# Tapani Havia

# Microsoft Windows Server 2012

Centrally Managed Basic Services for Microsoft Windows 8 Clients

Helsinki Metropolia University of Applied Sciences
Bachelor of Engineering
Information Technology
Bachelor's Thesis
14th May 2013

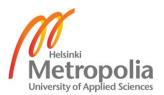

## **PREFACE**

This Bachelor's Thesis is the outcome of my professional knowledge of the Microsoft Windows Server 2012 centrally managed basic services.

I wish to thank my instructors Kari Järvi and Jonita Martelius for their invaluable help and support while writing the study.

Last but not least I wish to thank my wife Mia Havia for her endless patience while writing the study.

Espoo, May 14, 2013

Tapani Havia

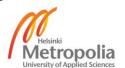

| Author(s)<br>Title      | Tapani Havia<br>Microsoft Windows Server 2012 |  |  |
|-------------------------|-----------------------------------------------|--|--|
| Number of Pages<br>Date | 153 pages + 10 appendices<br>14th May 2013    |  |  |
| Degree                  | Bachelor of Engineering                       |  |  |
| Degree Program          | Information Technology                        |  |  |
| Specialization option   | Data Networks                                 |  |  |
| Instructor(s)           | Kari Järvi, Principal Lecturer                |  |  |

Microsoft published the latest operating system versions; Windows Server 2012 and Windows 8 last autumn. It was the correct time to create a test environment and test how basic services and their centralized remote management could be done nowadays. The purpose was to come up with as versatile an environment as possible which any person interested in the topic could do and continue to the desired direction.

The initial plan was to create the test environment in one computer virtually. The environment was done with redundancy of basic services without Network Load Balancing or Failover Clustering features. Finally, the environment within the framework of the study included 11 virtual servers and three virtual workstations. For the host computer's operating system was chosen the Windows Server 2012 Datacenter edition and the needed hypervisor software was chosen between Microsoft Hyper-V and VMware Workstation 9, the environment was done with VMware.

These operating system versions contain a good and wide range of tools for remote management. The basic services were almost the same as in the earlier versions, only the Hyper-V feature is new in the Windows 8 x64 editions and the IP Address Management (IPAM) Server feature in the Windows Server 2012 editions. This study contains as many remote management tools as possible.

It is possible to make a good test environment for learning the basic services and their remote management tools to one computer with basic home computer components. A virtual environment gives good possibilities to backup and take snapshots of virtual computers to recover the earlier state if needed.

| Keywords | Microsoft, Windows Server 2012, Windows 8 |
|----------|-------------------------------------------|
|----------|-------------------------------------------|

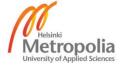

| Tekijä(t)<br>Otsikko   | Tapani Havia<br>Microsoft Windows Server 2012 |
|------------------------|-----------------------------------------------|
| Sivumäärä<br>Aika      | 153 sivua + 10 liitettä<br>14.5.2013          |
| Tutkinto               | Insinööri (AMK)                               |
| Koulutusohjelma        | Tietotekniikka                                |
| Suuntautumisvaihtoehto | Tietoverkot                                   |
| Ohjaaja(t)             | Kari Järvi, yliopettaja                       |

Microsoft julkaisi viime syksynä uusimmat käyttöjärjestelmäversiot: Windows Server 2012:sta ja Windows 8:n. Nyt oli oikea aika tehdä testiympäristö niillä ja testata kuinka perusominaisuudet ja niiden etähallinta voidaan hoitaa nykyään. Tavoite oli tehdä mahdollisimman monipuolinen ympäristö, jonka kuka tahansa kiinnostunut voi tehdä ja jatkaa sitä haluttuun suuntaan.

Testiympäristö suunniteltiin niin, että se tehtiin yhdelle tietokoneelle virtuaalisena. Ympäristö tehtiin peruspalveluilla ja niiden mahdollisilla vikasietoratkaisuillaan ilman Network Load Balancing- tai Failover Clustering -palveluita. Loppujen lopuksi ympäristö käsitti tämän työn puitteissa 11 virtuaalipalvelinta sekä 3 virtuaalityöasemaa. Isäntätietokoneen käyttöjärjestelmäksi valittiin Windows Server 2012 Datacenter -editio ja tarvittava virtualisointiohjelmisto valittiin Microsoft Hyper-V:n ja VMware Workstation 9:n väliltä. Ympäristö tehtiin VMwarella.

Käyttöjärjestelmäversiot sisältävät hyvän ja laajan skaalan työkaluja etähallintaan. Peruspalvelut ovat melkein samat kuin aikaisemmissa versioissakin. Ainoastaan Hyper-V-palvelu on uusi Windows 8 x64 -editioissa sekä IP Address Management (IPAM) Server-palvelu Windows Server 2012 -editioissa. Tähän työhön sisällytettiin mahdollisimman monta etähallintatyökalua.

On mahdollista tehdä hyvä testiympäristö, jolla voi opetella peruspalvelut ja niiden etähallintatyökalut, yhdelle peruskotitietokonekomponenteista rakennetulle tietokoneelle. Virtuaaliympäristö antaa hyvät mahdollisuudet ottaa varmuuskopioita ja reaaliaikaisia tilannevedoksia virtuaalikoneista palatakseen aikaisempaan tilanteeseen, jos tarve niin vaatii.

| Avainsanat | Microsoft, Windows Server 2012, Windows 8 |
|------------|-------------------------------------------|

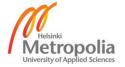

#### **Abbreviations**

.NET Software framework developed by Microsoft

4G 4<sup>th</sup> generation of mobile phone communications standards

802.1x IEEE standard for port-based network access control

AD Active Directory

ADSI Active Directory Services Interface

ADSL Asymmetric Digital Subscriber Line

AG Aktiengesellschaft (English: Corporation)

AMD Advanced Micro Devices

API Application Programming Interface

ASP.NET Active Server Pages .NET

AT IBM Personal Computer AT

ATA AT Attachment

BIOS Basic Input Output System

CA Certification Authority

CMAK Connection Manager Administration Kit

CPU Central Processing Unit
CRL Certificate Revocation List

CS AD Certificate Services

DC Domain Controller

DDR3 Double Data Rate type 3 SDRAM

DFS Distributed File System

DHCP Dynamic Host Configuration Protocol

DMZ Demilitarized Zone, Perimeter Network

DNS Domain Name System

DNSSEC Domain Name System Security Extensions

DOS Disk Operating System

DS Domain Services

DVD Digital Versatile Disc

DVD-ROM Digital Versatile Disc - Read Only Memory

EFS Encrypting File System

FQDN Fully Qualified Domain Name

FS AD Federation Services

FSRM File Server Resource Manager

FTP File Transfer Protocol

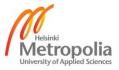

GP Group Policy

GPO Group Policy Object

GUI Graphical User Interface
GUID Globally Unique Identifier

HCAP Host Credential Authorization Protocol

HDD Hard Disk Drive
HR Human Resources

HRA Health Registration Authority

HTTPS Hypertext Transfer Protocol Secure
IBM International Business Machines

ICT Information and Communications Technology

IE Internet Explorer

IGMP Internet Group Management Protocol

IIS Internet Information Services

IP Internet Protocol

IPv4 Internet Protocol version 4
IPv6 Internet Protocol version 6

IPAM Internet Protocol Address Management

IPP Internet Printing Protocol
IPSec Internet Protocol Security

iSCSI Internet Small Computer System Interface

ISE Integrated Scripting Environment

iSNS Internet Storage Name Service

LAN Local Area Network

LDS AD Light-weight Directory Services

LPD Line Printer Daemon

LPR Line Printer Remote Service

ME Millennium Edition

MMC Microsoft Management Console

MP3 Audio File

MSC Microsoft Common Console Document

MSMQ Microsoft Message Queuing
NAP Network Access Protection
NAS Network Attached Storage
NAT Network Address Translation

NDES Network Device Enrollment Service

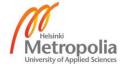

NFS Network File System

NIC Network Interface Controller
NIS Network Information Service

NLB Network Load Balancing

NPAS Network Policy and Access Services

NPS Network Policy Server

NT New Technology

NTFS New Technology File System

OData Open Data

OEM Original Equipment Manufacturer

OS Operating System
PC Personal Computer

PCI Peripheral Component Interconnect

PCIe Peripheral Component Interconnect Express

PKI Public Key Infrastructure

PSU Power Supply Unit

PXE Preboot Execution Environment

QWERTY The characters from upper left corner of keyboard

R2 Release 2

RAID Redundant Array of Independent Disks

RAM Random Access Memory
RAS Remote Access Server

RD Remote Desktop, Research and Developing

RDC Remote Differential Compression

RDS Remote Desktop Services

RIP Routing Information Protocol

RM Remote Management

RMS AD Rights Management Services

RSAT Remote Server Administration Tools

RTL Right to Left

RTM Ready to Manufacture
SAN Storage Area Network

SATA3 Serial ATA type 3

SDRAM Synchronous Dynamic RAM

SNMP Simple Network Management Protocol

SP1 Service Pack 1

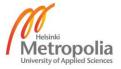

SSD Solid State Drive

SSL Secure Sockets Layer

TCP Transmission Control Protocol

TPM Trusted Platform Module

UI User Interface

UNIX Uniplexed Information and Computing Service, UNICS renamed to UNIX

UPS Uninterruptible Power Supply

USB Universal Serial Bus

VAS Volume Activation Services

VL Volume License VM Virtual Machine

VPN Virtual Private Network

VSS Volume Snapshot Service

WAN Wide Area Network

WebDAV Web Distributed Authoring and Versioning

WDS Windows Deployment Services
WID Windows Internal Database

WINS Windows Internet Name Service

WMI Windows Management Instrumentation

WoW64 Windows 32-bit on Windows 64-bit WSUS Windows Server Update Services

XP Short of experience

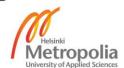

# Contents

| 1 | Intro | duction |                                               | 1  |
|---|-------|---------|-----------------------------------------------|----|
| 2 | Late  | 3       |                                               |    |
|   | 2.1   | Micros  | oft Windows Server 2012                       | 3  |
|   |       | 2.1.1   | Differences to Previous Version               | 4  |
|   |       | 2.1.2   | System Requirements                           | 6  |
|   |       | 2.1.3   | System Limitations                            | 7  |
|   |       | 2.1.4   | Licensing and Pricing                         | 9  |
|   |       | 2.1.5   | Domain Joinable Editions                      | 9  |
|   |       | 2.1.6   | Upgrade Paths                                 | 11 |
|   |       | 2.1.7   | Languages                                     | 13 |
|   | 2.2   | Micros  | oft Windows 8                                 | 16 |
|   |       | 2.2.1   | Differences from the Previous Version         | 17 |
|   |       | 2.2.2   | System Requirements                           | 17 |
|   |       | 2.2.3   | System Limitations                            | 18 |
|   |       | 2.2.4   | Licensing and Pricing                         | 19 |
|   |       | 2.2.5   | Domain Joinable Editions                      | 19 |
|   |       | 2.2.6   | Upgrade Paths                                 | 20 |
|   |       | 2.2.7   | Languages                                     | 21 |
| 3 | Role  | s, Role | Services, Features and Tools                  | 26 |
|   | 3.1   | Roles   | and Role Services                             | 26 |
|   |       | 3.1.1   | Active Directory Certificate Services (AD CS) | 27 |
|   |       | 3.1.2   | Active Directory Domain Services (AD DS)      | 28 |
|   |       | 3.1.3   | DHCP Server                                   | 29 |
|   |       | 3.1.4   | DNS Server                                    | 30 |
|   |       | 3.1.5   | Fax Server                                    | 31 |
|   |       | 3.1.6   | File and Storage Services                     | 31 |
|   |       | 3.1.7   | Network Policy and Access Services (NPAS)     | 34 |
|   |       | 3.1.8   | Print and Document Services                   | 35 |
|   |       | 3.1.9   | Remote Access Services (RAS)                  | 36 |
|   |       | 3.1.10  | Windows Deployment Services (WDS)             | 38 |
|   |       | 3.1.11  | Windows Server Update Server (WSUS)           | 38 |
|   |       | 3.1.12  | Others                                        | 39 |
|   | 3.2   | Featur  | es                                            | 43 |
|   |       | 3.2.1   | Group Policy Management                       | 43 |

|   |       | 3.2.2                                         | IP Address Management (IPAM) Server                | 43  |
|---|-------|-----------------------------------------------|----------------------------------------------------|-----|
|   |       | 3.2.3                                         | User Interfaces and Infrastructure                 | 44  |
|   |       | 3.2.4                                         | Others                                             | 46  |
|   |       | 3.2.5                                         | Microsoft Windows 8 Features                       | 47  |
|   | 3.3   | Tools                                         |                                                    | 48  |
|   |       | 3.3.1                                         | Applications                                       | 48  |
|   |       | 3.3.2                                         | Microsoft Management Console Snap-Ins              | 53  |
|   |       | 3.3.3                                         | PowerShell Modules                                 | 55  |
|   |       | 3.3.4                                         | Remote Server Administration Tools (RSAT)          | 56  |
| 4 | Plani | ning an                                       | d Implementing Test Environment                    | 59  |
|   | 4.1   | Platfor                                       | rm for Environment                                 | 60  |
|   |       | 4.1.1                                         | Physical Environment                               | 60  |
|   |       | 4.1.2                                         | Virtual Environment                                | 67  |
|   |       | 4.1.3                                         | Basic Server Installation with GUI                 | 73  |
|   |       | 4.1.4                                         | Basic Server Installation with Core User Interface | 78  |
|   |       | 4.1.5                                         | Basic Windows 8 Installation                       | 82  |
|   |       | 4.1.6                                         | Finalizing Platform                                | 87  |
|   | 4.2   | Active                                        | Directory Domain Services (AD DS)                  | 97  |
|   | 4.3   | DNS S                                         | Server                                             | 103 |
|   | 4.4   | DHCP                                          | Server                                             | 106 |
|   | 4.5   | Remo                                          | 109                                                |     |
|   | 4.6   | Active Directory Certificate Services (AD CS) |                                                    |     |
|   | 4.7   | Windows Server Update Server (WSUS)           |                                                    |     |
|   | 4.8   | Group                                         | Policy Management                                  | 118 |
|   | 4.9   | File and Storage Services                     |                                                    |     |
|   | 4.10  | Fax S                                         | erver                                              | 128 |
|   | 4.11  | Netwo                                         | ork Policy and Access Services (NPAS)              | 129 |
|   | 4.12  | Remo                                          | te Access Services (RAS)                           | 131 |
|   | 4.13  | Print a                                       | and Document Services                              | 132 |
|   | 4.14  | Windo                                         | ows Deployment Services (WDS)                      | 134 |
|   | 4.15  | IP Add                                        | dress Management (IPAM) Server                     | 135 |
|   | 4.16  | Defau                                         | It Remote Management Tools                         | 137 |
| 5 | Cond  | lusion                                        |                                                    | 147 |
|   |       |                                               |                                                    |     |

References

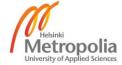

149

# **Appendices**

Appendix 1. Available Packages for Roles in Different Windows Server 2012 Editions

Appendix 2. Available Packages for Features in Different Windows Server 2012 Editions

Appendix 3. Features of Windows 8

Appendix 4. Windows 8 Display Languages

Appendix 5. Role Dependencies with User Interface Requirements in Server 2012

Appendix 6. Feature Dependencies with User Interface Requirements in Server 2012

Appendix 7. Format Differences between English (United States) and Finnish (Finland)

Appendix 8. Format Differences between SI Decimal and JEDEC Binary Prefixes

Appendix 9. Installed Updates to the Environment

Appendix 10. Costs of Different Storage Options

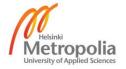

#### 1 Introduction

The aim of the study was to build a testing environment which would be as versatile as possible for Microsoft Windows Server 2012 and Microsoft Windows 8 operating systems with as limited a number of virtual computers as possible. The test environment includes availability and redundancy if it was feasible without Failover Clustering and Network Load Balancing (NLB) features. This all was implemented with the Microsoft Windows Server 2012 Standard edition and the Microsoft Windows 8 x64 Enterprise edition. Third-party technologies were not used in the study. Microsoft's Hyper-V technology was not used either, the virtual environment was implemented at a single computer with the VMware Workstation 9 software. The aim was to create a good learning environment for students interested of the topic.

The study includes all possible basic services and management consoles described in the latest version of Microsoft Windows Server and Microsoft Windows. The environment was built using Standard 180-day evaluation edition in servers and Enterprise x64 90-day evaluation edition in workstations. Microsoft Windows Server 2012 was released September 4, 2012 and Microsoft Windows 8 August 15, 2012.

The study does not include the Active Directory Federation Services (AD FS), Active Directory Light-weight Directory Services (AD LDS), Active Directory Rights Management Services (AD RMS), Hyper-V, Remote Desktop Services (RDS) or Web Server (IIS) roles. Outside of the main features of the study are the Failover Clustering and the Network Load Balancing.

First the study introduces the Microsoft Windows Server 2012 and the Windows 8 product editions, differences to the previous versions, languages, system requirements and limitations, licensing and upgrade paths from earlier versions. The second chapter contains the roles, features and tools explained accurately.

Thirdly the planning and implementing of the environment is introduced in a chronological order, as well as the features and management consoles. The first task was to plan and implement the hardware platform to the environment and the virtual platform in between. After implementing the platform it was time to start to implement the roles and the

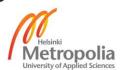

features to the different virtual machines. The first roles in the environment were the Active Directory Domain Services (AD DS), DNS Server and DHCP Server roles.

The environment was planned in a way that administrators create remote connections to Remote Management servers and use its tools to manage all of the servers. That was demonstrated next with Remote Server Administration Tools (RSAT) included in server. Roles and features which need Group Policy Objects (GPO) are included next and after these the Group Policy Management feature. Furthermore, the report includes other roles and features chosen according to their importance. However, the operating systems default remote management tools are tested in the study.

Each included role and feature was presented and installed to the test environment with basic properties. Appendices at the end of the study include tables of application packages in different Windows Server 2008 editions, features of Windows 8, Windows 8 support of display languages, role dependencies between editions, user interface dependencies and installed updates in both operating systems.

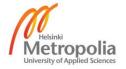

# 2 Latest Microsoft Operating Systems

Windows Server 2012 is the tenth and latest server operating system version from Microsoft, it continues the series of server operating systems. The first version, Microsoft Windows NT 3.1 was released July 27, 1993. Microsoft has released this year NT kernel based operating systems for 20 years. Between these there were eight different versions; Windows NT 3.5 (1994), Windows NT 3.51 (1995), Windows NT 4.0 (1996), Windows 2000 (2000), Windows Server 2003 (2003), Windows Server 2003 R2 (2006), Windows Server 2008 (2008) and Windows Server 2008 R2 (2009). All versions up to Windows Server 2008 supported the 32 bit architecture. Versions from Windows Server 2008 R2 have been only with the 64 bit architecture. The first 64 bit version was Windows Server 2003, this 64 bit version was released in 2005, two years later of the 32 bit version.

Windows 8 is the fifth NT kernel based and latest workstation operating system from Microsoft, it continues the series of workstation operating systems. The first version, Microsoft Windows 2000 was released Feb 17, 2000. Between these there were three different versions; Windows XP (2001), Windows Vista (2007) and Windows 7 (2009). Earlier DOS based Windows operating systems made history from first 1.0 version released Nov 20, 1985 to last Windows ME version released Jun 19, 2000. Between these there were six different versions; Windows 2.0 (1987), Windows 2.1x (1988), Windows 3.0 (1990), Windows 3.1x (1992), Windows 95 (1995) and Windows 98 (1998). The first versions from Windows 1.0 to Windows 3.1x were with the 16 bit architecture. All newer from Windows 95 were with 32 bit architecture. Windows XP was the first with 64 bit architecture, it was released in 2005, four years later than 32 bit version.

## 2.1 Microsoft Windows Server 2012

Microsoft Server 2012 does not contain any major changes compared to the earlier version. There is only one new role, Volume Activation Services. The limitations in the new version have grown, enabling it to support larger systems. Maybe the largest change is the possibility to change between the core and GUI features without reinstalling and there is the third user interface model between them. Another big change is that it is possible to install almost all the roles and role services to the core user interface. The Appendices contain a detailed list of user interface requirements. The Fax Server role and the Windows Search Service feature only need a full GUI. The biggest visual change is the Start Screen, formerly called the Metro UI. Microsoft changed the name because of potential trademark similarities with another German Metro AG company in August

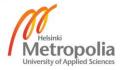

2012, Microsoft denies that officially [1]. The Start Menu that was introduced with the Windows 95 17 years ago was replaced with the Start Screen. Microsoft Windows Server 2012 also contains the new Charms. The Charms are three different menus in the Charm Bar, which appear with hot key or swiping the cursor to the corner, as shown in Figure 1.

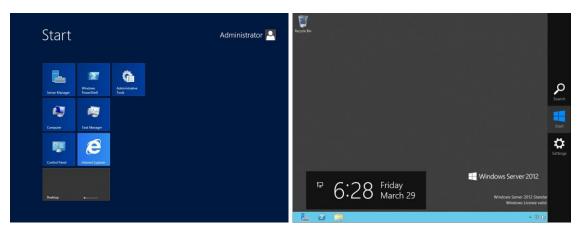

Figure 1: Start Screen on the left and Charm Bar on the right.

Figure 1 shows a new Start Screen feature which replaces the previous Start Menu in Windows Server 2012. Figure 1 presents also a new Charm Bar which includes three different Charms in Windows Server 2012.

#### 2.1.1 Differences to Previous Version

This chapter only includes the differences on a general level and only technologies which can be upgraded to the versions in Windows Server 2012.

#### Roles and Role Services

The Active Directory Federation Services (AD FS) has received new versions of web agents and the Application Server role has been upgraded with the .NET Framework 4.5. The name of the File and Storage Services is now File Services and it contains a couple of role service changes; Data Deduplication, File Server VSS Agent Service and two iSCSI role services are new in the Microsoft Windows Server 2012. The Indexing Service is completely removed and the Search Service is moved to features in version 2012. The Remote Access is transferred from role services of the Network Policy and Access Services (NPAS) to a separate role and two Remote Desktop Virtualization Host role services are combined into one.

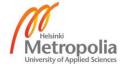

#### Features

The new version contains couple of new features; BitLocker Network Unlock, Client for NFS, Data Center Bridging, Enhanced Storage, IP Address Management (IPAM) Server, iSNS Server Service, Management OData IIS Extension, Media Foundation, Windows Feedback Forwarder, Windows Identity Foundation 3.5, Windows PowerShell 3.0, Windows PowerShell Web Access and Windows Standards-Based Storage Management.

Internet Explorer 9 has been updated to version 10 and Windows Server Update Services 3.0 (WSUS) has been joined to Windows versioning system and upgraded to version 6. The Windows Media Player is the same version 12 and the .NET Framework 3.5.1 Features has been upgraded to version 4.5. The RAS Connection Manager Administration Kit (CMAK) is the old Connection Manager Administration Kit and the Ink and Handwriting Server features are combined into one. The Internet Storage Name Server and the Storage Manager for SANs are removed from version 2012 and the Windows Server Backup features are combined into one.

#### Internet Information Services (IIS)

IIS 8 includes new role services as compared to the previous 7.5 version. The Centralized SSL Certificate support is a new security role service. New application development role services are the .NET Extensibility 4.5, the Application Initialization, the ASP.NET 4.5 and the WebSocket Protocol. All other role services are identical with IIS 7.5 in the Microsoft Windows Server 2008 R2.

#### Remote Server Administration Tools (RSAT)

Version 2012 includes new tools; Share and Storage Management Tools is a new role service under File Services Tools, it is for Windows Server 2008 R2 and older versions. Hyper-V contains now two separate tools; GUI Management Tools and PowerShell Cmdlets. The same is done with Remote Access Management Tools, there are now two separate tools; the GUI and Command-Line Tools and the PowerShell Cmdlets. Under the Remote Desktop Services Tools role there are only few changes. The Remote Desktop Session Host Tools and the Remote Desktop Connection Broker Tools are removed from the version 2012, but there is one new Remote Desktop Licensing Diagnoser Tools feature. The Volume Activation Tools and the Windows Server Update Services Tools are new in version 2012. The last one includes two separate features, the API and PowerShell Cmdlets and the User Interface Management Console. Microsoft

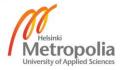

Windows Server 2012 does not any more include the separate Web Server (IIS) Tools. The previous Failover Clustering Tools feature has been divided into four new features; Failover Cluster Automation Server, Failover Cluster Command Interface, Failover Cluster Management Tools and Failover Cluster Module for Windows PowerShell. The IP Address Management (IPAM) Client, the SNMP Tools and the Windows System Resource Manager RSAT features are new in version 2012.

A few tools have been deprecated. This is the last version in which these still linger on. The Server for NIS Tools and the Windows System Resource Manager RSAT are deprecated tools in Windows Server 2012.

## 2.1.2 System Requirements

The minimum system requirements for the processor, memory and disk space of the Microsoft Windows Server 2012 are 1.4 GHz 64-bit processor, 512 MB RAM and 32 GB disk space in the system drive. They are the same as in the previous Microsoft Windows Server 2008 R2 version. Windows Server 2012 does not support Intel Itanium processors anymore. The resolution requirements have also grown, as shown in Figure 2.

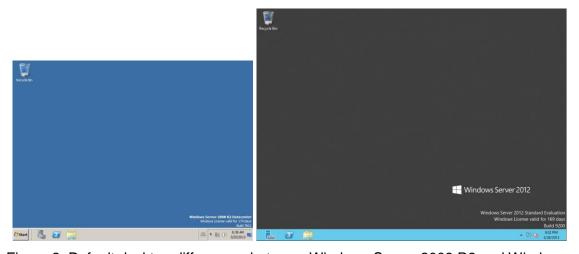

Figure 2: Default desktop differences between Windows Server 2008 R2 and Windows Server 2012.

Figure 2 shows how the Windows Server 2012's 1024x768 default resolution is different to the Windows Server 2008 R2's default 800x600 resolution. Although all Microsoft documents are of the period prior to the product publication and are saying that 800x600 resolution is supported, it is not possible to set 800x600 resolution in the version 2012, as shown in Figure 3 in Chapter 2.1.3. [2][3]

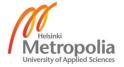

#### 2.1.3 System Limitations

The system limitations are different between Windows Server editions and versions. Windows Server 2012 supports larger systems than the previous Windows Server 2008 R2.

#### Processor

Windows Server 2012 supports 64 physical processors and 640 logical processors without Hyper-V role. The Microsoft Windows Server 2008 R2 supports different number of processors, depending on the edition. The Standard edition supports only four physical processors, the Enterprise edition eight processors and the Datacenter edition 64 processors. The Windows Server 2008 R2 version supports 256 logical processors, without Hyper-V role. [4]

# Memory

The Standard and the Datacenter editions of Windows Server 2012 support 4 TB of RAM and some of the special editions supports less of RAM. The Windows Server 2008 R2 Standard edition only supports 16 GB of RAM, but Enterprise and Datacenter editions 2 TB of RAM. [5]

# **Display Resolution**

Windows Server 2012 includes support for different resolutions per display, as shown in Figure 3.

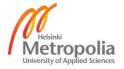

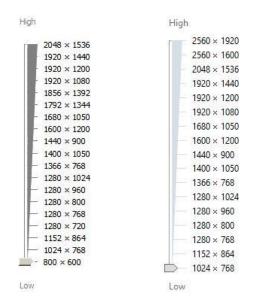

Figure 3: Resolution options in Windows Server 2008 R2 (left) and Windows Server 2012 (right).

Figure 3 shows that the 2012 version includes two larger resolutions than its predecessor. The support for resolutions 800x600, 1280x720, 1792x1344 and 1856x1392 has also been removed.

#### Other Limitations

Windows Server 2012 includes changes of system limitations in the Hyper-V role and the Failover Clustering feature, as shown in Table 1.

Table 1: Hyper-V and Failover Clustering differences between versions [6].

| Processor/Memory Feature               | Windows Server 2008 R2 | Windows Server 2012 |  |
|----------------------------------------|------------------------|---------------------|--|
| Logical processors on hardware         | 64                     | 320                 |  |
| Physical memory                        | 1 TB                   | 4 TB                |  |
| Virtual processors per host            | 512                    | 2,048               |  |
| Virtual processors per virtual machine | 4                      | 64                  |  |
| Memory per virtual machine             | 64 GB                  | 1 TB                |  |
| Active virtual machines                | 384                    | 1,024               |  |
| Maximum cluster nodes                  | 16                     | 64                  |  |
| Maximum cluster virtual machines       | 1,000                  | 8,000               |  |

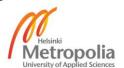

Table 1 shows that all the limitations of the system have grown at least four times. These Windows Server 2012 system limitations can be considered in the modern world as opportunities rather than limitations.

#### 2.1.4 Licensing and Pricing

The Standard and the Essentials editions are licensed under the retail, volume license (VL) and OEM programs. The Datacenter edition is licensed under the volume license and OEM programs. The Foundation, the Storage Server and the MultiPoint Server editions are only licensed under the OEM program. The Standard and the Datacenter edition licenses are for two physical processors, the Foundation and the Essentials edition licenses are per server licenses. The Foundation edition is limited for 15 user accounts and the Essentials edition for 25 user accounts.

The Hyper-V Server edition is a free, downloadable edition. The retail license program prices in the Microsoft Store are for the Standard edition \$1215.19 and for the Essential edition \$545.47. The volume license program prices start for the Essentials edition from \$501, for the Standard edition from \$882 and for the Datacenter edition from \$4809. [7][8]

#### 2.1.5 Domain Joinable Editions

The Microsoft Windows Server 2012 product family contains seven different editions. The Standard and the Datacenter editions are the most common editions. These common editions contains the same roles and features. The product family includes five special editions, which do not contain any extra, they contain only fewer roles and features or are priced differently. The special editions contain various system limitations.

#### Microsoft Windows Server 2012 Standard

This edition is for low density or non-virtualized environments. It includes all the roles and the features and do not contain any user limitations.

#### Microsoft Windows Server 2012 Datacenter

This edition is for highly virtualized private or hybrid cloud environments. It includes all the roles and the features and do not contain any user limitations.

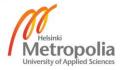

#### Microsoft Windows Server 2012 Foundation

This low cost edition is for small use of general servers. It does not support Data Duplication, Hyper-V, Remote Desktop Virtualization Host, Windows Server Update Services (WSUS), Failover clustering and Hyper-V tools. It includes a full GUI by default but can be changed to core user interface. This product does not contain an evaluation media, but it is available from Microsoft TechNet service. [9]

#### Microsoft Windows Server 2012 Essentials

The Microsoft Windows Server 2012 Essentials edition is the best choice for small companies. It is the latest version from the earlier Windows Server 2008 R2 based Microsoft Small Business Server 2011 product. It covers almost all roles and features, only Data Deduplication, Hyper-V, Remote Desktop Virtualization Host, Windows Server Update Services, Failover Clustering and Hyper-V tools are removed from this edition. The administrators have to be careful with this one, this edition installs almost all roles by default. It includes a full GUI by default but it can be lightened to core user interface. The 180 day evaluation media for this edition is downloadable from Microsoft [10] [11].

The system requirements are higher than in the Standard edition. The minimum speed of the processor is 1.4 GHz with single-core and the recommended speed is 3.1 GHz with multi-core. The minimum amount of memory is 2 GB and the recommended amount is 8 GB. The drive space requirement is 160 GB with a 60 GB system partition. [12]

# Microsoft Hyper-V Server 2012

This edition includes only File Server, Storage Services, Hyper-V and Remote Desktop Virtualization Host role services. It contains only some of the features, the most important of these is the Failover Clustering. This is a free edition and available from Microsoft [13] [14].

#### Microsoft Storage Server 2012 Standard

Windows Storage Server 2012 is an advanced storage and file serving edition for all organizations. Microsoft Storage Server 2012 includes two editions, Workgroup for workgroup use and Standard for domain use. These editions contain the same system requirements than the Standard edition. The evaluation media for this edition is downloadable from Microsoft [15] [16].

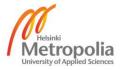

#### Microsoft MultiPoint Server 2012 Premium

Windows MultiPoint Server 2012 is a shared resource computing technology that makes it suitable to low cost educational environments. Microsoft MultiPoint Server 2012 includes two editions, Standard for workgroup use and Premium for domain use. This Windows MultiPoint Server 2012 version is a new version of the Windows Server 2008 R2 based Windows MultiPoint Server 2011. This edition includes different system requirements, a dual core processor and 1 core for each two stations, 2 GB of memory and 0.5 GB of memory per station, 20 GB of drive space is needed. The evaluation media for this edition is downloadable from Microsoft [17] [18].

#### 2.1.6 Upgrade Paths

Microsoft Windows Server 2012 supports in place upgrading from the Microsoft Windows Server 2008 and the Microsoft Windows Server 2008 R2 versions. It is possible to upgrade the Standard and the Enterprise editions either to the Standard or the Datacenter editions. The Web editions are possible to be upgraded to the Standard edition. The Datacenter edition can be upgraded to a Datacenter edition. It is only possible to upgrade inside the same x86 or x64 architecture [19]. There are few differences between technologies and some of new technologies are available to the previous versions. These are not the solutions to remain in the previous versions, these are only first aid when bigger challenges do not allow full operating system upgrade to new version.

The update schedule must be planned according to the Microsoft support lifecycle schedule. It is a good plan to move away from version before the Microsoft support ends totally. Microsoft Windows Server 2012 includes now full support until January 9, 2018 and partial support to January 10, 2023. Microsoft supports both of these upgradable versions in every way to January 13, 2015, including the Standard, Enterprise and Datacenter editions. The Web edition support works in fully to July 9, 2013. All support discontinued for these upgradable versions and their Standard, Enterprise and Datacenter editions January 14, 2020. All support of the Web editions ends July 10, 2018. It is a good plan to schedule the upgrade projects before July 2013 or January 2015 depending on the editions and then use the Windows Server 2012 version latest to January 2018. [20]

Microsoft Windows Server 2003 and Microsoft Windows Server 2003 R2 has limited support until July 14, 2015. These versions are not upgradeable to version 2012 and

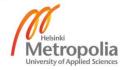

they should be replaced with full installation of the latest Windows Server 2012 version. [20]

#### Windows Server 2008

The default versions of main technologies in Windows Server 2008 are .NET Framework 3.0, Internet Information Services 7, Internet Explorer 7, Media Player 11, PowerShell 1.0 and Windows Server Update Service 3.0 with SP1. There are no new Windows Server 2012 technologies available automatically from the Microsoft Windows Update Services.

The Microsoft Download Center includes a few new Windows Server 2012 technologies for this version. These are; The .NET Framework 4.5, released October 9, 2012 [21], the Windows Management Framework 3.0 (PowerShell 3.0) (KB2506146), released December 3, 2012 [22] and finally latest version of the Microsoft Security Essentials 4.2.223.1, released February 26, 2013 [23].

Windows Media Player is not upgradable to version 12 and Internet Explorer is only upgradable to version 9. It is possible to upgrade the WebDAV and the FTP role services to version 7.5 in the Internet Information Services 7.0, but not to Windows Server 2012's version 8 [24] [25] [26] [27]. It is possible to upgrade the Windows Server Update Services with its own SP2 but not to the version 6 of Windows Server 2012.

#### Windows Server 2008 R2

The default versions of main technologies in Windows Server 2008 R2 are .NET Framework 3.5.1, Internet Information Services 7.5, Internet Explorer 8, Media Player 12, PowerShell 2.0 and Windows Server Update Service 3.0 with SP2. Only one new Windows Server 2012 technology, the Internet Explorer 10 is available automatically by the Microsoft Windows Update Services. The Internet Explorer 10 for Windows Server 2008 R2 is published February 25, 2013.

The Microsoft Download Center includes few new Windows Server 2012 technologies for this version. These are; The Application Initialization 1.0 for IIS 7.5, released September 18, 2012 [28], the .NET Framework 4.5, released October 9, 2012 [21], the Windows Management Framework 3.0 (PowerShell 3.0) (KB2506146), released December 3, 2012 [22] and finally latest version of the Microsoft Security Essentials 4.2.223.1, released February 26, 2013 [23].

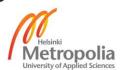

Windows Media Player is the same version in Windows Server 2008 R2 and in Windows Server 2012. The Windows Server Update Service does not include upgrade for Windows Server 2008 R2 to the version 6 of the Windows Server 2012.

#### 2.1.7 Languages

Windows Server 2012 includes a wide range of possibilities to configure the language settings and use them in different combinations, as shown in Figure 4.

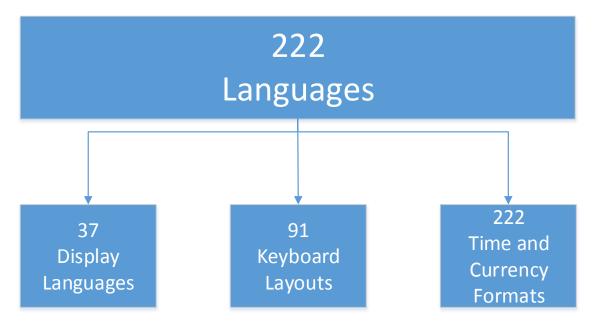

Figure 4: The Windows Server 2012 language possibilities.

Figure 4 shows the different elements of language settings available in Windows Server 2012 installations. It is necessary to plan combinations in such a way that all three parties will benefit, i.e. owners, users and administrators.

# Display Languages

The Windows Server 2012 installation media is available with 19 different languages. These languages are; Chinese Simplified, Chinese (Hong Kong), Chinese (Taiwan), Czech, Dutch, English (United States), French, German, Hungarian, Italian, Japanese, Korean, Polish, Portuguese (Brazil), Portuguese (Portugal), Russian, Spanish, Swedish and Turkish. [29]

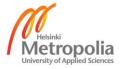

It is also possible to download 18 free language packs for Windows Server 2012 from Microsoft and make own installation media or install the multilanguage installations. These languages are; Arabic, Bulgarian, Croatian, Danish, English (United Kingdom), Estonian, Finnish, Greek, Hebrew, Latvian, Lithuanian, Norwegian (Bokmål), Romanian, Serbian (Latin), Slovak, Slovenian, Thai and Ukrainian [30]. All 37 languages are the same as in the previous Windows Server 2008 R2 version.

#### **Keyboard Layouts**

Windows Server 2012 contains 91 keyboard layouts. For example there are four selectable languages in the Control Panel Language section; Inari Sami, Northern Sami (Finland), Skolt Sami and Swedish (Finland). Inari Sami, Northern Sami (Finland) and Skolt Sami are using the same keyboard layout, Finnish with Sami. These are only default combinations of keyboard layouts with time and currency symbols with or without display languages. The Swedish (Finland) language uses by default Swedish keyboard layout and offers to change the display language to Swedish. There is also Sami Extended Finland-Sweden keyboard layout for own combinations which is not default in any of languages, it differs from the Finnish keyboard layout, as shown in Figure 5.

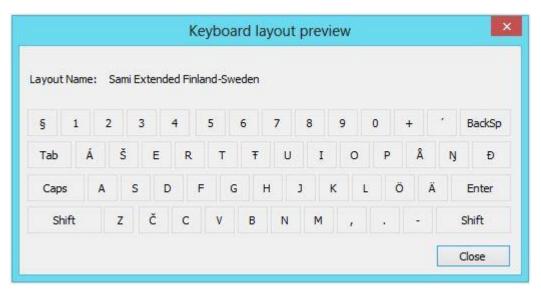

Figure 5: The Sami Extended Finland-Sweden keyboard layout.

Figure 5 shows that the layout is not the typical QWERTY layout. It contains a number of special characters and because of these it does not contain Q, W, Y and X symbols.

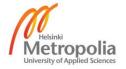

# Time and Currency Formats

The Inari Sami, Northern Sami (Finland), Skolt Sami and Swedish (Finland) contains almost the same typical Finnish settings, only a long date setting is different for all languages. In addition, the Swedish (Finland) uses "€" currency and the Swedish (Sweden) uses "kr" currency.

# **RTL Languages**

Some of the languages are read from right to left, and the display layouts have to deal with this, as shown in Figure 6.

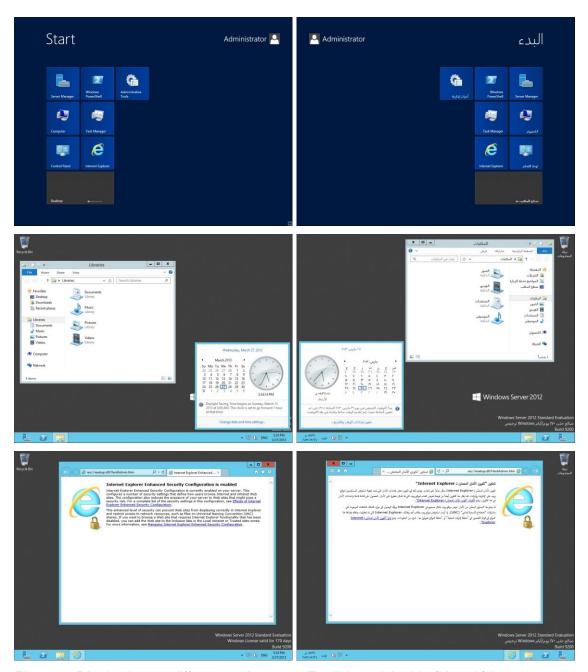

Figure 6: Display layout differences between English and Arabic (Kuwait) languages.

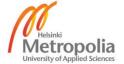

Figure 6 shows the Recycle Bin is on the right. The Taskbar grows from right to left with icons. Clock and Notification Area are on the right. Start Screen grows from right to left. This applies with all displays with RTL languages. All of the applications are not compatible with multilanguage, for example Server Manager is available in English only. One logical problem for western people is that YES and NO buttons are mirrored in these RTL display languages. Windows Server 2012 contains only two RTL languages, Arabic and Hebrew.

#### 2.2 Microsoft Windows 8

Microsoft Windows 8 is the latest client operating system by Microsoft. Perhaps the biggest change to the previous Windows 7 version is the default Hyper-V feature, it is now contained in a workstation operating system. The biggest visual change is the Start Screen, formerly called the Metro UI. Microsoft changed the name because of potentially trademark similarities with another German Metro AG company in August 2012, Microsoft denies that officially [1]. The Start Menu that was introduced with the Windows 95, 17 years ago, was replaced with the Start Screen. Microsoft Windows 8 contains a new Charms. The Charms are five different menus in the Charm Bar, which appear with hot key or swiping the cursor to the corner, as shown in Figure 7.

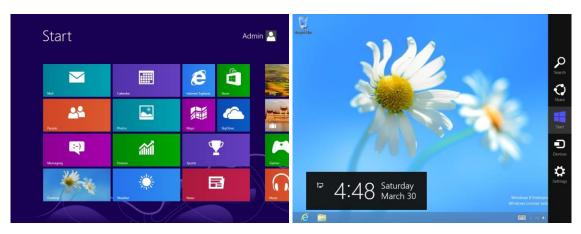

Figure 7: Start Screen on the left and Charm Bar on the right.

Figure 7 shows a new Start Screen feature which replaces a previous Start Menu in Windows 8. Figure 7 also presents a new Charm Bar which includes five different Charms in Windows 8.

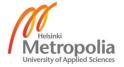

#### 2.2.1 Differences from the Previous Version

This chapter includes only the differences on a general level. Microsoft Windows 8 includes one big new technology in its workstation operating systems; the Hyper-V feature. The Hyper-V Platform is available only in x64 architecture, but Hyper-V Tools are in both architectures. One big change is also that the Games and the Windows Gadget Platform features has been removed and alternative solutions have been included in the new Start Screen, more applications can be downloaded from the Windows Store to the Start Screen.

Smaller new technologies in Windows 8 are Network Projection, RAS Connection Manager Administration Kit (CMAK), Remote Differential Compression API Support, Windows Identity Foundation 3.5 and Windows Location Provider. The .NET Framework 3.5.1 has been changed to version 4.5 and Internet Explorer 9 to the version 10, but Windows Media Player is same version 12.

IIS 8 includes new role services as compared to the previous 7.5 version. The Centralized SSL Certificate support is a new security role service. New application development role services are the .NET Extensibility 4.5, the Application Initialization, the ASP.NET 4.5 and the WebSocket Protocol. All other role services are identical with IIS 7.5 in the Microsoft Windows 7.

Windows 8 no longer includes these familiar features from Windows 7; all the 12 Games, Indexing Service, Windows DVD Maker, Windows Media Center, Remote Differential Compression, Tablet PC Components and Windows Gadget Platform are removed from the default Windows 8 editions. Windows Media Center is now an add-on for Windows 8 and it is available for purchase from Microsoft for 9.99 €. It is sad that the Gadget Platform was present only in two previous versions, in Windows Vista and Windows 7. The Windows 8 Start Screen applications do not replace the needs to use gadget types of transparent small applications on the desktop. The Gadgets were perfect to show webcams, temperatures, currencies or news on the desktop. One feature is deprecated. The Subsystem for UNIX based applications is a deprecated feature in Windows 8, this is the last version.

## 2.2.2 System Requirements

All the requirements are the same with Windows 7. The Windows 8 specific system requirements are for the processor 1 GHz, 1 GB (x86) or 2 GB (x64) RAM and 16 GB

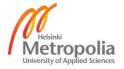

(x86) or 20 GB (x64) drive space in the system drive. The Hyper-V feature needs the x64 architecture and 4 GB RAM. The resolution requirements have also grown, as shown in Figure 8.

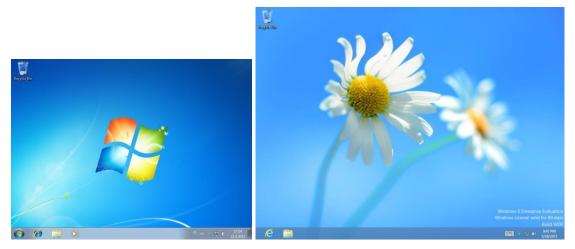

Figure 8: Default desktop differences between Windows 7 and Windows 8.

Figure 8 shows how the Windows 8's 1024x768 default resolution is different to Windows 7's default 800x600 resolution. Microsoft does not tell the system requirements for display directly, it says only that applications from the Windows Store need 1024x768 resolution and the snap applications need 1366x768 resolution. [31][32]

#### 2.2.3 System Limitations

There are only few changes in the system limitations between Windows 7 and Windows 8.

#### Processor

Windows 7 and Windows 8 support 32 cores (x86) and 256 cores (x64). The domain joinable editions in both versions support two physical processors.

#### Memory

Windows 8 supports 4 GB (x86) and 512 GB (x64) RAM in the domain joinable editions. Windows 7 supports the same 4 GB (x86), but 192 GB (x64) RAM in the domain joinable editions. [5]

## Display Resolution

Windows 8 includes support for different resolutions per display, as shown in Figure 9.

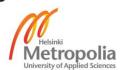

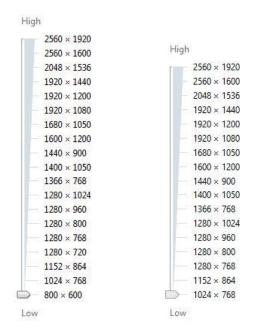

Figure 9: Resolution options in Windows 7 (left) and Windows 8 (right).

Figure 9 shows that Windows 8 contains two options less for resolution. In Windows 8 800x600 and 1280x720 resolutions are not supported any more. Windows 8 supports the same resolutions than Windows Server 2012.

#### Other Limitations

The Hyper-V feature in Windows 8 contains same limitations than Windows Server 2012. These are 64 virtual processors per virtual machine and 512 GB of RAM per virtual machine.

#### 2.2.4 Licensing and Pricing

The Windows 8 Enterprise edition is only available in Volume License (VL) program. The Windows 8 Professional edition is available in retail and OEM license programs. The retail license program price in the Microsoft Store is for the Professional edition \$199.99. [8]

## 2.2.5 Domain Joinable Editions

Windows 8 is available in many editions but only the Enterprise and the Professional are domain joinable editions. These contain two smaller sub editions, the Microsoft Windows 8 Enterprise N and the Microsoft Windows 8 Professional N. They are own editions to the European market for the European Commission rule in 2004. These editions do not

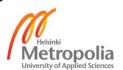

contain Windows Media Player. It is not required to use these editions in the Europe, it is only needed to be able to buy editions without Windows Media Player. [33]

#### Microsoft Windows 8 Enterprise

The Enterprise edition contains two features more than the Professional edition. These features are the Services for NFS and the Subsystem for UNIX based applications. The latter of these is deprecated in Windows 8. The main reason to choose an Enterprise edition is volume license pricing.

#### Microsoft Windows 8 Professional

This edition gives almost the same features as the Enterprise edition for owners outside volume license programs. The main reason to choose a Professional edition is the need to have only a few licenses.

# 2.2.6 Upgrade Paths

Microsoft Windows 8 supports full in place upgrading only to the Microsoft Windows 7 version. The Windows 7 Professional and the Windows 7 Ultimate editions are upgradable to the Windows 8 Professional edition. The Windows 7 Professional VL and the Windows 7 Enterprise VL editions are upgradable to the Windows 8 Enterprise VL edition. It is only possible to upgrade inside the same x86 or x64 architecture. There are few differences between technologies and some of few technologies are available to the previous Windows 7 version. These are not the solutions to remain in the previous versions, these are only first aid when bigger challenges do not allow full operating system upgrade to a new version.

The update schedule for client computers must be planned from Microsoft support lifecycle schedule. It is a good plan to move away of version before support ends totally by Microsoft. Microsoft Windows 8 includes now full support until January 9, 2018 and some support until January 10, 2023. Microsoft Windows 7 is the only version which is supported with in place upgrading to Windows 8. Windows 7 includes three editions with the domain membership feature. These are the Professional, the Enterprise and the Ultimate editions. Microsoft supports these Windows 7 editions fully until January 13, 2015 and gives some support until January 15, 2020. It is a good plan to schedule upgrade projects before January 2015 and then use the Windows 8 version at the latest January 2018. [20]

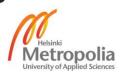

Microsoft Windows Vista is supported on certain level until April 11, 2017 and Microsoft Windows XP is supported somehow until April 8, 2014. The full support of these versions has ended many years ago. These versions are not upgradable to version 8 and they should be replaced with empty drive installations (clean installation) of the latest Windows 8 version. [20]

#### Windows 7

The default versions of main technologies in Windows 7 are .NET Framework 3.5.1, Internet Information Services 7.5, Internet Explorer 8, Media Player 12 and PowerShell 2.0. Only one Windows 8 technology, the Internet Explorer 10 is available automatically with the Microsoft Windows Update Services. Internet Explorer 10 for Windows 7 is published February 25, 2013.

The Microsoft Download Center includes a few new Windows 8 technologies for this version. These are; The Active Directory Lightweight Directory Services (KB975541), released February 16, 2010 [34], the Application Initialization 1.0 for IIS 7.5, x86 version released July 24, 2012 [35] and x64 version released September 18, 2012 [28], the .NET Framework 4.5, released October 9, 2012 [21], Windows Management Framework 3.0 (PowerShell 3.0) (KB2506146), released December 3, 2012 [22] and finally the newest version of the Microsoft Security Essentials 4.2.223.1, released February 26, 2013 [23]. Windows Media Player version is the same in Windows 7 and Windows 8.

# 2.2.7 Languages

Windows 8 includes a wide range of possibilities to configure the language settings and use them in different combinations, as shown in Figure 10.

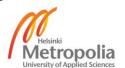

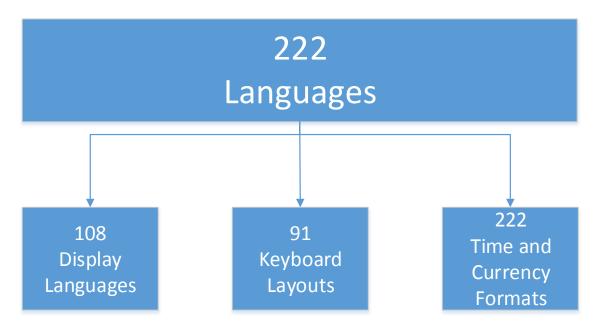

Figure 10: Windows 8 language possibilities.

Figure 10 shows the different elements of language settings to make Windows 8 installations. It is necessary to plan combinations in such a way that all three parties will benefit, the owners, users and administrators. The languages of all other elements are the same as in Windows Server 2012, except the display languages. Windows 8 contains 108 display languages and Windows Server 2012 only 37 display languages.

## **Display Languages**

The Windows 8 installation media is available with 37 different languages. These languages are; Arabic, Bulgarian, Chinese Simplified, Chinese (Hong Kong), Chinese (Taiwan), Croatian, Czech, Danish, Dutch, English (United States), English (United Kingdom), Estonian, Finnish, French, German, Greek, Hebrew, Hungarian, Italian, Japanese, Korean, Latvian, Lithuanian, Norwegian (Bokmål), Polish, Portuguese (Brazil), Portuguese (Portugal), Romanian, Russian, Serbian (Latin), Slovak, Slovenian, Spanish, Swedish, Thai, Turkish and Ukrainian. [36]

It is also possible to download 71 free language packs for Windows 8 from Microsoft and make own multilanguage installation media or install many languages to installations. These language packs need the core language and do not operate independently, a typical core language is English. There are 108 display languages in total, it contains 13 new than in the previous Windows 7 version, as shown in Table 2. [37]

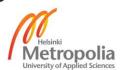

Table 2: New display languages in Windows 8.

| Language name               | Native name            | Language<br>Family | In use                         |
|-----------------------------|------------------------|--------------------|--------------------------------|
| Belarusian                  | беларуская<br>мова     | Indo-European      | Belarus, Poland                |
| Central Kurdish<br>(Arabic) | سۆرانى                 | Indo-European      | Iran, Iraq                     |
| Cherokee<br>(Cherokee)      | CMA <del>2</del> 6P9®1 | Iroquoian          | United States                  |
| K'iche'                     | Qatzijob'al            | Mayan              | Guatemala                      |
| Kinyarwanda                 | Ikinyarwanda           | Niger-Congo        | Rwanda                         |
| Punjabi (Arabic)            | ਪੰਜਾਬੀ                 | Indo-European      | India                          |
| Scottish Gaelic             | Gàidhlig               | Indo-European      | Scotland                       |
| Sindhi (Arabic)             | سد نڌي                 | Indo-European      | Pakistan, India                |
| Tajik (Cyrillic)            | точикй                 | Indo-European      | Tajikistan                     |
| Tigrinya (Ethiopia)         | ትግርኛ                   | Afro-Asiatic       | Eritrea                        |
| Uyghur                      | د ۇي خۇرچە             | Turkic             | China                          |
| Valencian                   | valencià               | Indo-European      | Spain                          |
| Wolof                       | Wolof                  | Niger-Congo        | Senegal, Gambia,<br>Mauritania |

Table 2 lists 13 languages of which seven are Indo-European languages, five languages are from Asia, three languages from Europe, three languages from Africa and two languages from Americas. Some display language has also been removed from Windows 8, as shown in Table 3.

Table 3: From Windows 8 removed display languages.

| Language name     | Native name | Language<br>Family | In use                 |
|-------------------|-------------|--------------------|------------------------|
| Bosnian           | босански    | Indo-European      | Bosnia and Herzegovina |
| (Cyrillic)        |             |                    |                        |
| Inuktitut (Latin) | Inuktitut   | Eskimo-Aleut       | Canada                 |

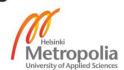

Table 3 shows, there is two display languages less in Windows 8. The keyboard layouts and time and currency formats are the same in Windows Server 2012 and Windows 8, these are presented in Chapter 2.1.6.

# **RTL Languages**

Some of the languages are read from right to left, and display layouts have to deal with this, as shown in Figure 11.

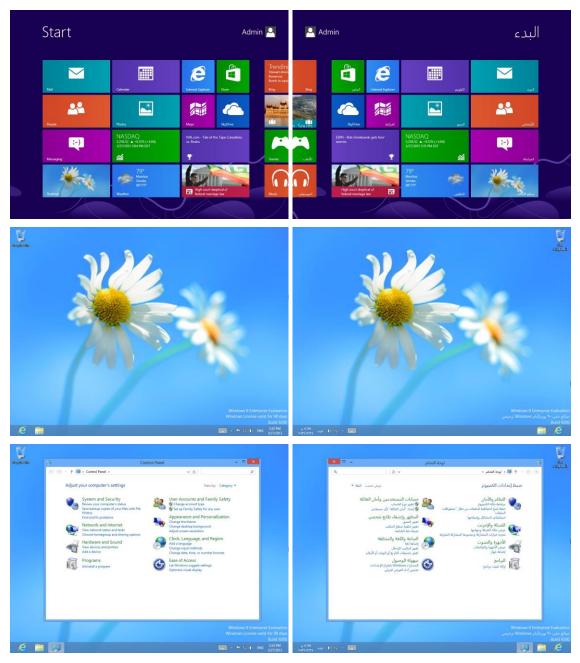

Figure 11: Display layout differences between English and Arabic (Kuwait) languages.

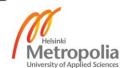

Figure 11 shows the Recycle Bin is on the right. The Taskbar grows from right to left with icons, the Clock and the Notification Area are on the right. This applies with all displays with RTL languages. One logical problem for western people is that YES and NO buttons are mirrored in these RTL display languages. The Start Screen grows from right to left in RTL languages and same logic is in the Charm Bar it is left side of the desktop.

Windows 8 contains five RTL languages, Arabic, Dari, Hebrew, Persian and Urdu. The Arabic and the Hebrew are made with own installation media by the Microsoft and others are downloadable from the Microsoft with other language packs.

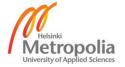

# 3 Roles, Role Services, Features and Tools

Microsoft Windows Server 2012 contains many roles, role services and features. Each of these is presented in this chapter, only the parts installed in the test environment are included deeply.

The Microsoft Windows Server 2012 installation contains a minimal number of roles and features by default. These must be installed later, depending on the use of the server. This makes running lighter and gives better server security. The server installation contains a couple of role services and features by default, as shown in Table 4.

Table 4: Default role services and features in the server installation.

| Role services                      |                                               |      |     |
|------------------------------------|-----------------------------------------------|------|-----|
| Role                               | Role Service Co                               |      | GUI |
| File And Storage Services          | Storage Services                              | Х    | Х   |
|                                    | Features                                      |      | I   |
|                                    | Feature                                       | Core | GUI |
| 1. Level                           | 2. Level                                      |      | 00. |
| .NET Framework 4.5                 | .NET Framework 4.5                            | (O)  | Х   |
| Features                           | TCP Port Sharing                              | (O)  | (O) |
|                                    | (basics without name)                         | Х    | Х   |
| User Interfaces and Infrastructure | Graphical Management Tools and Infrastructure |      | Х   |
|                                    | Server Graphical Shell                        |      | Х   |
| Windows PowerShell                 | Windows PowerShell 3.0                        | (O)  | Х   |
| Williadws i dweldliell             | Windows PowerShell ISE                        |      | (O) |
| WoW64 Support                      |                                               | (O)  | Х   |

Table 4 shows that the basic installation is very light including only basic storage services and user interface services. The "(O)" means optional and it can be removed even though it is installed by default.

### 3.1 Roles and Role Services

The roles are the highest level of parts in the servers. Almost all roles are dependent of other roles. Different role services in roles depend on different role services in other roles. The dependencies are a very big matrix, the highest level role dependencies are shown

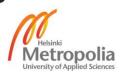

in Appendices. Windows Server 2012 contains many role services which use Internet Information Services (IIS). It is possible to install almost all in the same server, but it is not sensible. Decentralization and replication of roles and role services give high availability and redundancy to the environment, which must be foreseen in the planning of the environment.

## 3.1.1 Active Directory Certificate Services (AD CS)

The Active Directory Certificate Services is used to create certification authorities and related role services, these allow to issue and manage certificates used in different applications. This role provides the certificate infrastructure to enable scenarios such as secure wireless networks, virtual private networks (VPN), Internet Protocol Security (IPSec), Network Access Protection (NAP), encrypting file system (EFS) and a smart card log on. It is important to change the server name, join a domain or promote to a domain controller (DC) before installing the Certificate Services, these tasks are not possible after installation. Specifications of the role are listed in Table 5.

Table 5: Specifications of Active Directory Certificate Services.

| Role            | Active Directory Certificate Services       |                                       |
|-----------------|---------------------------------------------|---------------------------------------|
| Comican Managan | AD CS                                       |                                       |
| Server Manager  | IIS                                         |                                       |
|                 | Certification Authority                     | %windir%\system32\certsrv.msc         |
|                 | Certificate Templates                       | %windir%\system32\certtmpl.msc        |
| Management      | Internet Information Services (IIS) Manager | %windir%\system32\inetsrv\iis.msc     |
| Consoles        | Online Responder<br>Management              | %windir%\system32\ocsp.msc            |
|                 | Enterprise PKI                              | %windir%\system32\pkiview.msc         |
|                 | Windows Server Backup                       | %windir%\system32\wbadmin.msc         |
|                 | Local Backup                                | %windir%\system32\wlbadmin.msc        |
|                 | ADCSAdministration                          |                                       |
| PowerShell      | ADCSDeployment                              |                                       |
| Modules         | WebAdministration                           |                                       |
| Others          | Internet Information Services (IIS) Manager | %windir%\system32\inetsrv\InetMgr.exe |

Table 5 shows, that the role needs also IIS; only the Certification Authority role service does not need that. This Active Directory Certificate Services contains six role services.

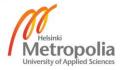

### Certification Authority (CA)

The Certification Authority is used to issue and manage certificates. Multiple CAs can be linked to make a public key infrastructure with two or three tiers.

### Certificate Enrollment Policy Web Service

The Certificate Enrollment Policy Web Service enables users and computers to obtain certificate enrollment policy information even when the computer is not a member of a domain or if a domain joined computer is temporarily outside the security boundary of the corporate network.

#### Certificate Enrollment Web Service

The Certificate Enrollment Web Service enables users and computers to enroll and renew certificates even when the computer is not a member of a domain or if a domain joined computer is temporarily outside the security boundary of the computer network.

## Certification Authority Web Enrollment

The Certification Authority Web Enrollment provides a simple web interface that allows users to perform tasks such as request and renew certificates, retrieve certificate revocation lists (CRL) and enroll for smart card certificates.

## Network Device Enrollment Service (NDES)

The Network Device Enrollment Service makes it possible to issue and manage certificates for routers and other network devices that do not have network accounts.

## Online Responder

The Online Responder makes certificates revocation checking data accessible faster to clients in complex network environments.

### 3.1.2 Active Directory Domain Services (AD DS)

The Active Directory Domain Services stores information about objects on the network and makes this information available to users and network administrators. This role uses domain controllers to give network users access to permitted resources anywhere on the network with a single logon process. This role helps administrators securely manage its information and facilitates resource sharing and collaboration between users. This role is also required for directory enabled applications such as the Microsoft Exchange

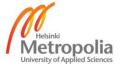

Server, the Microsoft SharePoint Server and for other Windows Server technologies such as Group Policy (GP). The DNS server is needed with this role. Specifications of the role are given in Table 6.

Table 6: Specifications of Active Directory Domain Services.

| Role                   | Active Directory Domain Services       |                                |
|------------------------|----------------------------------------|--------------------------------|
| Server Manager         | AD DS                                  |                                |
|                        | ADSI Edit                              | %windir%\system32\adsiedit.msc |
| Name                   | Active Directory Domains and Trusts    | %windir%\system32\domain.msc   |
| Management<br>Consoles | Active Directory Users and Computers   | %windir%\system32\dsa.msc      |
|                        | Active Directory Sites and<br>Services | %windir%\system32\dssite.msc   |
|                        | ActiveDirectory                        |                                |
| PowerShell             | ADDSDeployment                         |                                |
| Modules                | DFSN                                   |                                |
|                        | GroupPolicy                            |                                |
| Others                 | Active Directory Administrative Center | %windir%\system32\dsac.exe     |

Table 6 shows, the role contains many tools for remote management. Only joining a computer to the domain installs the ActiveDirectory PowerShell module to the computer. The Active Directory Domain Services role does not include any role services.

### 3.1.3 DHCP Server

The Dynamic Host Configuration Protocol (DHCP) allows servers to assign or lease IP addresses to computers and other devices that are enabled as DHCP clients. Deploying a DHCP server on the network provides computers and other TCP/IP based network devices with valid IP addresses and the additional configuration parameters called DHCP options. This allows computers and devices to connect to other network resources, such as DNS servers and routers. This role needs static IP address. Specifications of the role are in Table 7.

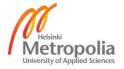

Table 7: Specifications of DHCP Server role.

| Role                | DHCP Server           |                                |
|---------------------|-----------------------|--------------------------------|
| Server Manager      | DHCP                  |                                |
|                     | DHCP                  | %windir%\system32\dhcpmgmt.msc |
| Management Consoles | Windows Server Backup | %windir%\system32\wbadmin.msc  |
|                     | Local Backup          | %windir%\system32\wlbadmin.msc |
| PowerShell Modules  | DhcpServer            |                                |

Table 7 shows, the role is very simple, only one real management console and PowerShell module for this role. Windows Server 2012 contains by default management consoles for Windows Server Backup. Removing a role or feature that contains these also delete those default consoles. These consoles are almost all of the roles and features included but not all, for example DNS Server role does not contain these. The Windows Server Backup Tools feature does not include any of these consoles, only the PowerShell module is included. The easiest way to fix these consoles back is to install any of the simple RSAT feature which includes these consoles.

### 3.1.4 DNS Server

The Domain Name System (DNS) Server provides name resolution for TCP/IP networks. This role is easier to manage when it is installed on the same server as Active Directory Domain Services. This role provides a standard method for associating names with numeric Internet addresses. This makes it possible for users to refer to network computers by using easy to remember names instead of IP addresses. The DNS provides a hierarchical namespace ensuring that each host name will be unique across a local or wide area network. DNS services can be integrated with DHCP services eliminating the need to add DNS records as computers are added to the network. This role needs static IP address to work. DNS server integration with Active Directory Domain Services automatically replicates DNS data along with other Directory Service data, making it easier to manage DNS. Specifications of this role are shown in Table 8.

Table 8: Specifications of DNS Server.

| Role                | DNS Server |                               |
|---------------------|------------|-------------------------------|
| Server Manager      | DNS        |                               |
| Management Consoles | DNS        | %windir%\system32\dnsmgmt.msc |
| PowerShell Modules  | DnsServer  |                               |

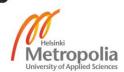

Table 8 shows, the role includes only one management console and one PowerShell module.

#### 3.1.5 Fax Server

The Fax Server sends and receives faxes and allows administrators to manage fax resources such as jobs, settings, reports and fax devices on this computer or on the network. It is possible to use a Fax Server to share and manage network fax resources from a central location, which enables users to send and receive faxes. Setting up a Fax Server, it is possible to define routing policies and rules for faxes, provide access to faxes that have been previously sent or received and configure activity logging to track the use of fax resources. Specifications of this role are in Table 9.

Table 9: Specifications of Fax Server.

| Role                       | Fax Server           |                                |
|----------------------------|----------------------|--------------------------------|
| Server Manager             | Fax Server           |                                |
| <b>Management Consoles</b> | Fax Service Manager  | %windir%\system32\fxsadmin.msc |
| Others                     | Windows Fax and Scan | %windir%\system32\WFS.exe      |

Table 9 shows, the role does not contain any PowerShell modules, it contains executable application and management console for management tasks. This role needs full GUI for working.

## 3.1.6 File and Storage Services

The File and Storage Services includes some services that are always installed, as well as functionality that administrators can manage file servers and storages. Specifications of this role are in Table 10.

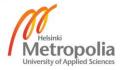

Table 10: Specifications of File and Storage Services

| Role               | File and Storage Services       |                                |
|--------------------|---------------------------------|--------------------------------|
| Server Manager     | File and Storage Services       |                                |
|                    | DFS Management                  | %windir%\system32\dfsmgmt.msc  |
| Management         | File Server Resource<br>Manager | %windir%\system32\fsrm.msc     |
| Consoles           | Services for NFS                | %windir%\system32\nfsmgmt.msc  |
|                    | Windows Server Backup           | %windir%\system32\wbadmin.msc  |
|                    | Local Backup                    | %windir%\system32\wlbadmin.msc |
|                    | Deduplication                   |                                |
| PowerShell Modules | DFSN                            |                                |
|                    | FileServerResourceManager       |                                |

Table 10 shows, there are specific consoles for DFS, File Server Resource Manager and Server for NFS role services. All role services depends of File Server role service.

#### File Server

The File Server manages shared folders and enables users to access files on this computer from the network.

#### BranchCache for Network Files

The BranchCache for Network Files provides support for BranchCache on file servers. BranchCache is a wide area network (WAN) bandwidth optimization technology that caches content from main office content servers at branch office locations, allowing client computers at branch offices to access the content locally rather than over the WAN.

### **Data Deduplication**

The Data Deduplication is a new technology in Windows server 2012 and it saves disk space by storing a single copy of identical data on the volume.

### DFS Namespaces

The DFS Namespaces enables to group shared folders located on different servers into one or more logically structured namespaces. Each namespace appears to users as a single shared folder with a series of subfolders. The underlying structure of the namespace can consist of numerous shared folders located on different servers and in multiple sites.

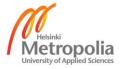

## **DFS** Replication

The DFS Replication is a multimaster replication engine that enables to synchronize folders on multiple servers across local or wide area network (WAN) network connections. It uses the Remote Differential Compression (RDC) protocol to update only the portions of files that have changed since the last replication. This role service can be used in conjunction with DFS Namespaces.

### File Server Resource Manager

The File Server Resource Manager helps to manage and understand the files and folders on a file server by scheduling file management tasks and storage reports, classifying files and folders, configuring folder quotas and defining file screening policies.

# File Server VSS Agent Service

The File Server VSS Agent Service is a new role service in Windows server 2012 and it enables to perform volume shadow copies of applications that store data files on file server.

### iSCSI Target Server

The iSCSI Target Server is a new role service in Windows server 2012 and it provides services and management tools for iSCSI targets.

## iSCSI Target Storage Provider

The iSCSI Target Storage Provider is a new role service in Windows Server 2012 and it enables applications on a server that is connected to an iSCSI target to perform volume shadow copies of data on iSCSI virtual disks.

#### Server for NFS

The Server for NFS enables server to share files with UNIX based computers and other computers that use the network file system (NFS) protocol.

## Storage Services

The Storage Services role service cannot uninstall even from core installation, it provides basic storage management functionality.

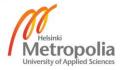

# 3.1.7 Network Policy and Access Services (NPAS)

The Network Policy and Access Services provides three role services which help safeguard the health and security of environment. Specifications of role are shown in Table 11.

Table 11: Specifications of Network and Access Services

| Role           | Network Policy and Access Services             |                                       |
|----------------|------------------------------------------------|---------------------------------------|
| Somer Manager  | IIS                                            |                                       |
| Server Manager | NAP                                            |                                       |
|                | Health Registration Authority                  | %windir%\system32\HCSCFG.MSC          |
| Management     | Internet Information<br>Services (IIS) Manager | %windir%\system32\inetsrv\iis.msc     |
| Consoles       | Network Policy Server                          | %windir%\system32\nps.msc             |
|                | Windows Server Backup                          | %windir%\system32\wbadmin.msc         |
|                | Local Backup                                   | %windir%\system32\wlbadmin.msc        |
| PowerShell     | Nps                                            |                                       |
| Modules        | WebAdministration                              |                                       |
| Others         | Internet Information<br>Services (IIS) Manager | %windir%\system32\inetsrv\InetMgr.exe |

Table 11 shows, the role depends on the Web Server (IIS) role services. All role services depend on the Network Policy Server role service.

## Network Policy Server (NPS)

The Network Policy Server allows to create and enforce organization wide network access policies for client health, connection request authentication and connection request authorization. With NPS it is possible to deploy Network Access Protection (NAP), a client health policy creation, enforcement and remediation technology.

## Health Registration Authority

The Health Registration Authority (HRA) issues health certificates to NAP client computers that are compliant with network health requirements.

### Host Credential Authorization Protocol

The Host Credential Authorization Protocol (HCAP) allows to integrate Microsoft Network Access Protection (NAP) solution with Cisco Network Access Control. When deploying HCAP with Network Policy Server (NPS) and NAP, NPS can perform the authorization of Cisco Network Access Control clients.

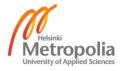

#### 3.1.8 Print and Document Services

The Print and Document Services enables centralizing print server and network printer management tasks. With this role it is possible to receive scanned documents from network scanners and route the documents to a shared network resource, Windows SharePoint Services site or e-mail addresses. This role includes four role services. Specifications of role are in Table 12.

Table 12: Specifications of Print and Document Services.

| Role                   | Print and Document Services                 |                                       |
|------------------------|---------------------------------------------|---------------------------------------|
| Server                 | IIS                                         |                                       |
| Manager                | Print Services                              |                                       |
|                        | Internet Information Services (IIS) Manager | %windir%\system32\inetsrv\iis.msc     |
| Management<br>Consoles | Print Management                            | %windir%\system32\printmanagement.msc |
|                        | Scan Management                             | %windir%\system32\ScanManagement.msc  |
| PowerShell             | FileServerResourceManager                   |                                       |
| Modules                | WebAdministration                           |                                       |
| Others                 | Internet Information Services (IIS) Manager | %windir%\system32\inetsrv\InetMgr.exe |

Table 12 shows, the role contains Scan Management console, it does not come with RSAT. It must be installed with Distributed Scan Server role service to Windows Server 2012 or Windows 8 and remote management tasks is possible.

## **Print Server**

The Print Server includes the Print Management snap-in which is used for managing multiple printers or print servers and migrating printers to and from other Windows print servers.

# Distributed Scan Server

The Distributed Scan Server provides the service which receives scanned documents from network scanners and routes them to the correct destinations. Role service includes the Scan Management snap-in which manage network scanners and configure scan processes.

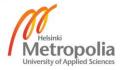

## Internet Printing

The Internet Printing creates a Web site where users can manage print jobs on the server. It enables users who have Internet Printing Client installed to use a Web browser to connect and print to shared printers by using the Internet Printing Protocol (IPP).

#### LPD Service

The Line Printer Daemon (LPD) Service enables UNIX based computers or other computers using the Line Printer Remote (LPR) service to print to shared printers.

## 3.1.9 Remote Access Services (RAS)

Remote Access provides seamless connectivity, always on and always managed experience based on DirectAccess. RAS provides traditional VPN services including site to site (branch office or cloud) connectivity. Routing provides traditional routing capabilities including NAT and other connectivity options. This role includes two role services. Specifications of role are in Table 13.

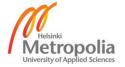

Table 13: Specifications of Remote Access.

| Role       | Remote Access                                    |                                       |
|------------|--------------------------------------------------|---------------------------------------|
| Server     | IIS                                              |                                       |
| Manager    | Remote Access                                    |                                       |
|            | Internet Information Services (IIS) Manager      | %windir%\system32\inetsrv\iis.msc     |
|            | Group Policy Management                          | %windir%\system32\gpmc.msc            |
| Management | Group Policy Management Editor                   | %windir%\system32\gpme.msc            |
| Consoles   | Group Policy Starter GPO Editor                  | %windir%\system32\gptedit.msc         |
|            | Routing and Remote Access                        | %windir%\system32\rrasmgmt.msc        |
|            | Windows Server Backup                            | %windir%\system32\wbadmin.msc         |
|            | Local Backup                                     | %windir%\system32\wlbadmin.msc        |
|            | GroupPolicy                                      |                                       |
| PowerShell | Nps                                              |                                       |
| Modules    | RemoteAccess                                     |                                       |
|            | WebAdministration                                |                                       |
|            | Internet Information Services                    | 0(idia0()                             |
|            | (IIS) Manager                                    | %windir%\system32\inetsrv\InetMgr.exe |
| Others     | RAS Connection Manager Administration Kit (CMAK) | %ProgramFiles%\CMAK\cmak.exe          |
|            | Remote Access Management                         | %windir%\system32\RAMgmtUI.exe        |

Table 13 shows, this role contains many tools, many of tools are from dependencies. Role depends for example some of Web Server (IIS) role services.

# DirectAccess and VPN (RAS)

DirectAccess gives users the experience of being seamlessly connected to their corporate network any time they have Internet access. With DirectAccess mobile computers can be managed remotely any time the computer has Internet connectivity, ensuring mobile users stay up to date with security and system health policies. VPN uses the connectivity of the Internet plus a combination of tunneling and data encryption technologies to connect remote clients and remote offices.

### Routing

Routing provides support for NAT Routers, LAN Routers running RIP and multicast capable routers (IGMP Proxy).

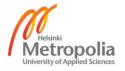

### 3.1.10 Windows Deployment Services (WDS)

The Windows Deployment Services provides a simplified secure means of rapidly and remotely deploying Windows operating systems to computers over the network. Client computers must be PXE enabled. This role requires Active Directory Domain Services, DHCP and DNS services on the network. An NTFS partition is required also for file store. This role includes two role services, both are installed by default. Specifications of the role are in Table 14.

Table 14: Specifications of Windows Deployment Services.

| Role           | Windows Deployment Services |                                |
|----------------|-----------------------------|--------------------------------|
| Server Manager | WDS                         |                                |
|                | Windows Deployment          |                                |
| Management     | Services                    | %windir%\system32\WdsMgmt.msc  |
| Consoles       | Windows Server Backup       | %windir%\system32\wbadmin.msc  |
|                | Local Backup                | %windir%\system32\wlbadmin.msc |

Table 14 shows, the role does not contain any PowerShell modules. It does contain management console for management tasks.

### Deployment Server

The Deployment Server provides the full functionality of a role which administrators can use to configure and remotely install Windows operating systems. With role service administrators can create and customize images.

### Transport Server

The Transport Server provides a subset of the functionality of Windows Deployment Services. It contains only the core networking parts, which is used to transmit data using multicasting on a standalone server.

## 3.1.11 Windows Server Update Server (WSUS)

The Windows Server Update Services allows network administrators to specify the Microsoft updates that should be installed, create separate groups of computers for different sets of updates and get reports on the compliance levels of the computers and the updates that must be installed. This role includes three role services, WSUS Services

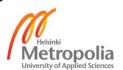

is main role service and one of the two database role services is needed. Specifications of role are in Table 15.

Table 15: Specifications of Windows Server Update Server.

| Role                   | Windows Server Update Services                 |                                                              |
|------------------------|------------------------------------------------|--------------------------------------------------------------|
| Server                 | IIS                                            |                                                              |
| Manager                | WSUS                                           |                                                              |
|                        | Internet Information<br>Services (IIS) Manager | %windir%\system32\inetsrv\iis.msc                            |
| Management<br>Consoles | Update Services                                | %ProgramFiles%\Update Services\AdministrationSnapin\wsus.msc |
|                        | Windows Server Backup                          | %windir%\system32\wbadmin.msc                                |
|                        | Local Backup                                   | %windir%\system32\wlbadmin.msc                               |
| PowerShell             | UpdateServices                                 |                                                              |
| Modules                | WebAdministration                              |                                                              |
| Others                 | Internet Information<br>Services (IIS) Manager | %windir%\system32\inetsrv\InetMgr.exe                        |

Table 15 shows, one management console handles the management tasks of this role. The role depends also on the Web Server (IIS) role.

#### **WSUS Services**

The WSUS Services installs the services used by Windows Server Update Services.

### **WID Database**

The WID Database installs the database used by WSUS into Windows Internal Database (WID).

### Database

The Database role service installs the database used by WSUS. It is not possible to choose both Database role services for WSUS, WID Database is a default selection.

### 3.1.12 Others

This study includes only the basic roles and their role services. Large roles were left out, they must be treated as separate entities. Windows Server 2012 server includes a few roles which were impossible to implement to the test environment, these are also

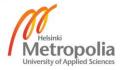

excluded from the test environment. The excluded roles and their specifications are listed in Table 16.

Table 16: Excluded roles and their specifications.

| Role                               | Active Directory Federation Services (AD FS)   |                                       |
|------------------------------------|------------------------------------------------|---------------------------------------|
| Server                             | AD FS                                          |                                       |
| Manager                            | IIS                                            |                                       |
| Management<br>Consoles             | Internet Information<br>Services (IIS) Manager | %windir%\system32\inetsrv\iis.msc     |
|                                    | %windir%\ADFS\Microsoft.IdentityServer.msc     |                                       |
| PowerShell                         | ADFS                                           |                                       |
| Modules                            | WebAdministration                              |                                       |
| Others Wizard Internet Information | %windir%\ADFS\FspConfigWizard.exe              |                                       |
|                                    |                                                | %windir%\system32\inetsrv\InetMgr.exe |

| Role                   | Active Directory Lightweight Directory Services (AD LDS)     |                                |
|------------------------|--------------------------------------------------------------|--------------------------------|
| Server<br>Manager      | AD LDS                                                       |                                |
| Management<br>Consoles | Active Directory Sites and Services                          | %windir%\system32\dssite.msc   |
|                        | ADSI Edit                                                    | %windir%\system32\adsiedit.msc |
| PowerShell<br>Modules  | Active Directory                                             |                                |
| Others                 | Active Directory Lightweight Directory Services Setup Wizard | %windir%\ADAM\adaminstall.exe  |

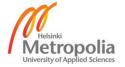

| Role                   | Active Directory Rights Management Services (AD RMS) |                                       |  |
|------------------------|------------------------------------------------------|---------------------------------------|--|
|                        | AD FS                                                |                                       |  |
| Server Manager         | AD RMS                                               |                                       |  |
|                        | IIS                                                  |                                       |  |
|                        | Active Directory Rights Management Services          | %windir%\system32\AdRmsAdmin.msc      |  |
| Management<br>Consoles | Internet Information Services (IIS) Manager          | %windir%\system32\inetsrv\iis.msc     |  |
|                        | Windows Server Backup                                | %windir%\system32\wbadmin.msc         |  |
|                        | Local Backup                                         | %windir%\system32\wlbadmin.msc        |  |
| DawarChall             | ADRMS                                                |                                       |  |
| PowerShell<br>Modules  | ADRMSAdmin                                           |                                       |  |
| Wiodules               | WebAdministration                                    |                                       |  |
| Others                 | Internet Information Services (IIS) Manager          | %windir%\system32\inetsrv\InetMgr.exe |  |

| Role                   | Application Server                          |                                       |
|------------------------|---------------------------------------------|---------------------------------------|
| Comicar Managar        | App Server                                  |                                       |
| Server Manager         | IIS                                         |                                       |
| Management<br>Consoles | Internet Information Services (IIS) Manager | %windir%\system32\inetsrv\iis.msc     |
| PowerShell             | MSMQ                                        |                                       |
| Modules                | WebAdministration                           |                                       |
| Others                 | Internet Information Services (IIS) Manager | %windir%\system32\inetsrv\InetMgr.exe |

| Role                   | Hyper-V                               |                                 |
|------------------------|---------------------------------------|---------------------------------|
| Server Manager         | Hyper-V                               |                                 |
| Management<br>Consoles | Hyper-V Manager                       | %windir%\system32\virtmgmt.msc  |
| PowerShell             | Hyper-V                               |                                 |
| Modules                | NetWNV                                |                                 |
| Others                 | Hyper-V Virtual Machine<br>Connection | %windir%\system32\vmconnect.exe |

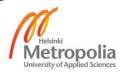

| Role                   | Remote Desktop Services (RDS)               |                                       |
|------------------------|---------------------------------------------|---------------------------------------|
| C                      | IIS                                         |                                       |
| Server<br>Manager      | NAP                                         |                                       |
| Ivialiagei             | Remote Desktop Services                     |                                       |
|                        | Internet Information Services (IIS) Manager | %windir%\system32\inetsrv\iis.msc     |
| D.A                    | RD Licensing Diagnoser                      | %windir%\system32\lsdiag.msc          |
| Management<br>Consoles | Remote Desktop Gateway<br>Manager           | %windir%\system32\tsgateway.msc       |
|                        | Windows Server Backup                       | %windir%\system32\wbadmin.msc         |
|                        | Local Backup                                | %windir%\system32\wlbadmin.msc        |
| D. Chall               | Nps                                         |                                       |
| PowerShell<br>Modules  | RemoteDesktopServices                       |                                       |
| Wiodules               | WebAdministration                           |                                       |
| Others                 | Internet Information Services (IIS) Manager | %windir%\system32\inetsrv\InetMgr.exe |
| Others                 | Remote Desktop Licensing<br>Manager         | %windir%\system32\licmgr.exe          |

| Role       | Volume Activation Services |                                |
|------------|----------------------------|--------------------------------|
| Server     | VA Services                |                                |
| Manager    | VA Services                |                                |
| Management | Windows Server Backup      | %windir%\system32\wbadmin.msc  |
| Consoles   | Local Backup               | %windir%\system32\wlbadmin.msc |
| Others     | Volume Activation Tools    | %windir%\system32\vmw.exe      |

| Role                  | Web Server (IIS)                                |                                        |
|-----------------------|-------------------------------------------------|----------------------------------------|
| Server<br>Manager     | IIS                                             |                                        |
| Management            | Internet Information Services (IIS) Manager     | %windir%\system32\inetsrv\iis.msc      |
| Consoles              | Internet Information Services (IIS) 6.0 Manager | %windir%\system32\inetsrv\iis6.msc     |
| PowerShell<br>Modules | WebAdministration                               |                                        |
| Others                | Internet Information Services (IIS) Manager     | %windir%\system32\inetsrv\InetMgr.exe  |
| Others                | Internet Information Services (IIS) 6.0 Manager | %windir%\system32\inetsrv\InetMgr6.exe |

Table 16 shows, the Hyper-V and the Volume Activation Services roles are impossible to implement in the test environment. The Hyper-V role does not work in a virtual machine and The Volume Activation Services role needs a volume license key to work. The Active Directory Lightweight Directory Services role and the Application Server role do not

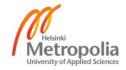

provide anything new, these are for special purposes. All others are big and not basic roles and it is better to leave them outside the scope of the study, only dependencies to leaved role services are included to the study.

### 3.2 Features

Windows Server 2012 contains 115 installable features. The features also contain user interface dependencies; all dependencies of features with roles and other features are shown in Appendices with user interface requirements.

## 3.2.1 Group Policy Management

The Group Policy Management consists of three scriptable Microsoft Management Console snap-ins, providing administrative tools for managing Group Policies across the enterprise. Basic specifications of this feature are shown in Table 17.

Table 17: Specifications of Group Policy Management.

| Feature             | Group Policy Management         |                               |  |
|---------------------|---------------------------------|-------------------------------|--|
|                     | Group Policy Management         | %windir%\system32\gpmc.msc    |  |
| Management Consoles | Group Policy Management Editor  | %windir%\system32\gpme.msc    |  |
| Consoles            | Group Policy Starter GPO Editor | %windir%\system32\gptedit.msc |  |
| PowerShell          | GroupPolicy                     |                               |  |
| Modules             | GroupPolicy                     |                               |  |

Table 17 shows, the feature includes three Management Consoles and one PowerShell Module.

## 3.2.2 IP Address Management (IPAM) Server

The IP Address Management Server provides a central framework for managing IP address space and corresponding infrastructure servers such a DHCP and a DNS. This feature supports automated discovery of infrastructure servers in an Active Directory forest. It allows to manage dynamic and static IPv4 and IPv6 address spaces, tracks IP address utilization trends and supports monitoring and management of DNS and DHCP services on network. Basic specifications of this feature are shown in Table 18.

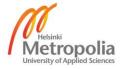

Table 18: Specifications of IP Address Management (IPAM) Server.

| Feature                | IP Address Management (IPAM) Server |                                |  |
|------------------------|-------------------------------------|--------------------------------|--|
| Server Manager         | IPAM                                |                                |  |
|                        | DHCP                                | %windir%\system32\dhcpmgmt.msc |  |
|                        | DNS                                 | %windir%\system32\dnsmgmt.msc  |  |
|                        | Group Policy Management             | %windir%\system32\gpmc.msc     |  |
| Management<br>Consoles | Group Policy Management Editor      | %windir%\system32\gpme.msc     |  |
| Consoles               | Group Policy Starter GPO Editor     | %windir%\system32\gptedit.msc  |  |
|                        | Windows Server Backup               | %windir%\system32\wbadmin.msc  |  |
|                        | Local Backup                        | %windir%\system32\wlbadmin.msc |  |
|                        | DhcpServer                          |                                |  |
| PowerShell             | DnsServer                           |                                |  |
| Modules                | GroupPolicy                         |                                |  |
|                        | IpamServer                          |                                |  |

Table 18 shows, the feature includes seven management consoles and four PowerShell modules, the feature adds IPAM object to Server Manager. The feature does not include any own management consoles of its own, all are from dependencies. Only one PowerShell module is specific for this feature, all others are from dependencies. This feature contains only user interface in the Server Manager to manage DHCP and DNS roles in one tool.

## 3.2.3 User Interfaces and Infrastructure

The User Interfaces and Infrastructure feature controls which user interface is in use, is it core, minimal or GUI. There are possibilities to change between user interfaces, from GUI to core with this command.

 ${\tt Uninstall-WindowsFeature \ Server-Gui-Mgmt-Infra}$ 

Without "-remove" parameter that is safe operation and binary files are not deleted from installation. Another way to change from core user interface to GUI is with this command.

Install-WindowsFeature Server-Gui-Shell

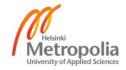

## Graphical Management Tools and Infrastructure

The Graphical Management Tools and Infrastructure sub feature provides minimal user interface to the core user interface. This user interface does not contain File Explorer, Internet Explorer, Control Panel or Paint applications. No purpose was found for this in the test environment it was always possible to use the core user interface. The possible purpose of use is the File Server Services, when it is needed to limit the rights of administrators to the folder level, without seeing the contents of the file level. By removing the minimal user interface or GUI, the installation removes no longer working parts. By activating the minimal user interface or GUI, the installation does not automatically activate graphical parts of the installed roles, role services or features and these must be known to do manually.

### Server Graphical Shell

The Server Graphical Shell feature provides full Windows graphical user interface (GUI) from the minimal user interface including File Explorer, Internet Explorer, Control Panel and Paint applications. Uninstalling the shell reduces the servicing footprint of the installation, while leaving the ability to run local GUI management tools, as part of the minimal server interface.

### **Desktop Experience**

The Desktop Experience feature contains extra features to GUI. Basic specifications of this feature are shown in Table 19.

Table 19: Specifications of Desktop Experience.

| Feature | Desktop Experience   |                                                       |  |
|---------|----------------------|-------------------------------------------------------|--|
|         | Snipping Tool        | %windir%\system32\SnippingTool.exe                    |  |
|         | Sound Recorder       | %SystemRoot%\system32\SoundRecorder.exe               |  |
| Others  | Windows Media Player | %ProgramFiles(x86)%\Windows Media Player\wmplayer.exe |  |
|         | Math Input Panel     | %CommonProgramFiles%\Microsoft Shared\Ink\mip.exe     |  |
|         | Character Map        | %windir%\system32\charmap.exe                         |  |
|         | Disk Cleanup         | %windir%\system32\cleanmgr.exe                        |  |

Table 19 shows, the feature contains features of Windows 8, such as Character Map, Disk Cleanup, Snipping Tool, Sound Recorder and Windows Media Player. It includes

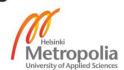

all sort of features and this is problematic in environments which like to activate for example just snipping tool.

## 3.2.4 Others

Others contain three categories of features. The first category is for features which include GUI remote management tools, but are not included to this test environment. These features in first category are Failover Clustering, Windows System Resource Manager and WINS Server. Failover Clustering is technology for the dedicated servers which need high availability. Windows System Resource Manager is deprecated in this Windows Server 2012 version and WINS Server is part of an old technology which is not anymore used. Basic specifications of these features are shown in Table 20.

Table 20: Specifications of Failover Clustering, Windows System Resource Manager and WINS Server features.

| Feature               | Failover Clustering         |                                                      |
|-----------------------|-----------------------------|------------------------------------------------------|
| Management            | Failover Cluster<br>Manager | %windir%\system32\Cluadmin.msc                       |
| Consoles              | Failover Cluster<br>Manager | %windir%\system32\FailoverClusters.SnapInHelper .msc |
| PowerShell<br>Modules | FailoverClusters            |                                                      |
| Others                | Cluster-Aware<br>Updating   | %windir%\system32\ClusterUpdateUI.exe                |

| Feature             | Windows System Resource Manager    |                            |  |  |
|---------------------|------------------------------------|----------------------------|--|--|
| Management Consoles | Windows System<br>Resource Manager | %windir%\system32\wsrm.msc |  |  |

| Feature             | WINS Server |                                |
|---------------------|-------------|--------------------------------|
| Management Consoles | WINS Server | %windir%\system32\winsmgmt.msc |

Table 20 shows, these features do not add anything to Server Manager and only Failover Clustering includes PowerShell module.

The second category is for features which contain only PowerShell remote management tools. Windows Server 2012 contains nine features which only include PowerShell modules for management, as shown in Table 21.

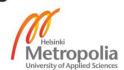

Table 21: Features with only PowerShell modules for remote management.

| Feature                                    | PowerShell Module            |
|--------------------------------------------|------------------------------|
| BitLocker Drive Encryption                 | BitLocker                    |
| Data Center Bridging                       | DcbQos                       |
| Message Queuing                            | MSMQ                         |
| Multipath I/O                              | MPIO                         |
| Network Load Balancing                     | NetworkLoadBalancingClusters |
| Windows PowerShell                         | ISE, PowerShellWebAccess     |
| Windows Server Backup                      | WindowsServerBackup          |
| Windows Standards-Based Storage Management | SMISConfig                   |

Table 21 shows, Windows PowerShell feature contains two modules, one comes with PowerShell ISE sub feature and another with PowerShell Web Access sub feature. Data Center Bridging, Windows PowerShell Web Access and Windows Standards Based Storage Management are new in Windows Server 2012. All of these second category features are not included to this study and test environment.

The third category is all other smaller features without graphical Microsoft management console tools or PowerShell modules, these are not included to this study and the test environment.

#### 3.2.5 Microsoft Windows 8 Features

Windows 8 do not contain any roles or role services, it contain only features, even though they are the same with roles and role services in Windows Server 2012. These features can be divided to three categories. The first category is for features which include GUI remote management tools, but are not included to the test environment in Windows 8 installations. These features in the first category are Active Directory Lightweight Directory Services, Hyper-V, Internet Information Services, Print and Document Services and Services for NFS. These features are included to Chapter 3.1, basic specifications of these features are the same as in Windows Server 2012.

The second category is for features which contain only PowerShell modules for management. Windows 8 contains only Microsoft Message Queue (MSMQ) Server feature which only include MSMQ module for management. This feature is not included to this study and the test environment.

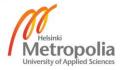

The third category is all other smaller features without graphical Microsoft Management Console tools or PowerShell modules, these are not included to this study and the test environment.

#### 3.3 Tools

Microsoft Windows Server 2012 and Microsoft Windows 8 contain many tools for remote management tasks. There are three main type tools, Applications are the oldest type of tools, Microsoft Management Consoles are standardized GUI tools and PowerShell modules are scripts to shell without GUI. All of these tools need some firewall exceptions, these exceptions must be built for every environment and by its security requirements.

### 3.3.1 Applications

Windows Server 2012 contains by default five remote management applications. It contains also Event Viewer (eventvwr.exe) and Performance Monitor (perfmon.exe) applications, but these are the same with their MSC files and included in next chapter.

## Microsoft Management Console (MMC)

The Microsoft Management Console is platform to add snap-ins and use them to manage different services locally and remotely as shown in Figure 12.

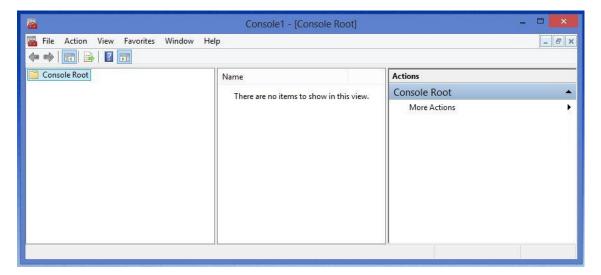

Figure 12: Microsoft Management Console application.

Figure 12 shows on the left Console Root tree for snap-ins, active snap-in opens to center of window and possible actions are on the right of the window. It is possible to

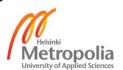

save own consoles for later use. The Microsoft Management Console is not in Start Screen and it is in this address.

```
%windir%\system32\mmc.exe
```

## PowerShell

The PowerShell is upgraded to version 3.0 on Windows Server 2012 and Windows 8. Version 3.0 is recognized by "Copyright (C) 2012" text as shown in Figure 13.

```
Administrator: Windows PowerShell

Windows PowerShell
Copyright (C) 2012 Microsoft Corporation. All rights reserved.

PS C:\Users\Administrator>
```

Figure 13: PowerShell application.

Figure 13 shows the window colors differ from Command Prompt and the font is also different. Previous 2.0 version is recognized by text "Copyright (C) 2009". It is possible to use the version 2.0 with command:

```
Powershell -version 2.0
```

This command opens the version 2.0 engine over version 3.0 and it is possible come back to version 3.0 with command "exit". Management possibilities are grown with version 3.0 as shown in Table 22.

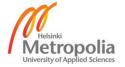

Table 22: PowerShell commands in different editions.

| Edition                                                   | Modules | 3.0  | 2.0 |
|-----------------------------------------------------------|---------|------|-----|
| Default Windows 8                                         | 47      | 994  | 410 |
| Fully utilized Windows 8                                  | 51      | 1278 | 410 |
| Default Windows Server 2012 core                          | 44      | 1081 | 410 |
| Fully utilized Windows Server 2012 core                   | 72      | 2206 | 410 |
| Default Windows Server 2012 minimal user interface        | 55      | 1160 | 410 |
| Fully utilized Windows Server 2012 minimal user interface | 86      | 2377 | 410 |
| Default Windows Server 2012 GUI                           | 55      | 1160 | 410 |
| Fully utilized Windows Server 2012 GUI                    | 86      | 2377 | 410 |

Table 22 showsthat the difference between version 2.0 and 3.0 is the increased number of commands in the newer version in the different editions. The PowerShell application is in Start Screen and it is found also in this address.

%windir%\system32\WindowsPowerShell\v1.0\powershell.exe

Remote Management with PowerShell is possible with command.

Enter-PSSession [Computer name] -credential
[Domain\User Name]

The computer name can be short, for example "MOMDDC1" and the credentials can be for example "thesis.local\administrator". The cmdlet asks for a password later when running this command.

## Registry Editor

The Registry Editor application is used to manage system configuration information which is stored centrally in a hierarchical database called the registry as shown in Figure 14.

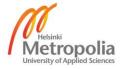

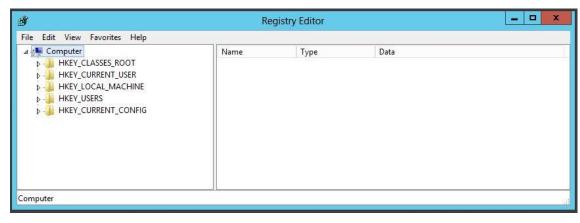

Figure 14: Registry Editor application.

Figure 14 shows five main folders in the registry, maybe most used folder is HKEY\_LOCAL\_MACHINE and it contains settings for computer. Another popular is HKEY\_USERS which contains settings for all user profiles in the computer. All changes to registry are in use directly and a restart is not needed. It is possible connect to another computer registry in this application. The Registry Editor is not in Start Screen and it is in this address.

%windir%\regedit.exe

## System Information

The System Information is only system information reading application. It shows details about computer, operating system, hardware and software including drivers, as shown in Figure 15.

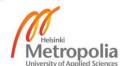

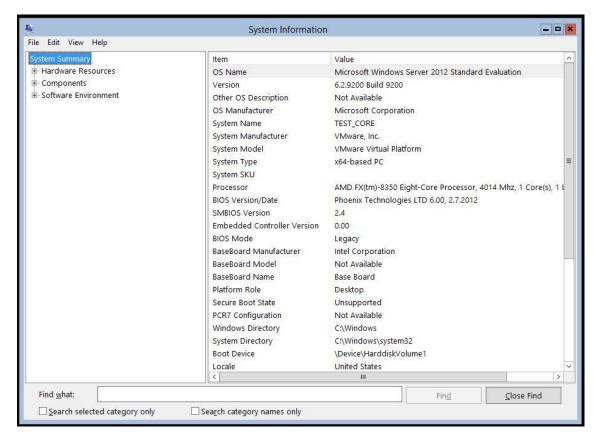

Figure 15: System Information application.

Figure 15 shows the application giving detailed information of the target computer. It can be used to read information of remote computers also. The System Information is in Start Screen on Windows Server 2012 and it is in this address.

%windir%\system32\msinfo32.exe

## Remote Desktop Connection

The Remote Desktop Connection is a way to take full control remotely to computer with target's user interface. Making connection is a simple task, as shown in Figure 16.

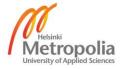

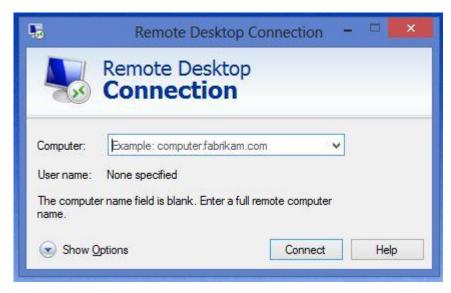

Figure 16: Remote Desktop Connection application.

Figure 16 shows, it is only necessary to write the computer name to make the connection. Under Show Options there are settings for example for resolution. There are also possibilities to save settings and make own shortcuts to every needed target computers. The Remote Desktop Connection application is in Start Screen and it is found also in this address.

%windir%\system32\mstsc.exe

## 3.3.2 Microsoft Management Console Snap-Ins

The Microsoft Management Console snap-ins, later MSC files, are standardized tools which are made ready for some tasks or it is possible to do own MSC files from snap-ins in Microsoft Management Console software. The Microsoft Windows Server 2012 with GUI contains by default 23 MSC files and Windows 8 less, as shown in Table 23.

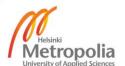

Table 23: Default Microsoft Management Consoles in different editions.

|                                         |                                       | 1                        | _                           |                      |           | l              |               |
|-----------------------------------------|---------------------------------------|--------------------------|-----------------------------|----------------------|-----------|----------------|---------------|
| Name                                    | File                                  | Server 2012 with Core UI | Server 2012 with minimal UI | Server 2012 with GUI | Windows 8 | RM in MSC-file | RM in Snap-In |
| ActiveX Control                         | only Snap-in                          |                          | S                           | S                    | S         | -              | Local         |
| Authorization Manager                   | %windir%\system32\azman.msc           |                          | В                           | В                    | В         | Local          | -             |
| Certificates - Current User             | %windir%\system32\certlm.msc          |                          | В                           | В                    | В         | Local          |               |
| Certificates - Local Machine            | %windir%\system32\certmgr.msc         |                          | В                           | В                    | В         | Х              | Х             |
| Component Services                      | %windir%\system32\comexp.msc          |                          | В                           | В                    | В         | Х              | Χ             |
| Computer Management                     | %windir%\system32\compmgmt.msc        |                          | В                           | В                    | В         | Х              | Х             |
| Device Manager                          | %windir%\system32\devmgmt.msc         |                          | В                           | В                    | В         | Local          | Х             |
| Disk Management                         | %windir%\system32\diskmgmt.msc        |                          | В                           | В                    | В         | Local          | Χ             |
| Event Viewer                            | %windir%\system32\eventvwr.msc        |                          | В                           | В                    | В         | Х              | Х             |
| Group Policy Object Editor              | %windir%\system32\gpedit.msc          |                          | В                           | В                    | В         | Local          | Χ             |
| IP Security Monitor                     | only Snap-in                          |                          | S                           | S                    | S         | -              | Χ             |
| IP Security Policy Management           | only Snap-in                          |                          | S                           | S                    | S         | -              | Χ             |
| Local Backup                            | %windir%\system32\wlbadmin.msc        |                          | В                           | В                    |           | Local          | Local         |
| Local Users and Groups                  | %windir%\system32\lusrmgr.msc         |                          | S                           | В                    | В         | Local          | Χ             |
| NAP Client Configuration                | %windir%\system32\napclcfg.msc        |                          | В                           | В                    | В         | Local          | Local         |
| Performance Monitor                     | %windir%\system32\perfmon.msc         |                          | В                           | В                    | В         | Х              | Χ             |
| Print Management                        | %windir%\system32\printmanagement.msc |                          |                             |                      | В         | Х              | Χ             |
| Resultant Set of Policy                 | %windir%\system32\rsop.msc            |                          | В                           | В                    | В         | Х              | Χ             |
| Security Configuration and Analysis     | only Snap-in                          |                          | S                           | S                    | S         | -              | Local         |
| Security Settings                       | %windir%\system32\secpol.msc          |                          | В                           | В                    | В         | Local          | -             |
| Security Templates                      | only Snap-in                          |                          | S                           | S                    | S         | -              | Local         |
| Services                                | %windir%\system32\services.msc        |                          | В                           | В                    | В         | Х              | Х             |
| Shared Folders                          | %windir%\system32\fsmgmt.msc          |                          | В                           | В                    | В         | Х              | Х             |
| Task Scheduler                          | %windir%\system32\taskschd.msc        |                          | В                           | В                    | В         | Х              | Х             |
| Telephony                               | %windir%\system32\tapimgmt.msc        |                          | В                           | В                    |           | Х              | Х             |
| TPM Management                          | %windir%\system32\tpm.msc             |                          | В                           | В                    | В         | Local          | Х             |
| Windows Server Backup                   | %windir%\system32\wbadmin.msc         |                          | В                           | В                    |           | Local          | Local         |
| Windows Firewall with Advanced Security | %windir%\system32\WF.msc              |                          | В                           | В                    | В         | Local          | Х             |
| WMI Control                             | %windir%\system32\wmimgmt.msc         |                          | В                           | В                    | В         | Х              | Х             |

Table 23 shows some consoles or snap-ins for only local management tasks. Some MSC files allow only local tasks, but adding snap-in to own console makes it possible to remote manage other computers. Table contain "B" and "S" characters, "B" like a both means that edition contains MSC-file and snap-in. "S" like a snap-in means that edition contains only snap-in. Two last columns tell is it possible to make remote management with MSC file or snap-in, "X" means that remote management is possible.

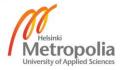

#### 3.3.3 PowerShell Modules

The PowerShell modules are packages of commands which can be used locally or remotely in every computer. Microsoft Windows Server 2012 with GUI contains by default 55 modules for PowerShell, as shown in Figure 17.

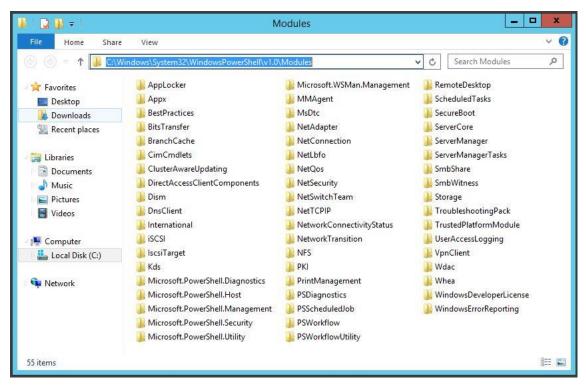

Figure 17: Default PowerShell modules in Windows Server 2012.

Figure 17 shows a lot of modules and every one of these contains many commands. Maybe most important and used of these are Microsoft.PowerShell.Management and ServerManager modules. For example Appx module is for management of Start Screen applications. It is possible to list available commands of module with the command.

```
Get-command -module [module name]
```

Windows Server 2012 with core user interface contains less of these modules. It contains by default 44 modules. It does not contain Appx, ClusterAwareUpdating, MMAgent, PrintManagement, ScheduledTasks, SecureBoot, TroubleshootingPack. TrustedPlatformModule, VpnClient, Whea and WindowsDeveloperLicense modules.

Windows 8 contains also less modules than Windows Server 2012 with GUI, it contains by default 47 modules. It does not contain BestPractices, ClusterAwareUpdating,

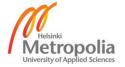

IscsiTarget, NFS, RemoteDesktop, ServerCore, ServerManager, ServerManagerTasks, UserAccessLogging and Whea modules. Windows 8 contains BitLocker, ISE modules by default which are options to Windows Server 2012.

# 3.3.4 Remote Server Administration Tools (RSAT)

Windows Server 2012 and Windows 8 supports different Remote Server Administration Tools for Windows Server 2012. The Windows Server 2012 media contains its own tools, but the Windows 8 compatible tools must be downloaded from the Microsoft Download Center [38]. The Windows Server 2012 remote tools are same tools than local tools are for it.

## Microsoft Management Consoles

The Microsoft Management Consoles for Windows Server 2012 are little different to Windows 8 as shown in Table 24.

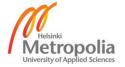

Table 24: Remote Administration Tools in different editions.

| Name                                            | File                                                         | Windows 8 | Windows 8 RSAT | Windows Server 2012 | Windows Server 2012 RSAT | RM in MSC-file | RM in Snap-In |
|-------------------------------------------------|--------------------------------------------------------------|-----------|----------------|---------------------|--------------------------|----------------|---------------|
| Active Directory Domains and Trusts             | %windir%\system32\domain.msc                                 |           | Χ              | (O)                 | Χ                        | Χ              | Χ             |
| Active Directory Rights Management Services     | %windir%\system32\AdRmsAdmin.msc                             |           |                | (O)                 | Χ                        | Χ              | Х             |
| Active Directory Sites and Services             | %windir%\system32\dssite.msc                                 | (0)       | Χ              | (O)                 | Χ                        | Χ              | Χ             |
| Active Directory Users and Computers            | %windir%\system32\dsa.msc                                    |           | Χ              | (O)                 | Χ                        | Χ              | Х             |
| AD FS Management                                | %windir%\ADFS\Microsoft.IdentityServer.msc                   |           |                | (O)                 |                          | Local          | Local         |
| ADSI Edit                                       | %windir%\system32\adsiedit.msc                               | (O)       | Χ              | (O)                 | Χ                        | Χ              | Х             |
| Certificate Templates                           | %windir%\system32\certtmpl.msc                               |           | Χ              | (O)                 | Χ                        | Χ              | Χ             |
| Certification Authority                         | %windir%\system32\certsrv.msc                                |           | Χ              | (O)                 | Χ                        | Х              | Х             |
| DFS Management                                  | %windir%\system32\dfsmgmt.msc                                |           | Χ              | (0)                 | Χ                        | Χ              | Х             |
| DHCP                                            | %windir%\system32\dhcpmgmt.msc                               |           | Χ              | (0)                 | Χ                        | Χ              | Х             |
| DNS                                             | %windir%\system32\dnsmgmt.msc                                |           | Χ              | (0)                 | Χ                        | Χ              | Х             |
| Enterprise PKI                                  | %windir%\system32\pkiview.msc                                |           | Χ              | (0)                 | Χ                        | Χ              | Х             |
| Failover Cluster Manager                        | %windir%\system32\Cluadmin.msc                               |           | Χ              | (0)                 | Χ                        | Χ              | Х             |
| Failover Cluster Manager                        | %windir%\system32\FailoverClusters.SnapInHe<br>Iper.msc      |           | Х              | (0)                 | Х                        | Х              | х             |
| Fax Service Manager                             | %windir%\system32\fxsadmin.msc                               |           |                | (0)                 | Χ                        | Local          | Х             |
| File Server Resource Manager                    | %windir%\system32\fsrm.msc                                   |           | Х              | (0)                 | Χ                        | Х              | Х             |
| Group Policy Management                         | %windir%\system32\gpmc.msc                                   |           | Χ              | (0)                 | Χ                        | Χ              | Х             |
| Group Policy Management Editor                  | %windir%\system32\gpme.msc                                   |           | Χ              | (0)                 | Χ                        | Χ              | Х             |
| Group Policy Starter GPO Editor                 | %windir%\system32\gptedit.msc                                |           | Χ              | (0)                 | Χ                        | Χ              | Х             |
| Health Registration Authority                   | %windir%\system32\HCSCFG.MSC                                 |           |                | (0)                 | Χ                        | Local          | Х             |
| Hyper-V Manager                                 | %windir%\system32\virtmgmt.msc                               | (O)       |                | (0)                 | Χ                        | Х              | Х             |
| Internet Information Services (IIS) 6.0 Manager | %windir%\system32\inetsrv\iis6.msc                           | (O)       |                | (O)                 |                          | Х              | Χ             |
| Internet Information Services (IIS) Manager     | %windir%\system32\inetsrv\iis.msc                            | (O)       |                | (O)                 |                          | Х              | Х             |
| Local Backup                                    | %windir%\system32\wlbadmin.msc                               |           |                | (O)                 | Χ                        | Local          | Local         |
| Network Policy Server                           | %windir%\system32\nps.msc                                    |           |                | (O)                 | Χ                        | Local          | Х             |
| Online Responder Management                     | %windir%\system32\ocsp.msc                                   |           | Χ              | (0)                 | Χ                        | Χ              | Х             |
| Print Management                                | %windir%\system32\printmanagement.msc                        | Χ         | Χ              | (O)                 | Χ                        | Х              | Х             |
| RD Licensing Diagnoser                          | %windir%\system32\lsdiag.msc                                 |           | Χ              | (O)                 | Χ                        | Χ              | Х             |
| Remote Desktop Gateway Manager                  | %windir%\system32\tsgateway.msc                              |           | Χ              | (O)                 | Χ                        | Χ              | Х             |
| Routing and Remote Access                       | %windir%\system32\rrasmgmt.msc                               |           | Χ              | (O)                 | Χ                        | Χ              | Х             |
| Scan Management                                 | %windir%\system32\ScanManagement.msc                         | (O)       |                | (O)                 |                          | Χ              | Х             |
| Services for NFS                                | %windir%\system32\nfsmgmt.msc                                | (O)       |                | (O)                 | Χ                        | Χ              | Х             |
| Share and Storage Management                    | %windir%\system32\StorageMgmt.msc                            |           | Χ              | (O)                 | Χ                        | Χ              | Х             |
| Update Services                                 | %ProgramFiles%\Update Services\AdministrationSnapin\wsus.msc |           |                | (0)                 | Х                        | х              | х             |
| Windows Deployment Services                     | %windir%\system32\WdsMgmt.msc                                |           |                | (O)                 | Х                        | Х              | Х             |
| Windows Server Backup                           | %windir%\system32\wbadmin.msc                                |           |                | (0)                 | Х                        | Local          | Local         |
| Windows System Resource Manager                 | %windir%\system32\wsrm.msc                                   |           | Х              | (0)                 | Х                        | Х              | Х             |
| WINS                                            | %windir%\system32\winsmgmt.msc                               |           |                | (0)                 | Х                        | Х              | Х             |

Table 24 shows, there is no possibility to use all the remote tools in Windows 8. This table only includes editions with GUI, core user interface do not include support for Microsoft Management Consoles. It includes some MSC files, but they are not executable. These differences must be known before implementing any remote management computer to environment. Some tools only allow remote management by snap-in but not with directly running MSC files. "(O)" means that tool is optional in editions

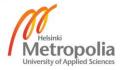

own media. There are also tools for remote management which do not come with RSAT but are optional in editions own media, for example tools for Internet Information Services, Hyper-V and Scan Management. It is good to know that AD FS Management tools are only for local use.

### Server Manager

The Server Manager is a default application in Windows Server 2012 with GUI and minimal user interfaces. It is included for remote management in Remote Server Administration Tools for Windows 8. Basic view is shown in Figure 18.

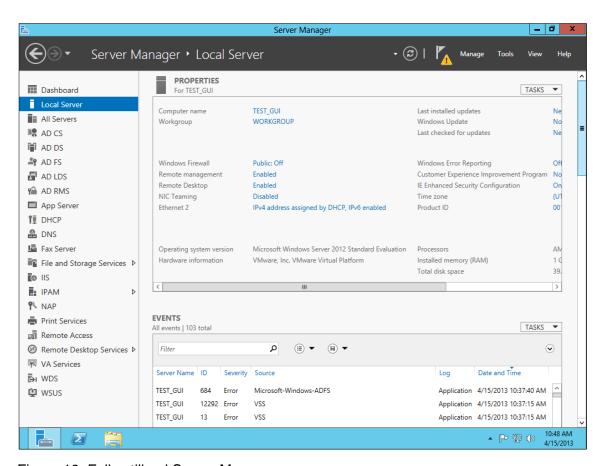

Figure 18: Fully utilized Server Manager.

Figure 18 shows different roles and features in left. The IPAM is the only feature which is in the Server Manager. It is easy to install or remove roles or features from remote servers with this application. All Microsoft Management Consoles are also easy to run and target to remote computers. Server Manager manages the File and Storage Services role and IPAM feature, these management tasks are not included in any MSC file.

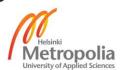

# 4 Planning and Implementing Test Environment

The aim of this study was to build a testing environment which would be as versatile as possible for the Microsoft Windows Server 2012 and the Microsoft Windows 8 operating systems with as limited a number of virtual machines as possible. All of this was possible by designing a fictional company environment which includes two offices.

The branch office includes a finance department as well as a research and development department. They need an isolated area as well as different security specifications within the organization. The main office includes all other departments. The ICT services are acquired from three different service providers. The corporate level services from one service provider and both offices' local services from local service providers. The corporate level servers and services are protected separately from the office level local services, servers and workstations and at least AD DS, DNS, DHCP and AD CS services are redundancy. All the servers are Microsoft Windows Server 2012 Standard edition operating system installations and all workstations are Microsoft Windows 8 Enterprise x64 edition operating system installations.

All of this is possible on a general level with two forests and a domain tree in one of these forests. Two forests enable forest trusts and a domain tree enables direct external trusts between the forests. Figure 19 shows a sketch of the environment.

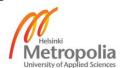

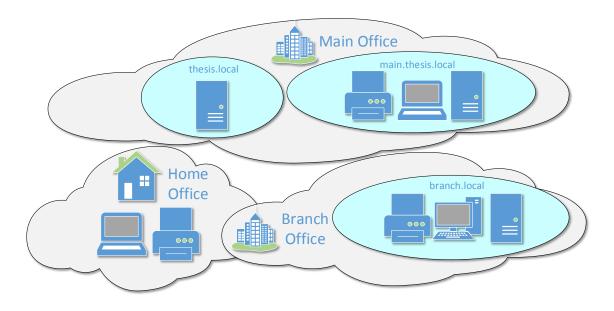

Figure 19: Fictitious enterprise for the study.

Figure 19 shows the Main office contains two domains; thesis.local for the corporate services and main.thesis.local for the local services in this office. As FQDN names says, the main.thesis.local is subdomain for the thesis.local. The branch office contains one domain, the branch.local in different forest for financial and research and development departments. The home office is the third separate part of the environment and its task is to demonstrate the remote access to the main and the branch offices.

### 4.1 Platform for Environment

This chapter describes how the platform was made. The important physical components in the host computer are processor, motherboard, memory, mass memory controllers, mass memory devices, network adapters, operating system and hypervisor software. The virtual environment include virtual networks, virtual network switches and virtual machines.

## 4.1.1 Physical Environment

The host computer needs the most efficient processor virtualization. The powerful processor virtualization contains as much frequency and as many cores as possible. The maximum amount of memory is needed for allowing multiple virtual machines to run

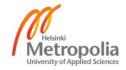

simultaneously. The decision to the environment must be made between 8 / 16 / 32 / 64 GB RAM variations. The system disk should be a SSD disk and data drives can be hard disks in the host computer. The host computer includes seven hard disks for data drives in the test environment, six of these disks are configured to the Storage Pool in a simple mode, it is similar than the RAID0. The new Storage Pool feature in the Microsoft Windows Server 2012 is the best option of its own technologies to the environment.

All the other devices; keyboard, mouse, display adapter, two displays, CPU cooler, four network adapters, optical drive, PSU, UPS, switch and router are typical basic devices and the environment is not dependent on their properties.

#### Processor

The virtual machines handle the power with an isolated number of the cores and amount of the memory. Higher frequency gives more opportunities to share the CPU time to the different processes. The AMD FX-8350 processor is currently the most powerful workstation processor with eight 4 GHz cores [39]. Its introduction date to market was October 23, 2012 [40].

The best competitor by Intel is the Intel Core i7-3970X Extreme edition with six 3.5 GHz cores [41]. Its introduction date to markets was November 12, 2012 [42]:

The host computer was built with a single AMD FX-8350 processor.

#### Motherboard

The host computer was built with a motherboard by an ASUS, it is a Sabertooth 990FX R2.0 model which was published on August 2012. The motherboard supports 32 GB memory. It contains also eight SATA3 mass memory connectors and needed card buses for the test environment's network adapters, display controller card and mass memory controller. When building the physical platform one had to understand the different bus technologies and their theoretical speeds, as shown in Table 25. [43]

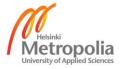

Table 25: Different bus technologies in the study.

| Technology                    | Commercial | Theoretical and Real |            |  |
|-------------------------------|------------|----------------------|------------|--|
| Fast Ethernet (100BASE-TX)    | 100 Mbit/s | 100 Mbit/s           | 12,5 MB/s  |  |
| USB 2.0                       | 480 Mbit/s | 480 Mbit/s           | 60 MB/s    |  |
| Gigabit Ethernet (1000BASE-T) | 1 Gbit/s   | 1 Gbit/s             | 128 MB/s   |  |
| PCI (32-bit/66 MHz)           | -          | 2,1 Gbit/s           | 266 MB/s   |  |
| SATA2 (SATA-300)              | 300 MB/s   | 2,4 Gbit/s           | 307,2 MB/s |  |
| USB 3.0                       | 5 Gbit/s   | 3,2 Gbit/s           | 409,6 MB/s |  |
| SATA3 (SATA-600)              | 600 MB/s   | 4,8 Gbit/s           | 614,4 MB/s |  |
| PCIe 2.0 x1                   | -          | 5 Gbit/s             | 640 MB/s   |  |
| PCIe 2.0 x4                   | -          | 20 Gbit/s            | 2000 MB/s  |  |
| PCIe 2.0 x8                   | -          | 40 Gbit/s            | 4000 MB/s  |  |
| PCIe 2.0 x16                  | -          | 80 Gbit/s            | 8000 MB/s  |  |

Table 25 shows the different bus speeds of main technologies. The commercial speeds are typically the nearest whole number. It is sensible to connect the devices and the busses in between from larger to smaller, in order to avoid bottlenecks which would slow down a quicker device towards the end of the line and prevent it from communicating in its full potential. It is sensible to connect mass storage controller cards with eight or more SATA3 connectors only to the PCle 2.0 x8 or the PCle 2.0 x16 buses. It also shows that it is not sensible to use additional PCle 2.0 x1 card with multiple USB3 or SATA3 connectors. The additional cards with many Gigabit Ethernet connectors are sensible combinations and it is sensible to use external SATA3 buses than USB 3.0 buses for backups.

The host computer is built according to the maximum efficiency, the motherboard's own mass storage controller was sufficient and it was not necessary to buy a separate PCIe 2.0 x8 controller card. All the network adapters got their own buses, and there was no need to consider additional multiport network interface cards.

# Memory

The host computer is equipped with two kits of Kingston KVR13N9K2/16 memory modules. The KVR13N9K2/16 kits include 1333 MHz DDR3 memory chips in two 8 GB modules, these was released in May 2012. Together these two kits make 32 GB of RAM. The motherboard supports faster modules but that is not necessary in this study. The amount is more important in virtualizing than frequency. [44]

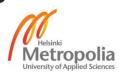

### Mass Memory Controllers

The motherboard is built with two SATA3 mass storage controllers. The main controller is included in AMD SB950 Southbridge chipset with six SATA3 connectors. The additional controller in the motherboard is the ASMedia PCIe SATA with two SATA3 connectors. The third mass storage controller was installed to the test environment, it is made by HighPoint. It is RocketRAID 640 model with Marvell 88SE912x chip including two SATA3 connectors in PCIe 2.0 x1 card [45].

The SSD disk is connected with a DVD-ROM optical device to the ASMedia's controller. The 1 TB hard disks are connected to the AMD SB950 controller and the 3 TB hard disk is connected to HighPoint RocketRAID 640 controller.

# Mass Memory Devices

The mass storage devices are one SSD device for operating system and seven hard disk devices for data use. The host computer includes Transcend SSD320 series 128 GB SSD device for system drive use and seven NAS use designed Western Digital Red series hard drives for data use. The SSD320 series was released in August 2012 and the Red series on July 2012. All the mass storage devices are with SATA3 bus. Six Red series WD10EFRX 1TB hard drives are configured for virtual machines in daily use. These hard drives are configured to the Storage Pool in the simple mode, it is similar than striped RAID0. The Red series WD30EFRX 3 TB hard disk is for backups and installation media. These made drives contain different technologies and different speeds, as shown in Figure 20. [46] [47]

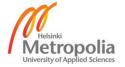

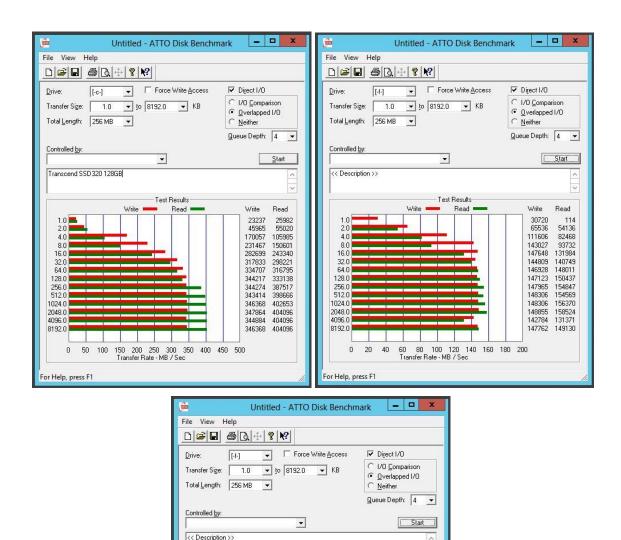

Test Results

137284 137968 138936 141349 139446 140749 138865 141214

138865 141214 139444 143966 139567 143548 139810 144061

140053

139326

140053 144320

142532 144579

Figure 20: Different mass memory devices in the host computer.

128.0

256.0 512.0 1024.0 2048.0

4096.0

8192.0

For Help, press F1

Figure 20 shows different mass memory technologies and their speeds of the host computer. The upper left window shows the results of the Transcend SSD320 (TS128GSSD320) 128 GB SATA3 SSD device, it is used for system drive and the speed is between 350 MB/s and 400 MB/s. The upper right window shows the results of one Western Digital Red (WD10EFRX) 1 TB SATA3 HDD, a combination of six is used for

60 80 100 120 140 160 180 200 Transfer Rate - MB / Sec

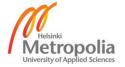

virtual machines in daily use. The speed of one WD10EFRX is about 140 MB/s. The lower window shows the results of Western Digital Red (WD30EFRX) 3 TB SATA3 HDD for backups and installation media, its speed is also about 140 MB/s. The mass memory drive for virtual machines was tested with different configurations, as shown in Figure 21.

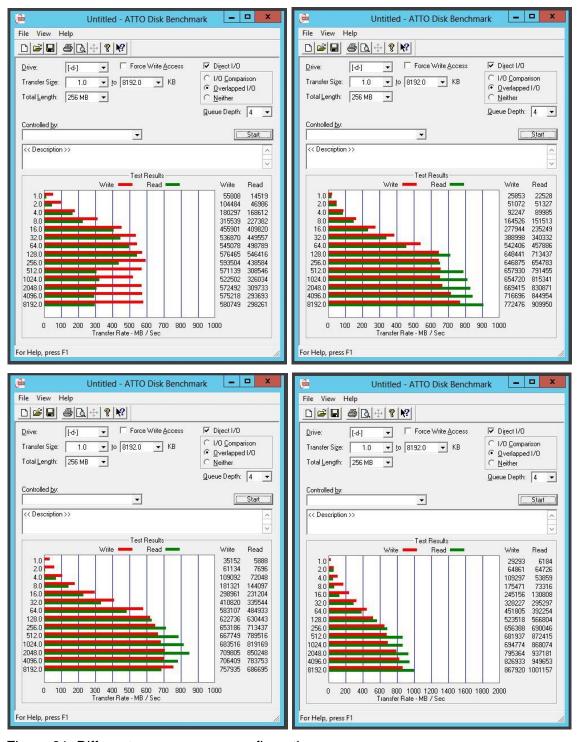

Figure 21: Different mass memory configurations.

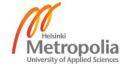

Figure 21 shows different hard disk configurations with the six Western Digital Red (WD10EFRX) 1 TB SATA3 hard disk devices. The upper left corner is the RAID5 configuration with motherboards RAID controller, it works only with speed between 300 MB/s and 500 MB/s. The upper right shows the results of the RAID0 configuration with the motherboard's RAID controller, it works better and with speed between 650 MB/s and 900 MB/s. The lower left is the RAID0 configuration with the Microsoft Windows Server 2012 software RAID feature, it works with speed between 600 MB/s and 850 MB/s. Finally the lower right is the Simple Storage Pool configuration with the Microsoft Windows Server 2012 feature, it works fastest with the maximum speed 1000 MB/s. The test environment is built with striped Simple Storage Pool configuration. The mass memory device costs affected how the environment was built are shown in Appendices.

# **Network Adapters**

The host computer was built with four 1 Gbps network adapters, all with a Realtek's chip. The host computer uses all of these. One adapter is only for the host computer to use and the second adapter is for permanent virtual machines. One of the permanent Windows 8 virtual machine is for writing this study with the Microsoft Office 2013 software in real time in parallel with the test environment. The third adapter is for home office connection in the test environment and the fourth adapter is for office connections in the test environment.

# Operating System

The operating system in the host computer is the Microsoft Windows Server 2012 Datacenter edition [48]. The backups are made three times a day; 0:00, 12:00 and 18:00. The last failed, typically 0:00 midnight backup runs in the morning when the host computer starts up again. This study began by making daily backups and later moved to these three backups, the daily backups were not enough. The frequent backups are needed, Storage Pool in simple mode does not contain redundancy. The backups are bare metal copies of the system drive and storage pool drive and these are stored in the 3 TB hard disk in the same computer.

The backups were tested by making full restore after the first backup. One way would have been to make the Windows Server Backup schedule for each virtual machine but these are difficult to interlace independently of each other. Virtual machine specific backups would have enabled each machine to return with their own tools. It is harder to

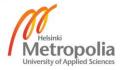

the processor to make many backups from the same drive or to same drive simultaneously than one backup. One backup in the host computer does not enable making restore from the virtual machine with its tools. The VMware Workstation snapshots would have been one option but this would have increased required storage space for virtual machine drive.

## Hypervisor Software

One option would have been to use Microsoft Windows Server 2012 Hyper-V technology but that test environment was built with other the VMware Workstation 9 software [49]. The most stable test environment run with all the virtual machines in the VMware Workstation with a resolution of 1024x768 and if some of the virtual machines is required in a full screen mode, it is possible to make a Remote Desktop Connection.

The combination use of the VMware Player and the VMware Workstation worked fine with six virtual machines but then it brought down the entire host machine. The virtual machines of the test environment was used with VMware Workstation in one display and permanent Microsoft Office virtual machine was in full screen mode in VMware Player in second display. A CPU load increased suddenly and permanently to 100 % and the host computer froze. This was the reason to tighten the backup schedule task from once a day to three times a day. The VMware Player may be able to handle all the virtual machines themselves but VMware Workstation software with other options are better for using many virtual machines.

#### 4.1.2 Virtual Environment

The hypervisor software usually contains possibilities to use virtual networks, virtual network adapters and virtual network switches. The VMware Workstation 9 supports ten virtual networks and ten virtual network adapters per virtual machine. One useful way to use these virtual networks is when it is necessary to simulate different networks in the same environment, as shown in Figure 22.

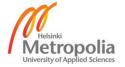

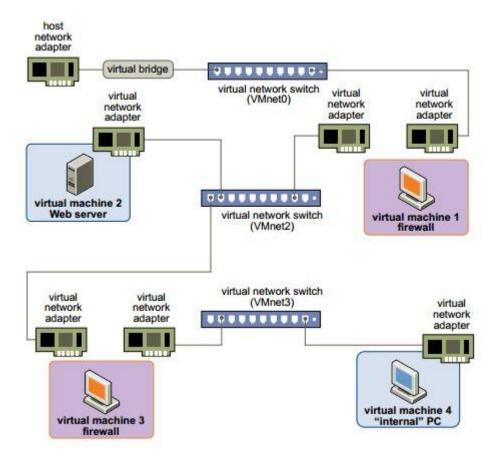

Figure 22: Example of virtual networks in the VMware Workstation 9. [50, 175]

Figure 22 shows how it is possible to create a virtual environment which contains two virtual firewall computers and virtual perimeter network (DMZ) between them. This example environment needs three virtual networks and two virtual computers for routing and firewall roles.

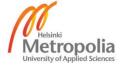

#### Networks

This study needs five virtual networks, as shown in Figure 23.

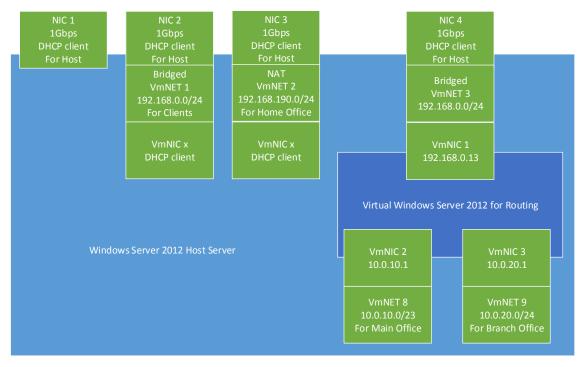

Figure 23: The virtual networks in this study.

Figure 23 illustrates the virtual network environment in this study. The NIC 1 is only for the host and the NIC 2 is for permanent clients, such as the Microsoft Windows 8 client with the Microsoft Office 2013 for writing the report. The NIC 3 and the NIC 4 are for the temporary virtual environment use such as the test environment. The NIC 3 is for the network traffic of the home office and the NIC 4 is for the network traffic of the main office and the branch office. The environment contains one virtual machine with routing features for analyzing and controlling network traffic between offices and external network. The operating system is Microsoft Windows Server 2012 Standard edition with Remote Access role and this role is configured to a LAN routing only [49]. The VMware Virtual Network Editor is used to make the virtual networks, as shown in Figure 24.

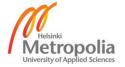

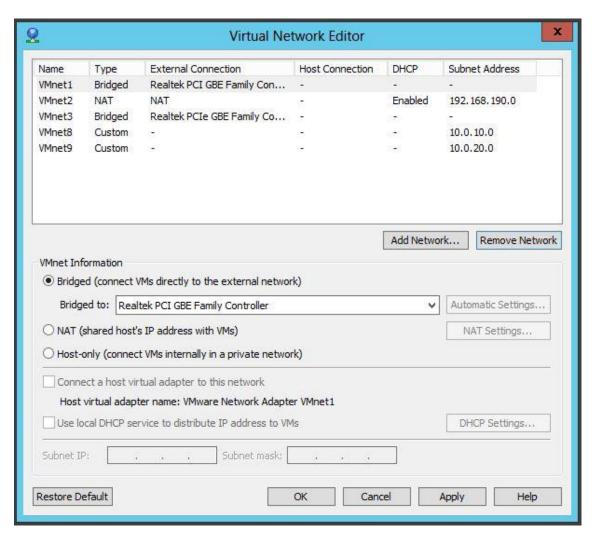

Figure 24: VMware Virtual Network Editor and the test environment.

Figure 24 shows, the main office uses IPv4 network 10.0.10.0/23 and the branch office uses IPv4 network 10.0.20.0/24. Only the DNS and DHCP servers use static IP addresses in the final environment. More detailed information on the networks is given in Table 26.

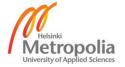

Table 26: IP addresses in the environment.

|                       | Main Office 10                             | .0.10.0/23                                | Branch Office 10.0.20.0/24 |  |  |
|-----------------------|--------------------------------------------|-------------------------------------------|----------------------------|--|--|
|                       | 10.0.10.0                                  | 10.0.11.0                                 | 10.0.20.0                  |  |  |
| x.x.x.1               | Gateway                                    | -                                         | Gateway                    |  |  |
| x.x.x.2 – x.x.x.9     | -                                          |                                           |                            |  |  |
| x.x.x.10 – x.x.x.49   | Servers with static / dynamic IP addresses |                                           |                            |  |  |
| x.x.x.50 – x.x.x.199  | DHCP use                                   |                                           |                            |  |  |
| x.x.x.200 – x.x.x.254 | DHCP use                                   | Printers and other devices with static IP |                            |  |  |
| AIAIAI200 AIAIAI204   | 21101 430                                  |                                           | addresses                  |  |  |

Table 26 shows, in the main office the gateway from network is 10.0.10.1. The servers with static or dynamic IP addresses are allocated to areas 10.0.10.10 - 10.0.10.49 and 10.0.11.10 - 10.0.11.49. For the DHCP use are allocated IP addresses 10.0.10.50 - 10.0.10.199 and 10.0.11.50 - 10.0.11.199. For printers or other devices with static IP addresses are allocated to the areas 10.0.10.200 – 10.0.10.254 and 10.0.11.200 - 10.0.11.254.

The branch office network includes the same idea. The gateway from the network is 10.0.20.1. Allocated static IP addresses for the local level servers are 10.0.20.10 - 10.0.20.49. The DHCP will be use the allocated IP addresses of area 10.0.20.50 - 10.0.20.199 and printers and others devices use allocated area 10.0.20.200 - 10.0.20.254.

The home office environment in the study is a typical remote access environment. It can include an ADSL or a 4G WAN connection. The VMware Workstation can control a bandwidth and a packet loss like other virtual networks. In this test environment the bandwidth is set to 10 Mbps to home office and 1 Mbps from home office. The LAN has access to WAN through NAT and the home office network includes a DHCP service and computers use these settings. Virtualizing the home office in this study was made by the isolated network 192.168.190.0/24.

### Virtual servers and computers

The environment was designed and built in this study with 14 virtual computers. The environment includes 11 virtual servers, three virtual workstations and two virtual printers. One of the servers is for router role and one workstation is for report writing with

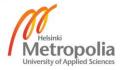

the Microsoft Office 2013 software. The fictive enterprise environment contains 11 virtual servers, two virtual workstations and two virtual printers.

The test environment contains three servers in main corporate domain, as shown in Figure 25.

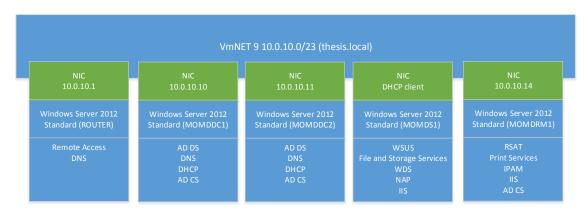

Figure 25: The main office environment for corporate level domain, thesis.local.

Figure 25 shows that the corporate domain contains two domain controllers, file server, router and remote management server. The subdomain at the same tree has two domain controller servers, as shown in Figure 26.

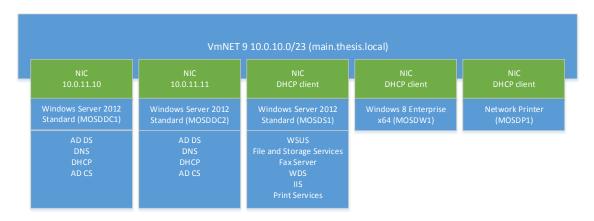

Figure 26: The main office environment for the subdomain, main.thesis.local.

Figure 26 shows that the subdomain keeps local services independent from the corporate domain services and thus possibly removable elsewhere in future. The isolation of local network will also increase opportunities for security management. The workstations and printers are included in the subdomain in the main office.

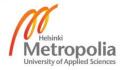

The branch office in the test environment includes three servers, as shown in Figure 27.

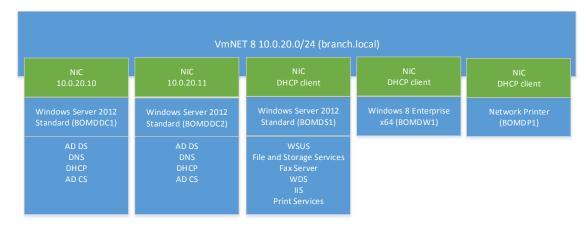

Figure 27: The branch office environment in branch.local domain and forest.

Figure 27 shows the servers, two domain controllers and a file server. It contains an additional workstation and a network printer, all in the same domain with the servers.

The home office environment can be whatever network and WAN connection with a DHCP service and a network printer, as shown in Figure 28.

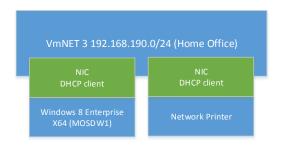

Figure 28: The home office environment.

Figure 28 illustrates the home office is made simple, there are no servers. All workstations in the main office or branch office can connect to the home office network and simulate remote access from the home offices.

# 4.1.3 Basic Server Installation with GUI

This installation process is shared to three sections, the virtual machine hardware profile, the operating system installation and the operating system customization. The test environment contains many servers with GUI, the installation process is told only in this chapter.

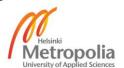

#### Virtual Machine Hardware Profile

The virtual machine hardware profiles for servers were made in the "Typical (recommended)" way in the VMware Workstation software. The servers in the test environment were installed from 180 day evaluation media [51] [52]. The selected version were "Windows Server 2012 Standard". The server names were designed in a specific manner, and they contain a certain logic, as shown in Table 27.

Table 27: The server names in this study.

| MOMDDC1 |                 |             | DC = Domain Controller | 1 = 1 <sup>st</sup> |
|---------|-----------------|-------------|------------------------|---------------------|
| MOMDDC2 |                 | MD =        | DO = Domain Controller | $2 = 2^{\text{nd}}$ |
| MOMDS1  |                 | Main Domain | S = Server             | 1 = 1 <sup>st</sup> |
| MOMDRM1 | MO =            |             | RM = Remote            | 1 = 1 <sup>st</sup> |
| WOWDIN  | Main Office     |             | Management             | 1 – 1               |
| MOSDDC1 |                 | SD =        | DC = Domain Controller | 1 = 1 <sup>st</sup> |
| MOSDDC2 |                 | SubDomain   | DO - Domain Controller | 2 = 2 <sup>nd</sup> |
| MOSDS1  |                 | Cassoniani  | S = Server             | 1 = 1 <sup>st</sup> |
| BOMDDC1 | BO =            | MD =        | DC = Domain Controller | 1 = 1 <sup>st</sup> |
| BOMDDC2 | Branch Office   | Main Domain | DO - Domain Controllor | $2 = 2^{nd}$        |
| BOMDS1  | 2.4.16.1 011100 | a Domain    | S = Server             | 1 = 1 <sup>st</sup> |

Table 27 shows, the first two characters are for office, then third and fourth characters tells the domain. The fifth and sixth characters tell the types of the servers and the last number tells the number of the server in the type, in the domain, in the office. The server names in the VMware Workstation hardware profiles are the same as their future DNS names and all the servers are installed to the "d:\thesis\[server name]" folder.

The default settings was 60 GB disk capacity in several 2 GB files, this had to be changed to one increasing 40 GB file. By default, one core and 2048 MB RAM was not correctly to the test environment, it had to be changed to one core and 1024 MB RAM. The hardware profile was completed after removing the printer device and changing the correct network adapter interface. Before starting had to be changed "Update VMware tools automatically" and "Synchronize guest time with host". The virtual machine hardware profile was now complete for an operating system installation.

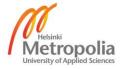

### Operating System Installation

The virtual machine was started up with "Power On to BIOS" command. Some changes were needed to make to BIOS; serial ports, parallel port and floppy disk controller were disabled, these are no longer needed in computers. If a floppy disk controller is enabled in BIOS, the operating system shows the A: drive in its own programs without real physical device. Disabling only the diskette drive in BIOS is not enough. The last task was to save the BIOS changes.

The first selected option in the Microsoft Windows Server 2012 installation was regional settings. This multi-cultural test environment was built with English weekday names and month names. That happened by leaving the "English (United States)" time and currency format, but by changing the keyboard or the input method to "Finnish".

That installation media includes the Standard and the Datacenter editions of Microsoft Windows Server 2012. These virtual machines are installed with "Windows Server 2012 Standard Evaluation (Server with a GUI) x64 7/26/2012" option. The test environment was built to empty disks, so had to choose "Custom: Install Windows only (advanced)" option. The entire 40 GB virtual disk was used for the system drive. The installation was completed when the Server Manager is started to desktop.

### Operating System Customization

The reason for some of the customizations is simply to improve the visual outcome but many of them have to be made in order to finalize the basic server installation. It was easier to first change the Server Manager to not start up automatically.

By changing "always show all icons and notifications on the taskbar" was a more visual result to administrators. The big taskbar was not needed, changing the taskbar buttons to small size takes up less space on desktop. The small icons on desktop are more efficient and auto arranged icons are easier to find in alphabetical order, as shown in Figure 29.

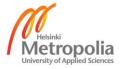

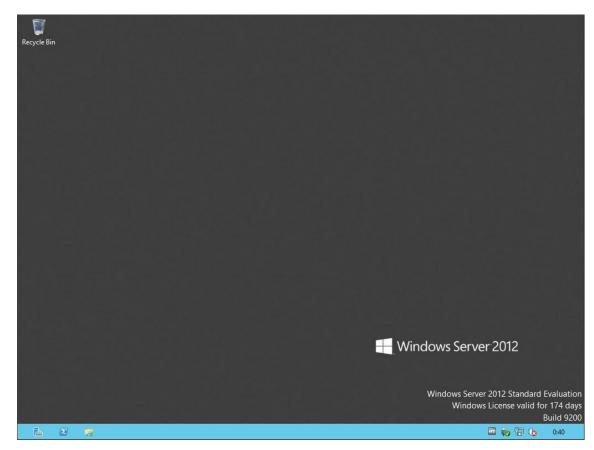

Figure 29: The desktop layout after some changes.

Figure 29 shows small Taskbar at the bottom and small Recycle Bin icon on the left corner.

Internet Explorer started with a pop-up window the first time, at this time, it was a good choice to select "Use recommended security and compatibility settings". The first task was to change home page to the "about:blank". Finally it was a good idea to change the following points in browser settings. "Delete Browsing history on exit", but by adding the "Download History" to deleted items. The other changes were to use only the minimum 8 MB for stored pages, check for new versions of pages "Every time I visit the webpage", keep 0 days browsing history and not allow websites caches and databases.

By changing the small icons to a Control Panel all possible necessary icons are one or two clicks closer. Next the static network settings were made, as shown in Table 28.

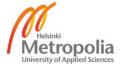

Table 28: The temporary static network settings for the servers.

| Server  | Host        | Network Mask  | Gateway   | DNS server |
|---------|-------------|---------------|-----------|------------|
| MOMDDC1 | 10.0.10.10  | 255.255.254.0 | 10.0.10.1 | 10.0.10.1  |
| MOMDDC2 | 10.0.10.11  | 255.255.254.0 | 10.0.10.1 | 10.0.10.1  |
| MOMDS1  | 10.0.10.12  | 255.255.254.0 | 10.0.10.1 | 10.0.10.1  |
| MOMDRM1 | 10.10.10.14 | 255.255.254.0 | 10.0.10.1 | 10.0.10.1  |
| MOSDDC1 | 10.0.11.10  | 255.255.254.0 | 10.0.10.1 | 10.0.10.1  |
| MOSDDC2 | 10.0.11.11  | 255.255.254.0 | 10.0.10.1 | 10.0.10.1  |
| MOSDS1  | 10.0.11.12  | 255.255.254.0 | 10.0.10.1 | 10.0.10.1  |
| BOMDDC1 | 10.0.20.10  | 255.255.255.0 | 10.0.20.1 | 10.0.20.1  |
| BOMDDC2 | 10.0.20.11  | 255.255.255.0 | 10.0.20.1 | 10.0.20.1  |
| BOMDS1  | 10.0.20.12  | 255.255.255.0 | 10.0.20.1 | 10.0.20.1  |

Table 28 shows temporary static network settings for all servers. These four attributes are needed to configure right settings for network adapters.

The Power options in High performance power plan were changed next, "never turn off display" is a good option for the virtual machines. The host computer is managed by turning off the display. Next it was time to change region settings, the test environment uses Finnish formats but the long data type is in the English format. That makes it possible that the week day names and names of the months are in English. The home location option can be changed on the location tab which will affect for instance to the Internet Explorer and the Start Screen applications. The effect of the option is that it places local applications on the top of the list of the Store service, the test environment uses the United States for location. These new settings were copied onto Welcome Screen and new user accounts from the program's own tab. Removing not needed languages from input methods in the language settings made language settings simple, the test environment uses only the Finnish input method. The final task in Control Panel was to change the computer name to same with the name of the virtual machine and shutdown the virtual machine.

Removing the installation media and changing an optical drive to physical K: drive to hardware profile in the host computer was the next task. After that it was needed to remove a floppy device from VM hardware profile and the "autoinst.flp" file from virtual machine's personal folder. Starting up the virtual machine and installing complete VMware Tools installation, were the next tasks.

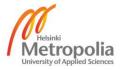

After the restart it was time to configure the Windows Update, installing updates automatically and included with recommended updates were good settings for the test environment. Searching, downloading and installing latest updates, restarted computer if needed, but rerun the process so many times that it not find updates anymore.

The Windows SmartScreen was turned on as recommended, when prompted to the Action Center in a Notification area. The paging file was changed from automatically managed mode to custom size between its minimum (16 MB) and recommended size (1024 MB). This will stop the file of the uncontrolled growth of fault conditions. The operating system does not create automatically recommended size file, it creates a size what is really needed. One task was to disable hibernation feature, it was done with command.

Powercfg -h off

The hibernation feature is not needed for virtualized installations. The last visualizing task to the servers was to make more simple browsing windows by deleting My Music, My Pictures and My Videos libraries and removing "Recent places" from Favorites section. Now the server installation is ready for the roles and the features.

### 4.1.4 Basic Server Installation with Core User Interface

The server installations with core user interface do not differ much from installations with GUI, only for hardware profile it was needed to select "Server 2012 Standard Core" and for installation it was needed to select "Windows Server 2012 Standard Evaluation (Server Core Installation) x64 7/26/2012" installation option, all others are shown in Chapter 4.1.3.

# Operating System Customization

In the core user interface all customizing settings was made to finalize a basic server installation. Almost all customization changes has made with Sconfig application, as shown in Figure 30.

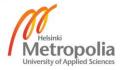

```
_ 🗆 ×
                         Administrator: C:\Windows\system32\cmd.exe - sconfig
Microsoft (R) Windows Script Host Version 5.8
Copyright (C) Microsoft Corporation. All rights reserved.
                                                                                                                                     ≡
Inspecting system.
                                         Server Configuration
                                                                 Workgroup: WORKGROUP
WIN-087E081IFI2
    Domain/Workgroup:
    Computer Name:
Add Local Administrator
Configure Remote Management
                                                                  Enabled
    Windows Update Settings:
Download and Install Updates
Remote Desktop:
                                                                 Manual.
                                                                  Disabled
    Network Settings
Date and Time
Help improve the product with CEIP Not participating
Windows Activation
     Log Off User
Restart Server
Shut Down Server
Exit to Command Line
Enter number to select an option:
```

Figure 30: The Sconfig application for customizing Core user interface installation.

Figure 30 shows options to change the most popular settings. First was changed the server name, time zone and network settings. After these changes it was time to turn off the server. The core installation was turned off with command.

Stop-Computer

It is also possible to restart with command.

Restart-Computer

Removing the installation media and changing an optical drive to physical K: drive to hardware profile in the host computer were the next tasks. After that it was necessary to remove a floppy device from VM hardware profile and the "autoinst.flp" file from virtual machine's personal folder. Starting up the virtual machine and installing complete VMware Tools installation, were the next tasks.

After the restart it was time to configure the Windows Update, installing updates automatically and included with recommended updates were good settings for the test environment, the easiest way to achieve this was with the Sconfig application. Searching, downloading and installing the latest updates, restarting the computer if needed, and

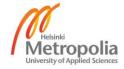

rerunning the process so many times that it did no longer find any updates. The default core user interface is much reduced, as shown in Figure 31.

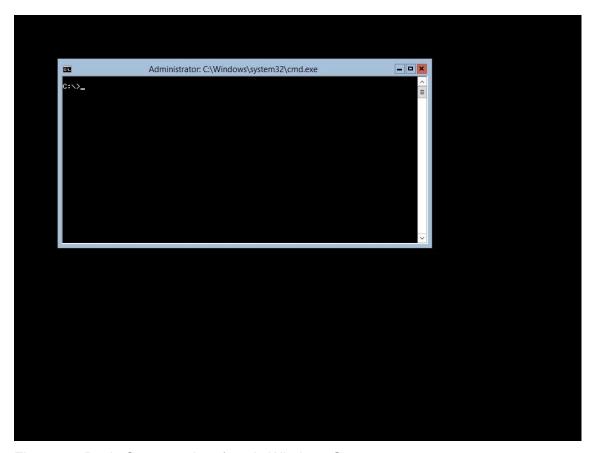

Figure 31: Basic Core user interface in Windows Server 2012.

Figure 31 shows that the core user interface do not include the GUI desktop feature, only the Command Prompt shell. The core installations do not contain for example Internet Explorer or File Explorer features. The Command Prompt shell is possible change to PowerShell shell with command.

```
Set-ItemProperty -Path
'HKLM:\SOFTWARE\Microsoft\Windows
NT\CurrentVersion\Winlogon' -name Shell -Value
'PowerShell.exe -noExit'
```

It contains different settings with core interface by default than with GUI. It was necessary to change the colors and other settings after restart when PowerShell is the shell. The necessary changes were activate QuickEdit Mode, change font to Lucida Console with size 12. The layout was changed to 1024x768 resolution; Screen Buffer Size with width

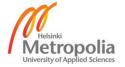

141 and height 3000. Windows Size with width 141 and height 60 and Window Position from left 0 and from top 0 without let system position window. The colors were changed; Screen Text (238,237,240), Screen Background (1, 36, 86), Popup Text (0,128,128) and Popup Background (255,255,255), color options are (red, green, blue). The options, Font and Colors were now set the same with PowerShell in the GUI, as shown in Figure 32.

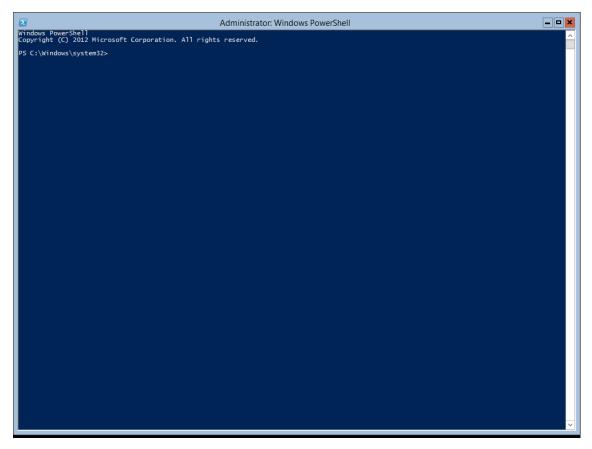

Figure 32: Core user interface with PowerShell shell, optimized to 1024x768 resolution.

Figure 32 shows there is no longer small Command Prompt shell with visible unused black background. The shell is now PowerShell shell with optimized size for display resolution.

The next task was to change time and currency formats right with command.

Control intl.cpl

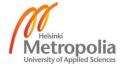

The power settings was a two piece task. The first task was to change the "Turn off display after" setting to 0 in right Power Scheme. It was done with command.

```
Powercfg /setacvalueindex 8c5e7fda-e8bf-4a96-9a85-a6e23a8c635c 7516b95f-f776-4464-8c53-06167f40cc99 3c0bc021-c8a8-4e07-a973-6b14cbcb2b7e 0
```

The command included three GUIDs. The first was for the power scheme and the second for a subgroup in this scheme, the last GUID was for changed power settings. The second task was to change active Power Scheme to that High Performance plan with command.

```
Powercfg /s 8c5e7fda-e8bf-4a96-9a85-a6e23a8c635c
```

Next the power settings were changed right for the environment. One task was to disable the hibernation feature and it was done with command.

```
Powercfg -h off
```

The hibernation feature is not needed for virtualized installations. Now the server with core user interface was ready for management computer and roles and features.

### 4.1.5 Basic Windows 8 Installation

This installation process was shared to three sections, the virtual machine hardware profile, the operating system installation and the operating system customization. The test environment contains a couple of Windows 8 workstations and the installation process is explained only once in this chapter.

#### Virtual Machine Hardware Profile

The virtual machine hardware profiles for workstations were made in "Typical (recommended)" way in the VMware Workstation software. The workstations in the test environment were installed from 90 day evaluation media [53] [54]. The workstation names were designed in a specific manner and they contain a certain logic, as shown in Table 29.

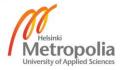

Table 29: The workstation names in the study.

| MOSDWA     | MO =          | SD =        |                   | 1 = 1 <sup>st</sup> |
|------------|---------------|-------------|-------------------|---------------------|
| MOSDW1     | Main Office   | SubDomain   | W = Workstation   | 1 = 1**             |
| BOMDW1     | BO =          | MD =        | vv = vvoindiation | 1 = 1 <sup>st</sup> |
| BOIVIDVV I | Branch Office | Main Domain |                   | 1 = 1               |

Table 29 shows that the first two characters are for office, then the third and fourth characters tell the domain. The fifth and sixth characters tell the types of the servers and the last number tells the number of the server in the type, in the domain, in the office. The workstation names in the VMware Workstation hardware profiles are the same at their future DNS names. All the workstations are installed to the same folder with servers to the "d:\thesis\[workstation name]" folder.

The default settings were 60 GB disk capacity in several 2 GB files, this had to be changed to one increasing 40 GB file. By default, one core and 2048 MB RAM was correct to the test environment. The hardware profile was completed after removing the printer and changing correct network adapter interface. Before starting "Update VMware Tools automatically" and "Synchronize guest time with host" had to be changed. The virtual machine hardware profile was now complete for an operating system installation.

### Operating System Installation

The virtual machine was started up with "Power On to BIOS" command. Some changes were needed to make to BIOS; serial ports, parallel port and floppy disk controller was disabled, these are no longer needed in computers. If floppy disk controller is enabled in BIOS, the operating system shows A: drive with its own programs without real physical device in the host computer. Disabling only the diskette drive in BIOS is not enough. The last task was to save the BIOS changes.

The first selected option in the Microsoft Windows 8 installation was regional settings. This multi-cultural test environment was built with English (United States) weekday names and month names. That was done by leaving the "English (United States)" time and currency format, but by changing the keyboard or input method to "Finnish".

Time and currency format selection in the installation process selects the language of week day names and month names but it also selects input language and location

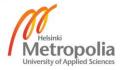

setting. Input language affects to the programs in the Start Screen and location setting to contents of the Windows Store, as shown in Figure 33.

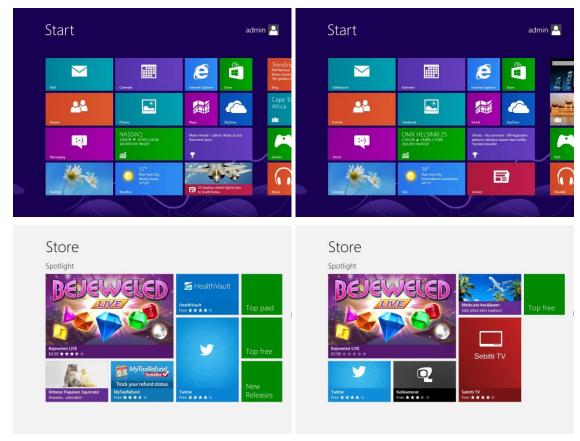

Figure 33: Installations with "Finnish (Finland)" time and currency format on the left and with "English (United States)" on the right.

Figure 33 shows program names with different languages in the Start Screens, only Internet Explorer, Desktop, Bing, SkyDrive and Store are the same in both. The Windows Store shows local applications in its main page depending different location setting. The test environment was built with English input language with Finnish keyboard layout and United States location setting. These language settings can be changed later from the Control Panel and Language application.

That used installation media includes only Enterprise x64 90 day evaluation edition of the Microsoft Windows 8. The test environment was built to empty disks, so one had to choose "Custom: Install Windows only (advanced)" option and the entire 40 GB virtual disk is used for the system drive. The computer names are the same as when making virtual machine hardware profiles and the test environment used express settings this time installation process when it asks. Signing to computer took place without a Microsoft

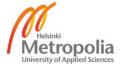

account with a local account. The installation was completed when the computer started to new Start Screen.

### Operating System Customization

The reason for some of the customizations is simply to improve the visual outcome but many of them have to be made in order to finalize the workstation installation. After starting up to desktop it was possible to install the VMware Tools with complete installation from the VMware Workstation software's toolbar.

Changing "always show all icons and notifications on the taskbar" was a more visual result to administrators. The big taskbar was not needed, changing the taskbar buttons to small size take up less space on desktop. The small icons on desktop are more efficient and auto arranged icons are easier to find in alphabetical order, as shown in Figure 34.

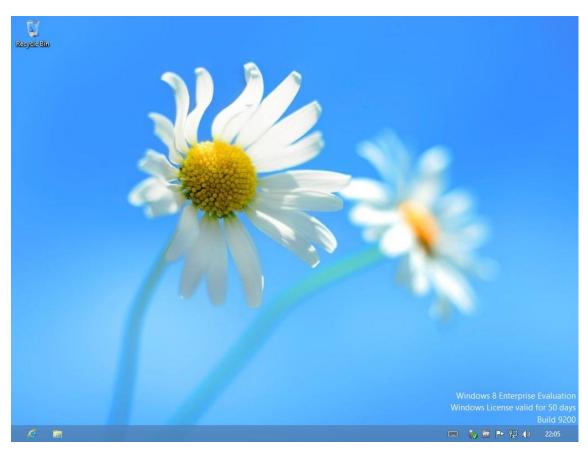

Figure 34: The desktop layout after some changes.

Figure 34 shows small Taskbar at the bottom and small Recycle Bin icon on the left corner.

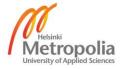

The Internet Explorer settings were made next. The first task was to change home page to the "about:blank". Finally it was a good idea to change the following points in the browser settings. "Delete Browsing history on exit", but by adding "Download History" to deleted items with others. The other changes were to use only the minimum 8 MB for stored pages, check for new versions of pages "Every time I visit the webpage", keep 0 days browsing history and not allow websites caches and databases.

By changing the small icons to Control Panel all the possible necessary icons are one or two clicks closer. The static network settings were made, as shown in Table 30.

Table 30: The temporary static network settings for the workstations.

| Server | Host       | Network Mask  | Gateway   | DNS server |
|--------|------------|---------------|-----------|------------|
| MOSDW1 | 10.0.10.30 | 255.255.254.0 | 10.0.10.1 | 10.0.10.1  |
| BOMDW1 | 10.0.20.30 | 255.255.255.0 | 10.0.20.1 | 10.0.20.1  |

Table 30 shows the temporary static settings for all workstations. These four attributes are needed to configure the right settings for network adapters.

The power options in high performance power plan was changed next, "Never turn off display" and "Never put the computer to sleep" were a good options for the virtual machines, the host computer is managed by turning off the display. Next it was time to change the region settings, the test environment uses Finnish formats but long data type is in the English format. That makes it possible for the week day names and names of the months to be in English. The home location option can be changed on the location tab which will affect for instance to Internet Explorer and Start Screen applications. The effect of the option is that it places local applications on the top of the list of Windows Store service, the test environment uses United States for location. These new settings were copied onto Welcome Screen and new user accounts from the program's own tab. Removing not needed languages from Input methods in the language settings made language settings simple, the test environment uses only the Finnish input method. The last task in the Control Panel was Folder Options; clearing "Hide empty drives in the Computer folder", "Hide extensions from known file types", "Use check boxes to select items".

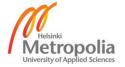

The paging file was changed from automatically managed mode to custom size between its minimum (16 MB) and recommended size (2047 MB). This will stop the file of the uncontrolled growth of fault conditions. The operating system does not create automatically recommended size file, it creates a size only what is really needed. One task was to disable hibernate feature, it was done with command.

Powercfg -h off

The hibernate feature is not needed for virtualized installations. The final task was now to shut down the computer.

Removing installation media and changing an optical drive to physical K: drive in hardware profile in the host computer were the next tasks. After that it was needed to remove a floppy device from VM hardware profile that was the final task at this point to the hardware profile.

After restart it was time to configure the Windows Update, installing critical updates automatically included with the recommended updates were right settings for the test environment. Searching, downloading and installing latest updates, restarted computer if needed, but rerun the process so many times that it not find updates anymore. Updating the Start Screen applications from Windows Store service if Store application shows available updates was last updating task. Now the workstation installation was ready for the domain roles and features.

## 4.1.6 Finalizing Platform

The test environment uses about 10 % of the processor and about 20 GB of memory. Now was the time to optimize and finalize the platform as well as to accept the installation of the roles and the features.

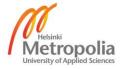

# Startup Benchmarks

All measurements are made with VMware Workstation software's autologin feature and disabling network. The autologin removes some variables of measurements. Enabled network dispersed measurements and needs to be disabled. The Paging File's PeakUsake information was take with command as soon as possible after startup like all other results.

wmic pagefile get /format:list

The Microsoft's minimum system requirements are one 1.4 GHz processor and 512 MB of memory for Windows Server 2012, which was tested with test environment and shown in Table 31.

Table 31: Startup benchmarks of Windows Server 2012 Standard edition with GUI.

|          |                 |            | Physical Memory |           | Pa          | ging File |           |
|----------|-----------------|------------|-----------------|-----------|-------------|-----------|-----------|
| Memory   | Startup<br>Time | In Use     | Modified        | Available | Recommended | Allocated | Used      |
| 256 MB   | 44 s            | 248 MB     | 0               | 7 MB      | 1024 MB     | 256 MB    | 124<br>MB |
| 512 MB   | 40 s            | 344 MB     | 5 MB            | 162 MB    | 1024 MB     | 256 MB    | 12 MB     |
| 1024 MB  | 39 s            | 363 MB     | 11 MB           | 649 MB    | 1024 MB     | 256 MB    | 0         |
| 2048 MB  | 36 s            | 390 MB     | 11 MB           | 1646 MB   | 2047 MB     | 384 MB    | 0         |
| 4096 MB  | 40 s            | 483 MB     | 11 MB           | 3601 MB   | 3583 MB     | 704 MB    | 0         |
| 8192 MB  | 40 s            | 648 MB     | 11 MB           | 7532 MB   | 4607 MB     | 1216 MB   | 0         |
| 16384 MB | 41 s            | 990 MB     | 11 MB           | 15383 MB  | 5631 MB     | 2304 MB   | 0         |
| 24836 MB | 42 s            | 1345<br>MB | 11 MB           | 23479 MB  | 6688 MB     | 3328 MB   | 0         |

Table 31 shows the Microsoft Windows Server 2012 edition starts up with 256 MB memory and best startup time was with 2 GB of memory, 512 MB and under it was used paging file. 1024 MB is a good choice for the test environment. The startup time was measured at the time of when their desktop icons were loaded and the Physical Memory results are from the Resource Monitor.

The in use memory means the memory used by processes, drivers or operating system, the modified memory means the memory which contents must be written to disk before it can be used for another purpose and the available memory means the amount of memory including standby and free that is immediately available for use by processes,

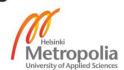

drivers or operating system. Standby memory means the memory that contains cached data and code that is not actively in use and free memory means the memory that does not contain any valuable data and that will be used first when processes, drivers or operating system need more memory.

Different processor core virtualizing changes the startup times in a client computer. It made no difference if virtualizing took place to processors or cores, as shown in Table 32.

Table 32: Startup times with different processor combinations of the Windows Server 2012 Standard edition with GUI.

| Processors | Cores | Startup Time |
|------------|-------|--------------|
| 1          | 1     | 39 s         |
| 1          | 2     | 41 s         |
| 2          | 1     | 39 s         |
| 1          | 4     | 45 s         |
| 2          | 2     | 45 s         |
| 4          | 1     | 46 s         |
| 1          | 6     | 51 s         |
| 1          | 8     | 57 s         |
| 2          | 4     | 56 s         |
| 4          | 2     | 58 s         |

Table 32 shows the fastest startup times were with one or two virtualized cores and then the time was between 39 seconds and 41 seconds. All measurements were made with 1024 MB of memory.

The Microsoft Server 2012 Standard edition with core user interface uses the same system requirements as than with GUI. The measurement results are shown in Table 33.

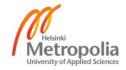

Table 33: Startup benchmarks of Windows Server 2012 Standard edition with core user interface.

|          |                 | Pł      | nysical Mem | ory       | Pag         | ing File  |       |
|----------|-----------------|---------|-------------|-----------|-------------|-----------|-------|
| Memory   | Startup<br>Time | In Use  | Modified    | Available | Recommended | Allocated | Used  |
| 256 MB   | 48 s            | 228 MB  | 0           | 27 MB     | 1024 MB     | 256 MB    | 44 MB |
| 512 MB   | 47 s            | 278 MB  | 8 MB        | 225 MB    | 1024 MB     | 256 MB    | 0     |
| 1024 MB  | 47 s            | 305 MB  | 7 MB        | 711 MB    | 1024 MB     | 256 MB    | 0     |
| 2048 MB  | 49 s            | 335 MB  | 7 MB        | 1705 MB   | 2047 MB     | 384 MB    | 0     |
| 4096 MB  | 47 s            | 418 MB  | 7 MB        | 3670 MB   | 3583 MB     | 704 MB    | 0     |
| 8192 MB  | 48 s            | 592 MB  | 7 MB        | 7592 MB   | 4607 MB     | 1216 MB   | 0     |
| 16384 MB | 49 s            | 927 MB  | 7 MB        | 15449 MB  | 5631 MB     | 2304 MB   | 0     |
| 24836 MB | 49 s            | 1277 MB | 7 MB        | 23551 MB  | 6688 MB     | 3328 MB   | 0     |

Table 33 shows Microsoft Windows Server 2012 starts up with 256 MB memory and all startup times were between 47 seconds and 49 seconds. Only combination with 256 MB uses paging file and 1024 MB is a good choice for the test environment. The startup time was measured at the time of when prompt was loaded and the physical memory results are by Task Manager.

Different processor core virtualizing changes the startup times in a client computer. It made no difference if virtualizing took place to processors or cores, as shown in Table 34.

Table 34: Startup times with different processor combinations of Windows Server 2012 Standard edition with core user interface.

| Processors | Cores | Startup Time |
|------------|-------|--------------|
| 1          | 1     | 47 s         |
| 1          | 2     | 47 s         |
| 2          | 1     | 47 s         |
| 1          | 4     | 52 s         |
| 2          | 2     | 51 s         |
| 4          | 1     | 53 s         |
| 1          | 6     | 57 s         |
| 1          | 8     | 1 m 03 s     |
| 2          | 4     | 1 m 04 s     |
| 4          | 2     | 1 m 03 s     |

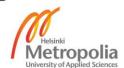

Table 34 shows the fastest startup times were with one or two virtualized cores, fastest time was 47 seconds. The core user interface is slower than GUI and all measurements were made with 1024 MB of memory.

The Microsoft's minimum system requirements are one 1 GHz processor and 2 GB of memory for the Windows 8 x64 editions and it was tested using a test environment, as shown in Table 35.

Table 35: Startup benchmarks of the Windows 8 Enterprise x64 edition.

|          |              |         | Physical Memory |           | Pag         | ging File |        |
|----------|--------------|---------|-----------------|-----------|-------------|-----------|--------|
| Memory   | Startup Time | In Use  | Modified        | Available | Recommended | Allocated | Used   |
| 256 MB   | 1 m 37 s     | 240 MB  | 0               | 15 MB     | 1024 MB     | 1024 MB   | 194 MB |
| 512 MB   | 49 s         | 447 MB  | 0               | 64 MB     | 1024 MB     | 1024 MB   | 22 MB  |
| 1024 MB  | 47 s         | 634 MB  | 25 MB           | 364 MB    | 1024 MB     | 1024 MB   | 0      |
| 2048 MB  | 47 s         | 681 MB  | 18 MB           | 1348 MB   | 2047 MB     | 2048 MB   | 0      |
| 4096 MB  | 47 s         | 802 MB  | 19 MB           | 3274 MB   | 3583 MB     | 3584 MB   | 0      |
| 8192 MB  | 47 s         | 954 MB  | 19 MB           | 7218 MB   | 4607 MB     | 4608 MB   | 0      |
| 16384 MB | 52 s         | 1302 MB | 18 MB           | 15063 MB  | 5631 MB     | 5632 MB   | 0      |
| 24836 MB | 54 s         | 1660 MB | 18 MB           | 23157 MB  | 6688 MB     | 6689 MB   | 0      |

Table 35 shows that the Microsoft Windows 8 Enterprise x64 edition starts up with 256 MB memory and best startup time was with memory between 1024 MB and 8192 MB, time was 47 seconds. Only combination with 512 MB or less uses paging file. 2048 MB is a good choice for the test environment and does not need to be changed in virtual machines. The startup time was measured at the time of when Start Screen is loaded and the physical memory results are by Resource Monitor.

Different processor core virtualizing changes startup times in client computer. It made no difference if virtualizing took place to processors or cores, as shown in Table 36.

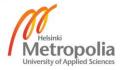

Table 36: Startup times with different processor combinations of Windows 8 Enterprise x64 edition.

| Processors | Cores | Startup Time |
|------------|-------|--------------|
| 1          | 1     | 47 s         |
| 1          | 2     | 42 s         |
| 2          | 1     | 41 s         |
| 1          | 4     | 45 s         |
| 2          | 2     | 44 s         |
| 1          | 6     | 49 s         |
| 1          | 8     | 50 s         |
| 2          | 4     | 50 s         |

Table 36 shows the fastest startup times were with two virtualized cores, fastest times were between 41 seconds and 42 seconds and actually two or four virtualized cores were faster than one virtualized core. It was needed to change one virtualized core to two virtualized core in the test environment. All measurements were made with 2048 MB of memory.

The Microsoft's minimum system requirements are 1 GHz processor and 1 GB of memory for the Windows 8 x86 editions. That x86 edition can use only 3072 MB of memory that was tested with the test environment as shown in Table 37.

Table 37: Startup benchmarks of Windows 8 Enterprise x86 edition.

|         |              | Physical Memory |          |           | Paging File |           |        |
|---------|--------------|-----------------|----------|-----------|-------------|-----------|--------|
| Memory  | Startup Time | In Use          | Modified | Available | Recommended | Allocated | Used   |
| 256 MB  | 1 m 20 s     | 220 MB          | 0        | 35 MB     | 1024 MB     | 1024 MB   | 307 MB |
| 512 MB  | 36s          | 344 MB          | 40 MB    | 127 MB    | 1024 MB     | 1024 MB   | 198 MB |
| 1024 MB | 34s          | 519 MB          | 131 MB   | 373 MB    | 1024 MB     | 1024 MB   | 115 MB |
| 2048 MB | 34s          | 556 MB          | 127 MB   | 1364 MB   | 2047 MB     | 2048 MB   | 98 MB  |
| 3072 MB | 34s          | 586 MB          | 129 MB   | 2356 MB   | 3071 MB     | 3072 MB   | 0      |

Table 37 shows that the Microsoft Windows 8 Enterprise x86 edition starts up with 256 MB memory and best startup time was with memory 1024 MB or more, time was 34 seconds. With 2048 MB and under it was used paging file and the x86 edition uses paging file more than x64 edition with same amount of memory. The startup time was measured at the time of when Start Screen is loaded and the physical memory results are by Resource Monitor.

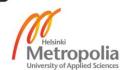

Different processor core virtualizing changes the startup times in client computer. It made no difference if virtualizing took place to processors or cores, as shown in Table 38.

Table 38: Startup times with different processor combinations of Windows 8 Enterprise x86 edition.

| Processors | Cores | Startup Time |
|------------|-------|--------------|
| 1          | 1     | 34s          |
| 1          | 2     | 30s          |
| 2          | 1     | 30s          |
| 1          | 4     | 41s          |
| 2          | 2     | 41s          |
| 1          | 6     | 43s          |
| 1          | 8     | 44s          |
| 2          | 4     | 44s          |

Table 38 shows the fastest startup time was with two virtualized cores, this time was 30 seconds. All measurements were made with 2048 MB of memory.

These measurements were very difficult to realize, they contained so many variables. Several repetitions gave two sets of same kind of results and could be considered as acceptable results. These results are comparable with one another, but they are only guidelines to other systems. They are the results of this system after basic installations, each installed role, feature and program change results in the future. If necessary, the system must be optimized again in future by adding more memory or virtualized cores to a virtual machine that needs them or even updating the virtual machines used by the disk space faster.

# Mass Storage

The temporary basic virtual machines spent a total of 250 GB hard drive capacity. Hard drives can grow and they will.

Number of VMs \* maximum size of one virtual hard disk = 14 \* 40 GB = 560 GB

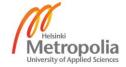

The test environment startup time is acceptable, with simple Storage Pool it takes about 24 minutes to start up all 14 virtual machines. One virtual machine starts about a two minutes, it is a double of startup time with one independent hard disk device. When all virtual machines were running and when backup process was running also this made changes in performance, as shown in Figure 35.

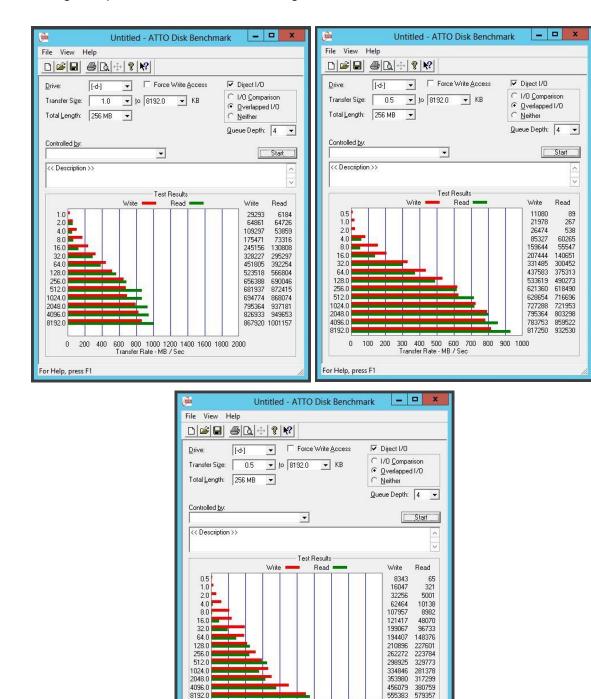

300 400 500 600 700 800 900 1000 Transfer Rate - MB / Sec

Figure 35: Test benchmarks of simple Storage Pool.

For Help, press F1

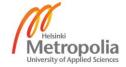

Figure 35 shows normal results on upper left corner. Normal average for read speed was 570 MB/s and for write speed 530 MB/s. It shows results when all 14 virtual machines were running on upper right corner. These 14 virtual machines work well, they takes about 5 % or more of average write speed capacity and about 10 % or more of average read speed capacity. It also shows the results when all 14 virtual machines were running plus the backup process was running also at the bottom of figure. The backup process takes all power of storage pool and therefore its use slows down considerably. The backup process takes about 50 % or more of average write speed capacity and about 60 % or more of average read speed capacity. The backup process takes about 80 minutes. These were hard to measure, the results changed every time, and these are the best results.

The last optimization task was to change NTFS cluster sizes from default 4 kB to 64 kB in the virtual machines drive and backup drive, also the virtual machine's drives were changed from default 4 kB to 64 kB NTFS cluster size with VMware vCenter Converter software, that all affected for use of the environment positively [55] [56]. After that the test environment's startup time was 15 minutes, it is 9 minutes (37 %) less than earlier and the backup process took only 50 minutes, it is 30 minutes (37 %) less than earlier. Changing the size of the NTFS clusters increased processor utilization approximately to 20 % that is double than the previous one.

# Updates

Appendices lists all installed updates until 1<sup>st</sup> of May 2013. There are several updates to Windows Server 2012 and Windows 8. Some highlights from updates are shown in Table 39.

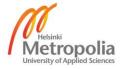

Table 39: Highlights of the security updates for Windows Server 2012 and Windows 8.

## Description

Vulnerabilities in Windows shell could allow remote code execution, November 13, 2012

Vulnerability in DirectPlay could allow remote code execution, December 11, 2012

Vulnerability in IP-HTTPS component could allow security feature bypass, December 11, 2012

Vulnerabilities in Microsoft SSL implementation could allow security feature bypass, January 8, 2013

Vulnerabilities in Windows kernel could allow elevation of privilege, February 12, 2013

Vulnerabilities in Windows kernel-mode driver could allow elevation of privilege, February 12, 2013

Vulnerability in TCP/IP could allow denial of service, February 12, 2013

Vulnerability in vector markup language could allow remote code execution, February 12, 2013

Vulnerabilities in Windows Kernel-Mode drivers could allow elevation of privilege, March 12, 2013

Table 39 shows that newer operating systems have vulnerabilities in DirectPlay, IP-HTTPS component, Microsoft SSL implementation, TCP/IP, vector markup language, Windows kernel, Windows kernel-driver and Windows shell. The vulnerabilities are denial of service, elevation of privilege, remote code execution and security feature bypass.

The test environment was now ready for roles and features to servers and that way to builds working and efficient environment for fictive enterprise, as shown in Figure 36.

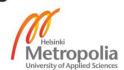

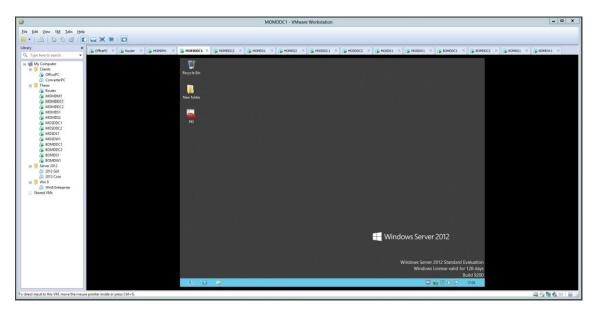

Figure 36: The ready test environment in the VMware Workstation 9 software.

Figure 36 shows library of the virtual machines on the left side and the tabs helps moving between virtual machines. The VMware Workstation only remember ten last virtual machines on the tabs and it was needed to re-put them after every startup to their place.

# 4.2 Active Directory Domain Services (AD DS)

Installing the Active Directory Domain Services began by construction of the domain environment. It offer also to install the Group Policy Management feature. The test environment includes six domain controllers, servers which includes Active Directory Domain Services role. The environment contains two domain controllers per every domain, two because it is important to replicate this role to get needed high availability and redundancy to the environment.

### MOMDDC1 + MOMDDC2

First the Active Directory Domain Services was installed to the environment's main server which is the MOMDDC1. The forest and the domain functional levels were selected to Windows Server 2012 and the DNS Server role was elected to use in all domain controllers. The second domain controller with name MOMDDC2 was made to the environment next, it was made to the earlier forest not to a new own forest.

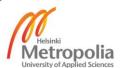

#### MOSDDC1 + MOSDDC2

Thirdly the Active Directory Domain Services was installed in subdomain to server MOSDDC1 first. The second domain controller with name MOSDDC2 was made to the subdomain next, it was made to the earlier subdomain not to any new own forest or domain.

### BOMDDC1 + BOMDDC2

Fifth the Active Directory Domain Services was installed to main server of branch office which is in the environment BOMDDC1 and the second domain controller with name BOMDDC2 was made next. It was made to the earlier branch office's forest not to any new own forest or domain.

### Active Directory Users and Computers

This management console (dsa.msc) was used for managing users, computers, security groups and other objects in this forest and role, as shown in Figure 37.

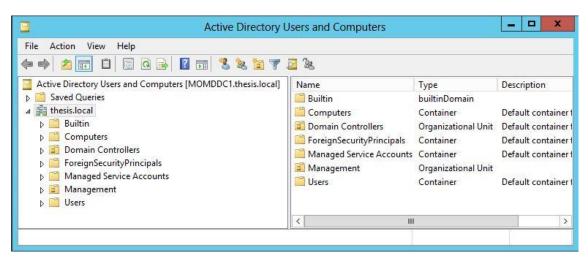

Figure 37: The Active Directory Users and Computers MMC.

Figure 37 shows for example new organizational unit for management, its name is Management. That includes user accounts for administrators and every domain includes own Management organizational unit for administrators.

The environment also includes a remote management console (lusrmgr.msc) for member servers and their local users and groups, as shown in Figure 38.

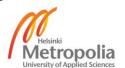

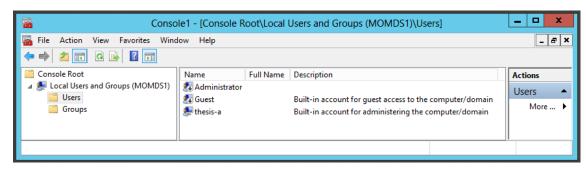

Figure 38: Local Users and Groups management console.

Figure 38 shows a view to MOMDS1 server. Remote management is only possible with MMC application, not directly from MSC file. Figure shows also that the default "Administrator" account was renamed to "Thesis-a" and was to made new disabled user level account with "Administrator" name for hackers.

# Active Directory Sites and Services

This management console (dssite.msc) was used for create sites to manage the replication of Active Directory information. Default site name Default-first-Site-Name was changed more descriptive and Figure 39 shows how these were named in the test environment.

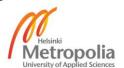

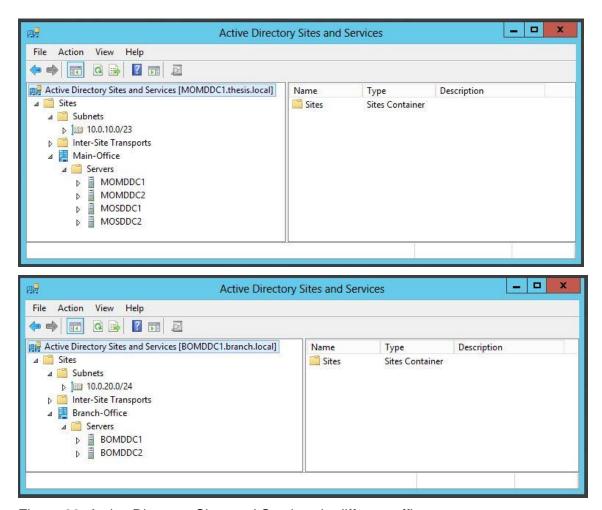

Figure 39: Active Directory Sites and Services in different offices.

Figure 39 shows that main office uses name Main-Office and in branch office uses name Branch-Office, site names cannot include spaces or underscores.

# Active Directory Domains and Trusts

This management console (domain.msc) was used to manage the trust relationships between domains. The built trust relationships are shown in Figure 40.

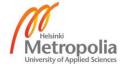

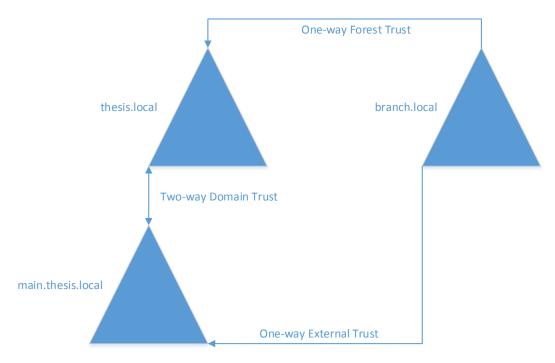

Figure 40: Forest and domain trusts in test environment.

Figure 40 shows two forests and only one-way trust between them. The domain tree made it possible to make an external trust between two forests that is also one-way trust. These trusts are shown for example when giving rights to folders or files illustrated in Figure 41.

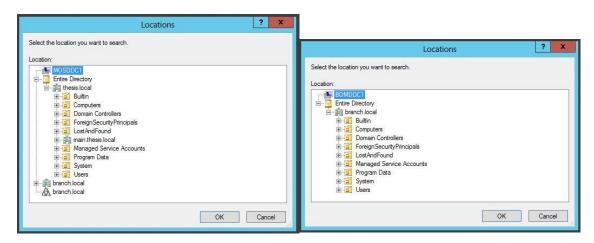

Figure 41: Location selection in right giving process for example a folder.

Figure 41 shows the thesis.local forest trusts the branch.local forest, then in the main.thesis.local domain (left) is possibilities give rights to objects of the branch.local forest. The thesis.local or the main.thesis.local domains are not showable in the

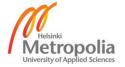

branch.local forest (right), because the branch.local forest does not trust thesis.local forest.

### Active Directory Administrative Center

The Active Directory Administrative Center (dsac.exe) is a default and new application in Windows Server 2012 with Active Directory Domain Services and GUI or minimal user interfaces. It comes also for remote management to Windows 8 with Remote Server Administration Tools. The basic view is shown in Figure 42.

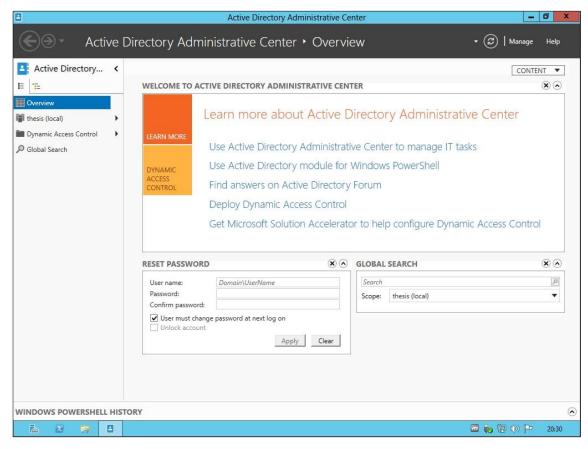

Figure 42: Basic view to Active Directory Administrative Center.

Figure 42 shows shortcuts on the left. The first shortcut with domain name gives possibilities to explore active directory objects and Global Search gives possibilities to search objects from Active Directory and the main page contains the most often needed password resetting tool. It is not possible to use that tool from the management computer which is a member of a workgroup.

Future tasks with Active Directory Domain Services are to make different accounts and groups for administrators and users, other tasks would be different security policies

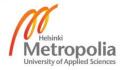

with Group Policy Objects. All remote management consoles works if user are joined to domain and use account with rights to use them.

### 4.3 DNS Server

The DNS Server role is a basic role for all environments. It makes possible to use names and IP addresses together, it works in the background. The Active Directory Domain Services offer install this role by default. DNS server role was needed to make redundancy, it was handled by making a DNS role to all Domain controllers and only secured queries and registrations were allowed, that allows only domain members to register these DNS servers in the test environment. Figure 43 shows DNS zones in the test environment.

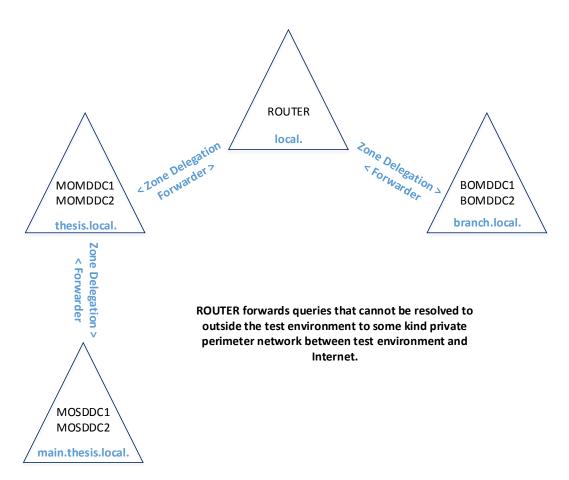

Figure 43: DNS zones in the test environment.

Figure 43 shows the environment does not use conditional forwarders, all name resolution between thesis.local and branch.local goes via ROUTER server. Public domain thesis.com is somewhere and it is not included to the test environment, it can

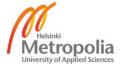

be for example in DMZ network. Settings in DNS servers were configured with DNS Manager management console (dnsmgmt.msc) as shown in Figure 44.

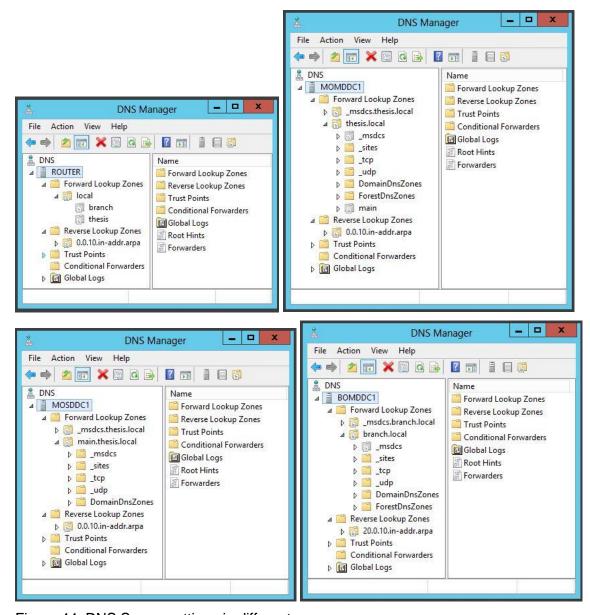

Figure 44: DNS Server settings in different zones.

Figure 44 shows four different zones, the upper left corner is local. zone of ROUTER and upper right is thesis.local. zone of MOMDDC1 or MOMDDC2. Bottom left is main.thesis.local. zone of MOSDDC1 or MOSDDC2 and bottom right is branch.local. zone of BOMDDC1 or BOMDDC2. The role contains only one management console, DNS (dnsmgmt.msc).

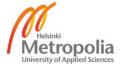

#### ROUTER

First DNS Server role was installed to the ROUTER server. It was needed for local. zone and two delegations to it, each for branch.local. zone and thesis.local. zone and it also needed forwarder IP addresses of outside the test environment.

#### MOMDDC1 + MOMDDC2

The first domain controller was MOMDDC1 in the new thesis.local forest, promoting server to domain controller role made thesis.local as primary DNS zone to this server. Reverse lookup zone was made for retrieving IP addresses to names and delegation was needed to configure to forward subdomain DNS requests to their DNS servers. Redundancy DNS server was installed when promoting MOMDDC2 to domain controller to existing domain thesis.local., it replicates all settings from MOMDDC1. Forwarder for this DNS Server is ROUTER and DNS server's own DNS server IP address setting must change of default 127.0.0.1 to server's real IP address, after that notification area shows wanted information of Internet access, that must done to all DNS servers.

#### MOSDDC1 + MOSDDC2

The first domain controller was MOSDDC1 in the new main.thesis.local subdomain, promoting server to domain controller role made main.thesis.local as primary DNS zone to this server. Reverse lookup zone was made for retrieving IP addresses to names. That domain does not include subdomains so delegations were not need to configure. Forwarders for this DNS server are MOMDDC1 and MOMDDC2 and redundancy DNS server was installed when promoting MOSDDC2 to domain controller to existing domain main.thesis.local., it replicated all settings from MOSDDC1.

## BOMDDC1 + BOMDDC2

The first domain controller was BOMDDC1 in the new branch.local forest, promoting server to domain controller role made branch.local as primary DNS zone to this server. Reverse lookup zone was made for retrieving IP addresses to names and that domain does not include subdomains so delegations were not need to configure. Forwarder for this DNS Server is ROUTER server and redundancy DNS server was installed when promoting BOMDDC2 to domain controller to existing domain branch.local., it replicated all settings from BOMDDC1.

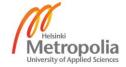

The DNSSEC feature are potentially next task implement to test environment and DNS Server role. The test environment's remote management console view is shown in Figure 45.

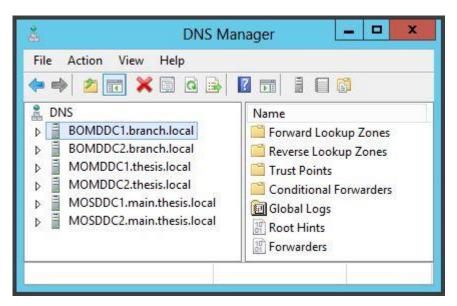

Figure 45: DNS Manager on Remote Management Computer.

Figure 45 shows, it is possible connect to all six DNS servers and console remembers connected servers.

#### 4.4 DHCP Server

The DHCP Server role is a basic role for all environments. It makes it easier to manage network settings for client computers and devices. The DHCP failover is a new feature in the Microsoft Windows Server 2012 and gives good redundancy possibilities to environment, sharing servers and workstations to another scopes gives more redundancy.

Authorizing DHCP server is a mandatory security task and typical settings witch DHCP server share are IP address, Network Mask, Gateway address, DNS server addresses and domain name. Using allow lists makes harder to administer network but standard users cannot change static network settings in the workstations and allow lists are easy way to protect the DHCP network settings. The role contain only one management console, DHCP.

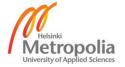

#### MOMDDC1 + MOMDDC2

The first step in taking the first DHCP Server role to use in the test environment was installing of DHCP server role with tools to the MOMDDC1 server. Complete configuration was authorized and new scope got name MOMDS (Main Office Main Domain Servers). The IP address range 10.0.10.30 – 10.0.10.49 and 23bit (255.255.254.0) mask was configured to this scope, DHCP scope settings of thesis.local domain are shown in DHCP management console (dhcpmgmt.msc) in Figure 46.

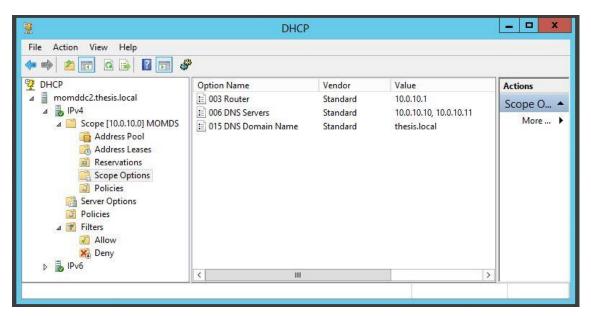

Figure 46: DHCP scope options of thesis.local domain.

Figure 46 shows the environment gets the router, DNS servers' IP addresses and domain name by the DHCP server, the router option was set to 10.0.10.1, DNS server option was set to 10.0.10.10 and 10.0.10.11. and the domain option was set to thesis.local. Now it was time to change MOMDS1 to use DHCP. The test environment needed failover for DHCP and the next step was installing DHCP server role with tools to the MOMDDC2 server. Then it was time to configure DHCP failover between MOMDDC1 and MOMDDC2, process was made from MOMDDC1. It started by giving a name to the relationship, it was momddc1.thesis.local-momddc2.thesis.local and the relationship type is load balance with 50 % / 50 %.

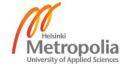

#### MOSDDC1 + MOSDDC2

The next step was to install DHCP Server roles to MOSDDC1 and MOSDDC2 servers on main.thesis.local domain. That was started from MOSDDC1 server installing role and tools. The scope name got MOW and IP address range was 10.0.10.50 – 10.0.11.199 with exclusion range 10.0.10.200 – 10.0.11.49 and mask was 23bit (255.255.254.0). DHCP scope settings of main.thesis.local domain are shown in Figure 47.

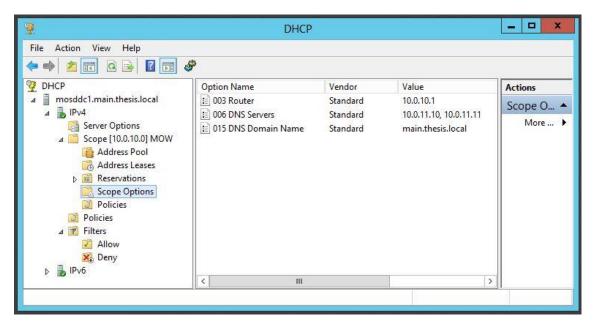

Figure 47: DHCP scope options of main.thesis.local domain.

Figure 47 shows the scope options were for this scope; Router option 10.0.10.1, DNS Server option 10.0.11.10 and 10.0.11.11 and the domain name was now main.thesis.local. Now it was time to change MOSDS1 and MOSDW1 to use DHCP. The test environment needs failover for DHCP and the next step was installing DHCP server role with tools to the MOSDDC2 server. Now it was time to configure DHCP failover between MOSDDC1 and MOSDDC2, process was made from MOSDDC1. It started by giving a name to the relationship, it was mosddc1.main.thesis.local-mosddc2.main.thesis.local and the relationship type is load balance with 50 % / 50 %.

# BOMDDC1 + BOMDDC2

Then was the time to configure the last couple of DHCP servers to the branch office. It started with installing DHCP Server role with tools to BOMDDC1 server. The scope name was made BO and IP address range 10.0.20.30-10.0.20.199, 24 bit length (255.255.255.0), as Figure 48 shows.

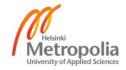

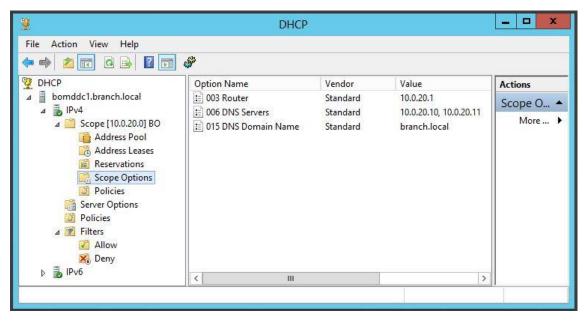

Figure 48: DHCP scope options of branch.local domain.

Figure 48 shows the scope options were for router 10.0.20.1, DNS Server option was 10.0.20.10 and 10.0.20.11, and the domain name option was branch.local. Next it is possible to change BOMDS1 and BOMDW1 to use DHCP. Now it was time to configure DHCP failover between BOMDDC1 and BOMDDC2 servers, process was made from BOMDDC1. It started by giving a name to the relationship, it was Bomddc1.branch.local-bomddc2.branch.local and the relationship type is load balance with 50 % / 50 %.

More scope options is potentially the next task to be implemented to the test environment and DHCP Server role. Remote management does not work to both forest at the same time in same console, it is necessary to manage the forests separately.

## 4.5 Remote Server Administration Tools (RSAT)

The environment should include three management servers for every ICT service providers. In this study there is only one management server with the name MOMDRM1, the real management servers differ only with the user rights and attached servers. The server in this study was attached to all servers. The platform for the management server was a basic server installation with GUI.

It is also possible to use Windows 8 installation with its own Remote Server Administration Tools, but it includes restrictions shown in Table 40.

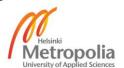

Table 40: Remote Management tools which do not include in RSAT for Windows 8.

| Role / Feature                       | Management Console                 |
|--------------------------------------|------------------------------------|
| Active Directory Rights Management   | Active Directory Rights Management |
| Services                             | Services                           |
| Active Directory Federation Services | AD FS Management                   |
| Fax Server                           | Fax Service Manager                |
| Network Policy and Access Services   | Network Policy Server              |
|                                      | Health Registration Authority      |
| Windows Deployment Services          | Windows Deployment Services        |
| Windows Server Backup                | Windows Server Backup              |
|                                      | Local Backup                       |
| Windows Server Update Services       | Update Services                    |
| WINS Server                          | WINS                               |

Table 40 includes some usually needed but not included consoles, for example for Windows Server Backup and Windows Server Update Services. These all are installable to Windows Server 2012 for remote management. The consoles for Active Directory Federation Services and Windows Server Backup are only for local use in Windows Server 2012.

## Firewall exceptions

The firewall exceptions for management tasks and tools are very complicated tasks and depends on corporate security requirements and management tools. The test environment was first built with disabled firewalls to know that tools work remotely, the easiest way to achieve disabling in every network interface was with command.

netsh advfirewall set allprofiles state off

Then firewalls were enabled as soon as possible with some exceptions. The exceptions must be enabled in both computers in remote management tasks, the test environment was configured with Group Policy Object to activate all default exceptions. The Device Manager and the Disk Management consoles were difficult to configure working remotely from outside the domain. There was needed at least Plug and Play, Remote Registry and Virtual Disk services for remote management.

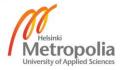

## Server Manager

The Server Manager had to connect to the managed servers and had to create a server groups for them, as shown in Figure 49.

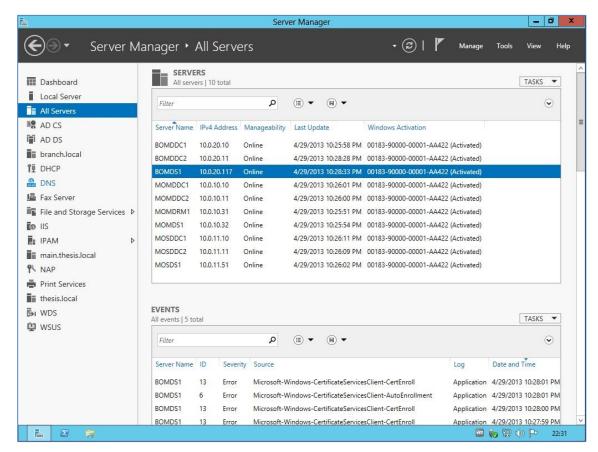

Figure 49: View of Server Manager in the management server.

Figure 49 shows the Server Manager includes all roles from connected servers on the left, there are also manually made server groups and the test environment contains thesis.local, main.thesis.local and branch.local server groups.

# 4.6 Active Directory Certificate Services (AD CS)

Active Directory Certificate Services contains six Role Services, only Certificate Authority (CA) is included to the test environment. For Certificate Authorities can be many different configuration, depending how many tiers are in environment. The test environment was made with two tiers, then it needed standalone root CA and many enterprise subordinate CAs, shown in default Enterprise PKI management console (pkiview.msc) in Figure 50.

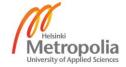

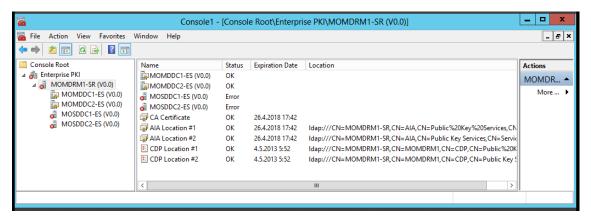

Figure 50: Enterprise PKI management console in the test environment.

Figure 50 shows, it is not possible to see CAs of branch.local forest and subdomains CAs shows error but are manageable by Manage CA task of servers. The console contains also management function to manage containers in Active Directory. Remote management was possible inside the certificate environment.

First Certificate Authority was in the test environment Standalone Root CA, it was installed to MOMDRM1 server. Typically in production environment that is installed to separate server and kept offline and in a safe place every time when it is not needed. Root CA in the Certification Authority management console (certsrv.msc) in the test environment is shown in Figure 51.

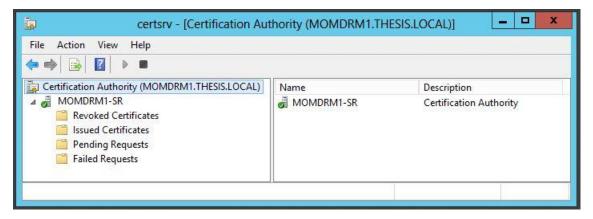

Figure 51: Standalone Root CA in the MOMDRM1.

Figure 51 shows four folders, one folder for failed certificate requests, one folder for waiting certificate requests, one folder for issued certificates and one folder for revoked certificates. Root CA only approves and confirms the Issuing CAs with certificates for environment.

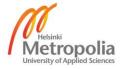

Certificate environment contains certificate templates, these were managed with own Certificate Templates management console (certtmpl.msc) as shown in Figure 52.

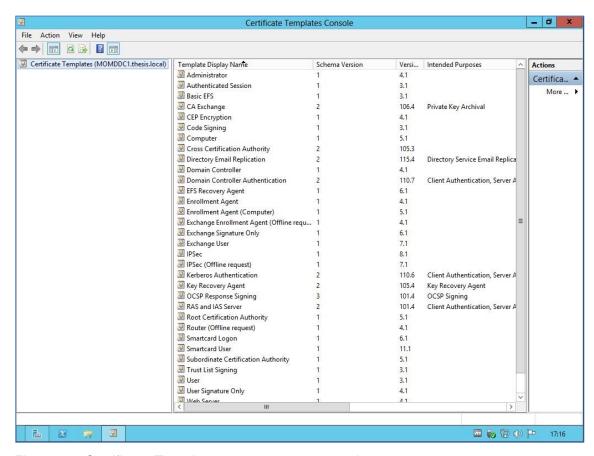

Figure 52: Certificate Templates management console.

Figure 52 shows, certificate environment contains all versions of certificates. These do not contain new version 4 templates by default, version 4 is new in Windows Server 2012. It is possible to duplicate template and make a new own template or take in use a default template. One task was needed to do to all templates, enroll right must be given. The test environment contains enroll rights to authenticated users.

After implementing Root CA it is time to implement Issuing CAs, the test environment contains six Issuing CAs. Two Issuing CA per domain, one per each domain controller. It was needed to change default security settings for every Issuing CA, that CAs only issues certificates to own area, computers and users. Authenticated users were changed to [domain]\Domain Users and [domain]\Domain Computers objects. Issuing CA management console is shown in Figure 53.

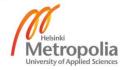

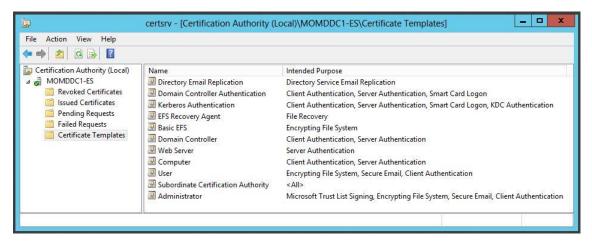

Figure 53: Certificate Authority management console.

Figure 53 shows the basic certificate services environment contains eleven certificate templates. These templates are not in Root CA management console, these are only in Issuing CAs.

The next used management console was Certificates of Local Computer (certlm.msc) as shown in Figure 54.

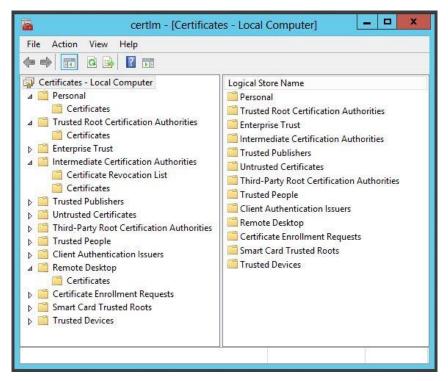

Figure 54: Certificates of local computer.

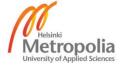

Figure 54 shows five important folders, one for this computer, one for root certificate authority, two for issuing certificate authority and one for Remote Desktop connection.

The next management console used was Certificates of Current User (certmgr.msc), shown in Figure 55.

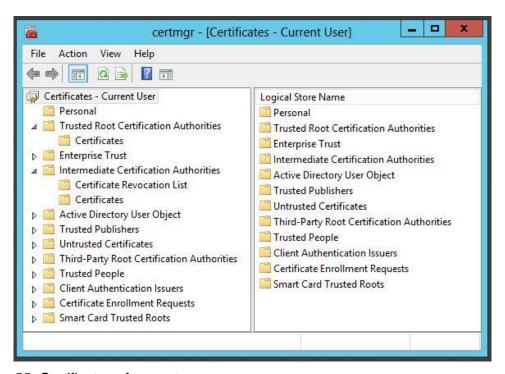

Figure 55: Certificates of current user.

Figure 55 shows four important folders, one for this computer, one for root certificate authority and two for issuing certificate authority.

When implementing Certificate Services was sometimes needed to clean the system of not needed misconfigured keys, certificates or reinstall default templates. That was possible with Domain Services ADSI Edit management console (adsiedit.msc) as shown in Figure 56.

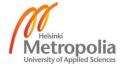

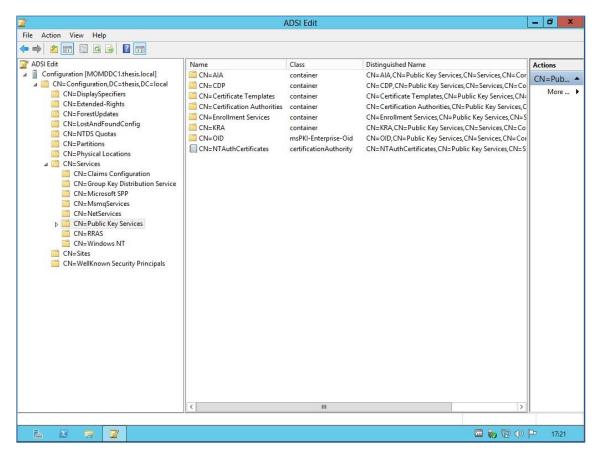

Figure 56: ADSI Edit management console and Public Key Services in Active Directory.

Figure 56 shows Public Key Services object in Active Directory that was found in Configuration Naming Context. It was needed to delete all unnecessary attributes under that object, including sub objects and default certificate templates were reinstalled if needed with command.

certutil -installdefaulttemplates

Certificate Authority must be shutdown before reinstalling templates.

The next possible task with the Certificate Services would be to try different security settings with templates or how is it possible to implement over forest certificate enrollment, now it works in the test environment only manually between forests.

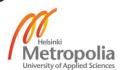

## 4.7 Windows Server Update Server (WSUS)

Remote management and local management was made with roles own Update Services (wsus.msc) management console as shown in Figure 57.

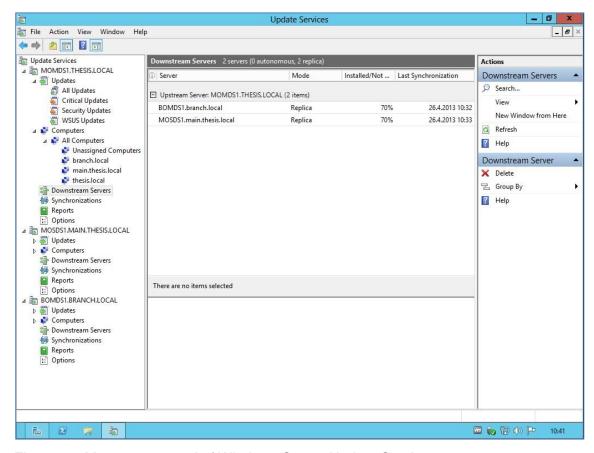

Figure 57: Management tool of Windows Server Update Services.

Figure 57 shows all three servers with that role can be in the same tool and two of these servers are replica servers of MOMDS1 server. The test environment configuration contains all products and classifications. Update files are downloaded direct from Microsoft Update to computers and all update are approved to computers, that way these do not use drive space in WSUS servers. The environment includes information over 29000 updates. It was needed to download Microsoft Report Viewer 2008 to view WSUS reports, it was not included to Windows Server 2012 media [57]. WSUS in Windows Server 2012 do not support Report Viewer 2010 or Report Viewer 2012. Next task would be in the test environment to implement SSL to WSUS network traffic.

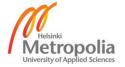

## 4.8 Group Policy Management

The group policies are powerful way to manage environment centralized. It was needed to do to the test environment Group Policy Objects (GPO) for Windows Server Update Services, Remote Server Administration Tools and Active Directory Certificate Services. Environment includes also GPOs for IPAM Server feature. Main tool for group policies is console (gpmc.msc) as shown in Figure 58.

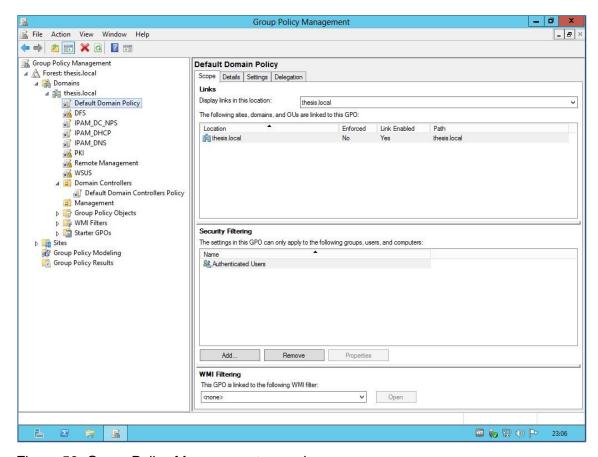

Figure 58: Group Policy Management console.

Figure 58 shows default domain policy and default domain controllers policy GPOs and these were left in the original state and new GPOs were made for each reason in the test environment.

The Resultant Set of Policy management console (rsop.msc) was useful tool to learn which policies comes with which GPOs and that kind tasks. Figure 59 shows an example when "Thesis-a" user was login to MOMDDC1.

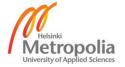

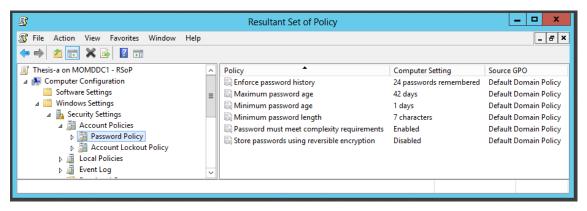

Figure 59: Resultant Set of Policy console

Figure 59 shows that Account Policies are by Default Domain Policy GPO. It is possible to use this console remotely running Change Query task after local query.

# **GPO for Active Directory Domain Services**

The Default Domain Policy GPO did not need changes in the test environment and default Account Policies are shown with Group Policy Management Editor console (gpme.msc) in Figure 60.

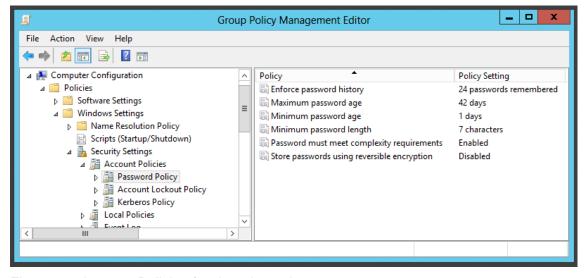

Figure 60: Account Policies for domain environment.

Figure 60 shows the maximum password age was set to seven weeks, password can be changed once a day and it must be contain even characters and meet complexity requirements.

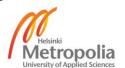

Minimum complexity requirements in Windows Server 2012 Domain environment are:

- Cannot contain the user's account name or parts of the user's full name that exceed two consecutive characters
- Must be at least six characters in length
- Must be characters from three of the following four categories:
  - English uppercase characters (A through Z)
  - English lowercase characters (a through z)
  - o Base 10 digits (0 through 9)
  - Non-alphabetic characters (!, \$, #, %)

These policy settings are defaults in the test environment, there was no need to change these. Account Policies also contains Account Lockout Policy settings for how accounts behave when they are lockout. [58]

Local Policies and its User Account Control policies are shown with Group Policy Management Editor console in Figure 61.

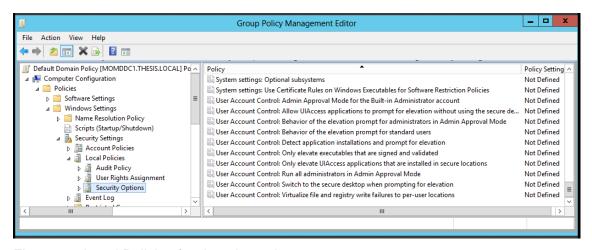

Figure 61: Local Policies for domain environment.

Figure 61 shows policy settings control when elevation credentials are needed or is elevation consent allowed and policies also denies elevation requests if it is needed. These settings are also defaults in the test environment.

### **GPO for Remote Server Administration Tools**

It was needed to make GPO for computers to ensure their firewall exceptions with Group Policy Management Editor console as shown in Figure 62.

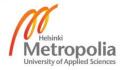

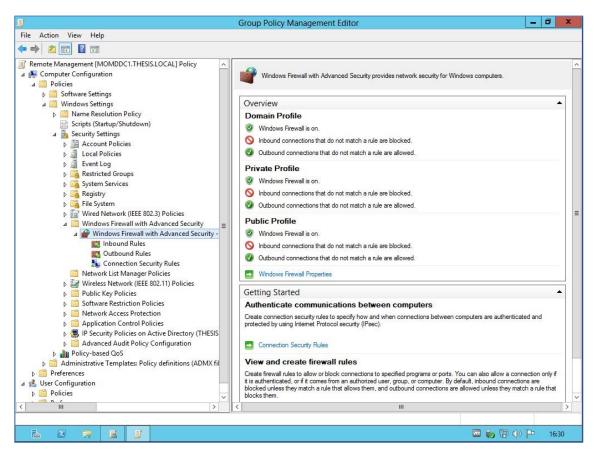

Figure 62: GPO settings for Remote Server Administration Tools.

Figure 62 shows settings under Computer Configuration \ Policies \ Windows Settings\ Security Settings \ Windows Firewall with Advanced Security. The most important policy setting is "Inbound Rules", the test environment was made allowing all default inbound and outbound rules.

### **GPO for Active Directory Certificate Services**

It was needed to make GPO for computers to help their certificate use with Group Policy Management Editor console as shown in Figure 63.

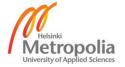

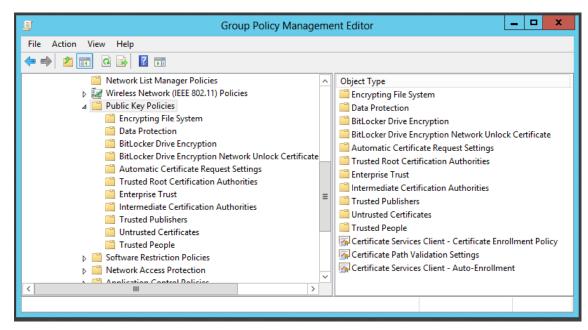

Figure 63: GPO settings for Active Directory Certificate Services.

Figure 63 shows settings under Computer Configuration \ Policies \ Windows Settings\ Security Settings \ Public Key Policies. The most important policy setting is "Certificate Services Client – Auto-Enrollment", it controls how enrollment for certificates are handled.

## **GPO for Windows Server Update Services**

It was needed to make GPO for computers to ensure their WSUS use as shown in Figure 64.

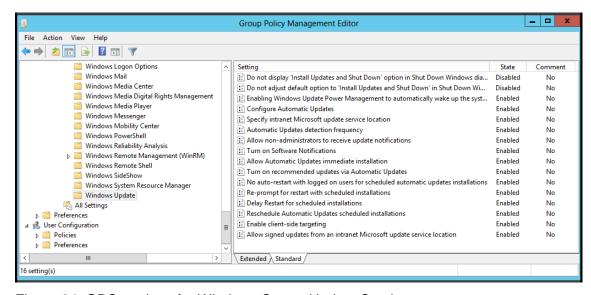

Figure 64: GPO settings for Windows Server Update Services.

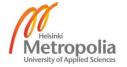

Figure 64 shows settings under Computer Configuration \ Policies \ Administrative Templates \ Windows Components \ Windows Update. The most important policy settings are "Configure Automatic Updates" and "Specify intranet Microsoft update service location", these are settings to configure centralized update services.

The environment also includes a management console for Local Policies (gpedit.msc) shown Figure 65.

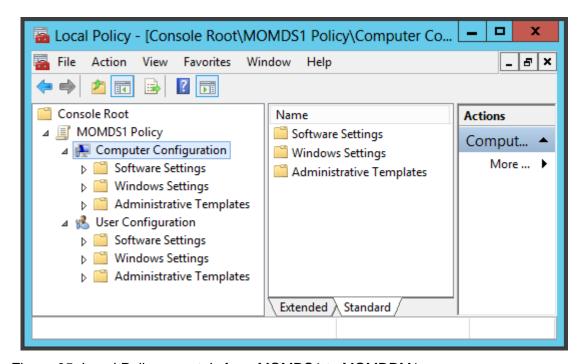

Figure 65: Local Policy remotely from MOMDS1 to MOMDRM1.

Figure 65 shows same folders than in domain level Group Policy Objects. That console only manage one computer directly and all Group Policy Objects from domain level overwrite these policies.

The next tasks with Group Policy Management feature would be device and software restrictions. Management tools worked fine inside domain.

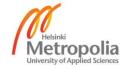

## 4.9 File and Storage Services

The File and Storage Services are the oldest services in servers. This study only includes the biggest and newest role services of it. The File and Storage Services are in a popular role in smaller environments but Microsoft SharePoint environments are coming more popular and take responsibility of this to manage files in storages.

### File Server

The File Server role service is not default in servers but it is needed when sharing folders. Figure 66 shows view to host computer's File and Storage Services.

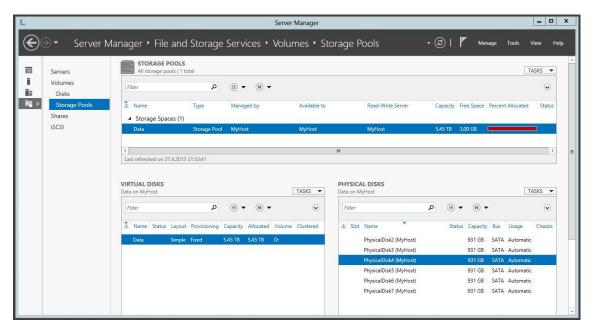

Figure 66: File and Storage Services in Server Manager.

Figure 66 shows Storage Pools of Host computer, there is striped storage pool made with six 1 TB hard disks. That tool in Server Manager contains same and new features than older Disk Management console (diskmgmt.msc) as shown in Figure 67.

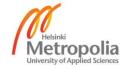

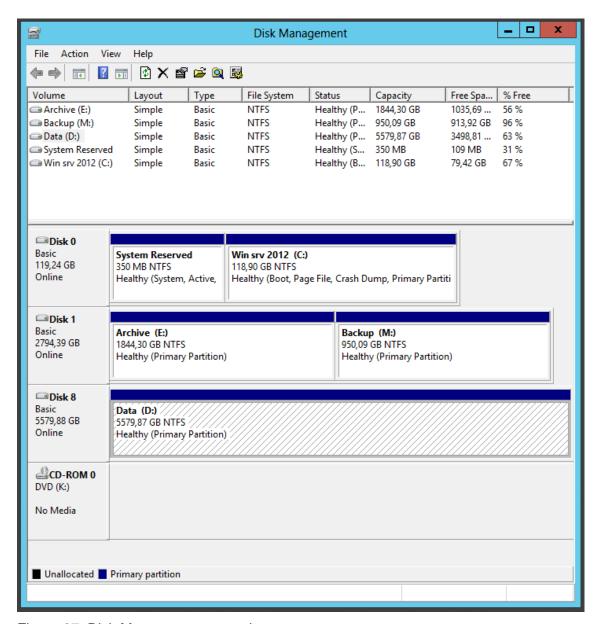

Figure 67: Disk Management console.

Figure 67 shows the same storage pool drive as in Server Manager. One default console in all Windows installations is Shared Folders console (fsmgmt.msc) shown in Figure 68.

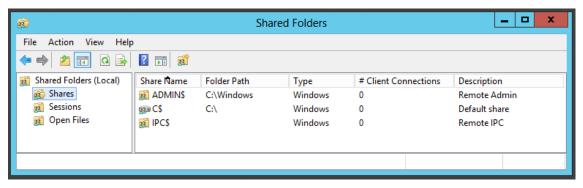

Figure 68: Shared Folders console.

Figure 68 shows all default shares, for example administrative share for C: drive with share name C\$. Both Disk Management and Shared folders consoles can be used remotely.

## DFS Namespace and DFS Replication

The DFS Namespace was made for whole environment to MOMDS1 server and it was named to NetDrives, the DFS Replication are configured for Windows Deployment services. These are shown in Figure 69.

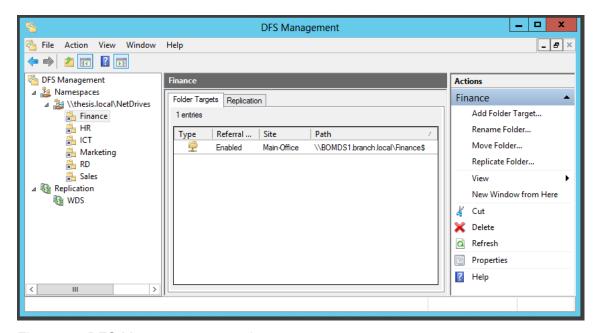

Figure 69: DFS Management console.

Figure 69 shows DFS Namespaces and DFS Replication are in same management console (dfsmgmt.msc). The test environment includes six different shares from three

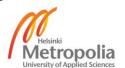

different servers and domains. Finance, HR and RD are from branch office. Sales and Marketing are from main.thesis.local and ICT is from thesis.local. DFS replication with name WDS is for Windows Deployment Services that all images are on all WDS servers. In the test environment was mapped that Namespace to N: drive with group policy as Figure 70 shows.

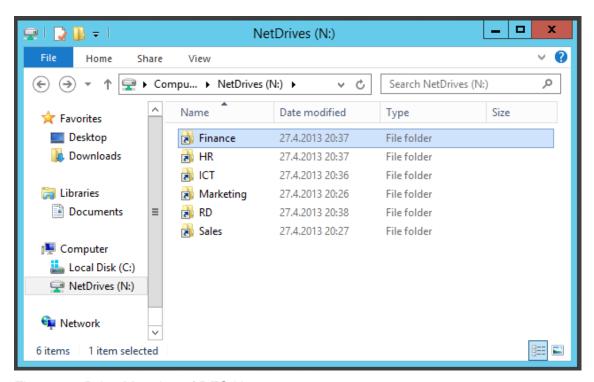

Figure 70: Drive Mapping of DFS Namespace.

Figure 70 shows a Group Policy configuration in User Configuration \ Preferences \ Windows Settings \ Drive Maps and there was made configuration that \\MOMDS1\\NetDrives mapping to N: drive.

### File Services Resource Manager

The File Services Resource Manager includes two important features, Quota and File Screening. Quota manages how much each can use hard drive space and File Screening controls what type of files can be saved to hard drives. Both are managed from same console (fsrm.msc) shown in Figure 71.

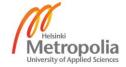

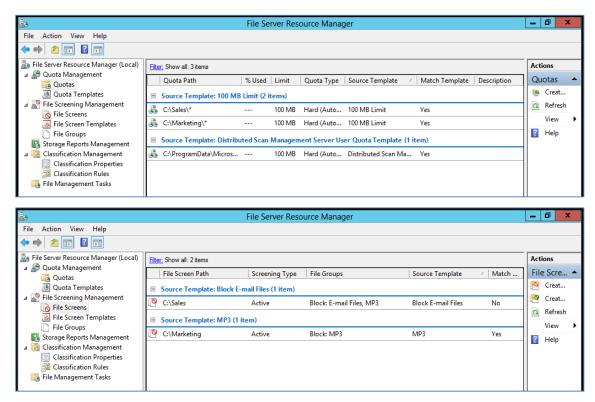

Figure 71: Quota and File Screening management in same console.

Figure 71 shows two Quotas and two File Screens for each department folders. For example there was blocked E-Mail and MP3 files to be saved to Sales folder and only MP3 files to Marketing folder.

The following steps in the test environment and that role are more difficult Quotas and File Screens. Remote management console allows only one server to console.

#### 4.10 Fax Server

The Fax Server is maybe less used in the future but it was included to test environment in the servers MOSDS1 and BOMDS1. It includes Fax Service Manager management console (fxsadmin.msc), as shown in Figure 72.

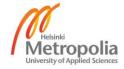

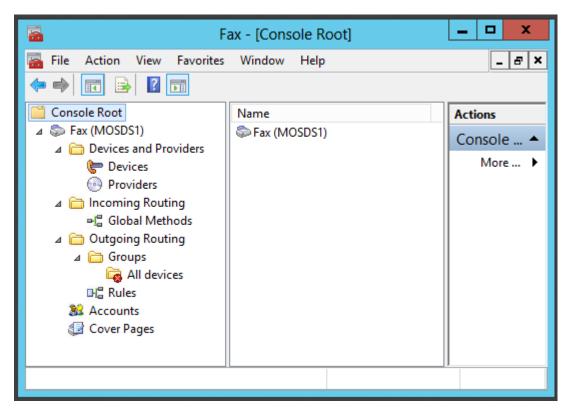

Figure 72: Fax Service Manager management console.

Figure 72 shows, it was possible to remotely manage Fax Server role, but console must be built every time with the MMC application because saved consoles do not work and tools worked only inside forest if target server includes right local user rights to connect remotely. The Fax Service Manager console works only in Windows Server 2012. Role includes also Windows Fax and Scan application (WFS.exe), but that is only possible to use locally.

# 4.11 Network Policy and Access Services (NPAS)

The Network Policy and Access Services can give very multiple possibilities to manage network access to wireless and wired networks. It can use DHCP enforcement, 802.1x access point enforcement, VPN server enforcement and Remote Desktop Gateway enforcement. This role was installed to the MOMDS1, Network Policy Server management console (nps.msc) is shown in Figure 73.

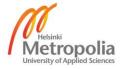

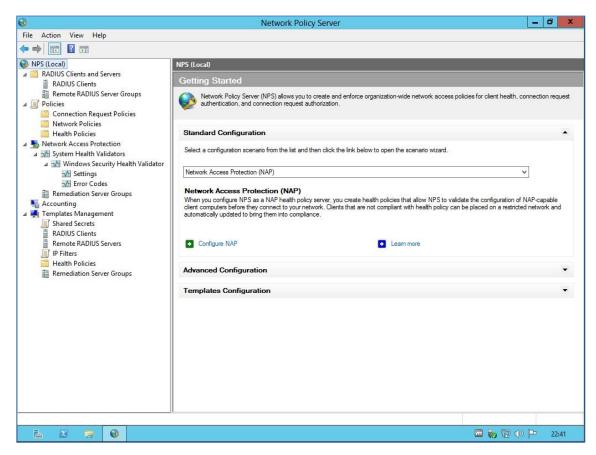

Figure 73: Network Policy Server management console.

Figure 73 shows a Network Access Protection (NAP) configuration with DHCP enforcement to the test environment. The role also includes Health Registration Authority management console (HCSCFG.msc), as shown in Figure 74.

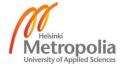

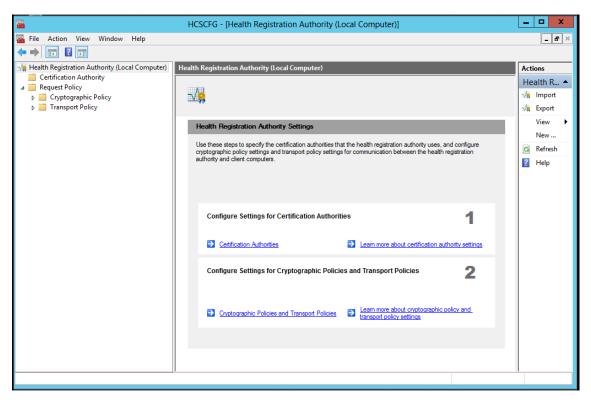

Figure 74: Health Registration Authority management console.

Figure 74 shows how HRA communicate with Certification Authorities and client computers. These both consoles for this role works only in Windows Server 2012 and the next tasks with this role would be to build and test different configurations.

## 4.12 Remote Access Services (RAS)

The Remote Access Services role was only possible to install with Routing role service to the test environment. Other role service is DirectAccess and VPN (RAS), which needs public IP address and it was not possible to the test environment. That reason made remote connections from home office impossible with Windows Server 2012 own tools. Role contains only Routing and Remote Access management console, typical view of console (rrasmgmt.msc) is shown in Figure 75.

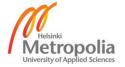

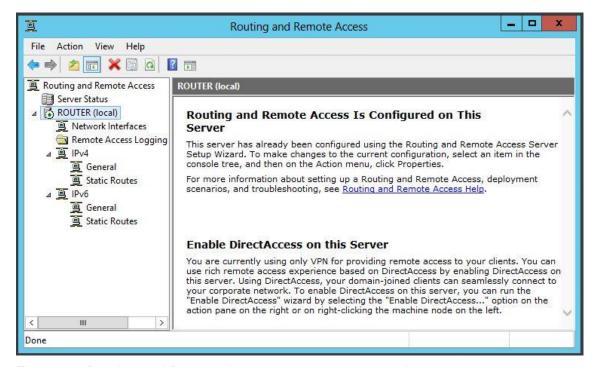

Figure 75: Routing and Remote Access management console.

Figure 75 shows four folders on the left. One for interfaces, one for logs and folders for IP protocol versions 4 and 6. The Routing role service was installed to ROUTER server, it routes network traffic between main office, branch office and internet. This role service was ready to use after installation without complex configuration in the test environment.

Next task with this role would be trying to bypass this IP address requirement. Role contains also Remote Access Management application (RAMgmtUI.exe), also it was impossible to connect from domain joined MOMDRM1 server remotely to workstation joined ROUTER server.

## 4.13 Print and Document Services

The Print and Document Services includes four role services, only two were implemented to the test environment. The test environment includes Print Server role service in MOSDS1 and BOMDS1 servers. Distributed Scan Server role service was installed to same servers plus it was needed to MOMDRM1 server for remote management of Distributed Scan Server.

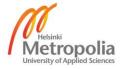

### **Print Server**

The Print Server contains Print Management console (printmanagement.msc) for collecting printers, drivers and their jobs to the same console. Console contains possibilities to collect information of many print servers, as shown in Figure 76.

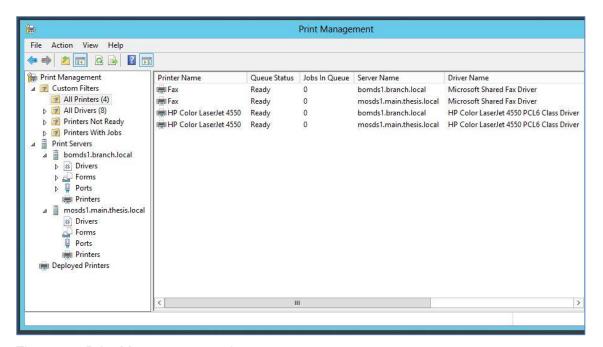

Figure 76: Print Management tool.

Figure 76 shows, all the print servers can be added to the same management console. The test environment contains two fictive network printers, only drivers were installed to their office's print server. Next task with Print Server role service would be to try different settings with different installed printers.

## Distributed Scan Server

The Distributed Scan Server's management console (ScanManagement.msc) is not included to RSAT for Windows 8 or tools in Windows Server 2012. It must be installed locally before computer includes possibilities to connect another scan servers. The Distributed Scan Server is included in both Windows 8 and Windows Server 2012. Installation contain Scan Management console, as shown in Figure 77.

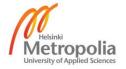

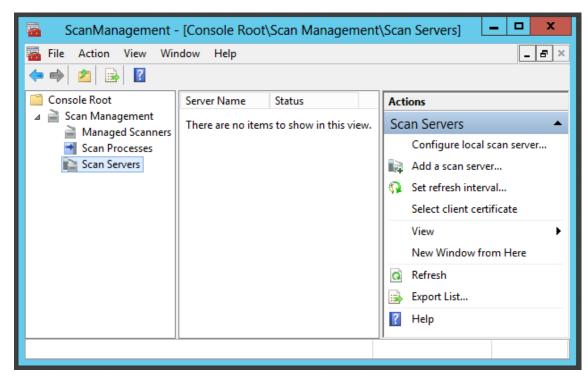

Figure 77: Scan Management console.

Figure 77 shows basic view of console without added scan servers (MOSDS1 or BOMDS1). The test environment does not include any scanners and it was not possible to install only drivers. It was possible to add Scan Server of MOSDS1 to remote management server after adding correct local user rights to MOSDS1 server's Scan Operators group. A possible next task with this role is to build working remote management, it would need physical network scanners.

#### 4.14 Windows Deployment Services (WDS)

The Windows Deployment Services role was implemented to the test environment to three servers MOMDS1, MOSDS1 and BOMDS1. These servers includes DFS Replication between MOMDS1 and MOSDS1 servers. Trust relationships between forests do not allow replication and it must be done manually with network share in MOMDS1 server to BOMDS1 server. Management console (WdsMgmt.msc) in Figure 78.

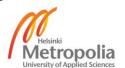

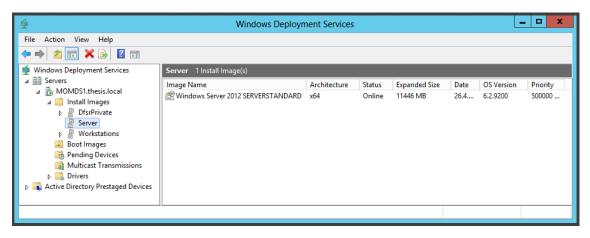

Figure 78: Windows Deployment Services management console.

Figure 78 shows, MOMDS1 contains images for Windows Server 2012 Standard and Windows 8 Enterprise editions in install images folder with own server and workstation image groups.

A possible next tasks in the test environment and with that role are DFS replication between forests and own mixed images to WDS Servers. Management console only allows remote management in the test environment with separate consoles for each server.

## 4.15 IP Address Management (IPAM) Server

The IPAM Server feature is only forest wide Server Manager connection to DHCP, DNS and NPS servers. This feature was installed to MOMDRM1 server as shown in Figure 79.

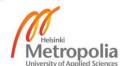

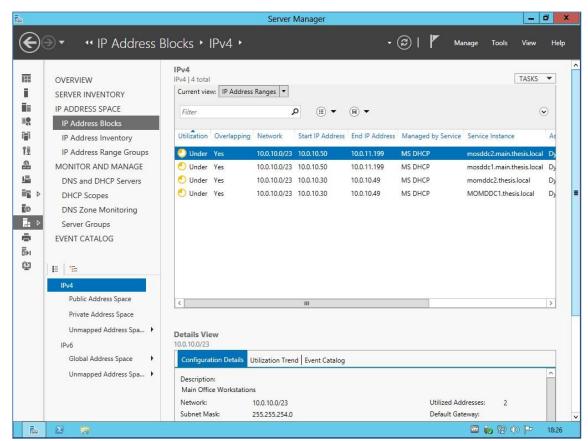

Figure 79: Typical IPAM view in Server Manager.

Figure 79 shows recognized four DHCP scopes, actually two with failover scopes. This configuration was needed many tasks, it was needed to run wizard in Server Manager but also PowerShell commands.

```
Invoke-IpamGpoProvisioning -Domain thesis.local -
GpoPrefixName IPAM -IpamServerFqdn momds1.thesis.local
Invoke-IpamGpoProvisioning -Domain main.thesis.local -
GpoPrefixName IPAM -IpamServerFqdn momds1.thesis.local
Set-IpamConfiguration
```

The first two commands made the needed GPOs to domains, the last command made the needed firewall exceptions to management server MOMDRM1. Also it was needed to put right user accounts to local IPAM\* groups in MOMDRM1, the test environment use Domain Administrators groups from environments two domains. [59]

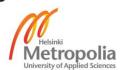

## 4.16 Default Remote Management Tools

Default management tools are management consoles which comes in both Windows Server 2012 and Windows 8 installations by default and they give possibilities to remote management tasks. These do not join directly to any roles or features and are typically for operating system management tasks. These tools were only tested for remote management possibilities in the test environment.

## **Component Services**

The Component Services management console (comexp.msc) was given possibilities to manage COM+ components remotely as shown Figure 80.

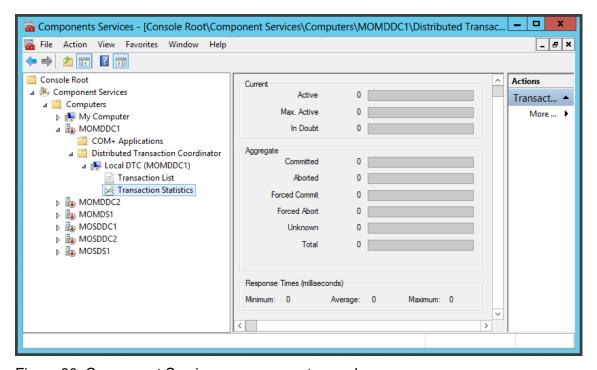

Figure 80: Component Services management console.

Figure 80 shows, all remote computers were possible to add to the same console.

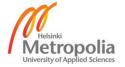

## Computer Management

The Computer Management console (compmgmt.msc) is a collection of another consoles remotely as Figure 81 shows.

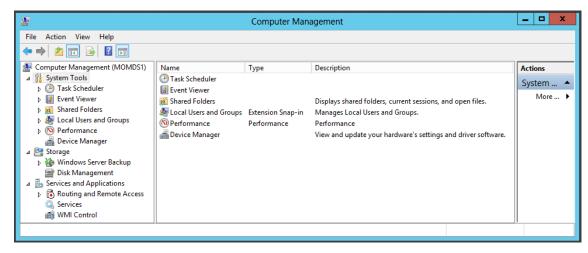

Figure 81: Computer Management console.

Figure 81 shows Task Scheduler, Event Viewer, Shared Folders, Local Users and Groups, Performance, Device Manager, Windows Server Backup, Disk Management, Routing and Remote Access, Services and WMI Control consoles of one remote computer in one console.

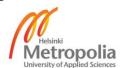

#### **Event Viewer**

The Event Viewer management console (eventvwr.msc) was given view to remote computer's event logs as Figure 82 shows.

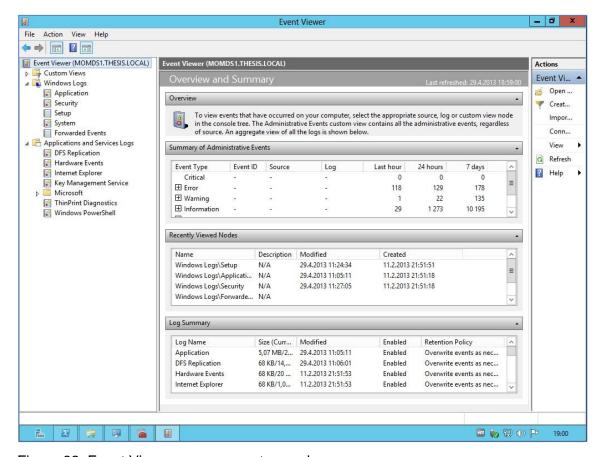

Figure 82: Event Viewer management console.

Figure 82 shows, it categorizes events to Application, Security, Setup and System folders. It is also possible to watch same events categorized by Applications and Services.

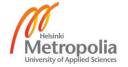

#### Performance Monitor

The Performance Monitor management console (perfmon.msc) gives possibilities to collect performance data of remote computers as Figure 83 shows.

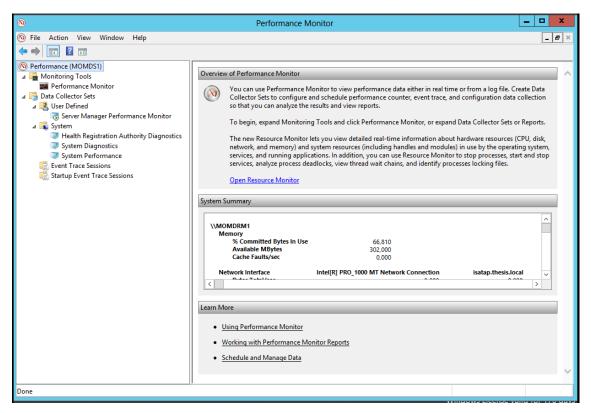

Figure 83: Performance Monitor management console.

Figure 83 shows an option to open Resource Monitor, it opens local Resource Monitor even when the console is open to remote computer.

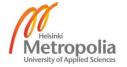

#### Services

The Services management console (services.msc) gives possibilities to work with services remotely as Figure 84 shows.

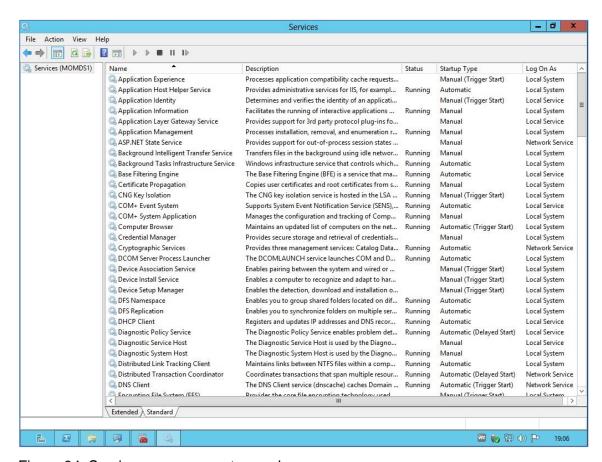

Figure 84: Services management console.

Figure 84 shows possibilities to change status, start-up type and log on as properties.

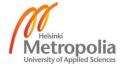

#### Task Scheduler

The Task Scheduler management console (taskschd.msc) gives possibilities to manage scheduled tasks and schedule new tasks remotely as Figure 85 shows.

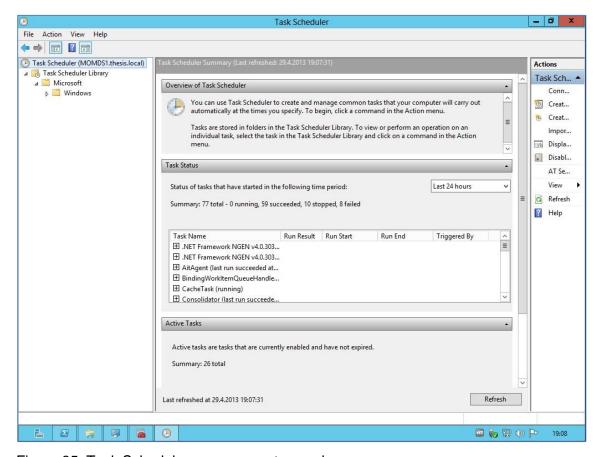

Figure 85: Task Scheduler management console.

Figure 85 shows 77 tasks were tried to run, 59 succeeded, 10 stopped and 8 failed.

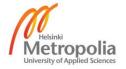

## Telephony

The Telephony management console (tapimgmt.msc) gives possibilities to manage Telephony service of Windows Server 2012 computers remotely shown in Figure 86.

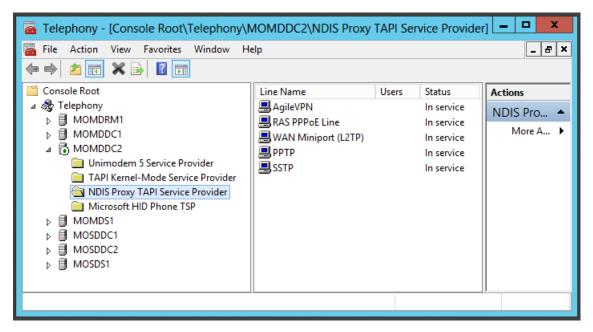

Figure 86: Telephony management console.

Figure 86 shows a possibility to add all remote computers to the same console inside the same forest. That console is not included in Windows 8.

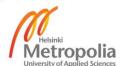

Windows Firewall with Advanced Security

The Windows Firewall with Advanced Security management console (WF.msc) gives possibilities to manage remote firewalls in advanced level remotely as Figure 87 shows.

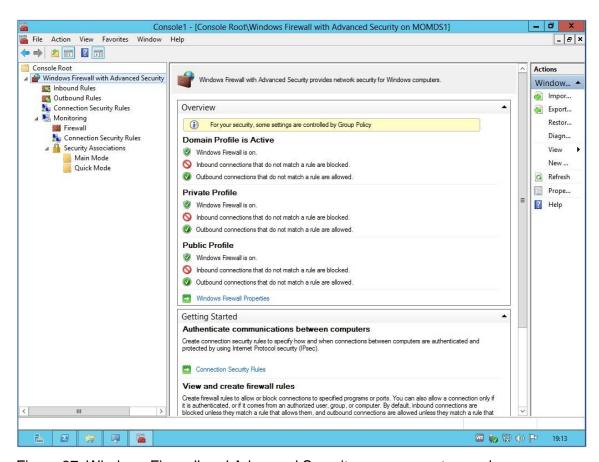

Figure 87: Windows Firewall and Advanced Security management console.

Figure 87 shows, remote management was possible with this console. This works only remotely with remote computers by MMC application.

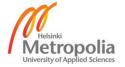

#### WMI Control

The WMI Control management console (WmiMgmt.msc) gives possibilities to manage Windows Management Instrumentation (WMI) Service remotely as Figure 88 shows.

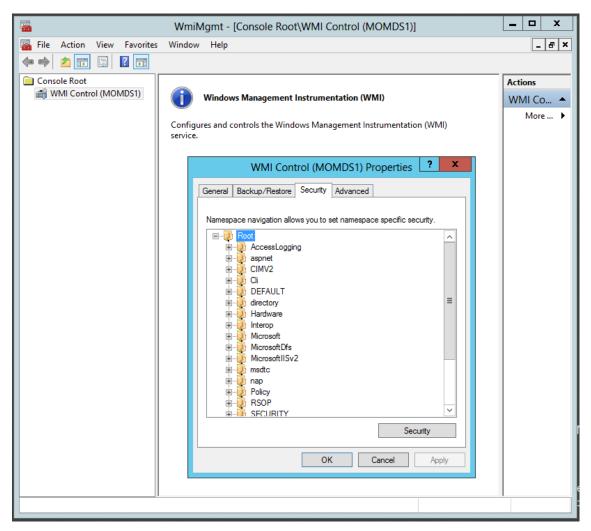

Figure 88: WMI Control management console.

Figure 88 shows, there are many possibilities to manage this service. Maybe it includes right tools to configure not remotely working management consoles to working but it was left outside of this study.

Device Manager, Windows Server Backup and Local Backup management consoles include option to manage remote computers but these do not work easily in the test environment even inside domain. The TPM Management console worked to remote computer but it needs compatible Trusted Platform Module (TPM) and it was not possible in virtual environments. The IP Security Monitor and the IP Security Policy Management

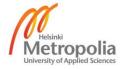

consoles, only snap-ins, include possibilities to manage remote computers but IPsec is outside of this study.

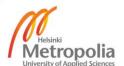

#### 5 Conclusion

The Microsoft Windows Server 2012 looks good for today's needs and it does not include any barriers to move on from previous versions. Almost all new features deserve a place in the operating system media. The only question is if the IP Address Management (IPAM) and the Active Directory Administrative Center are really needed or is it possible to make all the same tasks in the future with older management consoles.

The Microsoft Windows 8 is also good for today's needs and it does not include any barriers to move on from previous versions, unless the Start Screen and its Store create challenges for organizations implementing security practices. Similarly, the lack of the Gadget platform in Windows 8 may delay any possible organizations who have made custom applications to this platform. The Hyper-V is a benefit to the workstation operating system features in the x64 architecture editions.

The test environment platform should have been the RAID10 (striped and mirrored) mass storage system but that would have increased the system costs significantly. The same would have happened with the SSD devices, these would have had the capacity that could have been sufficient, but considerably smaller than with the hard disks. A hardware router, for example from Cisco was needed, it was replaced by a virtual machine in the test environment. The IPv6 technology should have been present at the study. The platform was changed according to the needs during the project and in the end, it was sufficient to carry out the project. It would be good to build environments of this size with 64 GB of memory available in the host computer. The virtual machines were built with the acceptable but minimum amount of memory so that the 32 GB of memory in the host computer was sufficient. The weakest link in the platform was not redundant power supply.

Changing from core user interface to GUI did not work perfectly. Almost every time a change was interrupted by missed installation files. Several guided attempts of mounting the installation file (install.wim) to the virtual machine, as media installation by specifying the virtual machine's optical drive did not succeed. After all, all machines in the environment were built with GUI and it gave the possibility to later change to core user interface or a minimal interface and back to GUI, if possible with the installed roles or features.

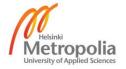

Every management console includes different methods to connect remotely, opened firewall and domain administrators user rights were not enough to some tools. Even the asked extra services were not enough. Solving these problems was too big of a challenge on the study schedule. The given forest trusts were not enough for most tools and security requirements to a branch office must be implemented with different technologies.

It was hard to make decisions on which roles, role services and features to include in the study. Finally the answer was found in the remote management consoles. The study included the role services and features which include remote management consoles and excluded only deprecated or big role services and features. Windows Server 2012 and Windows 8 installations default management consoles were also included in the study but only with testing remote management possibilities. Including these the remote management of basic services in the topic was described fully in the study. Every included role or feature includes basic functions and all extra functions were dropped out of the study. The roles and features could have been included more deeply and therefore each possible next implementing task is presented in the study.

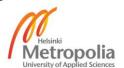

## References

- 1 Microsoft change Metro name [online]. BBC, United Kingdom; Aug 3, 2012. http://www.bbc.co.uk/news/technology-19108952. Accessed Mar 27, 2013.
- 2 Microsoft Windows Server 2012 system requirements [online]. Microsoft Corporation, USA: Washington; May 31, 2012. <a href="http://technet.microsoft.com/library/jj134246#BKMK\_sysreq">http://technet.microsoft.com/library/jj134246#BKMK\_sysreq</a>. Accessed Mar 27, 2013.
- Microsoft Windows Server 2008 R2 system requirements [online]. Microsoft Corporation, USA: Washington; Mar 29, 2010. <a href="http://technet.microsoft.com/en-us/library/dd379511">http://technet.microsoft.com/en-us/library/dd379511</a>(v=WS.10).aspx. Accessed Mar 27, 2013.
- 4 Microsoft Windows Server system maximums [online]. Microsoft Corporation, USA: Washington; Mar 29, 2010. http://blogs.technet.com/b/matthts/archive/2012/10/14/windows-server-sockets-logical-processors-symmetric-multi-threading.aspx. Accessed Mar 27, 2013.
- Memory Limits for Windows Releases [online]. Microsoft Corporation, USA: Washington; Oct 26, 2012. <a href="http://msdn.microsoft.com/en-us/library/windows/desktop/aa366778(v=vs.85).aspx">http://msdn.microsoft.com/en-us/library/windows/desktop/aa366778(v=vs.85).aspx</a>. Accessed Mar 27, 2013.
- 6 Hyper-V Comparison Guide [online]. Microsoft Corporation, USA: Washington. http://download.microsoft.com/download/2/C/A/2CA38362-37ED-4112-86A8-FDF14D5D4C9B/WS%202012%20Feature%20Comparison Hyper-V.pdf. Accessed Mar 28, 2013.
- Microsoft Windows Server 2012 How To Buy [online]. Microsoft Corporation, USA: Washington; 2013. <a href="http://www.microsoft.com/en-us/server-cloud/windows-server/buy.aspx">http://www.microsoft.com/en-us/server-cloud/windows-server/buy.aspx</a>. Accessed Mar 29, 2013.
- 8 Microsoft Store [online]. Microsoft Corporation, USA: Washington; 2013. <u>http://www.microsoftstore.com/store/msstore/home</u>. Accessed Mar 29, 2013.
- 9 Microsoft Windows Server 2012 Foundation [DVD]. en\_windows\_server\_2012\_storage\_server\_and\_foundation\_x64\_dvd\_915793.is o. Microsoft Corporation, USA: Washington; Built Jul 26, 2012.
- Microsoft Windows Server 2012 Essentials 180-day evaluation [online]. Microsoft Corporation, USA: Washington; 2013. <a href="http://technet.microsoft.com/en-us/evalcenter/jj659306.aspx">http://technet.microsoft.com/en-us/evalcenter/jj659306.aspx</a>. Accessed Mar 27, 2013.
- Microsoft Windows Server 2012 Essentials 180-day evaluation [DVD]. WindowsServer2012Essentials-English-Install.iso. Microsoft Corporation, USA: Washington; Built Sep 8, 2012.
- Microsoft Windows Server 2012 Essentials system requirements [online]. Microsoft Corporation, USA: Washington; Oct 4, 2012. http://technet.microsoft.com/library/jj200132. Accessed Mar 27, 2013.

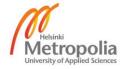

- 13 Microsoft Windows Hyper-V Server 2012 [online]. Microsoft Corporation, USA: Washington; 2013. <a href="http://www.microsoft.com/en-us/server-cloud/hyper-v-server/default.aspx">http://www.microsoft.com/en-us/server-cloud/hyper-v-server/default.aspx</a>. Accessed Mar 27, 2013.
- 14 Microsoft Windows Hyper-V Server 2012 [DVD]. en\_microsoft\_hyper-v\_server\_2012\_x64\_dvd\_915600.iso. Microsoft Corporation, USA: Washington; Built Jul 26, 2012.
- Microsoft Windows Storage Server 2012 180-day evaluation [online]. Microsoft Corporation, USA: Washington; 2013. <a href="http://www.microsoft.com/en-us/download/details.aspx?id=34592">http://www.microsoft.com/en-us/download/details.aspx?id=34592</a>. Accessed Mar 27, 2013.
- Microsoft Windows Storage Server 2012 180-day evaluation [DVD].
   9200.16384.WIN8\_RTM.120725 1247\_X64FRE\_SERVERSTORAGE\_EVAL\_EN-US-HRM\_SSTO\_X64FREE\_EN-US\_DV5.iso. Microsoft Corporation, USA: Washington; Built Jul 26, 2012.
- 17 Microsoft Windows MultiPoint Server 2012 Premium 180-day evaluation [online]. Microsoft Corporation, USA: Washington; 2013. <a href="http://www.microsoft.com/en-us/download/details.aspx?id=35821">http://www.microsoft.com/en-us/download/details.aspx?id=35821</a>. Accessed Mar 27, 2013.
- Microsoft Windows MultiPoint Server 2012 Premium 180-day evaluation [DVD]. EN-US\_WMS\_PREM\_InstallDVD.iso. Microsoft Corporation, USA: Washington; Built Nov 1, 2012.
- 19 Upgrade paths [online]. Microsoft Corporation, USA: Washington; Mar 6, 2013. http://technet.microsoft.com/en-us/library/jj574204.aspx. Accessed Mar 30, 2013.
- 20 Microsoft Support Lifecycle [online]. Microsoft Corporation, USA: Washington; 2013.
  <a href="http://support.microsoft.com/common/international.aspx?RDPATH=%2flifecycle%2fdefault.aspx">http://support.microsoft.com/common/international.aspx?RDPATH=%2flifecycle%2fdefault.aspx</a>. Accessed Mar 26, 2013.
- 21 .NET Framework 4.5 [online]. Microsoft Corporation, USA: Washington; Oct 9, 2012. <a href="http://www.microsoft.com/en-us/download/details.aspx?id=30653">http://www.microsoft.com/en-us/download/details.aspx?id=30653</a>. Accessed Mar 26, 2013.
- Windows Management Framework 3.0 (KB2506146) [online]. Microsoft Corporation, USA: Washington; Dec 3, 2012. <a href="http://www.microsoft.com/en-us/download/details.aspx?id=34595">http://www.microsoft.com/en-us/download/details.aspx?id=34595</a>. Accessed Mar 26, 2013.
- 23 Microsoft Security Essentials 4.2.223.1 [online]. Microsoft Corporation, USA: Washington; Feb 26, 2013. <a href="http://www.microsoft.com/en-us/download/details.aspx?id=5201">http://www.microsoft.com/en-us/download/details.aspx?id=5201</a>. Accessed Mar 26, 2013.
- WebDAV 7.5 for IIS 7.0 x86 [online]. Microsoft Corporation, USA: Washington; Mar 12, 2009. <a href="http://www.microsoft.com/en-us/download/details.aspx?id=3490">http://www.microsoft.com/en-us/download/details.aspx?id=3490</a>. Accessed Mar 26, 2013.
- WebDAV 7.5 for IIS 7.0 x64 [online]. Microsoft Corporation, USA: Washington; Mar 12, 2009. <a href="http://www.microsoft.com/en-us/download/details.aspx?id=4946">http://www.microsoft.com/en-us/download/details.aspx?id=4946</a>. Accessed Mar 26, 2013.

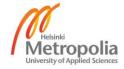

- FTP 7.5 for IIS 7.0 x86 [online]. Microsoft Corporation, USA: Washington; Aug 3, 2009. <a href="http://www.microsoft.com/en-us/download/details.aspx?id=14045">http://www.microsoft.com/en-us/download/details.aspx?id=14045</a>. Accessed Mar 26, 2013.
- FTP 7.5 for IIS 7.0 x64 [online]. Microsoft Corporation, USA: Washington; Aug 3, 2009. <a href="http://www.microsoft.com/en-us/download/details.aspx?id=22045">http://www.microsoft.com/en-us/download/details.aspx?id=22045</a>. Accessed Mar 26, 2013.
- Application Initialization 1.0 x64 for IIS 7.5 [online]. Microsoft Corporation, USA: Washington; Sep 18, 2012. <a href="http://www.microsoft.com/en-us/download/details.aspx?id=30433">http://www.microsoft.com/en-us/download/details.aspx?id=30433</a>. Accessed Mar 26, 2013.
- 29 Microsoft Windows Server 2012 installation media languages [online]. Microsoft Corporation, USA: Washington; 2013. <a href="https://technet.microsoft.com/en-us/subscriptions/securedownloads/default.aspx#searchTerm=&ProductFamilyId=483">https://technet.microsoft.com/en-us/subscriptions/securedownloads/default.aspx#searchTerm=&ProductFamilyId=483</a>. Accessed Feb 26, 2013.
- 30 Microsoft Windows Server 2012 language packs [online]. Microsoft Corporation, USA: Washington; 2013.
  <a href="http://oem.microsoft.com/downloads/agreement/Windows\_Server\_2012\_LP/WinSVR\_2012\_64BIT\_Multi\_Language\_LP\_OEM.img">http://oem.microsoft.com/downloads/agreement/Windows\_Server\_2012\_LP/WinSVR\_2012\_64BIT\_Multi\_Language\_LP\_OEM.img</a>. Accessed Feb 26, 2013.
- 31 Microsoft Windows 8 system requirements [online]. Microsoft Corporation, USA: Washington; 2013. <a href="http://windows.microsoft.com/en-us/windows-8/system-requirements">http://windows.microsoft.com/en-us/windows-8/system-requirements</a>. Accessed Mar 28, 2013.
- Microsoft Windows 7 system requirements [online]. Microsoft Corporation, USA: Washington; 2013. <a href="http://windows.microsoft.com/en-us/windows7/products/system-requirements">http://windows.microsoft.com/en-us/windows7/products/system-requirements</a>. Accessed Mar 28, 2013.
- Judgment of the Court of First Instance Microsoft Corp. v Commission of the European Communities Case T-201/04. European Union; Sep 17, 2007. <a href="http://eur-lex.europa.eu/LexUriServ/LexUriServ.do?uri=CELEX:62004A0201:EN:NOT">http://eur-lex.europa.eu/LexUriServ/LexUriServ.do?uri=CELEX:62004A0201:EN:NOT</a>. Accessed Mar 28, 2013.
- Active Directory Lightweight Directory Services (KB975541) [online]. Microsoft Corporation, USA: Washington; Feb 16, 2010. <a href="http://www.microsoft.com/en-us/download/details.aspx?id=14683">http://www.microsoft.com/en-us/download/details.aspx?id=14683</a>. Accessed Mar 26, 2013.
- 35 Application Initialization 1.0 x86 for IIS 7.5 [online]. Microsoft Corporation, USA: Washington; Jul 24, 2012. <a href="http://www.microsoft.com/en-us/download/details.aspx?id=30434">http://www.microsoft.com/en-us/download/details.aspx?id=30434</a>. Accessed Mar 26, 2013.
- 36 Microsoft Windows 8 installation media [online]. Microsoft Corporation, USA: Washington; 2013. <a href="https://technet.microsoft.com/en-us/subscriptions/securedownloads/hh442904#searchTerm=&ProductFamilyId=48">https://technet.microsoft.com/en-us/subscriptions/securedownloads/hh442904#searchTerm=&ProductFamilyId=48</a>
  1. Accessed Feb 26, 2013.
- Microsoft Windows 8 language packs [online]. Microsoft Corporation, USA: Washington; 2013. <a href="http://windows.microsoft.com/en-US/windows/language-packs#lptabs=win8">http://windows.microsoft.com/en-US/windows/language-packs#lptabs=win8</a>. Accessed Feb 26, 2013.

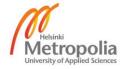

- 38 Remote Server Administration Tools for Windows 8 [online]. Microsoft Corporation, USA: Washington; Sep 13, 2012. <a href="http://www.microsoft.com/en-us/download/details.aspx?id=28972">http://www.microsoft.com/en-us/download/details.aspx?id=28972</a>. Accessed Apr 1, 2013.
- 39 AMD FX-8350 [online]. Advanced Micro Devices, Inc., USA: California; 2013. <a href="http://products.amd.com/en-us/DesktopCPUDetail.aspx?id=809">http://products.amd.com/en-us/DesktopCPUDetail.aspx?id=809</a>. Accessed Feb 17, 2013.
- 40 AMD FX-8350 introduction date [online]. <a href="http://www.cpu-world.com/CPUs/Bulldozer/AMD-FX-Series%20FX-8350.html">http://www.cpu-world.com/CPUs/Bulldozer/AMD-FX-Series%20FX-8350.html</a>. Accessed Feb 20, 2013.
- 41 Intel Core i7-3970X Extreme Edition [online]. Intel Corporation, USA: California. <a href="http://ark.intel.com/products/70845/Intel-Core-i7-3970X-Processor-Extreme-Edition-15M-Cache-3\_50-GHz">http://ark.intel.com/products/70845/Intel-Core-i7-3970X-Processor-Extreme-Edition-15M-Cache-3\_50-GHz</a>. Accessed Feb 17, 2013.
- 42 Intel Core i7-3970X Extreme Edition introduction date [online]. <a href="http://www.cpu-world.com/CPUs/Core\_i7/Intel-Core%20i7-3970X%20Extreme%20Edition.html">http://www.cpu-world.com/CPUs/Core\_i7/Intel-Core%20i7-3970X%20Extreme%20Edition.html</a>. Accessed Feb 20, 2013.
- 43 ASUS Sabertooth 990FX R2.0 [online]. ASUSTek Computer Inc., Taipei, Taiwan; <a href="http://www.asus.com/Motherboards/SABERTOOTH 990FX R20">http://www.asus.com/Motherboards/SABERTOOTH 990FX R20</a>. Accessed Mar 26, 2013.
- 44 Kingston KVR13N9K2/16 specification sheet [online]. Kingston Technology Company, Inc., USA: California; May 23, 2012.
  <a href="http://www.kingston.com/dataSheets/KVR13N9K2\_16.pdf">http://www.kingston.com/dataSheets/KVR13N9K2\_16.pdf</a>. Accessed Feb 17, 2013.
- HighPoint RocketRAID 620 series overview [online]. HighPoint, Inc., USA: California; 2011. <a href="http://highpoint-tech.com/USA\_new/series\_rr600-overview.htm">http://highpoint-tech.com/USA\_new/series\_rr600-overview.htm</a>. Accessed Feb 28, 2013.
- Transcend SSD320 series specification sheet [online]. Transcend Information, Inc., Taiwan; 2012. <a href="http://fi.transcend-info.com/support/dlcenter/edm/ProductSheet\_SATAIIIseries.pdf">http://fi.transcend-info.com/support/dlcenter/edm/ProductSheet\_SATAIIIseries.pdf</a>. Accessed Feb 17, 2013.
- Western Digital Red series specification sheet [online]. Western Digital Technologies, USA: California; Aug 2012.
  <a href="http://www.wdc.com/wdproducts/library/SpecSheet/ENG/2879-771442.pdf">http://www.wdc.com/wdproducts/library/SpecSheet/ENG/2879-771442.pdf</a>.
  Accessed Feb 17, 2013.
- 48 Microsoft Windows Server 2012 [DVD]. en\_windows\_server\_2012\_x64\_dvd\_915478.iso. Microsoft Corporation, USA: Washington; Published Sep 4, 2012.
- VMware Workstation 9 [computer program]. VMware-workstation-full-9.0.2-1031769.exe. VMware, Inc., USA: California; Build Feb 26, 2013.
- Using VMware Workstation [online]. VMware Inc., USA: California; 2012. http://www.vmware.com/pdf/desktop/ws90-using.pdf. Accessed Mar 26, 2013.

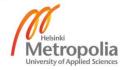

- 51 Microsoft Windows Server 2012 180-day evaluation [online]. Microsoft Corporation, USA: Washington; 2013. <a href="http://technet.microsoft.com/en-us/evalcenter/hh670538.aspx?ocid=&wt.mc\_id=TEC\_108\_1\_33">http://technet.microsoft.com/en-us/evalcenter/hh670538.aspx?ocid=&wt.mc\_id=TEC\_108\_1\_33</a>. Accessed Apr 1, 2013.
- 52 Microsoft Windows Server 2012 180-day evaluation [DVD]. 9200.16384.WIN8\_RTM.120725-1247\_X64FRE\_SERVER\_EVAL\_EN-US-HRM\_SSS\_X64FREE\_EN-US\_DV5.iso. Microsoft Corporation, USA: Washington; Built Jul 26, 2012.
- Microsoft Windows 8 x64 90-day evaluation [online]. Microsoft Corporation, USA: Washington; 2013. <a href="http://technet.microsoft.com/en-us/evalcenter/hh699156.aspx">http://technet.microsoft.com/en-us/evalcenter/hh699156.aspx</a>. Accessed Apr 1, 2013.
- 54 Microsoft Windows 8 x64 90-day evaluation [DVD].
  9200.16384.WIN8\_RTM.120725-1247\_X64FRE\_ENTERPRISE\_EVAL\_EN-US-HRM\_CENA\_X64FREE\_EN-US\_DV5.iso. Microsoft Corporation, USA:
  Washington; Built Jul 26, 2012.
- VMware vCenter Converter [online]. VMware Inc., USA: California. http://www.vmware.com/products/converter/. Accessed Apr 9, 2013.
- VMware vCenter Converter [computer program]. VMware-converter-all-5.0.1-875114.exe. VMware, Inc., USA: California; Build Oct 15, 2012.
- 57 Microsoft Report Viewer 2008 SP1 [online]. Microsoft Corporation, USA: Washington; Aug 20, 2008. <a href="http://www.microsoft.com/en-us/download/details.aspx?id=3841">http://www.microsoft.com/en-us/download/details.aspx?id=3841</a>. Accessed Apr 29, 2013.
- Domain Policy Settings [online]. Microsoft Corporation, USA: Washington; Feb 27, 2008. <a href="http://technet.microsoft.com/en-us/library/cc264456.aspx">http://technet.microsoft.com/en-us/library/cc264456.aspx</a>. Accessed Apr 30, 2013.
- 59 IP Address Management (IPAM) Server [online]. Microsoft Corporation, USA: Washington; Feb 29, 2012. <a href="http://technet.microsoft.com/en-us/library/hh831622.aspx">http://technet.microsoft.com/en-us/library/hh831622.aspx</a>. Accessed Apr 28, 2013.

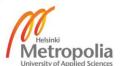

## **Available Packages for Roles in Different Windows Server 2012 Editions**

| [] Certification Authority [] Certificate Enrollment Policy Web Service [] Certificate Enrollment Web Service [] Certificate Enrollment Web Service [] Certification Authority Web Enrollment [] Network Device Enrollment Service [] Online Responder [] Active Directory Domain Services [] Active Directory Federation Services [] Federation Service [] AD FS 1.1 Web Agents [] AD FS 1.1 Claims-aware Agent [] AD FS 1.1 Windows Token-based Agent [] Federation Service Proxy [] Active Directory Lightweight Directory Services [] Active Directory Rights Management Server [] Active Directory Rights Management Server [] Identity Federation Support [] Application Server [] Application Server [] NFT Framework 4.5                                                                                                    | Name D-Certificate DCS-Cert-Authority DCS-Enroll-Web-Pol DCS-Enroll-Web-Svc DCS-Web-Enrollment DCS-Device-Enrollment DCS-Online-Cert D-Domain-Services D-Federation-Services | P         P         P         Windows Server 2012 Core | > > Windows Server 2012 MUI | > Windows Server 2012 GUI | <ul> <li>▶ Windows Server 2012 Foundation</li> </ul> | Windows Hyper-V Server 2012 | Windows Server 2012 Essentials | Windows Storage Server 2012 Standard | Windows MultiPoint Server 2012 Premium |
|----------------------------------------------------------------------------------------------------|----------------------------------------------------------------------------------------------------|--------------------------------------------------------|-----------------------------|---------------------------|------------------------------------------------------|-----------------------------|--------------------------------|--------------------------------------|----------------------------------------|
| [] Certification Authority [] Certificate Enrollment Policy Web Service [] Certificate Enrollment Web Service [] Certification Authority Web Enrollment [] Network Device Enrollment Service [] Online Responder [] Active Directory Domain Services [] Active Directory Federation Services [] Federation Service [] AD FS 1.1 Web Agents [] AD FS 1.1 Claims-aware Agent [] AD FS 1.1 Windows Token-based Agent [] Federation Service Proxy [] Active Directory Lightweight Directory Services [] Active Directory Rights Management Server [] Identity Federation Support [] Application Server [] Application Server [] Application Server [] Application Server [] Application Server [] NET Framework 4.5                                                                                                    | DCS-Cert-Authority DCS-Enroll-Web-Pol DCS-Enroll-Web-Svc DCS-Web-Enrollment DCS-Device-Enrollment DCS-Online-Cert D-Domain-Services D-Federation-Services                    | A<br>A<br>A                                            | Α                           |                           |                                                      |                             |                                |                                      | ≶                                      |
| [ ] Certificate Enrollment Policy Web Service ADI   [ ] Certificate Enrollment Web Service ADI   [ ] Certification Authority Web Enrollment ADI   [ ] Network Device Enrollment Service ADI   [ ] Online Responder ADI   [ ] Active Directory Domain Services ADI   [ ] Active Directory Federation Services ADI   [ ] Federation Service ADI   [ ] AD FS 1.1 Web Agents ADI   [ ] AD FS 1.1 Claims-aware Agent ADI   [ ] AD FS 1.1 Windows Token-based Agent ADI   [ ] Federation Service Proxy ADI   [ ] Active Directory Lightweight Directory Services ADI   [ ] Active Directory Rights Management Services ADI   [ ] Active Directory Rights Management Server ADI   [ ] Identity Federation Support ADI   [ ] Application Server ADI   [ ] NET Framework 4.5                                                                                                    | DCS-Enroll-Web-Pol DCS-Enroll-Web-Svc DCS-Web-Enrollment DCS-Device-Enrollment DCS-Online-Cert D-Domain-Services D-Federation-Services                                       | A<br>A<br>A                                            |                             | Α                         |                                                      |                             | -1                             |                                      | Α                                      |
| [ ] Certificate Enrollment Web Service                                                                                                    | DCS-Enroll-Web-Svc DCS-Web-Enrollment DCS-Device-Enrollment DCS-Online-Cert D-Domain-Services D-Federation-Services                                                          | A<br>A                                                 | Α                           |                           | Α                                                    |                             | 1                              |                                      | Α                                      |
| [ ] Certification Authority Web Enrollment   ADI     [ ] Network Device Enrollment Service   ADI     [ ] Online Responder   ADI     [ ] Active Directory Domain Services   ADI     [ ] Active Directory Federation Services   ADI     [ ] Federation Service   ADI     [ ] AD FS 1.1 Web Agents   ADI     [ ] AD FS 1.1 Claims-aware Agent   ADI     [ ] AD FS 1.1 Windows Token-based Agent   ADI     [ ] Federation Service Proxy   ADI     [ ] Active Directory Lightweight Directory Services   ADI     [ ] Active Directory Rights Management Services   ADI     [ ] Active Directory Rights Management Server   ADI     [ ] Identity Federation Support   ADI     [ ] Application Server   Application Server     [ ] NET Framework 4.5   AS-                                                                                                    | DCS-Web-Enrollment DCS-Device-Enrollment DCS-Online-Cert D-Domain-Services D-Federation-Services                                                                             | Α                                                      |                             | Α                         | Α                                                    |                             | Α                              |                                      | Α                                      |
| [] Network Device Enrollment Service [] Online Responder [] Active Directory Domain Services AD [] Active Directory Federation Services AD [] Federation Service AD [] AD FS 1.1 Web Agents AD [] AD FS 1.1 Using Token-based Agent AD [] AD FS 1.1 Windows Token-based Agent AD [] Federation Service Proxy AD [] Active Directory Lightweight Directory Services AD [] Active Directory Rights Management Services AD [] Active Directory Rights Management Server [] Identity Federation Support AD [] Application Server Application Server AD [] NET Framework 4.5                                                                                                    | DCS-Device-Enrollment DCS-Online-Cert D-Domain-Services D-Federation-Services                                                                                                |                                                        | Α                           | Α                         | Α                                                    |                             | Α                              |                                      | Α                                      |
| [] Online Responder [] Active Directory Domain Services ADD [] Active Directory Federation Services ADD [] Federation Service ADD FS 1.1 Web Agents [] AD FS 1.1 Claims-aware Agent ADD FS 1.1 Windows Token-based Agent [] AD FS 1.1 Windows Token-based Agent [] Federation Service Proxy ADD [] Active Directory Lightweight Directory Services ADD Active Directory Rights Management Services [] Active Directory Rights Management Server [] Identity Federation Support [] Application Server ADD ASD ASD ADD ADD ADD ADD ADD ADD ADD                                                                                                    | DCS-Online-Cert D-Domain-Services D-Federation-Services                                                                                                    |                                                        | Α                           | Α                         | Α                                                    |                             | 1                              |                                      | Α                                      |
| [] Online Responder [] Active Directory Domain Services ADD [] Active Directory Federation Services ADD [] Federation Service ADD FS 1.1 Web Agents [] AD FS 1.1 Claims-aware Agent ADD FS 1.1 Windows Token-based Agent [] AD FS 1.1 Windows Token-based Agent [] Federation Service Proxy ADD [] Active Directory Lightweight Directory Services ADD Active Directory Rights Management Services [] Active Directory Rights Management Server [] Identity Federation Support [] Application Server ADD ASD ASD ADD ADD ADD ADD ADD ADD ADD                                                                                                    | DCS-Online-Cert D-Domain-Services D-Federation-Services                                                                                                    | Α                                                      | Α                           | Α                         | Α                                                    |                             | Α                              |                                      | Α                                      |
| [] Active Directory Domain Services AD. [] Active Directory Federation Services AD. [] Federation Service AD. [] AD FS 1.1 Web Agents AD. [] AD FS 1.1 Windows Token-based Agent AD. [] AD FS 1.1 Windows Token-based Agent AD. [] Federation Service Proxy AD. [] Active Directory Lightweight Directory Services AD. [] Active Directory Rights Management Services AD. [] Active Directory Rights Management Server AD. [] Identity Federation Support AD. [] Application Server Ap. [] NET Framework 4.5                                                                                                    | D-Federation-Services                                                                                                    | Α                                                      | Α                           | Α                         | Α                                                    |                             | Α                              |                                      | Α                                      |
| [] Active Directory Federation Services AD  [] Federation Service AD  [] AD FS 1.1 Web Agents AD  [] AD FS 1.1 Unidows Token-based Agent AD  [] AD FS 1.1 Windows Token-based Agent AD  [] Federation Service Proxy AD  [] Active Directory Lightweight Directory Services AD  [] Active Directory Rights Management Services AD  [] Active Directory Rights Management Server AD  [] Identity Federation Support AD  [] Application Server Apple Interpretation Server Apple Interpretation Server AD  [] NET Framework 4.5                                                                                                    |                                                                                                    | Α                                                      | Α                           | Α                         | Α                                                    |                             | 1                              |                                      | Α                                      |
| [] AD FS 1.1 Web Agents  [] AD FS 1.1 Claims-aware Agent  [] AD FS 1.1 Windows Token-based Agent  [] Federation Service Proxy  [] Active Directory Lightweight Directory Services  [] Active Directory Rights Management Services  [] Active Directory Rights Management Server  [] Identity Federation Support  [] Application Server  [] NET Framework 4.5                                                                                                    | DES Endoration                                                                                                    | R                                                      | Α                           | Α                         | Α                                                    |                             | Α                              |                                      | Α                                      |
| [] AD FS 1.1 Web Agents  [] AD FS 1.1 Claims-aware Agent  [] AD FS 1.1 Windows Token-based Agent  [] Federation Service Proxy  [] Active Directory Lightweight Directory Services  [] Active Directory Rights Management Services  [] Active Directory Rights Management Server  [] Identity Federation Support  [] Application Server  [] NET Framework 4.5                                                                                                    | Dr3-reueration                                                                                                    | R                                                      | Α                           | Α                         | Α                                                    |                             | Α                              |                                      | Α                                      |
| [] AD FS 1.1 Windows Token-based Agent [] Federation Service Proxy ADI [] Active Directory Lightweight Directory Services ADI [] Active Directory Rights Management Services ADI [] Active Directory Rights Management Server ADI [] Identity Federation Support ADI [] Application Server Application Server [] NET Framework 4.5 AS-                                                                                                    | DFS-Web-Agents                                                                                                    | R                                                      | Α                           | Α                         | Α                                                    |                             | Α                              |                                      | Α                                      |
| [ ] Federation Service Proxy [ ] Active Directory Lightweight Directory Services ADI [ ] Active Directory Rights Management Services [ ] Active Directory Rights Management Server ADI [ ] Identity Federation Support ADI [ ] Application Server Application Server [ ] .NET Framework 4.5 AS-                                                                                                    | DFS-Claims                                                                                                    | R                                                      | Α                           | Α                         | Α                                                    |                             | Α                              |                                      | Α                                      |
| [ ] Federation Service Proxy [ ] Active Directory Lightweight Directory Services ADI [ ] Active Directory Rights Management Services ADI [ ] Active Directory Rights Management Server ADI [ ] Identity Federation Support ADI [ ] Application Server Application Server [ ] .NET Framework 4.5 AS-                                                                                                    | DFS-Windows-Token                                                                                                    | R                                                      | Α                           | Α                         | Α                                                    |                             | Α                              |                                      | Α                                      |
| [ ] Active Directory Lightweight Directory Services   ADI   [ ] Active Directory Rights Management Services   ADI   [ ] Active Directory Rights Management Server   ADI   [ ] Identity Federation Support   ADI   [ ] Application Server   Apr   [ ] .NET Framework 4.5   AS-                                                                                                    | DFS-Proxy                                                                                                    | R                                                      | Α                           | Α                         | Α                                                    |                             | Α                              |                                      | Α                                      |
| [ ] Active Directory Rights Management Services ADI [ ] Active Directory Rights Management Server ADI [ ] Identity Federation Support ADI [ ] Application Server Application Server Application Server ASS                                                                                                    | DLDS                                                                                                    | Α                                                      | Α                           | Α                         | Α                                                    |                             | Α                              | Α                                    | Α                                      |
| [ ] Active Directory Rights Management Server ADI [ ] Identity Federation Support ADI [ ] Application Server Application Server Application Server Application Server Application Server Application Server Application Server Application Server Application Server Application Server Application Server Application Server Application Server Application Server ADI Server ADI Ser | DRMS                                                                                                    | Α                                                      | Α                           | Α                         | Α                                                    |                             | Α                              |                                      | Α                                      |
| [ ] Identity Federation Support ADI [ ] Application Server App [ ] .NET Framework 4.5 AS-                                                                                                    | DRMS-Server                                                                                                    | Α                                                      | Α                           | Α                         | Α                                                    |                             | Α                              |                                      | Α                                      |
| [] .NET Framework 4.5 AS-                                                                                                    | DRMS-Identity                                                                                                    | R                                                      | Α                           | Α                         | Α                                                    |                             | Α                              |                                      | Α                                      |
| [] .NET Framework 4.5 AS-                                                                                                    | pplication-Server                                                                                                    | R                                                      | Α                           | Α                         | Α                                                    |                             | Α                              |                                      | Α                                      |
|                                                                                                    | S-NET-Framework                                                                                                    | R                                                      | Α                           | Α                         | Α                                                    |                             | Α                              |                                      | Α                                      |
| [] COM+ Network Access AS-                                                                                                    | S-Ent-Services                                                                                                    | R                                                      | Α                           | Α                         | Α                                                    |                             | Α                              |                                      | Α                                      |
|                                                                                                    | S-Dist-Transaction                                                                                                    | R                                                      | Α                           | Α                         | Α                                                    |                             | Α                              |                                      | Α                                      |
| [] WS-Atomic Transactions AS-                                                                                                    | S-WS-Atomic                                                                                                    | R                                                      | Α                           | Α                         | Α                                                    |                             | Α                              |                                      | Α                                      |
| [] Incoming Network Transactions AS-                                                                                                    | S-Incoming-Trans                                                                                                    | R                                                      | Α                           | Α                         | Α                                                    |                             | Α                              |                                      | Α                                      |
|                                                                                                    | S-Outgoing-Trans                                                                                                    | R                                                      | Α                           | Α                         | Α                                                    |                             | Α                              |                                      | Α                                      |
|                                                                                                    | S-TCP-Port-Sharing                                                                                                    | R                                                      | Α                           | Α                         | Α                                                    |                             | Α                              |                                      | Α                                      |
|                                                                                                    | S-Web-Support                                                                                                    | R                                                      | Α                           | Α                         | Α                                                    |                             | Α                              |                                      | Α                                      |
|                                                                                                    | S-WAS-Support                                                                                                    | R                                                      | Α                           | Α                         | Α                                                    |                             | Α                              |                                      | Α                                      |
|                                                                                                    | S-HTTP-Activation                                                                                                    | R                                                      | Α                           | Α                         | Α                                                    |                             | Α                              |                                      | Α                                      |
| [] Message Queuing Activation AS-                                                                                                    | S-MSMQ-Activation                                                                                                    | R                                                      | Α                           | Α                         | Α                                                    |                             | Α                              |                                      | Α                                      |
|                                                                                                    | S-Named-Pipes                                                                                                    | R                                                      | Α                           | Α                         | Α                                                    |                             | Α                              |                                      | Α                                      |
|                                                                                                    | S-TCP-Activation                                                                                                    | R                                                      | Α                           | Α                         | Α                                                    |                             | Α                              |                                      | Α                                      |
|                                                                                                    | НСР                                                                                                    | Α                                                      | Α                           | Α                         | Α                                                    |                             | Α                              | Α                                    | Α                                      |
| [] DNS Server DN                                                                                                    | NS                                                                                                    | Α                                                      | Α                           | Α                         | Α                                                    |                             | 1                              | Α                                    | Α                                      |
| [] Fax Server Fax                                                                                                    |                                                                                                    | R                                                      | Α                           | Α                         | Α                                                    |                             | Α                              |                                      | Α                                      |
| [] File And Storage Services File                                                                                                    | ileAndStorage-Services                                                                                                    | 1                                                      | 1                           | 1                         | 1                                                    | 1                           | 1                              | 1                                    | 1                                      |
|                                                                                                    | ile-Services                                                                                                    | Α                                                      | Α                           | Α                         | Α                                                    | Α                           | 1                              | Α                                    | 1                                      |
|                                                                                                    | S-FileServer                                                                                                    | Α                                                      | Α                           | Α                         | Α                                                    | Α                           | 1                              | Α                                    | 1                                      |
|                                                                                                    | S-BranchCache                                                                                                    | Α                                                      | Α                           | Α                         | Α                                                    |                             | Α                              | Α                                    | Α                                      |
|                                                                                                    | S-Data-Deduplication                                                                                                    | Α                                                      | Α                           | Α                         |                                                      |                             |                                | Α                                    |                                        |
| - 1                                                                                                    | S-DFS-Namespace                                                                                                    | Α                                                      | Α                           | Α                         | Α                                                    |                             | Α                              | Α                                    | Α                                      |
|                                                                                                    | S-DFS-Replication                                                                                                    | Α                                                      | Α                           | Α                         | Α                                                    |                             | Α                              | Α                                    | Α                                      |
|                                                                                                    | S-Resource-Manager                                                                                                    | Α                                                      | Α                           | Α                         | Α                                                    |                             | Α                              | Α                                    | Α                                      |
|                                                                                                    | S-VSS-Agent                                                                                                    | Α                                                      | Α                           | Α                         | Α                                                    |                             | Α                              | Α                                    | Α                                      |
|                                                                                                    | S-iSCSITarget-Server                                                                                                    | Α                                                      | Α                           | Α                         | Α                                                    |                             | Α                              | Α                                    | Α                                      |
|                                                                                                    | SCSITarget-VSS-VDS                                                                                                    | Α                                                      | Α                           | Α                         | Α                                                    |                             | Α                              | Α                                    | Α                                      |
|                                                                                                    |                                                                                                    | Α                                                      | Α                           | Α                         | Α                                                    |                             | Α                              | Α                                    | Α                                      |
|                                                                                                    |                                                                                                    | ı                                                      |                             |                           |                                                      | _                           |                                | اني                                  |                                        |
| [] Hyper-V                                                                                                    | S-NFS-Service<br>torage-Services                                                                                                    |                                                        | - 1                         | - 1                       | - 1                                                  |                             | -1                             | 1                                    | ī                                      |

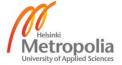

| Display Name                                                   | Name                                     | Windows Server 2012 Core | Windows Server 2012 MUI | Windows Server 2012 GUI | Windows Server 2012 Foundation | Windows Hyper-V Server 2012 | Windows Server 2012 Essentials | Windows Storage Server 2012 Standard | Windows MultiPoint Server 2012 Premium |
|----------------------------------------------------------------|------------------------------------------|--------------------------|-------------------------|-------------------------|--------------------------------|-----------------------------|--------------------------------|--------------------------------------|----------------------------------------|
| [] Network Policy and Access Services                          | NPAS                                     | R                        | Α                       | Α                       | Α                              |                             | 1                              |                                      | Α                                      |
| [] Network Policy Server                                       | NPAS-Policy-Server                       | R                        | Α                       | Α                       | Α                              |                             | -                              |                                      | Α                                      |
| [] Health Registration Authority                               | NPAS-Health                              | R                        | A                       | Α                       | Α                              |                             | Α                              | -                                    | Α                                      |
| [] Host Credential Authorization Protocol                      | NPAS-Host-Cred                           | R                        | A                       | Α                       | Α                              |                             | Α                              | _                                    | A                                      |
| [ ] Print and Document Services [ ] Print Server               | Print-Services Print-Server              | A                        | A                       | A                       | A                              |                             | A                              | A                                    |                                        |
| [] Distributed Scan Server                                     | Print-Server  Print-Scan-Server          | R                        | A                       | A                       | A                              |                             | A                              | A                                    | A                                      |
| [] Internet Printing                                           | Print-Internet                           | R                        | A                       | A                       | A                              |                             | A                              | A                                    | A                                      |
| [] LPD Service                                                 | Print-LPD-Service                        | Α                        | A                       | Α                       | Α                              |                             | Α                              | A                                    | Α                                      |
| [] Remote Access                                               | RemoteAccess                             | Α                        | Α                       | Α                       | Α                              |                             | Α                              |                                      | Α                                      |
| [] DirectAccess and VPN (RAS)                                  | DirectAccess-VPN                         | Α                        | Α                       | Α                       | Α                              |                             | Α                              |                                      | Α                                      |
| [] Routing                                                     | Routing                                  | Α                        | Α                       | Α                       | Α                              |                             | Α                              |                                      | Α                                      |
| [] Remote Desktop Services                                     | Remote-Desktop-Services                  | Α                        | Α                       | Α                       | Α                              | Α                           | 1                              |                                      | ı                                      |
| [] Remote Desktop Connection Broker                            | RDS-Connection-Broker                    | Α                        | Α                       | Α                       | Α                              |                             | Α                              |                                      | Α                                      |
| [] Remote Desktop Gateway                                      | RDS-Gateway                              | R                        | Α                       | Α                       | Α                              |                             | -1                             |                                      | Α                                      |
| [] Remote Desktop Licensing                                    | RDS-Licensing                            | Α                        | Α                       | Α                       | Α                              |                             | Α                              |                                      | -1                                     |
| [] Remote Desktop Session Host                                 | RDS-RD-Server                            | R                        | Α                       | Α                       | Α                              |                             | Α                              |                                      | - 1                                    |
| [] Remote Desktop Virtualization Host                          | RDS-Virtualization                       | Α                        | Α                       | Α                       |                                | Α                           |                                |                                      | Α                                      |
| [] Remote Desktop Web Access                                   | RDS-Web-Access                           | R                        | A                       | Α                       | Α                              |                             | A                              |                                      | Α                                      |
| [] Volume Activation Services                                  | VolumeActivation                         | Α                        | Α                       | Α                       | Α                              |                             | Α                              | ^                                    | Α                                      |
| [ ] Web Server (IIS) [ ] Web Server                            | Web-Server<br>Web-WebServer              | Α                        | Α                       | A                       | A                              |                             | 1                              | A                                    | Α                                      |
| [] Common HTTP Features                                        | Web-Common-Http                          | A                        | A                       | A                       | A                              |                             | 1                              | A                                    | A                                      |
| [] Default Document                                            | Web-Common-rittp  Web-Default-Doc        | Α                        | A                       | Α                       | Α                              |                             | ÷                              | Α                                    | Α                                      |
| [] Directory Browsing                                          | Web-Dir-Browsing                         | Α                        | A                       | Α                       | Α                              |                             | ÷                              | Α                                    | Α                                      |
| [] HTTP Errors                                                 | Web-Http-Errors                          | Α                        | Α                       | Α                       | Α                              |                             | i.                             | Α                                    | Α                                      |
| [] Static Content                                              | Web-Static-Content                       | Α                        | Α                       | Α                       | Α                              |                             | i                              | Α                                    | Α                                      |
| [] HTTP Redirection                                            | Web-Http-Redirect                        | Α                        | Α                       | Α                       | Α                              |                             | 1                              | Α                                    | Α                                      |
| [] WebDAV Publishing                                           | Web-DAV-Publishing                       | Α                        | Α                       | Α                       | Α                              |                             | 1                              | Α                                    | Α                                      |
| [] Health and Diagnostics                                      | Web-Health                               | Α                        | Α                       | Α                       | Α                              |                             | 1                              | Α                                    | Α                                      |
| [] HTTP Logging                                                | Web-Http-Logging                         | Α                        | Α                       | Α                       | Α                              |                             | -1                             | Α                                    | Α                                      |
| [] Custom Logging                                              | Web-Custom-Logging                       | Α                        | Α                       | Α                       | Α                              |                             | 1                              | Α                                    | Α                                      |
| [] Logging Tools                                               | Web-Log-Libraries                        | Α                        | Α                       | Α                       | Α                              |                             | 1                              | Α                                    | Α                                      |
| [] ODBC Logging                                                | Web-ODBC-Logging                         | Α                        | Α                       | Α                       | Α                              |                             | 1                              | Α                                    | Α                                      |
| [] Request Monitor                                             | Web-Request-Monitor                      | Α                        | Α                       | Α                       | Α                              |                             | 1                              | Α                                    | Α                                      |
| [] Tracing                                                     | Web-Http-Tracing                         | Α                        | Α                       | Α                       | Α                              |                             | 1                              | Α                                    | Α                                      |
| [] Performance                                                 | Web-Performance                          | Α                        | Α                       | A                       | Α                              |                             | ÷                              | Α                                    | Α                                      |
| [ ] Static Content Compression [ ] Dynamic Content Compression | Web-Stat-Compression Web-Dyn-Compression | A                        | A                       | A                       | A                              |                             |                                | A                                    | A                                      |
| [] Security                                                    | Web-Security                             | A                        | A                       | A                       | A                              |                             |                                | A                                    | A                                      |
| [] Request Filtering                                           | Web-Security Web-Filtering               | A                        | A                       | A                       | A                              |                             | i                              | A                                    | A                                      |
| [] Basic Authentication                                        | Web-Basic-Auth                           | Α                        | Α                       | Α                       | Α                              |                             | L                              | Α                                    | Α                                      |
| [] Centralized SSL Certificate Support                         | Web-CertProvider                         | Α                        | Α                       | Α                       | Α                              |                             | i                              | Α                                    | Α                                      |
| [] Client Certificate Mapping Authentication                   | Web-Client-Auth                          | Α                        | Α                       | Α                       | Α                              |                             | L                              | Α                                    | Α                                      |
| [] Digest Authentication                                       | Web-Digest-Auth                          | Α                        | Α                       | Α                       | Α                              |                             | 1                              | Α                                    | Α                                      |
| [] IIS Client Certificate Mapping Authentication               | Web-Cert-Auth                            | Α                        | Α                       | Α                       | Α                              |                             | 1                              | Α                                    | Α                                      |
| [] IP and Domain Restrictions                                  | Web-IP-Security                          | Α                        | Α                       | Α                       | Α                              |                             | - 1                            | Α                                    | Α                                      |
| [] URL Authorization                                           | Web-Url-Auth                             | Α                        | Α                       | Α                       | Α                              |                             | -1                             | Α                                    | Α                                      |
| [] Windows Authentication                                      | Web-Windows-Auth                         | Α                        | Α                       | Α                       | Α                              |                             | - 1                            | Α                                    | Α                                      |
|                                                                |                                          |                          |                         |                         |                                |                             |                                |                                      |                                        |

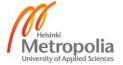

| Display Name                        | Name                                | Windows Server 2012 Core | Windows Server 2012 MUI | Windows Server 2012 GUI | Windows Server 2012 Foundation | Windows Hyper-V Server 2012 | Windows Server 2012 Essentials | Windows Storage Server 2012 Standard | Windows MultiPoint Server 2012 Premium |
|-------------------------------------|-------------------------------------|--------------------------|-------------------------|-------------------------|--------------------------------|-----------------------------|--------------------------------|--------------------------------------|----------------------------------------|
| [] Application Development          | Web-App-Dev                         | Α                        | Α                       | Α                       | Α                              |                             | - 1                            | Α                                    | Α                                      |
| [].NET Extensibility 3.5            | Web-Net-Ext                         | Α                        | Α                       | Α                       | Α                              |                             | Α                              | Α                                    | Α                                      |
| [].NET Extensibility 4.5            | Web-Net-Ext45                       | Α                        | Α                       | Α                       | Α                              |                             | -1                             | Α                                    | Α                                      |
| [ ] Application Initialization      | Web-AppInit                         | Α                        | Α                       | Α                       | Α                              |                             | Α                              | Α                                    | Α                                      |
| [] ASP                              | Web-ASP                             | Α                        | Α                       | Α                       | Α                              |                             | -1                             | Α                                    | Α                                      |
| [] ASP.NET 3.5                      | Web-Asp-Net                         | Α                        | Α                       | Α                       | Α                              |                             | Α                              | Α                                    | Α                                      |
| [] ASP.NET 4.5                      | Web-Asp-Net45                       | Α                        | Α                       | Α                       | Α                              |                             | -1                             | Α                                    | Α                                      |
| [] CGI                              | Web-CGI                             | Α                        | Α                       | Α                       | Α                              |                             | Α                              | Α                                    | Α                                      |
| [] ISAPI Extensions                 | Web-ISAPI-Ext                       | Α                        | Α                       | Α                       | Α                              |                             | -1                             | Α                                    | Α                                      |
| [] ISAPI Filters                    | Web-ISAPI-Filter                    | Α                        | Α                       | Α                       | Α                              |                             | 1                              | Α                                    | Α                                      |
| [] Server Side Includes             | Web-Includes                        | Α                        | Α                       | Α                       | Α                              |                             | -1                             | Α                                    | Α                                      |
| [ ] WebSocket Protocol              | Web-WebSockets                      | Α                        | Α                       | Α                       | Α                              |                             | Α                              | Α                                    | Α                                      |
| [] FTP Server                       | Web-Ftp-Server                      | Α                        | Α                       | Α                       | Α                              |                             | Α                              | Α                                    | Α                                      |
| [] FTP Service                      | Web-Ftp-Service                     | Α                        | Α                       | Α                       | Α                              |                             | Α                              | Α                                    | Α                                      |
| [] FTP Extensibility                | Web-Ftp-Ext                         | Α                        | Α                       | Α                       | Α                              |                             | Α                              | Α                                    | Α                                      |
| [] IIS Hostable Web Core            | Web-WHC                             | Α                        | Α                       | Α                       | Α                              |                             | Α                              | Α                                    | Α                                      |
| [] Management Tools                 | Web-Mgmt-Tools                      | Α                        | Α                       | Α                       | Α                              |                             | -1                             | Α                                    | Α                                      |
| [] IIS Management Console           | Web-Mgmt-Console                    | R                        | Α                       | Α                       | Α                              |                             | -1                             | Α                                    | Α                                      |
| [] IIS 6 Management Compatibility   | Web-Mgmt-Compat                     | Α                        | Α                       | Α                       | Α                              |                             | 1                              | Α                                    | Α                                      |
| [] IIS 6 Metabase Compatibility     | Web-Metabase                        | Α                        | Α                       | Α                       | Α                              |                             | 1                              | Α                                    | Α                                      |
| [] IIS 6 Management Console         | Web-Lgcy-Mgmt-Console               | R                        | Α                       | Α                       | Α                              |                             | 1                              | Α                                    | Α                                      |
| [] IIS 6 Scripting Tools            | Web-Lgcy-Scripting                  | Α                        | Α                       | Α                       | Α                              |                             | 1                              | Α                                    | Α                                      |
| [] IIS 6 WMI Compatibility          | Web-WMI                             | Α                        | Α                       | Α                       | Α                              |                             | 1                              | Α                                    | Α                                      |
| [] IIS Management Scripts and Tools | Web-Scripting-Tools                 | Α                        | Α                       | Α                       | Α                              |                             | 1                              | Α                                    | Α                                      |
| [] Management Service               | Web-Mgmt-Service                    | Α                        | Α                       | Α                       | Α                              | _                           | 1                              | Α                                    | Α                                      |
| [] Windows Deployment Services      | WDS                                 | R                        | Α                       | Α                       | Α                              | -                           | Α                              | -                                    | Α                                      |
| [] Deployment Server                | WDS-Deployment                      | R                        | A                       | Α                       | Α                              |                             | Α                              |                                      | Α                                      |
| [] Transport Server                 | WDS-Transport                       | R                        | Α                       | A                       | Α                              |                             | Α                              | -                                    | Α                                      |
| [] Windows Server Update Services   | UpdateServices UpdateServices WidDB | Α                        | Α                       |                         |                                |                             |                                |                                      | Α                                      |
| [] WID Database                     | UpdateServices-WidDB                | Α                        | A                       | Α                       |                                |                             |                                |                                      | Α                                      |
| [] WSUS Services                    | UpdateServices-Services             | Α                        | A                       | A                       |                                |                             |                                |                                      | A                                      |
| [ ] Database                        | UpdateServices-DB                   | Α                        | Α                       | Α                       |                                |                             |                                |                                      | Α                                      |

A = Binaries available in installation

D = Binaries deleted from installation

I = Installed by default to this edition

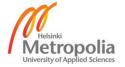

## **Available Packages for Features in Different Windows Server 2012 Editions**

| Display Name                                                       | Name                    | Windows Server 2012 Core | Windows Server 2012 MUI | Windows Server 2012 GUI | Windows Server 2012 Foundation | Windows Hyper-V Server 2012 | Windows Server 2012 Essentials | Windows Storage Server 2012 Standard | Windows MultiPoint Server 2012 Premium |
|--------------------------------------------------------------------|-------------------------|--------------------------|-------------------------|-------------------------|--------------------------------|-----------------------------|--------------------------------|--------------------------------------|----------------------------------------|
| [].NET Framework 3.5 Features                                      | NET-Framework-Features  | Α                        | Α                       | Α                       | Α                              | Α                           | Α                              | Α                                    | Α                                      |
| [] .NET Framework 3.5 (includes .NET 2.0 and 3.0)                  | NET-Framework-Core      | R                        | R                       | R                       | R                              | R                           | R                              | R                                    | R                                      |
| [] HTTP Activation                                                 | NET-HTTP-Activation     | Α                        | Α                       | Α                       | Α                              | 1                           | Α                              | Α                                    | Α                                      |
| [ ] Non-HTTP Activation                                            | NET-Non-HTTP-Activ      | Α                        | Α                       | Α                       | Α                              | -1                          | Α                              | Α                                    | Α                                      |
| [] .NET Framework 4.5 Features                                     | NET-Framework-45-Fea*   | -1                       | -1                      | -1                      | -1                             | Α                           | -1                             | -1                                   | -1                                     |
| [] .NET Framework 4.5                                              | NET-Framework-45-Core   | -1                       | -1                      | -1                      | -1                             |                             | -1                             | -1                                   | -1                                     |
| [] ASP.NET 4.5                                                     | NET-Framework-45-ASPNET | Α                        | Α                       | Α                       | Α                              |                             | -1                             | Α                                    | Α                                      |
| [] WCF Services                                                    | NET-WCF-Services45      | -1                       | -1                      | -1                      | -1                             |                             | 1                              | -1                                   | -1                                     |
| [ ] HTTP Activation                                                | NET-WCF-HTTP-Activat*   | Α                        | Α                       | Α                       | Α                              |                             | 1                              | Α                                    | Α                                      |
| [] Message Queuing (MSMQ) Activation                               | NET-WCF-MSMQ-Activat*   | Α                        | Α                       | Α                       | Α                              |                             | Α                              | Α                                    | Α                                      |
| [] Named Pipe Activation                                           | NET-WCF-Pipe-Activat*   | Α                        | Α                       | Α                       | Α                              |                             | Α                              | Α                                    | Α                                      |
| [] TCP Activation                                                  | NET-WCF-TCP-Activati*   | Α                        | Α                       | Α                       | Α                              |                             | Α                              | Α                                    | Α                                      |
| [] TCP Port Sharing                                                | NET-WCF-TCP-PortShar*   | - 1                      | 1                       | 1                       | - 1                            |                             | T                              | T                                    | - 1                                    |
| [] Background Intelligent Transfer Service (BITS)                  | BITS                    | Α                        | Α                       | Α                       | Α                              | Α                           | Α                              | Α                                    | Α                                      |
| [] IIS Server Extension                                            | BITS-IIS-Ext            | R                        | Α                       | Α                       | Α                              |                             | Α                              | Α                                    | Α                                      |
| [] Compact Server                                                  | BITS-Compact-Server     | Α                        | Α                       | Α                       | Α                              | Α                           | Α                              | Α                                    | Α                                      |
| [] BitLocker Drive Encryption                                      | BitLocker               | Α                        | Α                       | Α                       | Α                              | Α                           | Α                              | Α                                    | Α                                      |
| [] BitLocker Network Unlock                                        | BitLocker-NetworkUnlock | R                        | Α                       | Α                       | Α                              |                             | Α                              | -                                    | Α                                      |
| [] BranchCache                                                     | BranchCache             | Α                        | Α                       | Α                       | Α                              |                             | Α                              | Α                                    | Α                                      |
| [] Client for NFS                                                  | NFS-Client              | Α                        | Α                       | Α                       | Α                              |                             | Α                              | Α                                    | Α                                      |
| [] Data Center Bridging                                            | Data-Center-Bridging    | A                        | Α                       | Α                       | Α                              | Α                           | Α                              | Α                                    | Α                                      |
| [] Enhanced Storage                                                | EnhancedStorage         | Α                        | Α                       | Α                       | Α                              | Α                           | Α                              | Α                                    | Α                                      |
| [] Failover Clustering                                             | Failover-Clustering     | A                        | Α                       | Α                       |                                | Α                           |                                | Α                                    |                                        |
| [] Group Policy Management                                         | GPMC                    | A                        | Α                       | Α                       | Α                              |                             | _                              | Α                                    | Α                                      |
| [] Ink and Handwriting Services                                    | InkAndHandwritingSer*   | R                        | Α                       | Α                       | Α                              |                             |                                | Α                                    | ī                                      |
|                                                                    | Internet-Print-Client   | R                        | A                       | A                       | A                              |                             | A                              | A                                    | A                                      |
| [] Internet Printing Client [] IP Address Management (IPAM) Server | IPAM                    | R                        | A                       | A                       | A                              |                             | A                              | A                                    | A                                      |
|                                                                    |                         |                          |                         |                         |                                |                             |                                |                                      |                                        |
| [] iSNS Server service                                             | ISNS                    | A                        | Α                       | Α                       | Α                              |                             | Α                              | Α                                    | Α                                      |
| [] LPR Port Monitor                                                | LPR-Port-Monitor        | R                        | Α                       | Α                       | Α                              |                             | Α                              | Α                                    | Α                                      |
| [] Management OData IIS Extension                                  | ManagementOdata         | Α                        | Α                       | Α                       | Α                              | _                           | Α                              | Α                                    | Α                                      |
| [] Media Foundation                                                | Server-Media-Foundation | Α                        | Α                       | Α                       | Α                              | Α                           | 1                              | A                                    | 1                                      |
| [] Message Queuing                                                 | MSMQ                    | Α                        | Α                       | Α                       | Α                              |                             | A                              | A                                    | Α                                      |
| [] Message Queuing Services                                        | MSMQ-Services           | Α                        | Α                       | Α                       | Α                              |                             | Α                              | Α                                    | Α                                      |
| [] Message Queuing Server                                          | MSMQ-Server             | Α                        | Α                       | Α                       | Α                              |                             | Α                              | Α                                    | Α                                      |
| [] Directory Service Integration                                   | MSMQ-Directory          | Α                        | Α                       | Α                       | Α                              |                             | Α                              | Α                                    | Α                                      |
| [] HTTP Support                                                    | MSMQ-HTTP-Support       | Α                        | Α                       | Α                       | Α                              |                             | Α                              | Α                                    | Α                                      |
| [] Message Queuing Triggers                                        | MSMQ-Triggers           | Α                        | Α                       | Α                       | Α                              |                             | Α                              | Α                                    | Α                                      |
| [] Multicasting Support                                            | MSMQ-Multicasting       | Α                        | Α                       | Α                       | Α                              |                             | Α                              | Α                                    | Α                                      |
| [] Routing Service                                                 | MSMQ-Routing            | Α                        | Α                       | Α                       | Α                              |                             | Α                              | Α                                    | Α                                      |
| [] Message Queuing DCOM Proxy                                      | MSMQ-DCOM               | Α                        | Α                       | Α                       | Α                              |                             | Α                              | Α                                    | Α                                      |
| [ ] Multipath I/O                                                  | Multipath-IO            | Α                        | Α                       | Α                       | Α                              | Α                           | Α                              | Α                                    | Α                                      |
| [] Network Load Balancing                                          | NLB                     | Α                        | Α                       | Α                       | Α                              |                             | Α                              | Α                                    | Α                                      |
| [] Peer Name Resolution Protocol                                   | PNRP                    | Α                        | Α                       | Α                       | Α                              |                             | Α                              | Α                                    | Α                                      |
| [] Quality Windows Audio Video Experience                          | qWave                   | Α                        | Α                       | Α                       | Α                              |                             | Α                              | Α                                    | Α                                      |
| [] RAS Connection Manager Administration Kit (CMAK)                | CMAK                    | R                        | Α                       | Α                       | Α                              |                             | Α                              | Α                                    | Α                                      |
| [ ] Remote Assistance                                              | Remote-Assistance       | R                        | Α                       | Α                       | Α                              |                             | Α                              | Α                                    | Α                                      |
| [] Remote Differential Compression                                 | RDC                     | Α                        | Α                       | Α                       | Α                              |                             | Α                              | Α                                    | 1                                      |

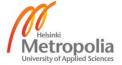

| Display Name                                                                                                    | Name                             | Windows Server 2012 Core | Windows Server 2012 MUI | Windows Server 2012 GUI | Windows Server 2012 Foundation | Windows Hyper-V Server 2012 | Windows Server 2012 Essentials | Windows Storage Server 2012 Standard | Windows MultiPoint Server 2012 Premium |
|----------------------------------------------------------------------------------------------------|----------------------------------|--------------------------|-------------------------|-------------------------|--------------------------------|-----------------------------|--------------------------------|--------------------------------------|----------------------------------------|
| [ ] Remote Server Administration Tools                                                                                               | RSAT                             | Α                        | Α                       | Α                       | Α                              | Α                           | -1                             | Α                                    | - 1                                    |
| [] Feature Administration Tools                                                                                                    | RSAT-Feature-Tools               | Α                        | Α                       | Α                       | Α                              | Α                           | Α                              | Α                                    | Α                                      |
| [] SMTP Server Tools                                                                                                    | RSAT-SMTP                        | R                        | Α                       | Α                       | Α                              |                             | Α                              | Α                                    | Α                                      |
| [] BitLocker Drive Encryption Administration Utilities                                                                               | RSAT-Feature-Tools-B*            | Α                        | Α                       | Α                       | Α                              | Α                           | Α                              | Α                                    | Α                                      |
| [ ] BitLocker Drive Encryption Tools                                                                                                 | RSAT-Feature-Tools-B*            | R                        | Α                       | Α                       | Α                              |                             | Α                              | Α                                    | Α                                      |
| [ ] BitLocker Recovery Password Viewer                                                                                               | RSAT-Feature-Tools-B*            | R                        | Α                       | Α                       | Α                              |                             | Α                              | Α                                    | Α                                      |
| [ ] BITS Server Extensions Tools                                                                                                    | RSAT-Bits-Server                 | R                        | Α                       | Α                       | Α                              |                             | Α                              | Α                                    | Α                                      |
| [] Failover Clustering Tools                                                                                                    | RSAT-Clustering                  | Α                        | Α                       | Α                       | Α                              | Α                           | Α                              | Α                                    | Α                                      |
| [] Failover Cluster Management Tools                                                                                                 | RSAT-Clustering-Mgmt             | R                        | Α                       | Α                       | Α                              | Α                           | Α                              | Α                                    | Α                                      |
| [] Failover Cluster Module for Windows PowerShell                                                                                    | RSAT-Clustering-Powe*            | Α                        | Α                       | Α                       | Α                              | Α                           | Α                              | Α                                    | Α                                      |
| [] Failover Cluster Automation Server                                                                                                | RSAT-Clustering-Auto*            | Α                        | Α                       | Α                       | Α                              | Α                           | Α                              | Α                                    | Α                                      |
| [] Failover Cluster Command Interface                                                                                                | RSAT-Clustering-CmdI*            | Α                        | Α                       | Α                       | Α                              |                             | Α                              | Α                                    | Α                                      |
| [ ] IP Address Management (IPAM) Client                                                                                              | IPAM-Client-Feature              | R                        | Α                       | Α                       | Α                              |                             | Α                              | Α                                    | Α                                      |
| [] Network Load Balancing Tools                                                                                                    | RSAT-NLB                         | R                        | Α                       | Α                       | Α                              |                             | Α                              | Α                                    | Α                                      |
| [] SNMP Tools                                                                                                    | RSAT-SNMP                        | R                        | Α                       | Α                       | Α                              |                             | Α                              | Α                                    | Α                                      |
| [] Windows System Resource Manager RSAT [Deprecated]                                                                                 | WSRM-RSAT                        | R                        | Α                       | Α                       | Α                              |                             | Α                              | Α                                    | Α                                      |
| [ ] WINS Server Tools                                                                                                    | RSAT-WINS                        | R                        | Α                       | Α                       | Α                              |                             | Α                              | Α                                    | Α                                      |
| [] Role Administration Tools                                                                                                    | RSAT-Role-Tools                  | Α                        | Α                       | Α                       | Α                              | Α                           | 1                              | Α                                    | ı                                      |
| [ ] AD DS and AD LDS Tools                                                                                                    | RSAT-AD-Tools                    | Α                        | Α                       | Α                       | Α                              |                             | 1                              | Α                                    | Α                                      |
| [] Active Directory module for Windows                                                                                               | RSAT-AD-PowerShell               | Α                        | Α                       | Α                       | Α                              |                             | 1                              | Α                                    | Α                                      |
| [] AD DS Tools                                                                                                    | RSAT-ADDS                        | Α                        | Α                       | Α                       | Α                              |                             | . 1                            | Α                                    | Α                                      |
| [] Active Directory Administrative Center                                                                                            | RSAT-AD-AdminCenter              | Α                        | Α                       | Α                       | Α                              |                             | 1                              |                                      | Α                                      |
| [] AD DS Snap-Ins and Command-Line Tools                                                                                             | RSAT-ADDS-Tools                  | Α                        | Α                       | Α                       | Α                              |                             | - 1                            | Α                                    | Α                                      |
| [] Server for NIS Tools [DEPRECATED]                                                                                                 | RSAT-NIS                         | R                        | Α                       | Α                       | Α                              |                             | Α                              | Α                                    | Α                                      |
| [] AD LDS Snap-Ins and Command-Line Tools                                                                                            | RSAT-ADLDS                       | Α                        | Α                       | Α                       | Α                              |                             | Α                              | Α                                    | Α                                      |
| [] Hyper-V Management Tools                                                                                                    | RSAT-Hyper-V-Tools               | Α                        | Α                       | Α                       |                                | Α                           |                                | Α                                    | Α                                      |
| [] Hyper-V GUI Management Tools                                                                                                    | Hyper-V-Tools                    | R                        | Α                       | Α                       |                                |                             |                                | Α                                    | Α                                      |
| [] Hyper-V Module for Windows PowerShell                                                                                             | Hyper-V-PowerShell               | Α                        | Α                       | Α                       |                                | Α                           |                                | Α                                    | Α                                      |
| [] Remote Desktop Services Tools                                                                                                    | RSAT-RDS-Tools                   | R                        | Α                       | Α                       | Α                              |                             | Α                              | Α                                    |                                        |
| [] Remote Desktop Gateway Tools                                                                                                    | RSAT-RDS-Gateway                 | R                        | Α                       | Α                       | Α                              |                             | Α                              | Α                                    | Α                                      |
| [] Remote Desktop Licensing Diagnoser Tools                                                                                          | RSAT-RDS-Licensing-D*            | R                        | Α                       | Α                       | Α                              |                             | Α                              | Α                                    |                                        |
| [] Remote Desktop Licensing Tools                                                                                                    | RDS-Licensing-UI                 | R                        | Α                       | Α                       | Α                              |                             | Α                              | Α                                    |                                        |
| [] Windows Server Update Services Tools                                                                                              | UpdateServices-RSAT              | A                        | Α                       | Α                       | Α                              |                             | Α                              | Α                                    | Α                                      |
| [] API and PowerShell cmdlets                                                                                                    | UpdateServices-API               | A                        | Α                       | Α                       | Α                              |                             | Α                              | Α                                    | Α                                      |
| [] User Interface Management Console                                                                                                 | UpdateServices-UI                | R                        | A                       | Α                       | Α                              |                             | A                              | Α                                    | Α                                      |
| [] Active Directory Certificate Services Tools                                                                                       | RSAT-ADCS                        | R                        | A                       | Α                       | Α                              |                             | . !                            | Α                                    | A                                      |
| [] Certification Authority Management Tools                                                                                          | RSAT-ADCS-Mgmt                   | R                        | A                       | Α                       | Α                              |                             |                                | Α                                    | Α                                      |
| [] Online Responder Tools                                                                                                    | RSAT-Appare                      | R                        | A                       | Α                       | Α                              |                             | Α                              | Α                                    | Α                                      |
| [] Active Directory Rights Management Services Tools                                                                                 | RSAT-ADRMS                       | R                        | A                       | Α                       | Α                              |                             | Α                              | Α                                    | Α                                      |
| [] DHCP Server Tools                                                                                                    | RSAT-DHCP                        | R                        | Α                       | Α                       | Α                              |                             | Α                              | Α                                    | Α                                      |
| [] DNS Server Tools                                                                                                    | RSAT-DNS-Server                  | A                        | Α                       | Α                       | Α                              |                             | 1                              | Α                                    | Α                                      |
| [] Fax Server Tools                                                                                                    | RSAT-Fax                         | R                        | Α                       | Α                       | Α                              |                             | Α                              | Α                                    | Α                                      |
| [] File Services Tools                                                                                                    | RSAT-File-Services               | R                        | Α                       | Α                       | Α                              |                             | Α                              | Α                                    | Α                                      |
| [] DFS Management Tools                                                                                                    | RSAT-DFS-Mgmt-Con                | R                        | Α                       | Α                       | Α                              |                             | Α                              | Α                                    | Α                                      |
| [] File Server Resource Manager Tools                                                                                                | RSAT-FSRM-Mgmt<br>RSAT-NFS-Admin | R                        | Α                       | Α                       | Α                              |                             | Α                              | Α                                    | Α                                      |
|                                                                                                    | RSAI-MES-Admin                   | R                        | Α                       | Α                       | Α                              |                             | Α                              | Α                                    | A                                      |
| [] Services for Network File System Management Tools                                                                                 |                                  | _                        |                         |                         |                                |                             |                                |                                      |                                        |
| Services for Network File System Management Tools     Share and Storage Management Tool     Network Policy and Access Services Tools | RSAT-CoreFile-Mgmt RSAT-NPAS     | R<br>R                   | A                       | A                       | A                              |                             | A                              | A                                    | A                                      |

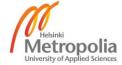

| Display Name                                          | Name                   | Windows Server 2012 Core | Windows Server 2012 MUI | Windows Server 2012 GUI | Windows Server 2012 Foundation | Windows Hyper-V Server 2012 | Windows Server 2012 Essentials | Windows Storage Server 2012 Standard | Windows MultiPoint Server 2012 Premium |
|-------------------------------------------------------|------------------------|--------------------------|-------------------------|-------------------------|--------------------------------|-----------------------------|--------------------------------|--------------------------------------|----------------------------------------|
| [] Remote Access Management Tools                     | RSAT-RemoteAccess      | Α                        | Α                       | Α                       | Α                              |                             | -1                             | Α                                    | Α                                      |
| [] Remote Access GUI and Command-Line Tools           | RSAT-RemoteAccess-Mgmt | R                        | Α                       | Α                       | Α                              |                             | Α                              | Α                                    | Α                                      |
| [] Remote Access module for Windows PowerShell        | RSAT-RemoteAccess-Po*  | Α                        | Α                       | Α                       | Α                              |                             | 1                              | Α                                    | Α                                      |
| [] Volume Activation Tools                            | RSAT-VA-Tools          | R                        | Α                       | Α                       | Α                              |                             | Α                              | Α                                    | Α                                      |
| [] Windows Deployment Services Tools                  | WDS-AdminPack          | R                        | Α                       | Α                       | Α                              |                             | Α                              | Α                                    | Α                                      |
| [] RPC over HTTP Proxy                                | RPC-over-HTTP-Proxy    | Α                        | Α                       | Α                       | Α                              |                             | 1                              | Α                                    | Α                                      |
| [] Simple TCP/IP Services                             | Simple-TCPIP           | R                        | Α                       | Α                       | Α                              |                             | Α                              | Α                                    | Α                                      |
| [] SMTP Server                                        | SMTP-Server            | R                        | Α                       | Α                       | Α                              |                             | Α                              | Α                                    | Α                                      |
| [] SNMP Service                                       | SNMP-Service           | Α                        | Α                       | Α                       | Α                              | Α                           | Α                              | Α                                    | Α                                      |
| [] SNMP WMI Provider                                  | SNMP-WMI-Provider      | Α                        | Α                       | Α                       | Α                              | Α                           | Α                              | Α                                    | Α                                      |
| [] Subsystem for UNIX-based Applications [Deprecated] | Subsystem-UNIX-Apps    | Α                        | Α                       | Α                       | Α                              |                             | Α                              | Α                                    | Α                                      |
| [] Telnet Client                                      | Telnet-Client          | Α                        | Α                       | Α                       | Α                              | Α                           | Α                              | Α                                    | Α                                      |
| [] Telnet Server                                      | Telnet-Server          | R                        | Α                       | Α                       | Α                              |                             | Α                              | Α                                    | Α                                      |
| [] TFTP Client                                        | TFTP-Client            | R                        | Α                       | Α                       | Α                              |                             | Α                              | Α                                    | Α                                      |
| [] User Interfaces and Infrastructure                 | User-Interfaces-Infra  | - 1                      | 1                       | -1                      | -1                             |                             | 1                              | 1                                    | - 1                                    |
| [] Graphical Management Tools and Infrastructure      | Server-Gui-Mgmt-Infra  | R                        | 1                       | -1                      | 1                              |                             | 1                              | 1                                    | - 1                                    |
| [] Desktop Experience                                 | Desktop-Experience     | R                        | Α                       | Α                       | Α                              |                             | 1                              | Α                                    | -1                                     |
| [] Server Graphical Shell                             | Server-Gui-Shell       | R                        | Α                       | 1                       | -1                             |                             | 1                              | -                                    | - 1                                    |
| [] Windows Biometric Framework                        | Biometric-Framework    | R                        | Α                       | Α                       | Α                              |                             | Α                              | Α                                    | Α                                      |
| [] Windows Feedback Forwarder                         | WFF                    | Α                        | Α                       | Α                       | Α                              | Α                           | Α                              | Α                                    | Α                                      |
| [] Windows Identity Foundation 3.5                    | Windows-Identity-Fou*  | R                        | Α                       | Α                       | Α                              |                             | Α                              | Α                                    | Α                                      |
| [] Windows Internal Database                          | Windows-Internal-Dat*  | Α                        | Α                       | Α                       | Α                              |                             | Α                              | Α                                    | Α                                      |
| [] Windows PowerShell                                 | PowerShellRoot         | - 1                      | 1                       | 1                       | 1                              | 1                           | 1                              | 1                                    | 1                                      |
| [] Windows PowerShell 3.0                             | PowerShell             | - 1                      | 1                       | 1                       | 1                              | 1                           | 1                              | 1                                    | 1                                      |
| [] Windows PowerShell 2.0 Engine                      | PowerShell-V2          | R                        | R                       | R                       | R                              | Α                           | R                              | R                                    | R                                      |
| [] Windows PowerShell ISE                             | PowerShell-ISE         | R                        | 1                       | -1                      | -1                             |                             | -1                             | -1                                   | -1                                     |
| [] Windows PowerShell Web Access                      | WindowsPowerShellWeb*  | Α                        | Α                       | Α                       | Α                              |                             | Α                              | Α                                    | Α                                      |
| [ ] Windows Process Activation Service                | WAS                    | Α                        | Α                       | Α                       | Α                              |                             | T                              | Α                                    | Α                                      |
| [] Process Model                                      | WAS-Process-Model      | Α                        | Α                       | Α                       | Α                              |                             | 1                              | Α                                    | Α                                      |
| [] .NET Environment 3.5                               | WAS-NET-Environment    | Α                        | Α                       | Α                       | Α                              |                             | Α                              | Α                                    | Α                                      |
| [] Configuration APIs                                 | WAS-Config-APIs        | Α                        | Α                       | Α                       | Α                              |                             | 1                              | Α                                    | Α                                      |
| [] Windows Search Service                             | Search-Service         | R                        | Α                       | Α                       | Α                              |                             | Α                              | Α                                    | 1                                      |
| [ ] Windows Server Backup                             | Windows-Server-Backup  | Α                        | Α                       | Α                       | Α                              | Α                           | 1                              | Α                                    | Α                                      |
| [] Windows Server Migration Tools                     | Migration              | Α                        | Α                       | Α                       | Α                              |                             | Α                              | Α                                    | Α                                      |
| [] Windows Standards-Based Storage Management         | WindowsStorageManage*  | Α                        | Α                       | Α                       | Α                              | Α                           | Α                              | Α                                    | Α                                      |
| [] Windows System Resource Manager [Deprecated]       | WSRM                   | R                        | Α                       | Α                       | Α                              |                             | Α                              | Α                                    | Α                                      |
| [] Windows TIFF IFilter                               | Windows-TIFF-IFilter   | R                        | Α                       | Α                       | Α                              |                             | Α                              | Α                                    | Α                                      |
| [] WinRM IIS Extension                                | WinRM-IIS-Ext          | Α                        | Α                       | Α                       | Α                              |                             | Α                              | Α                                    | Α                                      |
| [] WINS Server                                        | WINS                   | Α                        | Α                       | Α                       | Α                              |                             | Α                              | Α                                    | Α                                      |
| [] Wireless LAN Service                               | Wireless-Networking    | R                        | Α                       | Α                       | Α                              |                             | Α                              | Α                                    | Α                                      |
| [] WoW64 Support                                      | WoW64-Support          | 1                        | I                       | 1                       | I                              | 1                           | I                              | ı                                    | L                                      |
| [] XPS Viewer                                         | XPS-Viewer             | R                        | A                       | Α                       | Α                              |                             | Α                              | Α                                    |                                        |

A = Binaries available in installation

D = Binaries deleted from installation

I = Installed by default to this edition

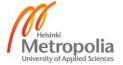

## **Features of Windows 8**

| Feature                                                 | Windows 8 Professional | Windows 8 Enterprise x86 | Windows 8 Enterprise x64 |
|---------------------------------------------------------|------------------------|--------------------------|--------------------------|
| [].NET Framework 3.5 (includes .NET 2.0 and 3.0)        | Α                      | Α                        | Α                        |
| [] Windows Communication Foundation HTTP Activation     | Α                      | Α                        | Α                        |
| [] Windows Communication Foundation Non-HTTP Activation | Α                      | Α                        | Α                        |
| [].NET Framework 4.5 Advanced Services                  | - 1                    | _                        | - 1                      |
| [] ASP.NET 4.5                                          | Α                      | Α                        | Α                        |
| [] WCF Services                                         | - 1                    | - 1                      | - 1                      |
| [] HTTP Activation                                      | Α                      | Α                        | Α                        |
| [] Message Queuing (MSMQ) Activation                    | Α                      | Α                        | Α                        |
| [] Named Pipe Activation                                | Α                      | Α                        | Α                        |
| [] TCP Activation                                       | Α                      | Α                        | Α                        |
| [] TCP Port Sharing                                     | - 1                    | _                        | - 1                      |
| [] Active Directory Lightweight Directory Services      | Α                      | Α                        | Α                        |
| [] Hyper-V                                              | Α                      | Α                        | Α                        |
| [] Hyper-V Management Tools                             | Α                      | Α                        | Α                        |
| [] Hyper-V GUI Management Tools                         | Α                      | Α                        | Α                        |
| [] Hyper-V Module for Windows PowerShell                | Α                      | Α                        | Α                        |
| [] Hyper-V Platform                                     | Α                      |                          | Α                        |
| [] Interner Explorer 10                                 | - 1                    | _                        | - 1                      |
| [] Internet Information Services                        | Α                      | Α                        | Α                        |
| [] FTP Server                                           | Α                      | Α                        | Α                        |
| [] FTP Extensibility                                    | Α                      | Α                        | Α                        |
| [] FTP Service                                          | Α                      | Α                        | Α                        |
| [] Web Management Tools                                 | Α                      | Α                        | Α                        |
| [] IIS 6 Management Compatibility                       | Α                      | Α                        | Α                        |
| [] IIS 6 Metabase and IIS 6 configuration compatibility | Α                      | Α                        | Α                        |
| [] IIS 6 Management Console                             | Α                      | Α                        | Α                        |
| [] IIS 6 Scripting Tools                                | Α                      | Α                        | Α                        |
| [] IIS 6 WMI Compatibility                              | Α                      | Α                        | Α                        |
| [] IIS Management Console                               | Α                      | Α                        | Α                        |
| [] IIS Management Scripts and Tools                     | Α                      | Α                        | Α                        |
| [] IIS Management Service                               | Α                      | Α                        | Α                        |

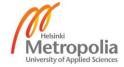

| Feature                         | Windows 8 Professional | Windows 8 Enterprise x86 | Windows 8 Enterprise x64 |
|---------------------------------|------------------------|--------------------------|--------------------------|
| [] Web Server                   | Α                      | Α                        | Α                        |
| [ ] Application Development     | Α                      | Α                        | Α                        |
| [].NET Extensibility 3.5        | Α                      | Α                        | Α                        |
| [ ] .NET Extensibility 4.5      | Α                      | Α                        | Α                        |
| [ ] Application Initialization  | Α                      | Α                        | Α                        |
| [] ASP                          | Α                      | Α                        | Α                        |
| [] ASP.NET 3.5                  | Α                      | Α                        | Α                        |
| [] ASP.NET 4.5                  | Α                      | Α                        | Α                        |
| [] CGI                          | Α                      | Α                        | Α                        |
| [ ] ISAPI Extensions            | Α                      | Α                        | Α                        |
| [] ISAPI Filters                | Α                      | Α                        | Α                        |
| [ ] Server Side Includes        | Α                      | Α                        | Α                        |
| [] WebSocket Protocol           | Α                      | Α                        | Α                        |
| [] Common HTTP Features         | Α                      | Α                        | Α                        |
| [] Default Document             | Α                      | Α                        | Α                        |
| [] Directory Browsing           | Α                      | Α                        | Α                        |
| [] HTTP Errors                  | Α                      | Α                        | Α                        |
| [] HTTP Redirection             | Α                      | Α                        | Α                        |
| [] Static Content               | Α                      | Α                        | Α                        |
| [] WebDAV Publishing            | Α                      | Α                        | Α                        |
| [] Health and Diagnostics       | Α                      | Α                        | Α                        |
| [] Custom Logging               | Α                      | Α                        | Α                        |
| [] HTTP Logging                 | Α                      | Α                        | Α                        |
| [ ] Logging Tools               | Α                      | Α                        | Α                        |
| [] ODBC Logging                 | Α                      | Α                        | Α                        |
| [ ] Request Monitor             | Α                      | Α                        | Α                        |
| [] Tracing                      | Α                      | Α                        | Α                        |
| [ ] Performance                 | Α                      | Α                        | Α                        |
| [ ] Dynamic Content Compression | Α                      | Α                        | Α                        |
| [ ] Static Content Compression  | Α                      | Α                        | Α                        |

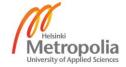

| Feature                                              | Windows 8 Professional | Windows 8 Enterprise x86 | Windows 8 Enterprise x64 |
|------------------------------------------------------|------------------------|--------------------------|--------------------------|
| [] Security                                          | Α                      | Α                        | Α                        |
| [ ] Basic Authentication                             | Α                      | Α                        | Α                        |
| [ ] Centralized SSL Certificate Support              | Α                      | Α                        | Α                        |
| [ ] Client Certificate Mapping Authentication        | Α                      | Α                        | Α                        |
| [ ] Digest Authentication                            | Α                      | Α                        | Α                        |
| [] IIS Client Certificate Mapping Authentication     | Α                      | Α                        | Α                        |
| [] IP Security                                       | Α                      | Α                        | Α                        |
| [] Request Filtering                                 | Α                      | Α                        | Α                        |
| [ ] URL Authorization                                | Α                      | Α                        | Α                        |
| [] Windows Authentication                            | Α                      | Α                        | Α                        |
| [] Internet Information Services Hostable Web Core   | Α                      | Α                        | Α                        |
| [] Media Features                                    | - 1                    | - 1                      | - 1                      |
| [] Windows Media Player                              | - 1                    | - 1                      | - 1                      |
| [] Microsoft Message Queue (MSMQ) Server             | Α                      | Α                        | Α                        |
| [] Microsoft Message Queue (MSMQ) Server Core        | Α                      | Α                        | Α                        |
| [] MSMQ Active Directory Domain Services Integration | Α                      | Α                        | Α                        |
| [] MSMQ HTTP Support                                 | Α                      | Α                        | Α                        |
| [] MSMQ Triggers                                     | Α                      | Α                        | Α                        |
| [] Multicasting Support                              | Α                      | Α                        | Α                        |
| [] MSMQ DCOM Proxy                                   | Α                      | Α                        | Α                        |
| [] Network Projection                                | Α                      | Α                        | Α                        |
| [] Print and Document Services                       | _                      | - 1                      | - 1                      |
| [] Internet Printing Client                          | - 1                    | _                        | - 1                      |
| [] LPD Print Service                                 | Α                      | Α                        | Α                        |
| [] LPR Port Monitor                                  | Α                      | Α                        | Α                        |
| [] Scan Management                                   | Α                      | Α                        | Α                        |
| [] Windows Fax and Scan                              | - 1                    | _                        | - 1                      |
| [] RAS Connection Manager Administration Kit (CMAK)  | Α                      | Α                        | Α                        |
| [] Remote Differential Compression API Support       | - 1                    | - 1                      | - 1                      |
| [] RIP Listener                                      | Α                      | Α                        | Α                        |
| [] Services for NFS                                  |                        | Α                        | Α                        |
| [] Administrative Tools                              |                        | Α                        | Α                        |
| [] Client for NFS                                    |                        | Α                        | Α                        |
| [] Simple Network Management Protocol (SNMP)         | Α                      | Α                        | Α                        |
| [] WMI SNMP Provider                                 | Α                      | Α                        | Α                        |

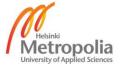

| Feature                                           | Windows 8 Professional | Windows 8 Enterprise x86 | Windows 8 Enterprise x64 |
|---------------------------------------------------|------------------------|--------------------------|--------------------------|
| [] Simple TCPIP services (i.e. echo, daytime etc) | Α                      | Α                        | Α                        |
| [] Subsystem for UNIX-based Applications          |                        | Α                        | Α                        |
| [] Telnet Client                                  | Α                      | Α                        | Α                        |
| [] Telnet Server                                  | Α                      | Α                        | Α                        |
| [] TFTP Client                                    | Α                      | Α                        | Α                        |
| [] Windows Identity Foundation 3.5                | Α                      | Α                        | Α                        |
| [] Windows Location Provider                      | 1                      | - 1                      | - 1                      |
| [] Windows PowerShell 2.0                         | - 1                    | _                        | - 1                      |
| [] Windows PowerShell 2.0 Engine                  | ı                      | _                        | - 1                      |
| [] Windows Process Activation Service             | Α                      | Α                        | Α                        |
| [].NET Environment                                | Α                      | Α                        | Α                        |
| [] Configuration APIs                             | Α                      | Α                        | Α                        |
| [] Process Model                                  | Α                      | Α                        | Α                        |
| [] Windows Search                                 | - 1                    | - 1                      | 1                        |
| [] Windows TIFF IFilter                           | Α                      | Α                        | Α                        |
| [] XPS Services                                   | - 1                    | - 1                      | 1                        |
| [] XPS Viewer                                     | 1                      | - 1                      | 1                        |

A = Available for installation

I = Installed by default

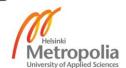

## **Windows 8 Display Languages**

| Language                                | Native name                         | Base language required                                                          |
|-----------------------------------------|-------------------------------------|---------------------------------------------------------------------------------|
| Afrikaans                               | Afrikaans                           | English (United States) or English (United Kingdom)                             |
| Albanian                                | shqipe                              | English (United States) or English (United Kingdom)                             |
| Amharic                                 | አ <b>ማ</b> ርኛ                       | English (United States) or English (United Kingdom)                             |
| Arabic                                  | العربية                             | Any language                                                                    |
| Armenian                                | Հայերեն                             | English (United States), English (United Kingdom), or Russian                   |
| Assamese                                | অসমীয়া                             | English (United States) or English (United Kingdom)                             |
| Azerbaijani (Latin)                     | Azərbaycan                          | English (United States), English (United Kingdom), or Russian                   |
| Bangla (Bangladesh)                     | বাংলা (বাংলাদেশ)                    | English (United States) or English (United Kingdom)                             |
| Bangla (India)                          | বাংলা (ভারত)                        | English (United States) or English (United Kingdom)                             |
| Basque                                  | euskara                             | Spanish, English (United States), English (United Kingdom), or French           |
| Belarusian                              | беларуская мова                     | Russian, English (United States) or English (United Kingdom)                    |
| Bosnian (Latin)                         | bosanski                            | English (United States), Croatian, English (United Kingdom), or Serbian (Latin) |
| Bulgarian                               | Български                           | Any language                                                                    |
| Catalan                                 | català                              | Spanish, English (United States), English (United Kingdom), or French           |
| Central Kurdish (Arabic)                | سۆرانى                              | English (United States), Arabic, or English (United Kingdom)                    |
| Cherokee (Cherokee)                     | СМХ <del>S</del> OhA <sub>®</sub> J | English (United States) or English (United Kingdom)                             |
| Chinese Simplified                      | 中文(简体)                              | Any language                                                                    |
| Chinese Traditional (Hong Kong)         | 中文(繁體)                              | Any language                                                                    |
| Chinese Traditional (Taiwan)            | 中文(繁體)                              | Any language                                                                    |
| Croatian                                | hrvatski                            | Any language                                                                    |
| Czech                                   | čeština                             |                                                                                 |
| Danish                                  | dansk                               | Any language                                                                    |
|                                         |                                     | Any language                                                                    |
| Dari                                    |                                     | English (United States) or English (United Kingdom)                             |
| Dutch                                   | Nederlands                          | Any language                                                                    |
| English                                 | English                             | Anylanguage                                                                     |
| Estonian                                | eesti                               | Any language                                                                    |
| Filipino                                | Filipino                            | English (United States) or English (United Kingdom)                             |
| Finnish                                 | suomi                               | Any language                                                                    |
| French                                  | français                            | Any language                                                                    |
| Galician                                | galego                              | Spanish, English (United States) or English (United Kingdom)                    |
| Georgian                                | ქართული                             | English (United States), English (United Kingdom), or Russian                   |
| German                                  | Deutsch                             | Any language                                                                    |
| Greek                                   | Ελληνικά                            | Any language                                                                    |
| Gujarati                                | ગુજરાતી                             | English (United States) or English (United Kingdom)                             |
| Hausa (Latin)                           | Hausa                               | English (United States), English (United Kingdom), or French                    |
| Hebrew                                  |                                     | Any language                                                                    |
| Hindi                                   | हिंदी                               | English (United States) or English (United Kingdom)                             |
| Hungarian                               | magyar                              | Any language                                                                    |
| Icelandic                               | íslenska                            | English (United States) or English (United Kingdom)                             |
| Igbo                                    | Ndi Igbo                            | English (United States) or English (United Kingdom)                             |
| Indonesian                              | Bahasa Indonesia                    | English (United States) or English (United Kingdom)                             |
| Irish                                   | Gaeilge                             | English (United States) or English (United Kingdom)                             |
| isiXhosa                                | isiXhosa                            | English (United States) or English (United Kingdom)                             |
| isiZulu                                 | isiZulu                             | English (United States) or English (United Kingdom)                             |
| Italian                                 | italiano                            | Any language                                                                    |
| Japanese                                | 日本語                                 | Any language                                                                    |
| Kannada                                 | ಕನ್ನಡ                               | English (United States) or English (United Kingdom)                             |
| Kazakh                                  | Қазақ                               | English (United States), English (United Kingdom), or Russian                   |
| Khmer                                   | ខ្មែរ                               | English (United States) or English (United Kingdom)                             |
| K'iche'                                 | Qatzijob'al                         | Spanish, English (United States), or English (United Kingdom)                   |
| Kinyarwanda                             | Ikinyarwanda                        | English (United States) or English (United Kingdom)                             |
| KiSwahili                               | Kiswahili                           | English (United States) or English (United Kingdom)                             |
| Konkani                                 | कोंकणी                              | English (United States) or English (United Kingdom)                             |
|                                         | 한국어                                 |                                                                                 |
| Korean                                  |                                     | Any language  Pursian English (United States) or English (United Kingdom)       |
| Kyrgyz                                  | Кыргыз                              | Russian, English (United States), or English (United Kingdom)                   |
| Latvian                                 | latviešu                            | Any language                                                                    |
| Lithuanian                              | lietuvių                            | Any language                                                                    |
| Luxembourgish                           | Lëtzebuergesch                      | French, English (United States), English (United Kingdom), or German            |
| Macedonian                              | -                                   | English (United States) or English (United Kingdom)                             |
| Malay (Malaysia, Brunei, and Singapore) | Bahasa Melayu                       | English (United States) or English (United Kingdom)                             |
| Malayalam                               | മലയാളം                              | English (United States) or English (United Kingdom)                             |
| Maltese                                 | Malti                               | English (United States) or English (United Kingdom)                             |
| Maori                                   | Te Reo Māori                        | English (United States) or English (United Kingdom)                             |
| Marathi                                 | मराठी                               | English (United States) or English (United Kingdom)                             |

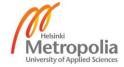

| Language                                   | Native name      | Base language required                                                         |
|--------------------------------------------|------------------|--------------------------------------------------------------------------------|
| Mongolian (Cyrillic)                       | Монгол хэл       | English (United States), English (United Kingdom), or Russian                  |
| Nepali                                     | नेपाली           | English (United States) or English (United Kingdom)                            |
| Norwegian (Bokmål)                         | norsk (bokmål)   | Any language                                                                   |
| Norwegian (Nynorsk)                        | norsk (nynorsk)  | Norwegian (Bokmal), English (United States), or English (United Kingdom)       |
| Odia                                       | ଓଡିଆ             | English (United States) or English (United Kingdom)                            |
| Persian                                    | فارسى            | English (United States) or English (United Kingdom)                            |
| Polish                                     | Polski           | Any language                                                                   |
| Portuguese (Brazil)                        | Português        | Any language                                                                   |
| Portuguese (Portugal)                      | português        | Any language                                                                   |
| Punjabi                                    | ਪੰਜਾਬੀ           | English (United States) or English (United Kingdom)                            |
| Punjabi (Arabic)                           | پنجابی           | English (United States) or English (United Kingdom)                            |
| Quechua                                    | runasimi         | Spanish, English (United States), or English (United Kingdom)                  |
| Romanian                                   | română           | Any language                                                                   |
| Russian                                    | Русский          | Any language                                                                   |
| Scottish Gaelic                            | Gàidhlig         | English (United States) or English (United Kingdom)                            |
| Serbian (Cyrillic, Bosnia and Herzegovina) | српски           | English (United States), Croatian, English (United Kingdom) or Serbian (Latin) |
| Serbian (Cyrillic, Serbia)                 | српски           | Serbian (Latin), English (United States), or English (United Kingdom)          |
| Serbian (Latin)                            | srpski           | Any language                                                                   |
| Sesotho sa Leboa                           | Sesotho sa Leboa | English (United States) or English (United Kingdom)                            |
| Setswana (South Africa and Botswana)       | Setswana         | English (United States) or English (United Kingdom)                            |
| Sindhi (Arabic)                            | سنڌي             | English (United States) or English (United Kingdom)                            |
| Sinhala                                    | සිංහල            | English (United States) or English (United Kingdom)                            |
| Slovak                                     | slovenčina       | Any language                                                                   |
| Slovenian                                  | slovenski        | Any language                                                                   |
| Spanish                                    | Español          | Any language                                                                   |
| Swedish                                    | svenska          | Any language                                                                   |
| Tajik (Cyrillic)                           | точикй           | Russian, English (United States), or English (United Kingdom)                  |
| Tamil (India and Sri Lanka)                | தமிழ்            | English (United States) or English (United Kingdom)                            |
| Tatar                                      | Татар            | Russian, English (United States), or English (United Kingdom)                  |
| Telugu                                     | తెలుగు           | English (United States) or English (United Kingdom)                            |
| Thai                                       | ไทย              | Any language                                                                   |
| Tigrinya (Ethiopia)                        | ትግርኛ             | English (United States) or English (United Kingdom)                            |
| Turkish                                    | Türkçe           | Any language                                                                   |
| Turkmen                                    | Türkmençe        | Russian, English (United States), or English (United Kingdom)                  |
| Ukrainian                                  | українська       | Any language                                                                   |
| Urdu                                       | 1                | English (United States) or English (United Kingdom)                            |
| Uyghur                                     | ئۇيغۇرچە         | Chinese (Simplified), English (United States), or English (United Kingdom)     |
| Uzbek (Latin)                              | O'zbekcha        | English (United States), English (United Kingdom), or Russian                  |
| Valencian                                  | valencià         | Spanish, English (United States), or English (United Kingdom)                  |
| Vietnamese                                 | Tiếng Việt       | English (United States) or English (United Kingdom)                            |
| Welsh                                      | Cymraeg          | English (United States) or English (United Kingdom)                            |
| Wolof                                      | Wolof            | French, English (United States), or English (United Kingdom)                   |
| Yoruba                                     | ede Yorùbá       | English (United States) or English (United Kingdom)                            |

Any language

= Own installation media with that language

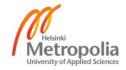

# Role Dependencies with User Interface Requirements in Server 2012

| Role                                                  | Role Service                  | Active Directory Federation Services | Application Server | File and Storage Services | Hyper-V | Network Policy and Access Services | Print and Document Services | Web Server (IIS) | .NET Framework 3.5 Features | .NET Framework 4.5 Features | Group Policy Management | Media Foundation | Message Queuing | RAS Connection Manager Administration KIT (CMAK) | Remote Server Administration Tools | RPC over HTTP Proxy | Windows Internal Database | Windows PowerShell | Windows Process Activation Service | WoW64 Support | Core User Interface | Minimal User Interface | gui |
|-------------------------------------------------------|-------------------------------|--------------------------------------|--------------------|---------------------------|---------|------------------------------------|-----------------------------|------------------|-----------------------------|-----------------------------|-------------------------|------------------|-----------------|--------------------------------------------------|------------------------------------|---------------------|---------------------------|--------------------|------------------------------------|---------------|---------------------|------------------------|-----|
|                                                       | Certification Authority       |                                      |                    | _                         |         |                                    |                             |                  |                             |                             |                         | _                |                 |                                                  | (0)                                | _                   | _                         |                    |                                    | _             | Х                   | X                      | Х   |
|                                                       | Certificate Enrolment         |                                      |                    |                           |         |                                    |                             | х                |                             | Х                           |                         |                  |                 |                                                  |                                    |                     |                           |                    | Х                                  |               | Х                   | Х                      | Х   |
|                                                       | Policy Web Service            |                                      |                    |                           |         |                                    |                             | ^                |                             | ^                           |                         |                  |                 |                                                  |                                    |                     |                           |                    |                                    |               | ^                   | ^                      | _^  |
|                                                       | Certificate Enrolment         |                                      |                    |                           |         |                                    |                             | х                |                             | х                           |                         |                  |                 |                                                  |                                    |                     |                           |                    | х                                  |               | х                   | х                      | Х   |
| Active Directory                                      | Web Service                   |                                      |                    |                           |         |                                    |                             | <u> </u>         |                             | <u> </u>                    |                         |                  |                 |                                                  |                                    |                     |                           |                    | _``                                |               | Ĺ                   | , °                    | ļ., |
| Certificate Services                                  | Certification Authority       |                                      |                    |                           |         |                                    |                             | х                |                             |                             |                         |                  |                 |                                                  |                                    |                     |                           |                    |                                    |               | х                   | х                      | Х   |
|                                                       | Web Enrollment                |                                      |                    |                           |         | _                                  |                             |                  |                             |                             |                         |                  |                 |                                                  |                                    |                     |                           |                    | _                                  |               |                     |                        | -   |
|                                                       | Network Device                |                                      |                    |                           |         |                                    |                             | Х                |                             |                             |                         |                  |                 |                                                  |                                    |                     |                           |                    |                                    |               | Х                   | Х                      | Х   |
|                                                       | Enrollment Service            |                                      |                    |                           |         | -                                  |                             | V                |                             |                             |                         |                  |                 |                                                  | (0)                                |                     |                           |                    | -                                  |               | V                   | V                      |     |
| Active Directory                                      | Online Responder              |                                      |                    |                           |         |                                    |                             | Х                |                             |                             |                         |                  |                 |                                                  | (0)                                |                     |                           |                    |                                    |               | Х                   | Х                      | X   |
| Active Directory Domain Services                      |                               |                                      |                    |                           |         |                                    |                             |                  |                             | Х                           | (0)                     |                  |                 |                                                  | Х                                  |                     |                           | Х                  |                                    |               | Х                   | Х                      | X   |
| Domain Services                                       | Federation Service            |                                      |                    |                           |         |                                    |                             | Х                |                             | Х                           |                         |                  |                 |                                                  |                                    |                     |                           | Х                  | Х                                  | Х             |                     | Х                      | Х   |
|                                                       | Federation Service            |                                      |                    |                           |         |                                    |                             |                  |                             |                             |                         |                  |                 |                                                  |                                    |                     |                           |                    |                                    |               |                     |                        |     |
|                                                       | Proxy                         |                                      |                    |                           |         |                                    |                             | Х                |                             | Х                           |                         |                  |                 |                                                  |                                    |                     |                           | Х                  | Х                                  | Х             |                     | Х                      | X   |
| Active Directory                                      | AD FS 1.1 Claims-aware        |                                      |                    |                           |         |                                    |                             | .,               |                             | .,                          |                         |                  |                 |                                                  |                                    |                     |                           | .,                 | .,                                 |               |                     | .,                     |     |
| Federation Services                                   | Agent                         |                                      |                    |                           |         |                                    |                             | Х                |                             | Х                           |                         |                  |                 |                                                  |                                    |                     |                           | Х                  | Х                                  | Х             |                     | Х                      | X   |
|                                                       | AD FS 1.1 Windows             |                                      |                    |                           |         |                                    |                             | х                |                             | Х                           |                         |                  |                 |                                                  |                                    |                     |                           | Х                  | Х                                  | Х             |                     | х                      | х   |
|                                                       | Token-based Agent             |                                      |                    |                           |         |                                    |                             | ^                |                             | ^                           |                         |                  |                 |                                                  |                                    |                     |                           | ^                  | ^                                  | ^             |                     | ^                      | _^  |
| Active Directory<br>Lightweight Directory<br>Services |                               |                                      |                    |                           |         |                                    |                             |                  |                             | х                           |                         |                  |                 |                                                  | x                                  |                     |                           | x                  |                                    |               | х                   | х                      | x   |
|                                                       | Active Directory Rights       |                                      |                    |                           |         |                                    |                             | х                |                             | Х                           |                         |                  |                 |                                                  | (0)                                |                     |                           | Х                  | Х                                  |               | Х                   | х                      | Х   |
| Active Directory Rights                               | Management Server             |                                      |                    |                           |         |                                    |                             | ^                |                             | ^                           |                         |                  |                 |                                                  | (0)                                |                     |                           | ^                  | ^                                  |               | ^                   | ^                      | ^   |
| Management Services                                   | Identity Federation           | х                                    |                    |                           |         |                                    |                             | х                |                             | х                           |                         |                  |                 |                                                  |                                    |                     |                           | х                  | х                                  | х             |                     | х                      | Х   |
|                                                       | Support                       | ^                                    |                    |                           |         |                                    |                             | ^                |                             |                             |                         |                  |                 |                                                  |                                    |                     |                           |                    |                                    |               |                     |                        |     |
|                                                       | .NET Framework 4.5            |                                      |                    |                           |         |                                    |                             |                  |                             | Х                           |                         |                  |                 |                                                  |                                    |                     |                           | Χ                  |                                    | Х             |                     | Х                      | X   |
|                                                       | COM+ Network Access           |                                      | Х                  |                           |         |                                    |                             |                  |                             | Х                           |                         |                  |                 |                                                  |                                    |                     |                           | Х                  |                                    | Х             |                     | Х                      | X   |
|                                                       | Distributed                   |                                      | Х                  |                           |         |                                    |                             |                  | ĺ                           | х                           |                         |                  |                 |                                                  |                                    |                     |                           | Х                  |                                    | х             |                     | х                      | Х   |
|                                                       | Transactions                  |                                      |                    |                           |         | _                                  |                             |                  | <u> </u>                    |                             |                         |                  |                 |                                                  |                                    |                     |                           |                    | _                                  |               |                     |                        | -   |
|                                                       | WS-Atomic                     |                                      | Х                  |                           |         |                                    |                             |                  | ĺ                           | Х                           |                         |                  |                 |                                                  |                                    |                     |                           | Х                  |                                    | Х             |                     | Х                      | Х   |
|                                                       | Transactions Incoming Network |                                      |                    |                           |         |                                    |                             |                  | -                           |                             |                         |                  |                 |                                                  |                                    |                     |                           |                    |                                    |               |                     |                        | -   |
|                                                       | Transactions                  |                                      | Х                  |                           |         |                                    |                             |                  | ĺ                           | Х                           |                         |                  |                 |                                                  |                                    |                     |                           | Х                  |                                    | Х             |                     | Х                      | X   |
|                                                       | Outgoing Network              |                                      |                    |                           |         | -                                  |                             |                  |                             |                             |                         |                  |                 |                                                  |                                    |                     |                           |                    | -                                  |               |                     |                        | -   |
|                                                       | Transactions                  |                                      | Х                  |                           |         |                                    |                             |                  |                             | Х                           |                         |                  |                 |                                                  |                                    |                     |                           | Х                  |                                    | Х             |                     | Х                      | X   |
|                                                       | TCP Port Sharing              |                                      | Х                  |                           |         |                                    |                             |                  |                             | Х                           |                         |                  |                 |                                                  |                                    |                     |                           | Х                  |                                    | Х             |                     | Х                      | Х   |
| Application Server                                    | Web Server (IIS)              |                                      |                    |                           |         |                                    |                             |                  |                             |                             |                         |                  |                 |                                                  |                                    |                     |                           |                    |                                    |               |                     |                        |     |
|                                                       | Support                       |                                      | Х                  |                           |         |                                    |                             | Х                | ĺ                           | Х                           |                         |                  |                 |                                                  |                                    |                     |                           | Χ                  |                                    | Х             |                     | Х                      | X   |
|                                                       | Application Process           |                                      |                    |                           |         |                                    |                             |                  |                             |                             |                         |                  |                 |                                                  |                                    |                     |                           |                    |                                    |               |                     |                        |     |
|                                                       | Activation Service            |                                      |                    |                           |         |                                    |                             |                  | l                           | Х                           |                         |                  |                 |                                                  |                                    |                     |                           | Х                  |                                    | Х             |                     | Х                      | Х   |
|                                                       | Support                       |                                      |                    |                           |         |                                    |                             |                  |                             |                             |                         |                  |                 |                                                  |                                    |                     |                           |                    |                                    |               |                     |                        |     |
|                                                       | HTTP Activation               |                                      | Х                  |                           |         |                                    |                             | Х                |                             | Х                           |                         |                  |                 |                                                  |                                    |                     |                           | Χ                  | Х                                  | Х             |                     | Х                      | Х   |
|                                                       | Message Queuing               |                                      | Х                  |                           |         |                                    |                             | х                |                             | Х                           |                         |                  | Х               |                                                  |                                    |                     |                           | Х                  | х                                  | х             |                     | Х                      | Х   |
|                                                       | Activation                    |                                      | ^                  |                           |         |                                    |                             | ^                |                             | ^                           |                         |                  | ^               |                                                  |                                    |                     |                           | ^                  | _^                                 |               |                     | ^                      | _^  |
|                                                       | Named Pipes                   |                                      | Х                  |                           |         |                                    |                             |                  |                             | х                           |                         |                  |                 |                                                  |                                    |                     |                           | х                  | х                                  | х             |                     | х                      | Х   |
|                                                       | Activation                    |                                      |                    |                           |         |                                    |                             |                  |                             |                             |                         |                  |                 |                                                  |                                    |                     |                           |                    |                                    |               |                     |                        |     |

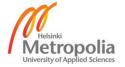

|                                       |                                         |                                      |                    |                           |         |                                    |                             |                  |                             |                              |                         |                  |                 |                                                  |                                    |                     |                           |                    |                                    |               |                     | , ,                    |     |
|---------------------------------------|-----------------------------------------|--------------------------------------|--------------------|---------------------------|---------|------------------------------------|-----------------------------|------------------|-----------------------------|------------------------------|-------------------------|------------------|-----------------|--------------------------------------------------|------------------------------------|---------------------|---------------------------|--------------------|------------------------------------|---------------|---------------------|------------------------|-----|
| Role                                  | Role Service                            | Active Directory Federation Services | Application Server | File and Storage Services | Hyper-V | Network Policy and Access Services | Print and Document Services | Web Server (IIS) | .NET Framework 3.5 Features | .NET Frame work 4.5 Features | Group Policy Management | Media Foundation | Message Queuing | RAS Connection Manager Administration KIT (CMAK) | Remote Server Administration Tools | RPC over HTTP Proxy | Windows Internal Database | Windows PowerShell | Windows Process Activation Service | WoW64 Support | Core User Interface | Minimal User Interface | GUI |
| DHCP Server                           |                                         |                                      |                    | _                         | _       | _                                  | _                           | _                | i                           | Ė                            |                         | _                | _               | _                                                | (0)                                | _                   | _                         | _                  |                                    | _             | Х                   | X                      | Х   |
| DNS Server                            |                                         |                                      |                    |                           |         |                                    |                             |                  |                             |                              |                         |                  |                 |                                                  | (0)                                |                     |                           |                    |                                    |               | Х                   | Х                      | Χ   |
| Fax Server                            |                                         |                                      |                    |                           |         |                                    | Х                           |                  |                             | Х                            |                         |                  |                 |                                                  |                                    |                     |                           | Х                  |                                    | Х             |                     |                        | Х   |
|                                       | File Server                             |                                      |                    |                           |         |                                    |                             |                  |                             |                              |                         |                  |                 |                                                  |                                    |                     |                           |                    |                                    |               | Х                   | Х                      | Х   |
|                                       | BranchCache for                         |                                      |                    | Х                         |         |                                    |                             |                  |                             |                              |                         |                  |                 |                                                  |                                    |                     |                           |                    |                                    |               | х                   | х                      | Х   |
|                                       | Network Files                           |                                      |                    |                           |         |                                    |                             |                  |                             |                              |                         |                  |                 |                                                  |                                    |                     |                           |                    |                                    |               |                     |                        |     |
|                                       | Data Deduplication                      |                                      |                    | Х                         |         |                                    |                             |                  |                             |                              |                         |                  |                 |                                                  | 4-1                                |                     |                           |                    |                                    |               | Х                   | Х                      | Χ   |
|                                       | DFS NameSpaces                          |                                      |                    | X                         |         |                                    |                             |                  |                             |                              |                         |                  |                 | -                                                | (0)                                |                     |                           |                    |                                    |               | X                   | X                      | X   |
| File and Storage                      | DFS Replication                         |                                      |                    | X                         |         |                                    |                             |                  |                             |                              |                         |                  |                 |                                                  | (0)                                |                     |                           |                    |                                    |               | Х                   | Х                      | Х   |
| Services                              | File Server Resource<br>Manager         |                                      |                    | Х                         |         |                                    |                             |                  |                             | Х                            |                         |                  |                 |                                                  | (0)                                |                     |                           |                    |                                    |               | Х                   | Х                      | Χ   |
| Services                              | File Server VSS Agent                   |                                      |                    |                           |         |                                    |                             |                  |                             |                              |                         |                  |                 |                                                  |                                    |                     |                           |                    |                                    |               |                     |                        |     |
|                                       | Service                                 |                                      |                    | Х                         |         |                                    |                             |                  |                             |                              |                         |                  |                 |                                                  |                                    |                     |                           |                    |                                    |               | Х                   | Х                      | Χ   |
|                                       | iSCSI Target Server                     |                                      |                    | Х                         |         |                                    |                             |                  |                             |                              |                         |                  |                 |                                                  |                                    |                     |                           |                    |                                    |               | Х                   | Х                      | Х   |
|                                       | iSCSI Target Storage                    |                                      |                    | .,                        |         |                                    |                             |                  |                             |                              |                         |                  |                 |                                                  |                                    |                     |                           |                    |                                    |               |                     |                        |     |
|                                       | Provider                                |                                      |                    | Х                         |         |                                    |                             |                  |                             |                              |                         |                  |                 |                                                  |                                    |                     |                           |                    |                                    |               | Х                   | Х                      | Х   |
|                                       | Server for NFS                          |                                      |                    | Х                         |         |                                    |                             |                  |                             |                              |                         |                  |                 |                                                  | (0)                                |                     |                           |                    |                                    |               | Х                   | Х                      | Χ   |
| Hyper-V                               |                                         |                                      |                    |                           |         |                                    |                             |                  |                             |                              |                         |                  |                 |                                                  | (0)                                |                     |                           |                    |                                    |               | Х                   | Х                      | Χ   |
|                                       | Network Policy Server                   |                                      |                    |                           |         |                                    |                             |                  |                             | Х                            |                         |                  |                 |                                                  | (0)                                |                     |                           | Х                  |                                    | Х             |                     | Х                      | Χ   |
| Network Policy and<br>Access Services | Health Registration Authority           |                                      |                    |                           |         | Х                                  |                             | Х                |                             | Х                            |                         |                  |                 |                                                  | (0)                                |                     |                           | Х                  |                                    | Х             | Х                   | Х                      | Х   |
|                                       | Host Credential                         |                                      |                    |                           |         | Х                                  |                             | Х                |                             | Х                            |                         |                  |                 |                                                  | (0)                                |                     |                           | Х                  |                                    | Х             | х                   | х                      | х   |
|                                       | Authorization Protocol                  |                                      |                    |                           |         |                                    |                             |                  |                             |                              |                         |                  |                 |                                                  |                                    |                     |                           |                    |                                    |               |                     |                        |     |
|                                       | Print Server                            |                                      |                    |                           |         |                                    |                             |                  |                             |                              |                         |                  |                 |                                                  | (0)                                |                     |                           |                    |                                    | Х             | Х                   | Х                      | Х   |
| Print and Document<br>Services        | Distributed Scan Server                 |                                      |                    |                           |         |                                    |                             |                  |                             | Х                            |                         |                  |                 |                                                  | (0)                                |                     |                           | Х                  |                                    | X             |                     | Х                      | Х   |
|                                       | Internet Printing                       |                                      |                    |                           |         |                                    | X                           | Х                |                             | Х                            |                         |                  |                 |                                                  | (0)                                |                     |                           | Х                  |                                    | X             | .,                  | X                      | X   |
| Remote Access                         | LDP Service                             |                                      |                    |                           |         |                                    | Х                           | Х                |                             | v                            | (0)                     |                  |                 | v                                                | (O)                                |                     | Х                         | Х                  |                                    | Х             | X                   | X                      | X   |
| Remote Access                         | Remote Desktop                          |                                      |                    |                           |         |                                    |                             | ^                |                             | ^                            | (0)                     |                  |                 | ^                                                | (0)                                |                     | ^                         | ^                  |                                    |               | ^                   | ^                      | ^   |
|                                       | Connection Broker Remote Desktop        |                                      |                    |                           |         |                                    |                             |                  |                             |                              |                         |                  |                 |                                                  |                                    |                     | Х                         |                    |                                    |               | Х                   | Х                      | Х   |
|                                       | Gateway                                 |                                      |                    |                           |         | Х                                  |                             | Х                |                             | Х                            |                         |                  |                 |                                                  |                                    | Х                   |                           | Х                  |                                    | Х             |                     | Х                      | Х   |
| Remote Desktop                        | Remote Desktop<br>Licensing             |                                      |                    |                           |         |                                    |                             |                  |                             |                              |                         |                  |                 |                                                  |                                    |                     |                           |                    |                                    |               | х                   | х                      | Х   |
| Services                              | Remote Desktop<br>Session Host          |                                      |                    |                           |         |                                    |                             |                  |                             | Х                            |                         | х                |                 |                                                  |                                    |                     |                           | Х                  |                                    | Х             |                     | х                      | Х   |
|                                       | Remote Desktop<br>Virtualization Host   |                                      |                    |                           | х       |                                    |                             |                  |                             |                              |                         | х                |                 |                                                  | (0)                                |                     |                           |                    |                                    |               | х                   | х                      | х   |
|                                       | Remote Desktop Web<br>Access            |                                      |                    |                           |         |                                    |                             | х                |                             | х                            |                         |                  |                 |                                                  |                                    |                     |                           | х                  |                                    | х             |                     | х                      | Х   |
| Volume Activation Services            | ,,,,,,,,,,,,,,,,,,,,,,,,,,,,,,,,,,,,,,, |                                      |                    |                           |         |                                    |                             |                  |                             |                              |                         |                  |                 |                                                  | (0)                                |                     |                           |                    |                                    |               | х                   | х                      | Х   |
| SEIVICES                              | .NET Extensibility 3.5                  |                                      |                    |                           |         |                                    |                             | Х                | Х                           | Х                            |                         |                  |                 |                                                  |                                    |                     |                           |                    |                                    |               | Х                   | Х                      | Х   |
| Web Server (IIS)                      | .NET Extensibility 4.5 Application      |                                      |                    |                           |         |                                    |                             | Х                |                             | Х                            |                         |                  |                 |                                                  |                                    |                     |                           |                    |                                    |               | X                   | X                      | X   |
|                                       | Initialization<br>ASP                   |                                      |                    |                           |         |                                    |                             | Х                |                             |                              |                         |                  |                 |                                                  |                                    |                     |                           |                    |                                    |               | ×                   | X                      |     |

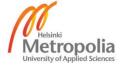

| Role             | Role Service                                | Active Directory Federation Services | Application Server | File and Storage Services | Hyper-V | Network Policy and Access Services | Print and Document Services | Web Server (IIS) | .NET Framework 3.5 Features | .NET Framework 4.5 Features | Group Policy Management | Media Foundation | Message Queuing | RAS Connection Manager Administration KIT (CMAK) | Remote Server Administration Tools | RPC over HTTP Proxy | Windows Internal Database | Windows PowerShell | Windows Process Activation Service | WoW64 Support | Core User Interface | Minimal User Interface                | GUI |
|------------------|---------------------------------------------|--------------------------------------|--------------------|---------------------------|---------|------------------------------------|-----------------------------|------------------|-----------------------------|-----------------------------|-------------------------|------------------|-----------------|--------------------------------------------------|------------------------------------|---------------------|---------------------------|--------------------|------------------------------------|---------------|---------------------|---------------------------------------|-----|
|                  | ASP.NET 3.5                                 |                                      |                    |                           |         |                                    |                             | Х                | Х                           | Х                           |                         |                  |                 |                                                  |                                    |                     |                           |                    |                                    |               | Х                   | Х                                     | Х   |
|                  | ASP.NET 4.5                                 |                                      |                    |                           |         |                                    |                             | Х                |                             | Х                           |                         |                  |                 |                                                  |                                    |                     |                           |                    |                                    |               | Χ                   | Χ                                     | Х   |
|                  | Basic Authentication                        |                                      |                    |                           |         |                                    |                             |                  |                             |                             |                         |                  |                 |                                                  |                                    |                     |                           |                    |                                    |               | Χ                   | Χ                                     | Х   |
|                  | Centralized SSL                             |                                      |                    |                           |         |                                    |                             |                  |                             |                             |                         |                  |                 |                                                  |                                    |                     |                           |                    |                                    |               | х                   | х                                     | x   |
|                  | Certificate Support                         |                                      |                    |                           |         |                                    |                             |                  | _                           |                             |                         |                  |                 |                                                  |                                    |                     |                           |                    |                                    |               |                     |                                       |     |
|                  | CGI                                         | -                                    |                    |                           |         | -                                  |                             |                  | _                           |                             |                         |                  |                 |                                                  |                                    |                     |                           |                    |                                    |               | Х                   | Х                                     | Х   |
|                  | Client Certificate  Mapping  Autjentication |                                      |                    |                           |         |                                    |                             |                  |                             |                             |                         |                  |                 |                                                  |                                    |                     |                           |                    |                                    |               | х                   | x x x x x x x x x x x x x x x x x x x | х   |
|                  | Custom Logging                              |                                      |                    |                           |         |                                    |                             |                  |                             |                             |                         |                  |                 |                                                  |                                    |                     |                           |                    |                                    |               | Х                   | Х                                     | Х   |
|                  | Default Document                            |                                      |                    |                           |         |                                    |                             |                  |                             |                             |                         |                  |                 |                                                  |                                    |                     |                           |                    |                                    |               | Х                   |                                       | Х   |
|                  | Digest Authentication                       |                                      |                    |                           |         |                                    |                             |                  |                             |                             |                         |                  |                 |                                                  |                                    |                     |                           |                    |                                    |               | Х                   | Х                                     | Х   |
|                  | Directory Browsing                          |                                      |                    |                           |         |                                    |                             |                  |                             |                             |                         |                  |                 |                                                  |                                    |                     |                           |                    |                                    |               | X                   | Х                                     |     |
|                  | Dynamic Content                             |                                      |                    |                           |         |                                    |                             |                  |                             |                             |                         |                  |                 |                                                  |                                    |                     |                           |                    |                                    |               | _                   | v                                     | x   |
|                  | Compression                                 |                                      |                    |                           |         |                                    |                             |                  |                             |                             |                         |                  |                 |                                                  |                                    |                     |                           |                    |                                    |               | ^                   | ^                                     | ^   |
|                  | FTP Extensibility                           |                                      |                    |                           |         |                                    |                             | Х                |                             |                             |                         |                  |                 |                                                  |                                    |                     |                           | Х                  |                                    |               |                     |                                       |     |
|                  | FTP Service                                 |                                      |                    |                           |         |                                    |                             |                  |                             |                             |                         |                  |                 |                                                  |                                    |                     |                           |                    |                                    |               |                     |                                       | Х   |
|                  | HTTP Errors                                 |                                      |                    |                           |         |                                    |                             |                  |                             |                             |                         |                  |                 |                                                  |                                    |                     |                           |                    |                                    |               |                     |                                       | X   |
|                  | HTTP Logging                                |                                      |                    |                           |         |                                    |                             |                  |                             |                             |                         |                  |                 |                                                  |                                    |                     |                           |                    |                                    |               |                     |                                       | X   |
|                  | HTTP Redirection                            |                                      |                    |                           |         |                                    |                             |                  |                             |                             |                         |                  |                 |                                                  |                                    |                     |                           |                    |                                    |               | Х                   | Х                                     | Х   |
|                  | IIS 6 Management Console                    |                                      |                    |                           |         |                                    |                             | Х                |                             | Х                           |                         |                  |                 |                                                  |                                    |                     |                           | Х                  |                                    | Х             |                     | Χ                                     | х   |
|                  | IIS 6 Metabase                              | -                                    |                    |                           |         | -                                  |                             |                  |                             |                             |                         |                  |                 |                                                  |                                    |                     |                           |                    |                                    |               |                     |                                       |     |
|                  | Compatibility                               |                                      |                    |                           |         |                                    |                             |                  |                             |                             |                         |                  |                 |                                                  |                                    |                     |                           |                    |                                    |               | Х                   | Χ                                     | Х   |
| Web Server (IIS) | IIS 6 Scripting Tools                       |                                      |                    |                           |         |                                    |                             | Х                |                             |                             |                         |                  |                 |                                                  |                                    |                     |                           |                    |                                    |               |                     |                                       |     |
|                  | IIS 6 WMI Compatibility                     |                                      |                    |                           |         |                                    |                             | х                |                             |                             |                         |                  |                 |                                                  |                                    |                     |                           |                    |                                    |               |                     |                                       |     |
|                  | IIS Client Certificate Mapping              |                                      |                    |                           |         |                                    |                             |                  |                             |                             |                         |                  |                 |                                                  |                                    |                     |                           |                    |                                    |               | Х                   | Х                                     | х   |
|                  | Authentication                              |                                      |                    |                           |         |                                    |                             |                  |                             |                             |                         |                  |                 |                                                  |                                    |                     |                           |                    |                                    |               |                     |                                       |     |
|                  | IIS Hostable Web Core                       |                                      |                    |                           |         |                                    |                             |                  |                             |                             |                         |                  |                 |                                                  |                                    |                     |                           |                    |                                    |               | Х                   | Χ                                     | Х   |
|                  | IIS Management                              |                                      |                    |                           |         |                                    |                             |                  |                             | Х                           |                         |                  |                 |                                                  |                                    |                     |                           | Х                  |                                    | Х             |                     | ¥                                     | x   |
|                  | IIS Management Scripts                      |                                      |                    |                           |         |                                    |                             |                  |                             |                             |                         |                  |                 |                                                  |                                    |                     |                           | ^                  |                                    |               | x                   |                                       | X   |
|                  | and Tools                                   |                                      |                    |                           |         |                                    |                             |                  |                             |                             |                         |                  |                 |                                                  |                                    |                     |                           |                    |                                    |               |                     |                                       |     |
|                  | IP and Domain                               |                                      |                    |                           |         |                                    |                             |                  |                             |                             |                         |                  |                 |                                                  |                                    |                     |                           |                    |                                    |               | х                   | Х                                     | х   |
|                  | Restrictions                                | -                                    |                    |                           |         | -                                  |                             |                  | _                           |                             |                         |                  |                 |                                                  |                                    |                     |                           |                    |                                    |               |                     |                                       |     |
|                  | ISAPI Extensions ISAPI Filters              |                                      |                    |                           |         |                                    |                             |                  |                             |                             |                         |                  |                 | -                                                |                                    |                     |                           |                    |                                    |               | X                   |                                       | X   |
|                  | Logging Tools                               |                                      |                    |                           |         |                                    |                             |                  |                             |                             |                         |                  |                 |                                                  |                                    |                     |                           |                    |                                    |               | Х                   |                                       | X   |
|                  | Management Service                          |                                      |                    |                           |         |                                    |                             |                  |                             | Х                           |                         |                  |                 |                                                  |                                    |                     |                           |                    |                                    |               | ^                   | ^                                     | ^   |
|                  | ODBC Logging                                |                                      |                    |                           |         |                                    |                             |                  |                             |                             |                         |                  |                 |                                                  |                                    |                     |                           |                    |                                    |               | Х                   | Х                                     | Х   |
|                  | Request Filtering                           |                                      |                    |                           |         |                                    |                             |                  |                             |                             |                         |                  |                 |                                                  |                                    |                     |                           |                    |                                    |               | Х                   |                                       | Х   |
|                  | Request Monitor                             |                                      |                    |                           |         |                                    |                             |                  |                             |                             |                         |                  |                 |                                                  |                                    |                     |                           |                    |                                    |               | Х                   |                                       | Х   |
|                  | Server Side Includes                        |                                      |                    |                           |         |                                    |                             |                  |                             |                             |                         |                  |                 |                                                  |                                    |                     |                           |                    |                                    |               | Х                   |                                       | Х   |
|                  | Static Content                              |                                      |                    |                           |         |                                    |                             |                  |                             |                             |                         |                  |                 |                                                  |                                    |                     |                           |                    |                                    |               | Х                   | Х                                     | Х   |
|                  | Static Content<br>Compression               |                                      |                    |                           |         |                                    |                             |                  |                             |                             |                         |                  |                 |                                                  |                                    |                     |                           |                    |                                    |               | х                   | Χ                                     | х   |

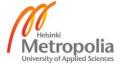

| Role                           | Role Service              | Active Directory Federation Services | Application Server | File and Storage Services | Hyper-V | Network Policy and Access Services | Print and Document Services | Web Server (IIS) | .NET Framework 3.5 Features | .NET Framework 4.5 Features | Group Policy Management | Media Foundation | Message Queuing | RAS Connection Manager Administration KIT (CMAK) | Remote Server Administration Tools | RPC over HTTP Proxy | Windows Internal Database | Windows PowerShell | Windows Process Activation Service | WoW64 Support | Core User Interface | Minimal User Interface | GUI |
|--------------------------------|---------------------------|--------------------------------------|--------------------|---------------------------|---------|------------------------------------|-----------------------------|------------------|-----------------------------|-----------------------------|-------------------------|------------------|-----------------|--------------------------------------------------|------------------------------------|---------------------|---------------------------|--------------------|------------------------------------|---------------|---------------------|------------------------|-----|
|                                | Tracing                   |                                      |                    |                           |         |                                    |                             |                  |                             |                             |                         |                  |                 |                                                  |                                    |                     |                           |                    |                                    |               | Х                   | Х                      | Х   |
|                                | URL Authorization         |                                      |                    |                           |         |                                    |                             |                  |                             |                             |                         |                  |                 |                                                  |                                    |                     |                           |                    |                                    |               | Х                   | Х                      | X   |
| Web Server (IIS)               | WebDAV Publishing         |                                      |                    |                           |         |                                    |                             | Х                |                             |                             |                         |                  |                 |                                                  |                                    |                     |                           |                    |                                    |               | Х                   | Х                      | X   |
| ves server (115)               | WebSocket Protocol        |                                      |                    |                           |         |                                    |                             |                  |                             |                             |                         |                  |                 |                                                  |                                    |                     |                           |                    |                                    |               | Х                   | Х                      | X   |
|                                | Windows<br>Authentication |                                      |                    |                           |         |                                    |                             |                  |                             |                             |                         |                  |                 |                                                  |                                    |                     |                           |                    |                                    |               | х                   | х                      | Х   |
| Windows Deployment<br>Services | Deployment Server         |                                      |                    |                           |         |                                    |                             |                  |                             | Х                           |                         |                  |                 |                                                  | (0)                                |                     |                           | Х                  |                                    | Х             |                     | Х                      | х   |
| Services                       | Transport Server          |                                      |                    |                           |         |                                    |                             |                  |                             | Х                           |                         |                  |                 |                                                  | (0)                                |                     |                           | Х                  |                                    | Х             |                     | Х                      | Х   |
| Windows Server                 | WSUS Service              |                                      |                    |                           |         |                                    |                             | х                |                             | Х                           |                         |                  |                 |                                                  | Х                                  |                     | х                         |                    | Х                                  |               | х                   | х                      | X   |
| Update Services                | WID Database              |                                      |                    |                           |         |                                    |                             | Х                |                             | Х                           |                         |                  |                 |                                                  | Х                                  |                     | Х                         |                    | Х                                  |               | Х                   | Х                      | Х   |
| Update Services                | Database                  |                                      |                    |                           |         |                                    |                             | Х                |                             | Х                           |                         |                  |                 |                                                  | Х                                  |                     | Х                         |                    | Х                                  |               | Х                   | Х                      | Х   |

X = Needed

(O) = Optional

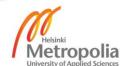

# Feature Dependencies with User Interface Requirements in Server 2012

| Fi                                               | eature                                                                       | Web Server (IIS) | Windows Deployment Services | .NET Framework 3.5 Features | .NET Framework 4.5 Features | Enhance d Storage | Group Policy Management | Ink and Handwriting Services | Me dia Foundation | Message Queuing | RAS Connection Manager Administration Kit (CMAK) | Remote Server Administration Tools | Windows Internal Database | Windows PowerShell | Windows Process Activation Service | WoW64 Support | Core User Interface | Minimal User Interface | Inb |
|--------------------------------------------------|------------------------------------------------------------------------------|------------------|-----------------------------|-----------------------------|-----------------------------|-------------------|-------------------------|------------------------------|-------------------|-----------------|--------------------------------------------------|------------------------------------|---------------------------|--------------------|------------------------------------|---------------|---------------------|------------------------|-----|
| 1. Level                                         | 2.Level                                                                      |                  |                             |                             |                             |                   |                         |                              |                   |                 | <u>«</u>                                         |                                    |                           |                    |                                    |               |                     |                        | -   |
|                                                  | .NET Framework 3.5 (includes .NET 2.0 and 3.0)                               |                  |                             | Х                           |                             |                   |                         |                              |                   |                 |                                                  |                                    |                           |                    |                                    |               | Х                   | Х                      |     |
| .NET Framework 3.5 Features                      | HTTP Activation                                                              | Х                |                             | Х                           | Х                           |                   |                         |                              |                   |                 |                                                  |                                    |                           |                    | Х                                  |               | Х                   | Х                      | Х   |
|                                                  | Non-HTTP Activation                                                          |                  |                             | Х                           |                             |                   |                         |                              |                   |                 |                                                  |                                    |                           |                    | Х                                  |               | Х                   | Х                      | Х   |
|                                                  | .NET Framework 4.5                                                           |                  |                             |                             | Х                           |                   |                         |                              |                   |                 |                                                  |                                    |                           |                    |                                    |               | Х                   | Х                      | Х   |
|                                                  | ASP.NET 4.5                                                                  | · ·              |                             | H                           | X                           |                   |                         | -                            |                   |                 |                                                  |                                    | _                         |                    |                                    |               | X                   | X                      | X   |
| .NET Framework 4.5 Features                      | HTTP Activation                                                              | X                |                             | -                           | X                           |                   |                         | -                            |                   | Х               | Н                                                |                                    |                           |                    | X                                  |               | X                   | X                      | X   |
| .ivE1 Framework 4.5 realures                     | Message Queuing (MSMQ) Activation  Named Pipe Activation                     |                  |                             | -                           | X                           |                   |                         |                              |                   | ٨               |                                                  |                                    |                           |                    | X                                  |               | X                   | X                      | >   |
|                                                  | TCP Activation                                                               |                  |                             |                             | X                           |                   |                         |                              |                   |                 |                                                  |                                    |                           |                    | X                                  |               | X                   | X                      | X   |
|                                                  | TCP Port Sharing                                                             |                  |                             |                             | X                           |                   |                         |                              |                   |                 |                                                  |                                    |                           |                    | ÷                                  |               | Х                   | Х                      | Х   |
| Deckare and Intelligent Transfer Courter (2002)  | Compact Server                                                               |                  |                             |                             | Ť                           |                   |                         |                              |                   |                 |                                                  |                                    |                           |                    |                                    |               | Х                   | Х                      | Х   |
| Background Intelligent Transfer Service (BITS)   | IIS Server Extension                                                         | Х                |                             |                             | Х                           |                   |                         |                              |                   |                 |                                                  |                                    |                           | Х                  |                                    | Х             |                     | Х                      | Х   |
| BitLocker Drive Encryption                       |                                                                              |                  |                             |                             |                             | Х                 |                         |                              |                   |                 |                                                  |                                    |                           |                    |                                    |               | Х                   | Х                      | Х   |
| BitLocker Network Unlock                         |                                                                              |                  | Х                           |                             | Х                           |                   |                         |                              |                   |                 |                                                  | (0)                                |                           | Х                  |                                    | Х             |                     | Х                      | Х   |
| BranchCache                                      |                                                                              |                  |                             |                             |                             |                   |                         |                              |                   |                 |                                                  |                                    |                           |                    |                                    |               | Х                   | Х                      | Х   |
| Client for NFS                                   |                                                                              |                  |                             | H                           |                             |                   |                         |                              |                   |                 |                                                  |                                    |                           |                    |                                    |               | Х                   | X                      | X   |
| Data Center Bridging                             |                                                                              |                  |                             |                             |                             | Х                 |                         |                              |                   |                 |                                                  |                                    |                           |                    |                                    |               | X                   | X                      | X   |
| Enhanced Storage<br>Failover Clustering          |                                                                              |                  |                             | H                           |                             | ^                 |                         |                              |                   |                 |                                                  | (0)                                |                           |                    |                                    |               | X                   | X                      | X   |
| Group Policy Management                          |                                                                              |                  |                             |                             |                             |                   | х                       |                              |                   |                 |                                                  | (0)                                |                           |                    |                                    |               | X                   | X                      | X   |
| Ink and Handwriting Services                     |                                                                              |                  |                             |                             | Х                           |                   |                         | Х                            |                   |                 |                                                  |                                    |                           | Х                  |                                    | Х             | ^                   | Х                      | X   |
| Internet Printing Client                         |                                                                              |                  |                             |                             | Х                           |                   |                         |                              |                   |                 |                                                  |                                    |                           | Х                  |                                    | Х             |                     | Х                      | Х   |
| IP Address Management (IPAM) Server              |                                                                              |                  |                             |                             | Х                           |                   | Х                       |                              |                   |                 |                                                  | Х                                  | Х                         | Х                  | Х                                  | Х             |                     | Х                      | Х   |
| iSNS Server Service                              |                                                                              |                  |                             |                             |                             |                   |                         |                              |                   |                 |                                                  |                                    |                           |                    |                                    |               | Х                   | Х                      | Х   |
| LPR Port Monitor                                 |                                                                              |                  |                             |                             | Х                           |                   |                         |                              |                   |                 |                                                  |                                    |                           | Х                  |                                    | Χ             |                     | Х                      | Х   |
| Management OData IIS Extension                   |                                                                              | Х                |                             |                             | Х                           |                   |                         |                              |                   |                 |                                                  |                                    |                           |                    | Х                                  |               | Х                   | Х                      | Х   |
| Media Foundation                                 | Manage Out in Comme                                                          |                  |                             |                             |                             |                   |                         |                              | Х                 | Х               |                                                  |                                    |                           |                    |                                    |               | X                   | X                      | X   |
|                                                  | Message Queuing Server Directory Service Integration                         |                  |                             | H                           |                             |                   |                         |                              |                   | X               |                                                  |                                    |                           |                    |                                    |               | X                   | X                      | X   |
|                                                  | HTTP Support                                                                 | Х                |                             |                             |                             |                   |                         |                              |                   | X               |                                                  |                                    |                           |                    |                                    |               | X                   | X                      | >   |
| Message Queuing                                  | Message Queuing Triggers                                                     | <u> </u>         |                             |                             |                             |                   |                         |                              |                   | X               |                                                  |                                    |                           |                    |                                    |               | Х                   | Х                      | Х   |
|                                                  | Multicasting Support                                                         |                  |                             |                             |                             |                   |                         |                              |                   | Х               |                                                  |                                    |                           |                    |                                    |               | Х                   | Х                      | Х   |
|                                                  | Routing Service                                                              |                  |                             |                             |                             |                   |                         |                              |                   | Х               |                                                  |                                    |                           |                    |                                    |               | Х                   | Х                      | Х   |
|                                                  | Message Queuing DCOM Proxy                                                   |                  |                             |                             |                             |                   |                         |                              |                   | Х               |                                                  |                                    |                           |                    |                                    |               | Х                   | Х                      | Х   |
| Multipath I/O                                    |                                                                              |                  |                             |                             |                             |                   |                         |                              |                   |                 |                                                  |                                    |                           |                    |                                    |               | Х                   | Х                      | Х   |
| Network Load Balancing                           |                                                                              |                  |                             |                             |                             |                   |                         |                              |                   |                 |                                                  | (0)                                |                           |                    |                                    |               | Х                   | Х                      | >   |
| Peer Name Resolution Protocol                    |                                                                              |                  |                             | -                           |                             |                   |                         |                              |                   |                 |                                                  |                                    |                           |                    |                                    |               | X                   | X                      | X   |
| Quality Windows Audio Video Experience           |                                                                              |                  |                             |                             |                             |                   |                         | -                            |                   | Н               | Н                                                |                                    |                           |                    |                                    |               | Х                   | Х                      | Х   |
| RAS Connection Manager Administration KIT (CMAK) |                                                                              |                  |                             |                             | Х                           |                   |                         |                              |                   |                 | Х                                                |                                    |                           | Х                  |                                    | Х             |                     | Х                      | Х   |
| Remote Assistance                                |                                                                              |                  |                             |                             |                             |                   |                         |                              |                   |                 |                                                  |                                    |                           |                    |                                    |               | Х                   | Х                      | Х   |
| Remote Differential Compression                  |                                                                              |                  |                             |                             | Х                           |                   |                         |                              |                   |                 |                                                  |                                    |                           | Х                  |                                    | Х             |                     | Х                      |     |
| ·                                                | Active Directory Administrative Center                                       |                  |                             |                             | Х                           |                   |                         |                              |                   |                 |                                                  | Х                                  |                           | Х                  |                                    | Х             | Х                   | Х                      |     |
|                                                  | Active Directory module for Windows PowerShell                               |                  |                             |                             | х                           |                   |                         |                              |                   |                 |                                                  | х                                  |                           | х                  |                                    | Х             | х                   | х                      | х   |
|                                                  | ·                                                                            |                  |                             |                             | ^                           |                   |                         |                              |                   | Ш               | Ш                                                |                                    |                           | ^                  |                                    | ^             | ^                   | ^                      | _^  |
|                                                  | Active Directory Rights Management Services                                  |                  |                             |                             | х                           |                   |                         |                              |                   |                 |                                                  | х                                  |                           | х                  |                                    | х             |                     | х                      | x   |
|                                                  | Tools                                                                        |                  |                             | -                           |                             |                   |                         | -                            |                   | Н               |                                                  |                                    |                           |                    |                                    |               | v                   |                        |     |
|                                                  | AD DS Snap-Ins and Command-Line Tools AD LDS Snap-Ins and Command-Line Tools |                  |                             | -                           |                             |                   |                         |                              |                   | Н               |                                                  | X                                  |                           |                    |                                    |               | X                   | X                      |     |
|                                                  | API and PowerShell cmdlets (WSUS)                                            |                  |                             |                             | Х                           |                   |                         |                              |                   |                 |                                                  | X                                  |                           |                    |                                    |               | X                   | X                      |     |
|                                                  | BitLocker Drive Encryption Tools                                             |                  |                             |                             | X                           |                   |                         |                              |                   |                 |                                                  | X                                  |                           | х                  |                                    | Х             |                     | X                      |     |
| Dominato Comuni Administrativi                   | BitLocker Recovery Password Viewer                                           |                  |                             |                             | Х                           |                   |                         |                              |                   |                 |                                                  | X                                  |                           | Х                  |                                    | Х             |                     | Х                      | Х   |
| Remote Server Administration Tools               | BITS Server Extensions Tools                                                 | Х                |                             |                             | Х                           |                   |                         |                              |                   |                 |                                                  | Х                                  |                           | Х                  |                                    | Х             |                     | Х                      | >   |
|                                                  | Certification Authority Management Tools                                     |                  |                             |                             | Х                           |                   |                         |                              |                   |                 |                                                  | Х                                  |                           | Х                  |                                    | Х             |                     | Х                      | Х   |
|                                                  | DFS Management Tools                                                         |                  |                             |                             | Х                           |                   |                         |                              |                   |                 |                                                  | Х                                  |                           | Х                  |                                    | Х             |                     | Х                      |     |
|                                                  | DHCP Server Tools                                                            |                  |                             | L                           | Х                           |                   |                         |                              |                   | ш               |                                                  | Х                                  |                           | Х                  |                                    | Х             |                     | Х                      |     |
|                                                  | DNS Server Tools                                                             |                  |                             |                             |                             |                   |                         | -                            |                   | Ш               | Ш                                                | Х                                  |                           |                    |                                    |               | Х                   | X                      |     |
|                                                  | Failover Cluster Automation Server                                           |                  |                             | -                           |                             |                   |                         | -                            |                   | Н               | Н                                                | X                                  |                           |                    |                                    |               | X                   | X                      |     |
|                                                  | Failover Cluster Command Interface Failover Cluster Management Tools         |                  |                             | $\vdash$                    | .,                          |                   |                         | -                            |                   | Н               |                                                  | X                                  |                           |                    |                                    | V             | Х                   | X                      |     |
|                                                  |                                                                              |                  |                             |                             | X                           |                   |                         |                              |                   |                 |                                                  |                                    |                           | Х                  |                                    | Х             |                     | Х                      | X   |
|                                                  | Tallover cluster Management 10013                                            |                  |                             |                             | - 1                         |                   |                         |                              |                   |                 |                                                  |                                    |                           |                    |                                    |               |                     |                        |     |

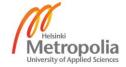

| Fe:                                                  | ature<br>2.Level                                                         | Web Server (IIS) | Windows Deployment Services | .NET Framework 3.5 Features | .NET Framework 4.5 Features | Enhance d Storage | Group Policy Management | Ink and Handwriting Services | Me dia Foundation | Message Que uing | RAS Connection Manager Administration Kit (CMAK) | Remote Server Administration Tools | Windows Internal Database | Windows PowerShe II | Windows Process Activation Service | WoW64 Support | Core User Interface | Minimal User Interface | GUI |
|------------------------------------------------------|--------------------------------------------------------------------------|------------------|-----------------------------|-----------------------------|-----------------------------|-------------------|-------------------------|------------------------------|-------------------|------------------|--------------------------------------------------|------------------------------------|---------------------------|---------------------|------------------------------------|---------------|---------------------|------------------------|-----|
|                                                      | Fax Server Tools                                                         |                  |                             |                             | Х                           |                   |                         |                              |                   |                  |                                                  | Х                                  |                           | Х                   |                                    | Χ             |                     |                        | Х   |
|                                                      | File Server Resource Manager Tools                                       |                  |                             |                             | Х                           |                   |                         |                              |                   |                  |                                                  | Х                                  |                           | Х                   |                                    | Χ             |                     | Х                      | Х   |
|                                                      | Hyper-V GUI Management Tools                                             |                  |                             |                             | Х                           |                   |                         |                              |                   |                  |                                                  | Х                                  |                           | Х                   |                                    | Χ             |                     | Х                      | Х   |
|                                                      | Hyper-V Module for Windows PowerShell                                    |                  |                             |                             |                             |                   |                         |                              |                   |                  |                                                  | Х                                  |                           |                     |                                    |               | Х                   | Х                      | Х   |
|                                                      | IP Address Management (IPAM) Client                                      |                  |                             |                             | Х                           |                   | Х                       |                              |                   |                  |                                                  | Х                                  |                           | Х                   |                                    | Х             |                     | Х                      | Х   |
|                                                      | Network Load Balancing Tools                                             |                  |                             |                             | Х                           |                   | Ш                       |                              |                   |                  |                                                  | Χ                                  |                           | Х                   |                                    | Х             |                     | Х                      | Х   |
|                                                      | Network Policy and Access Services Tools                                 |                  |                             |                             | Х                           |                   |                         |                              |                   |                  |                                                  | Х                                  |                           | Х                   |                                    | Χ             |                     | Х                      | Х   |
|                                                      | Online Responder Tools                                                   |                  |                             | 1                           | Х                           |                   |                         |                              |                   |                  | _                                                | X                                  |                           | Χ                   |                                    | Х             | ,:                  | X                      | X   |
|                                                      | Print and Document Services Tools                                        |                  |                             | 1                           |                             |                   |                         |                              |                   |                  | ,,                                               | X                                  | _                         | .,                  |                                    |               | Х                   | Χ                      | X   |
|                                                      | Remote Access GUI and Command-Line Tools                                 |                  |                             | 1                           | Х                           |                   | X                       |                              |                   |                  | Х                                                | X                                  | _                         | Х                   |                                    | Χ             | _                   | ~                      | X   |
|                                                      | Remote Access module for Windows PowerShell Remote Desktop Gateway Tools |                  |                             |                             | Х                           |                   | Х                       |                              |                   |                  | -                                                | X                                  | -                         | Х                   |                                    | Х             | Х                   | X                      | X   |
| Remote Server Administration Tools                   | Remote Desktop Gateway Tools                                             | -                |                             |                             | X                           |                   |                         |                              |                   |                  |                                                  | Х                                  |                           | X                   |                                    | X             |                     | X                      | X   |
| The mote server variants action 10015                | Remote Desktop Licensing Tools                                           |                  |                             |                             | X                           |                   |                         |                              |                   |                  |                                                  | Х                                  |                           | Х                   |                                    | Х             |                     | Х                      | X   |
|                                                      | Server for NIS Tools                                                     |                  |                             |                             | Х                           |                   |                         |                              |                   |                  |                                                  | Х                                  |                           | Х                   |                                    | Х             |                     | Х                      | Х   |
|                                                      | Services for Network File System Management                              |                  |                             |                             | х                           |                   |                         |                              |                   |                  |                                                  | х                                  |                           | х                   |                                    | х             |                     | х                      | х   |
|                                                      | Tools                                                                    |                  |                             |                             |                             |                   |                         |                              |                   |                  |                                                  |                                    |                           |                     |                                    |               |                     |                        |     |
|                                                      | Share and Storage Management Tools                                       |                  |                             |                             | Х                           |                   |                         |                              |                   |                  |                                                  | Х                                  |                           | Х                   |                                    | Х             |                     | Х                      | Х   |
|                                                      | SMTP Server Tools                                                        | Х                |                             |                             | X                           |                   |                         |                              |                   |                  |                                                  | X                                  | _                         | X                   |                                    | X             | _                   | X                      | X   |
|                                                      | SNMP Tools                                                               |                  |                             |                             | X                           |                   |                         |                              |                   |                  |                                                  | X                                  | -                         | X                   |                                    | X             | -                   | X                      | X   |
|                                                      | User Interface Management Console (WSUS)  Volume Activation Tools        |                  |                             |                             | X                           |                   |                         |                              |                   |                  |                                                  | X                                  |                           | X                   |                                    | X             |                     | X                      | X   |
|                                                      | Windows Deployment Services Tools                                        |                  |                             |                             | X                           |                   |                         |                              |                   |                  |                                                  | X                                  |                           | X                   |                                    | X             |                     | X                      | x   |
|                                                      | Windows System Resource Manager RSAT                                     |                  |                             |                             | X                           |                   |                         |                              |                   |                  |                                                  | Х                                  |                           | Х                   |                                    | Х             |                     | Х                      | X   |
|                                                      | WINS Server Tools                                                        |                  |                             |                             | Х                           |                   |                         |                              |                   |                  |                                                  | Х                                  |                           | Х                   |                                    | Х             |                     | Х                      | х   |
| RPC over HTTP Proxy                                  |                                                                          | Х                |                             |                             | Х                           |                   |                         |                              |                   |                  |                                                  |                                    |                           | Х                   |                                    | Χ             |                     | Х                      | Х   |
| Simple TCP/IP Services                               |                                                                          |                  |                             |                             | Х                           |                   |                         |                              |                   |                  |                                                  |                                    |                           | Х                   |                                    | Χ             |                     | Х                      | Х   |
| SMTP Server                                          |                                                                          | Х                |                             |                             | Х                           |                   |                         |                              |                   |                  |                                                  | Х                                  |                           | Х                   |                                    | Χ             |                     | Х                      | Х   |
| SNMP Service                                         | SNMP WMI Provider                                                        |                  |                             |                             |                             |                   |                         |                              |                   |                  |                                                  | (0)                                |                           |                     |                                    |               | Х                   | Х                      | Х   |
| Subsystem for UNIX-based Applications                |                                                                          |                  |                             |                             |                             |                   |                         |                              |                   |                  |                                                  |                                    |                           |                     |                                    |               | Х                   | Х                      | Х   |
| Telnet Client                                        |                                                                          |                  |                             |                             | · ·                         |                   |                         |                              |                   |                  | -                                                | _                                  |                           |                     |                                    |               | Х                   | X                      | X   |
| Telnet Server TFTP Client                            |                                                                          |                  |                             | 1                           | X                           |                   | Н                       |                              | $\vdash$          |                  | -                                                | -                                  | -                         | X                   | $\vdash$                           | X             | -                   | X                      | X   |
| IFF CIEIL                                            | Graphical Management Tools and Infrastructure                            |                  |                             |                             | X                           |                   | Н                       |                              |                   |                  | -                                                |                                    |                           | X                   |                                    | X             | Х                   | X                      | x   |
| User Interfaces and Infrastructure                   | Desktop Experience                                                       |                  |                             |                             | X                           |                   |                         | Х                            | Х                 |                  |                                                  |                                    |                           | X                   |                                    | X             | ^                   | ^                      | x   |
|                                                      | Server Graphical Shell                                                   |                  |                             |                             | Х                           |                   |                         |                              |                   |                  |                                                  |                                    |                           | Х                   |                                    | Х             |                     | Х                      | Х   |
| Windows Biometric Framework                          |                                                                          |                  |                             |                             | Х                           |                   |                         |                              |                   |                  |                                                  |                                    |                           | Х                   |                                    | Х             |                     | Х                      | Х   |
| Windows Feedback Forwarder                           |                                                                          |                  |                             |                             |                             |                   |                         |                              |                   |                  |                                                  |                                    |                           |                     |                                    |               | Х                   | Х                      | Х   |
| Windows Identity Foundation 3.5                      |                                                                          |                  |                             |                             |                             |                   | Ш                       |                              |                   |                  |                                                  |                                    |                           |                     |                                    |               | Х                   | Х                      | Х   |
| Windows Internal Database                            |                                                                          |                  |                             | 1                           |                             |                   |                         |                              |                   |                  | _                                                | _                                  | Х                         |                     |                                    |               | X                   | X                      | X   |
|                                                      | Windows PowerShell 3.0                                                   |                  |                             | l u                         | X                           |                   | Н                       |                              |                   |                  | -                                                | -                                  | _                         | X                   |                                    |               | X                   | X                      | X   |
| Windows PowerShell                                   | Windows PowerShell 2.0 Engine Windows PowerShell ISE                     |                  |                             | Х                           | X                           |                   | Н                       |                              | $\vdash$          |                  | -                                                | -                                  | -                         | X                   | $\vdash$                           | Х             | Х                   | X                      | X   |
|                                                      | Windows PowerShell Web Access                                            | Х                |                             |                             | X                           |                   |                         |                              | $\vdash$          |                  |                                                  |                                    |                           | X                   | $\vdash$                           | ^             | Х                   | X                      | x   |
|                                                      | Process Model                                                            | Ť                |                             |                             | Ü                           |                   |                         |                              |                   |                  |                                                  |                                    |                           | .,                  | Х                                  |               | Х                   | Х                      | х   |
| Windows Process Activation Service                   | .NET Environment 3.5                                                     |                  |                             | Х                           | Х                           |                   |                         |                              |                   |                  |                                                  |                                    |                           |                     | Х                                  |               | Х                   | Х                      | Х   |
|                                                      | Configuration APIs                                                       |                  |                             |                             |                             |                   |                         |                              |                   |                  |                                                  |                                    |                           |                     | Х                                  |               | Х                   | Х                      | Х   |
| Windows Search Service                               |                                                                          |                  |                             |                             | Х                           |                   |                         |                              |                   |                  |                                                  |                                    |                           | Χ                   |                                    | Χ             |                     |                        | Х   |
| Windows Server Backup                                |                                                                          |                  |                             | 1                           |                             |                   |                         |                              |                   |                  | _                                                | _                                  | _                         |                     |                                    |               | X                   | X                      | X   |
| Windows Server Migration Tools                       |                                                                          |                  |                             | 1                           |                             |                   | Н                       |                              |                   |                  | -                                                | -                                  | _                         |                     |                                    |               | X                   | X                      | X   |
| Windows Standards-Based Storage Management           |                                                                          |                  |                             | 1                           | Х                           |                   | Н                       |                              |                   |                  | -                                                | (C)                                | Х                         | v                   |                                    | Х             | Х                   | X                      | X   |
| Windows System Resource Manager Windows TIFF IFilter |                                                                          |                  |                             |                             | X                           |                   |                         |                              |                   |                  |                                                  | (U)                                | ^                         | X                   |                                    | X             |                     | X                      | X   |
| WinRM IIS Extension                                  |                                                                          | Х                |                             |                             | ^                           |                   |                         |                              | $\vdash$          |                  |                                                  |                                    |                           | ^                   | $\vdash$                           | ^             | Х                   | X                      | x   |
| WINS Server                                          |                                                                          | ^                |                             |                             |                             |                   |                         |                              |                   |                  |                                                  | (0)                                |                           |                     |                                    |               | X                   | X                      | X   |
| Wireless LAN Service                                 |                                                                          |                  |                             |                             | Х                           |                   |                         |                              |                   |                  |                                                  | ,-,                                |                           | Х                   |                                    | Х             |                     | X                      | X   |
| WoW64 Support                                        |                                                                          |                  |                             | 1                           |                             |                   |                         |                              |                   |                  |                                                  |                                    |                           |                     |                                    | Х             | Х                   | Х                      | х   |
| WOWO T Support                                       |                                                                          |                  |                             |                             |                             |                   |                         |                              |                   |                  |                                                  |                                    |                           |                     |                                    | ^             |                     |                        |     |

X = Needed

(O) = Optional

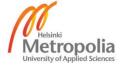

# Format Differences between English (United States) and Finnish (Finland)

|          |                          | English (United    | Finnish             |
|----------|--------------------------|--------------------|---------------------|
|          |                          | States)            | (Finland)           |
| Numbers  | Decimal symbol           | . [dot]            | , [comma]           |
|          | Digit grouping symbol    | , [comma]          | [space]             |
|          | List separator           | , [comma]          | ; [semicolon]       |
|          | Measurement system       | U.S.               | Metric              |
| Currency | Currency symbol          | \$                 | €                   |
|          | Positive currency format | €1.1               | 1.1 €               |
|          | Negative currency        | (€1.1)             | -1.1 €              |
|          | format                   | (61.1)             | -1.1 €              |
|          | Decimal symbol           | . [dot]            | , [comma]           |
|          | Digital grouping symbol  | , [comma]          | [space]             |
| Time     | Short time               | h:mm tt            | H:mm                |
|          | Long time                | h:mm:ss tt         | H:mm:ss             |
|          | AM symbol                | AM                 | [null]              |
|          | PM symbol                | PM                 | [null]              |
| Date     | Short date               | M/d/yyyy           | d.M.yyyy            |
|          | Long date                | dddd, MMMM d, yyyy | d. ММММ'ta<br>'уууу |

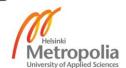

| Name     | Symbol | SI decimal p           | refixes  | JEDEC binary prefixes                   |          |  |  |
|----------|--------|------------------------|----------|-----------------------------------------|----------|--|--|
| Bit      | bit    | 1 bit                  | 1 bit    | 1 bit                                   | 1 bit    |  |  |
| Byte     | В      | 1 B                    | 8 bit    | 1 B                                     | 8 bit    |  |  |
| Kilobyte | kB     | $10^3 B = 1000 B$      | 1 000 B  | 2 <sup>10</sup> B = 1024 B              | 1 024 B  |  |  |
| Megabyte | MB     | $10^6 B = 1000^2 B$    | 1 000 kB | $2^{20} B = 1024^2 B$                   | 1 024 kB |  |  |
| Gigabyte | GB     | $10^9 B = 1000^3 B$    | 1 000 MB | 2 <sup>30</sup> B = 1024 <sup>3</sup> B | 1 024 MB |  |  |
| Terabyte | TB     | $10^{12} B = 1000^4 B$ | 1 000 GB | 2 <sup>40</sup> B = 1024 <sup>4</sup> B | 1 024 GB |  |  |

There is also a third standard for this in the world, it is IEC standard. That standard uses different prefixes but is otherwise the same with the JEDEC standard. It uses kibibit (Kibit), mebibit (Mibit), gibibit (Gibit) and tebibit (Tibit) prefixes. For example in commercials and in daily use these SI decimal and JEDEC binary prefixes are mixed.

For example: 2 TB hard drive is also 2048 GB. Making two 1000 GB partitions to this 2 TB hard drive leaves 48 GB free unused area. When hard disk capacity needs to share many partitions right numbers and units gives required result.

Nowadays maybe the most important target to understand differences between the bits per second (bit/s) and the bytes per second (B/s) is the data transfer speeds.

| For example | : How much is           | s 1 Gbit/s? |                     |
|-------------|-------------------------|-------------|---------------------|
| 1:          | (1 Gbit/s) * 1024       | =           | 1 024 Mbit/s        |
| 2:          | (1024 Mbit/s) * 1024    | =           | 1 048 576 kbit/s    |
| 3:          | (1048576 kbit/s) * 1024 | =           | 1 073 741 824 bit/s |
| 4:          | (1073741824 bit/s) / 8  | =           | 134 217 728 B/s     |
| 5:          | (134217728 B/s) / 1024  | =           | 131 072 kB/s        |
| 6:          | (131072 kB/s) / 1024    | =           | 128 MB/s            |
| 7:          | (128 MB/s) / 1024       | =           | 0,125 GB/s          |
|             |                         |             |                     |

(Formal "bit/s", less formal "b/s" or "bps")

SI, Le Système international d'unités

JEDEC, Joint Electron Devices Engineering Council

IEC, International Electrotechnical Commission's standard

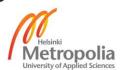

## **Installed Updates to the Environment**

Microsoft Windows Server 2012 Standard installation status on May 1, 2013

| KB         |                                                                        |
|------------|------------------------------------------------------------------------|
| Number     | Description                                                            |
|            | MS12-074: Description of the security update for the .NET Framework    |
| KB2729462  | 3.5 on Windows 8, Windows RT, and Windows Server 2012:                 |
|            | November 13, 2012                                                      |
|            | MS13-007: Description of the security update for the .NET Framework    |
| KB2736693  | 3.5 on Windows 8, Windows RT, and Windows Server 2012: January         |
|            | 8, 2013                                                                |
|            | MS12-074: Description of the security update for the .NET Framework    |
| KB2737084  | 4.5 on Windows 8, Windows RT, and Windows Server 2012:                 |
|            | November 13, 2012                                                      |
|            | MS13-004: Description of the security update for the .NET Framework    |
| KB2742614  | 4.5 on Windows 8, Windows RT, and Windows Server 2012: January         |
|            | 8, 2013                                                                |
| I/D0740646 | MS13-004: Description of the security update for the .NET Framework    |
| KB2742616  | 3.5 on Windows 8 and Windows Server 2012: January 8, 2013              |
| KB2750149  | An update is available for the .NET Framework 4.5 in Windows 8,        |
| ND2730149  | Windows RT and Windows Server 2012                                     |
| KB2751352  | An update is available to correct tile logo images of files on the All |
| 102701002  | Apps View                                                              |
| KB2753842  | MS12-078: Description of the security update for the Windows           |
| NB2133042  | OpenType Compact Font Format (CFF) driver: December 11, 2012           |
| KB2756872  | Windows 8 Client and Windows Server 2012 General Availability          |
| 100072     | Cumulative Update                                                      |
| KB2756923  | MS13-004: Description of the security update for the .NET Framework    |
| 102730323  | 3.5 on Windows 8 and Windows Server 2012: January 8, 2013              |
| KB2757638  | MS13-002: Description of the security update for XML Core Services     |
| 102707000  | 3.0 and 6.0: January 8, 2013                                           |
| KB2758246  | Windows 8 and Windows Server 2012 cumulative update: November          |
| 1102100270 | 2012                                                                   |
| KB2761094  | Windows 8 Client and Windows Server 2012 General Availability          |
| 102701034  | Cumulative Update                                                      |
|            |                                                                        |

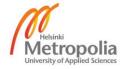

| KB2764870  | Windows 8 Client and Windows Server 2012 General Availability            |
|------------|--------------------------------------------------------------------------|
| NB2764870  | Cumulative Update                                                        |
| KB2765809  | MS12-083: Vulnerability in IP-HTTPS component could allow security       |
| ND2700009  | feature bypass: December 11, 2012                                        |
| KB2769034  | WinRE is not enabled after you run the OOBE wizard in Windows 8,         |
| ND2709034  | Windows RT, or Windows Server 2012                                       |
| KB2769165  | An update is available for certain Microsoft files that contain an       |
| KD2709103  | incorrect digital signature in Windows 8 and Windows Server 2012         |
| KB2769166  | An update is available to update the digital signature on the files that |
| KD2709100  | are produced by Microsoft in Windows 8 and Windows Server 2012           |
| KB2770660  | MS12-082: Vulnerability in DirectPlay could allow remote code            |
| KB2770000  | execution: December 11, 2012                                             |
| KB2770917  | Windows 8 and Windows Server 2012 cumulative update: November            |
| KD2770917  | 2012                                                                     |
| KB2771431  | A servicing stack update is available for Windows 8 and Windows          |
| ND211 1431 | Server 2012                                                              |
| KB2771744  | Windows 8 and Windows Server 2012 cumulative update: November            |
| ND2111144  | 2012                                                                     |
| KB2771821  | Windows 8 and Windows Server 2012 cumulative update: November            |
| 1021       | 2012                                                                     |
| KB2772930  | MS13-032: Description of the security update for Active Directory: April |
| 102772550  | 9, 2013                                                                  |
| KB2777166  | Windows 8 and Windows Server 2012 cumulative update: November            |
| 100        | 2012                                                                     |
| KB2778171  | Windows 8 and Windows Server 2012 cumulative update: November            |
| NB2770171  | 2012                                                                     |
| KB2778344  | MS13-016: Vulnerabilities in Windows kernel-mode driver could allow      |
| 102770344  | elevation of privilege: February 12, 2013                                |
| KB2779562  | December 2012 cumulative time zone update for Windows operating          |
| NB2773302  | systems                                                                  |
| KB2779768  | Windows 8 and Windows Server 2012 cumulative update: December            |
| 102110100  | 2012                                                                     |
| KB2780342  | Windows 8 and Windows Server 2012 cumulative update: November            |
| 1102100342 | 2012                                                                     |
|            | •                                                                        |

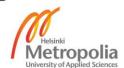

| KB2780541   | Incorrect keyboard layout is used after you refresh Windows 8 or      |
|-------------|-----------------------------------------------------------------------|
|             | Windows Server 2012                                                   |
| KB2782419   | Windows 8 and Windows Server 2012 cumulative update: December         |
| 102702413   | 2012                                                                  |
| I/D0700054  | Windows 8 and Windows Server 2012 cumulative update: December         |
| KB2783251   | 2012                                                                  |
| 1/2070 1100 | Windows 8 and Windows Server 2012 cumulative update: December         |
| KB2784160   | 2012                                                                  |
| 1/20705004  | Windows 8 and Windows Server 2012 cumulative update: January          |
| KB2785094   | 2013                                                                  |
| 1/20705000  | MS13-006: Vulnerabilities in Microsoft SSL implementation could allow |
| KB2785220   | security feature bypass: January 8, 2013                              |
| 1/2020000   | Windows 8 and Windows Server 2012 cumulative update: January          |
| KB2788350   | 2013                                                                  |
|             | MS13-015: Description of the security update for the .NET Framework   |
| KB2789649   | 4.5 on Windows 8 and Windows Server 2012: February 12, 2013           |
| 1/0700050   | MS13-015: Description of the security update for the .NET Framework   |
| KB2789650   | 3.5 on Windows 8 and Windows Server 2012: February 12, 2013           |
| KB2790655   | MS13-018: Vulnerability in TCP/IP could allow denial of service:      |
| KD2790000   | February 12, 2013                                                     |
| I/D070000   | Windows 8 and Windows Server 2012 cumulative update: January          |
| KB2790920   | 2013                                                                  |
| I/D0700400  | MS13-009: Cumulative Security Update for Internet Explorer: February  |
| KB2792100   | 12, 2013                                                              |
| 1/0700010   | Compatibility update is available for Windows 8 and Windows Server    |
| KB2793210   | 2012                                                                  |
| 1/2070 1500 | Fonts in console programs are too small to read in multilingual       |
| KB2794599   | versions of Windows RT, Windows 8, and Windows Server 2012            |
| 1/20705044  | Windows 8 and Windows Server 2012 cumulative update: February         |
| KB2795944   | 2013                                                                  |
| I/D0707050  | MS13-010: Vulnerability in vector markup language could allow remote  |
| KB2797052   | code execution: February 12, 2013                                     |
| I/D0700404  | MS13-017: Vulnerabilities in Windows kernel could allow elevation of  |
| KB2799494   | privilege: February 12, 2013                                          |
|             |                                                                       |

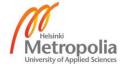

| KB2800033 | Windows cannot be restored on a Windows RT-based, Windows 8-based or Windows Server 2012-based computer      |
|-----------|----------------------------------------------------------------------------------------------------|
| KB2803676 | Windows 8 and Windows Server 2012 cumulative update: February 2013                                           |
| KB2807986 | MS13-027: Vulnerabilities in Windows Kernel-Mode drivers could allow                                         |
| KB2808735 | elevation of privilege: March 12, 2013  MS13-036: Description of the security update for the Windows kernel- |
| ND2000733 | mode driver (win32k.sys): April 9, 2013                                                                      |
| KB2813170 | MS13-031: Vulnerabilities in Windows Kernel could allow elevation of privilege: April 9, 2013                |
| KB2817183 | MS13-028: Cumulative Security Update for Internet Explorer: April 9, 2013                                    |
| KB2822241 | Windows 8 and Windows Server 2012 cumulative update: April 2013                                              |
| KB2823516 | Windows 8 and Windows Server 2012 cumulative update: April 2013                                              |

Descriptions are titles from the Microsoft Support site <a href="http://support.microsoft.com/">http://support.microsoft.com/?kbid=2803676</a>.

Example <a href="http://support.microsoft.com/?kbid=2803676">http://support.microsoft.com/?kbid=2803676</a>.

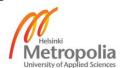

## Microsoft Windows 8 Enterprise x64 installation status on May 1, 2013

| NumberDescriptionKB2712101An update that adds Microsoft Camera Codec Pack support to Windows 8 and Windows RT is availableKB2727528MS12-072: Vulnerabilities in Windows shell could allow remote code execution: November 13, 2012KB2737084MS12-074: Description of the security update for the .NET Framework 4.5 on Windows 8, Windows RT, and Windows Server 2012: November 13, 2012KB2742614MS13-004: Description of the security update for the .NET Framework 4.5 on Windows 8, Windows RT, and Windows Server 2012: January 8, 2013KB2750149An update is available for the .NET Framework 4.5 in Windows 8, Windows RT and Windows Server 2012KB2751352An update is available to correct tile logo images of files on the All Apps ViewKB2753842MS12-078: Description of the security update for the Windows OpenType Compact Font Format (CFF) driver: December 11, 2012KB2756872Windows 8 Client and Windows Server 2012 General Availability Cumulative UpdateKB2757638MS13-002: Description of the security update for XML Core Services 3.0 and 6.0: January 8, 2013KB2758246Windows 8 and Windows Server 2012 cumulative update: November 2012KB2761094Windows 8 Client and Windows Server 2012 General Availability Cumulative UpdateKB2764870Windows 8 Client and Windows Server 2012 General Availability Cumulative UpdateKB2768703Windows 8 Client and Windows Server on Windows 8 or Windows Server 2012 after you install KB 2756872KB2769034WinRE is not enabled after you run the OOBE wizard in Windows 8, Windows RT, or Windows Server 2012                                                                                                    | КВ         | Description                                                            |
|----------------------------------------------------------------------------------------------------|------------|------------------------------------------------------------------------|
| Windows 8 and Windows RT is available  KB2727528  MS12-072: Vulnerabilities in Windows shell could allow remote code execution: November 13, 2012  MS12-074: Description of the security update for the .NET Framework 4.5 on Windows 8, Windows RT, and Windows Server 2012: November 13, 2012  MS13-004: Description of the security update for the .NET Framework 4.5 on Windows 8, Windows RT, and Windows Server 2012: January 8, 2013  KB2750149  KB2750149  KB2753322  KB2753322  KB2753842  KB2753842  KB2753842  KB2753842  KB2756872  KB2756872  KB2756872  KB2756872  KB2756873  KB2756873  KB276873  KB276873  KB276873  KB2768763  KB2768763  KB2768763  KB2768763  KB2768763  KB2768763  KB2768763  KB2768763  Windows 8 Client and Windows Server 2012 General Availability Cumulative Update  KB2761094  KB2764870  Windows 8 Client and Windows Server 2012 General Availability Cumulative Update  KB2764870  Windows 8 Client and Windows Server 2012 General Availability Cumulative Update  KB2764870  Windows 8 Client and Windows Server 2012 General Availability Cumulative Update  Windows 8 Client and Windows Server 2012 General Availability Cumulative Update  Windows 8 Client and Windows Server 2012 General Availability Cumulative Update  Windows 8 Client and Windows Server 2012 General Availability Cumulative Update  Windows 8 Client and Windows Server 2012 General Availability Cumulative Update  Windows 8 Client and Windows Server 2012 General Availability Cumulative Update  Windows 8 Client and Windows Server 2012 General Availability Cumulative Update  Windows 8 Client and Windows Server 2012 General Availability Cumulative Update  Windows 8 Client and Windows Server 2012 General Availability Cumulative Update  Windows 8 Client and Windows Server 2012 General Availability Cumulative Update  Windows 8 Client and Windows Server 2012 General Availability Cumulative Update  Windows 8 Client and Windows Server 2012 General Availability Cumulative Update  Windows 8 Client and Windows Server 2012 General Availability Cumulative Update | Number     | Description                                                            |
| Windows 8 and Windows RT is available  KB2727528  MS12-072: Vulnerabilities in Windows shell could allow remote code execution: November 13, 2012  MS12-074: Description of the security update for the .NET Framework 4.5 on Windows 8, Windows RT, and Windows Server 2012: November 13, 2012  MS13-004: Description of the security update for the .NET Framework 4.5 on Windows 8, Windows RT, and Windows Server 2012: January 8, 2013  KB2750149  MS13-004: Description of the security update for the .NET Framework 4.5 on Windows RT and Windows Server 2012: January 8, 2013  KB2751352  KB2751352  KB2753842  KB2753842  KB2758842  KB2756872  Windows 8 Client and Windows Server 2012 General Availability Cumulative Update  MS13-002: Description of the security update for XML Core Services 3.0 and 6.0: January 8, 2013  KB2758246  KB2758246  KB2761094  KB2764870  Windows 8 Client and Windows Server 2012 General Availability Cumulative Update  Windows 8 Client and Windows Server 2012 General Availability Cumulative Update  Windows 8 Client and Windows Server 2012 General Availability Cumulative Update  Windows 8 Client and Windows Server 2012 General Availability Cumulative Update  Windows 8 Client and Windows Server 2012 General Availability Cumulative Update  Windows 8 Client and Windows Server 2012 General Availability Cumulative Update  Windows 8 Client and Windows Server 2012 General Availability Cumulative Update  Windows 8 Client and Windows Server 2012 General Availability Cumulative Update  Windows 8 Client and Windows Server 2012 General Availability Cumulative Update  Windows 8 Client and Windows Server 2012 General Availability Cumulative Update  Windows 8 Client and Windows Server 2012 General Availability Cumulative Update  Windows 8 Client and Windows Server 2012 General Availability Cumulative Update  Windows 8 Client and Windows Server 2012 General Availability Cumulative Update  Windows 8 Client and Windows Server 2012 General Availability Cumulative Update                                                    | KB2712101  | An update that adds Microsoft Camera Codec Pack support to             |
| KB2737084 execution: November 13, 2012  MS12-074: Description of the security update for the .NET Framework 4.5 on Windows 8, Windows RT, and Windows Server 2012: November 13, 2012  MS13-004: Description of the security update for the .NET Framework 4.5 on Windows 8, Windows RT, and Windows Server 2012: January 8, 2013  KB2750149 An update is available for the .NET Framework 4.5 in Windows RT and Windows Server 2012  An update is available to correct tile logo images of files on the All Apps View  KB2753842 MS12-078: Description of the security update for the Windows OpenType Compact Font Format (CFF) driver: December 11, 2012  KB2756872 Windows 8 Client and Windows Server 2012 General Availability Cumulative Update  KB2757638 MS13-002: Description of the security update for XML Core Services 3.0 and 6.0: January 8, 2013  KB2758246 Windows 8 Client and Windows Server 2012 General Availability Cumulative Update  KB2761094 Windows 8 Client and Windows Server 2012 General Availability Cumulative Update  KB2764870 Windows 8 Client and Windows Server 2012 General Availability Cumulative Update  KB2768703 Windows 8 Client and Windows Server 2012 General Availability Cumulative Update  Protected content playback errors on Windows 8 or Windows Server 2012 after you install KB 2756872  WinRE is not enabled after you run the OOBE wizard in Windows 8,                                                                                                    | ND2712101  | Windows 8 and Windows RT is available                                  |
| execution: November 13, 2012  MS12-074: Description of the security update for the .NET Framework 4.5 on Windows 8, Windows RT, and Windows Server 2012: November 13, 2012  MS13-004: Description of the security update for the .NET Framework 4.5 on Windows 8, Windows RT, and Windows Server 2012: January 8, 2013  An update is available for the .NET Framework 4.5 in Windows 8, Windows RT and Windows Server 2012  An update is available to correct tile logo images of files on the All Apps View  MS12-078: Description of the security update for the Windows OpenType Compact Font Format (CFF) driver: December 11, 2012  Windows 8 Client and Windows Server 2012 General Availability Cumulative Update  KB2756872  KB2756873  Windows 8 Client and Windows Server 2012 cumulative update: November 2012  Windows 8 Client and Windows Server 2012 General Availability Cumulative Update  Windows 8 Client and Windows Server 2012 General Availability Cumulative Update  Windows 8 Client and Windows Server 2012 General Availability Cumulative Update  Windows 8 Client and Windows Server 2012 General Availability Cumulative Update  Windows 8 Client and Windows Server 2012 General Availability Cumulative Update  Windows 8 Client and Windows Server 2012 General Availability Cumulative Update  Windows 8 Client and Windows Server 2012 General Availability Cumulative Update  Protected content playback errors on Windows 8 or Windows Server 2012 after you install KB 2756872  WinRE is not enabled after you run the OOBE wizard in Windows 8,                                                                                                    | KB2727528  | MS12-072: Vulnerabilities in Windows shell could allow remote code     |
| KB2737084 4.5 on Windows 8, Windows RT, and Windows Server 2012: November 13, 2012  MS13-004: Description of the security update for the .NET Framework 4.5 on Windows 8, Windows RT, and Windows Server 2012: January 8, 2013  KB2750149 An update is available for the .NET Framework 4.5 in Windows 8, Windows RT and Windows Server 2012  KB2751352 An update is available to correct tile logo images of files on the All Apps View  KB2753842 An update is available to correct tile logo images of files on the All Apps View  KB2753842 Windows 8 Client and Windows Server 2012 General Availability Cumulative Update  KB2756872 Windows 8 Client and Windows Server 2012 General Availability Cumulative Update  KB2757638 Windows 8 and Windows Server 2012 cumulative update: November 2012  KB2761094 Windows 8 Client and Windows Server 2012 General Availability Cumulative Update  KB2764870 Windows 8 Client and Windows Server 2012 General Availability Cumulative Update  KB2768703 Protected content playback errors on Windows 8 or Windows Server 2012 after you install KB 2756872  WinRE is not enabled after you run the OOBE wizard in Windows 8,                                                                                                    | ND2121320  | execution: November 13, 2012                                           |
| November 13, 2012  MS13-004: Description of the security update for the .NET Framework 4.5 on Windows 8, Windows RT, and Windows Server 2012: January 8, 2013  KB2750149  An update is available for the .NET Framework 4.5 in Windows 8, Windows RT and Windows Server 2012  An update is available to correct tile logo images of files on the All Apps View  MS12-078: Description of the security update for the Windows OpenType Compact Font Format (CFF) driver: December 11, 2012  KB2756872  Windows 8 Client and Windows Server 2012 General Availability Cumulative Update  KB2757638  KB2757638  KB2758246  KB2761094  Windows 8 and Windows Server 2012 cumulative update: November 2012  KB2764870  Windows 8 Client and Windows Server 2012 General Availability Cumulative Update  Windows 8 Client and Windows Server 2012 General Availability Cumulative Update  Windows 8 Client and Windows Server 2012 General Availability Cumulative Update  Windows 8 Client and Windows Server 2012 General Availability Cumulative Update  Windows 8 Client and Windows Server 2012 General Availability Cumulative Update  Protected content playback errors on Windows 8 or Windows Server 2012 after you install KB 2756872  WinRE is not enabled after you run the OOBE wizard in Windows 8,                                                                                                    |            | MS12-074: Description of the security update for the .NET Framework    |
| MS13-004: Description of the security update for the .NET Framework 4.5 on Windows 8, Windows RT, and Windows Server 2012: January 8, 2013  KB2750149 An update is available for the .NET Framework 4.5 in Windows 8, Windows RT and Windows Server 2012  An update is available to correct tile logo images of files on the All Apps View  MS12-078: Description of the security update for the Windows OpenType Compact Font Format (CFF) driver: December 11, 2012  KB2756872 Windows 8 Client and Windows Server 2012 General Availability Cumulative Update  KB2757638 Windows 8 and Windows Server 2012 cumulative update: November 2012  KB2761094 Windows 8 Client and Windows Server 2012 General Availability Cumulative Update  Windows 8 Client and Windows Server 2012 General Availability Cumulative Update  Windows 8 Client and Windows Server 2012 General Availability Cumulative Update  Windows 8 Client and Windows Server 2012 General Availability Cumulative Update  Windows 8 Client and Windows Server 2012 General Availability Cumulative Update  Protected content playback errors on Windows 8 or Windows Server 2012 after you install KB 2756872  WinRE is not enabled after you run the OOBE wizard in Windows 8,                                                                                                    | KB2737084  | 4.5 on Windows 8, Windows RT, and Windows Server 2012:                 |
| KB2742614 4.5 on Windows 8, Windows RT, and Windows Server 2012: January 8, 2013  KB2750149 An update is available for the .NET Framework 4.5 in Windows 8, Windows RT and Windows Server 2012  KB2751352 An update is available to correct tile logo images of files on the All Apps View  KB2753842 MS12-078: Description of the security update for the Windows OpenType Compact Font Format (CFF) driver: December 11, 2012  KB2756872 Windows 8 Client and Windows Server 2012 General Availability Cumulative Update  KB2757638 MS13-002: Description of the security update for XML Core Services 3.0 and 6.0: January 8, 2013  KB2758246 Windows 8 and Windows Server 2012 cumulative update: November 2012  KB2761094 Windows 8 Client and Windows Server 2012 General Availability Cumulative Update  KB2764870 Windows 8 Client and Windows Server 2012 General Availability Cumulative Update  KB2768703 Protected content playback errors on Windows 8 or Windows Server 2012 after you install KB 2756872  KB2769034 WinRE is not enabled after you run the OOBE wizard in Windows 8,                                                                                                    |            | November 13, 2012                                                      |
| KB2750149 An update is available for the .NET Framework 4.5 in Windows 8, Windows RT and Windows Server 2012  KB2751352 An update is available to correct tile logo images of files on the All Apps View  KB2753842 MS12-078: Description of the security update for the Windows OpenType Compact Font Format (CFF) driver: December 11, 2012  KB2756872 Windows 8 Client and Windows Server 2012 General Availability Cumulative Update  KB2757638 MS13-002: Description of the security update for XML Core Services 3.0 and 6.0: January 8, 2013  KB2758246 Windows 8 and Windows Server 2012 cumulative update: November 2012  KB2761094 Windows 8 Client and Windows Server 2012 General Availability Cumulative Update  KB2764870 Windows 8 Client and Windows Server 2012 General Availability Cumulative Update  KB2768703 Windows 8 Client and Windows Server 2012 General Availability Cumulative Update  Windows 8 Client and Windows Server 2012 General Availability Cumulative Update  Windows 8 Client and Windows Server 2012 General Availability Cumulative Update  Windows 8 Client and Windows Server 2012 General Availability Cumulative Update  Windows 8 Client and Windows Server 2012 General Availability Cumulative Update  Windows 8 Client and Windows Server 2012 General Availability Cumulative Update  Windows 8 Client and Windows Server 2012 General Availability Cumulative Update  Windows 8 Client and Windows Server 2012 General Availability Cumulative Update  Windows 8 Client and Windows Server 2012 General Availability Cumulative Update  Windows 8 Client and Windows Server 2012 General Availability Cumulative Update  Windows 8 Client and Windows Server 2012 General Availability Cumulative Update                                                                                                    |            | MS13-004: Description of the security update for the .NET Framework    |
| KB2750149 An update is available for the .NET Framework 4.5 in Windows 8, Windows RT and Windows Server 2012  KB2751352 An update is available to correct tile logo images of files on the All Apps View  KB2753842 MS12-078: Description of the security update for the Windows OpenType Compact Font Format (CFF) driver: December 11, 2012  KB2756872 Windows 8 Client and Windows Server 2012 General Availability Cumulative Update  KB2757638 MS13-002: Description of the security update for XML Core Services 3.0 and 6.0: January 8, 2013  KB2758246 Windows 8 and Windows Server 2012 cumulative update: November 2012  KB2761094 Windows 8 Client and Windows Server 2012 General Availability Cumulative Update  KB2764870 Windows 8 Client and Windows Server 2012 General Availability Cumulative Update  Windows 8 Client and Windows Server 2012 General Availability Cumulative Update  Windows 8 Client and Windows Server 2012 General Availability Cumulative Update  Windows 8 Client and Windows Server 2012 General Availability Cumulative Update  Windows 8 Client and Windows Server 2012 General Availability Cumulative Update  Windows 8 Client and Windows Server 2012 General Availability Cumulative Update  Windows 8 Client and Windows Server 2012 General Availability Cumulative Update  Windows 8 Client and Windows Server 2012 General Availability Cumulative Update  Windows 8 Client and Windows Server 2012 General Availability Cumulative Update  Windows 8 Client and Windows Server 2012 General Availability Cumulative Update  Windows 8 Client and Windows Server 2012 General Availability Cumulative Update  Windows 8 Client and Windows Server 2012 General Availability Cumulative Update                                                                                                    | KB2742614  | 4.5 on Windows 8, Windows RT, and Windows Server 2012: January         |
| KB2750149 Windows RT and Windows Server 2012  An update is available to correct tile logo images of files on the All Apps View  KB2753842  MS12-078: Description of the security update for the Windows OpenType Compact Font Format (CFF) driver: December 11, 2012  Windows 8 Client and Windows Server 2012 General Availability Cumulative Update  KB2756872  KB275638  KB275638  KB275638  KB275646  KB2768703  Windows 8 Client and Windows Server 2012 cumulative update: November 2012  Windows 8 Client and Windows Server 2012 General Availability Cumulative Update  Windows 8 Client and Windows Server 2012 General Availability Cumulative Update  Windows 8 Client and Windows Server 2012 General Availability Cumulative Update  KB2764870  KB2768703  Windows 8 Client and Windows Server 2012 General Availability Cumulative Update  Windows 8 Client and Windows Server 2012 General Availability Cumulative Update  Windows 8 Client and Windows Server 2012 General Availability Cumulative Update  Windows 8 Client and Windows Server 2012 General Availability Cumulative Update  Windows 8 Client and Windows Server 2012 General Availability Cumulative Update  Windows 8 Client and Windows Server 2012 General Availability Cumulative Update  Windows 8 Client and Windows Server 2012 General Availability Cumulative Update  Windows 8 Client and Windows Server 2012 General Availability Cumulative Update  Windows 8 Client and Windows Server 2012 General Availability Cumulative Update  Windows 8 Client and Windows Server 2012 General Availability Cumulative Update  Windows 8 Client and Windows Server 2012 General Availability Cumulative Update                                                                                                    |            | 8, 2013                                                                |
| KB2751352  An update is available to correct tile logo images of files on the All Apps View  KB2753842  KB2753842  MS12-078: Description of the security update for the Windows OpenType Compact Font Format (CFF) driver: December 11, 2012  KB2756872  Windows 8 Client and Windows Server 2012 General Availability Cumulative Update  KB2757638  KB2757638  KB2757638  KB2757638  KB2757638  KB2757638  KB2757638  KB2757638  KB2758246  Windows 8 and Windows Server 2012 cumulative update: November 2012  Windows 8 Client and Windows Server 2012 General Availability Cumulative Update  KB2761094  KB2764870  Windows 8 Client and Windows Server 2012 General Availability Cumulative Update  KB2764870  KB2768703  Windows 8 Client and Windows Server 2012 General Availability Cumulative Update  Windows 8 Client and Windows Server 2012 General Availability Cumulative Update  Windows 8 Client and Windows Server 2012 General Availability Cumulative Update  Windows 8 Client and Windows Server 2012 General Availability Cumulative Update  Windows 8 Client and Windows Server 2012 General Availability Cumulative Update  Windows 8 Client and Windows Server 2012 General Availability Cumulative Update  Windows 8 Client and Windows Server 2012 General Availability Cumulative Update  Windows 8 Client and Windows Server 2012 General Availability Cumulative Update  Windows 8 Client and Windows Server 2012 General Availability Cumulative Update  Windows 8 Client and Windows Server 2012 General Availability Cumulative Update  Windows 8 Client and Windows Server 2012 General Availability Cumulative Update  Windows 8 Client and Windows Server 2012 General Availability Cumulative Update                                                                                                    | KP2750140  | An update is available for the .NET Framework 4.5 in Windows 8,        |
| KB2751352 Apps View  KB2753842 MS12-078: Description of the security update for the Windows OpenType Compact Font Format (CFF) driver: December 11, 2012  KB2756872 Windows 8 Client and Windows Server 2012 General Availability Cumulative Update  KB2757638 MS13-002: Description of the security update for XML Core Services 3.0 and 6.0: January 8, 2013  KB2758246 Windows 8 and Windows Server 2012 cumulative update: November 2012  KB2761094 Windows 8 Client and Windows Server 2012 General Availability Cumulative Update  KB2764870 Windows 8 Client and Windows Server 2012 General Availability Cumulative Update  KB2768703 Protected content playback errors on Windows 8 or Windows Server 2012 after you install KB 2756872  WinRE is not enabled after you run the OOBE wizard in Windows 8,                                                                                                    | ND2130149  | Windows RT and Windows Server 2012                                     |
| KB2753842  MS12-078: Description of the security update for the Windows OpenType Compact Font Format (CFF) driver: December 11, 2012  KB2756872  Windows 8 Client and Windows Server 2012 General Availability Cumulative Update  KB2757638  MS13-002: Description of the security update for XML Core Services 3.0 and 6.0: January 8, 2013  KB2758246  Windows 8 and Windows Server 2012 cumulative update: November 2012  KB2761094  Windows 8 Client and Windows Server 2012 General Availability Cumulative Update  KB2764870  Windows 8 Client and Windows Server 2012 General Availability Cumulative Update  KB2768703  Protected content playback errors on Windows 8 or Windows Server 2012 after you install KB 2756872  WinRE is not enabled after you run the OOBE wizard in Windows 8,                                                                                                    | VD2751252  | An update is available to correct tile logo images of files on the All |
| KB2753842 OpenType Compact Font Format (CFF) driver: December 11, 2012  KB2756872 Windows 8 Client and Windows Server 2012 General Availability Cumulative Update  KB2757638 MS13-002: Description of the security update for XML Core Services 3.0 and 6.0: January 8, 2013  KB2758246 Windows 8 and Windows Server 2012 cumulative update: November 2012  KB2761094 Windows 8 Client and Windows Server 2012 General Availability Cumulative Update  KB2764870 Windows 8 Client and Windows Server 2012 General Availability Cumulative Update  KB2768703 Protected content playback errors on Windows 8 or Windows Server 2012 after you install KB 2756872  WinRE is not enabled after you run the OOBE wizard in Windows 8,                                                                                                    | ND2131332  | Apps View                                                              |
| CopenType Compact Font Format (CFF) driver: December 11, 2012  Windows 8 Client and Windows Server 2012 General Availability Cumulative Update  MS13-002: Description of the security update for XML Core Services 3.0 and 6.0: January 8, 2013  Windows 8 and Windows Server 2012 cumulative update: November 2012  Windows 8 Client and Windows Server 2012 General Availability Cumulative Update  Windows 8 Client and Windows Server 2012 General Availability Cumulative Update                                                                                                    | KB2753842  | MS12-078: Description of the security update for the Windows           |
| KB2756872 Cumulative Update  KB2757638 MS13-002: Description of the security update for XML Core Services 3.0 and 6.0: January 8, 2013  KB2758246 Windows 8 and Windows Server 2012 cumulative update: November 2012  KB2761094 Windows 8 Client and Windows Server 2012 General Availability Cumulative Update  KB2764870 Windows 8 Client and Windows Server 2012 General Availability Cumulative Update  KB2768703 Protected content playback errors on Windows 8 or Windows Server 2012 after you install KB 2756872  WinRE is not enabled after you run the OOBE wizard in Windows 8,                                                                                                    | ND2133042  | OpenType Compact Font Format (CFF) driver: December 11, 2012           |
| Cumulative Update  KB2757638  MS13-002: Description of the security update for XML Core Services 3.0 and 6.0: January 8, 2013  KB2758246  Windows 8 and Windows Server 2012 cumulative update: November 2012  Windows 8 Client and Windows Server 2012 General Availability Cumulative Update  KB2764870  Windows 8 Client and Windows Server 2012 General Availability Cumulative Update  Frotected content playback errors on Windows 8 or Windows Server 2012 after you install KB 2756872  WinRE is not enabled after you run the OOBE wizard in Windows 8,                                                                                                    | VP2756972  | Windows 8 Client and Windows Server 2012 General Availability          |
| KB2757638 3.0 and 6.0: January 8, 2013  KB2758246  KB2758246  Windows 8 and Windows Server 2012 cumulative update: November 2012  Windows 8 Client and Windows Server 2012 General Availability Cumulative Update  Windows 8 Client and Windows Server 2012 General Availability Cumulative Update  KB2764870  Windows 8 Client and Windows Server 2012 General Availability Cumulative Update  Protected content playback errors on Windows 8 or Windows Server 2012 after you install KB 2756872  WinRE is not enabled after you run the OOBE wizard in Windows 8,                                                                                                    | ND2130012  | Cumulative Update                                                      |
| 3.0 and 6.0: January 8, 2013  KB2758246  Windows 8 and Windows Server 2012 cumulative update: November 2012  Windows 8 Client and Windows Server 2012 General Availability Cumulative Update  KB2764870  Windows 8 Client and Windows Server 2012 General Availability Cumulative Update  KB2768703  Protected content playback errors on Windows 8 or Windows Server 2012 after you install KB 2756872  WinRE is not enabled after you run the OOBE wizard in Windows 8,                                                                                                    | VD2757620  | MS13-002: Description of the security update for XML Core Services     |
| KB2758246  2012  KB2761094  Windows 8 Client and Windows Server 2012 General Availability Cumulative Update  KB2764870  Windows 8 Client and Windows Server 2012 General Availability Cumulative Update  KB2768703  Protected content playback errors on Windows 8 or Windows Server 2012 after you install KB 2756872  KB2769034  WinRE is not enabled after you run the OOBE wizard in Windows 8,                                                                                                    | ND2131030  | 3.0 and 6.0: January 8, 2013                                           |
| KB2761094 Windows 8 Client and Windows Server 2012 General Availability Cumulative Update  KB2764870 Windows 8 Client and Windows Server 2012 General Availability Cumulative Update  KB2768703 Protected content playback errors on Windows 8 or Windows Server 2012 after you install KB 2756872  KB2769034 WinRE is not enabled after you run the OOBE wizard in Windows 8,                                                                                                    | KB2758246  | Windows 8 and Windows Server 2012 cumulative update: November          |
| KB2761094 Cumulative Update  KB2764870 Windows 8 Client and Windows Server 2012 General Availability Cumulative Update  KB2768703 Protected content playback errors on Windows 8 or Windows Server 2012 after you install KB 2756872  KB2769034 WinRE is not enabled after you run the OOBE wizard in Windows 8,                                                                                                    | ND2130240  | 2012                                                                   |
| Cumulative Update  Windows 8 Client and Windows Server 2012 General Availability Cumulative Update  RB2768703  Protected content playback errors on Windows 8 or Windows Server 2012 after you install KB 2756872  WinRE is not enabled after you run the OOBE wizard in Windows 8,                                                                                                    | KB2761004  | Windows 8 Client and Windows Server 2012 General Availability          |
| KB2764870 Cumulative Update  Frotected content playback errors on Windows 8 or Windows Server 2012 after you install KB 2756872  WinRE is not enabled after you run the OOBE wizard in Windows 8,                                                                                                    | ND2701094  | Cumulative Update                                                      |
| Cumulative Update  KB2768703  Protected content playback errors on Windows 8 or Windows Server 2012 after you install KB 2756872  WinRE is not enabled after you run the OOBE wizard in Windows 8,                                                                                                    | VD2764070  | Windows 8 Client and Windows Server 2012 General Availability          |
| KB2768703  2012 after you install KB 2756872  WinRE is not enabled after you run the OOBE wizard in Windows 8,  KB2769034                                                                                                    | ND2/040/U  | Cumulative Update                                                      |
| 2012 after you install KB 2756872  WinRE is not enabled after you run the OOBE wizard in Windows 8,  KB2769034                                                                                                    | VD2760702  | Protected content playback errors on Windows 8 or Windows Server       |
| KB2769034                                                                                                    | 1\D21001U3 | 2012 after you install KB 2756872                                      |
| Windows RT, or Windows Server 2012                                                                                                    | KB3760034  | WinRE is not enabled after you run the OOBE wizard in Windows 8,       |
|                                                                                                    | 102109034  | Windows RT, or Windows Server 2012                                     |

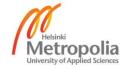

|            | An update is available for certain Microsoft files that contain an    |
|------------|-----------------------------------------------------------------------|
| KB2769165  | incorrect digital signature in Windows 8 and Windows Server 2012      |
|            | An update is available to improve the program registration process in |
| KB2770407  | Windows 8                                                             |
|            | MS12-082: Vulnerability in DirectPlay could allow remote code         |
| KB2770660  | execution: December 11, 2012                                          |
|            | Windows 8 and Windows Server 2012 cumulative update: November         |
| KB2770917  | 2012                                                                  |
|            |                                                                       |
| KB2771431  | A servicing stack update is available for Windows 8 and Windows       |
|            | Server 2012                                                           |
| KB2771744  | Windows 8 and Windows Server 2012 cumulative update: November         |
|            | 2012                                                                  |
| KB2771821  | Windows 8 and Windows Server 2012 cumulative update: November         |
| TODE!      | 2012                                                                  |
| KB2777166  | Windows 8 and Windows Server 2012 cumulative update: November         |
| IND2777100 | 2012                                                                  |
| KB2777294  | Program Compatibility Assistant dialog box appears when you start a   |
| ND2111294  | desktop app from the "Autoplay" dialog box in Windows 8               |
| KB2778171  | Windows 8 and Windows Server 2012 cumulative update: November         |
| ND2110111  | 2012                                                                  |
| I/D0770044 | MS13-016: Vulnerabilities in Windows kernel-mode driver could allow   |
| KB2778344  | elevation of privilege: February 12, 2013                             |
| 1/20770700 | December 2012 cumulative time zone update for Windows operating       |
| KB2779562  | systems                                                               |
|            | Windows 8 and Windows Server 2012 cumulative update: December         |
| KB2779768  | 2012                                                                  |
|            | Windows 8 and Windows Server 2012 cumulative update: November         |
| KB2780342  | 2012                                                                  |
|            | Windows 8 and Windows Server 2012 cumulative update: November         |
| KB2780523  | 2012                                                                  |
|            | Incorrect keyboard layout is used after you refresh Windows 8 or      |
| KB2780541  | Windows Server 2012                                                   |
|            | Anti-malware platform update for Windows Defender is available in     |
| KB2781197  | Windows 8                                                             |
|            | WITHOUS O                                                             |

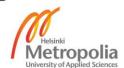

| KB2782419 | Windows 8 and Windows Server 2012 cumulative update: December 2012                                                              |  |  |  |  |  |  |
|-----------|----------------------------------------------------------------------------------------------------|--|--|--|--|--|--|
| KB2783251 | Windows 8 and Windows Server 2012 cumulative update: December 2012                                                              |  |  |  |  |  |  |
| KB2784160 | Windows 8 and Windows Server 2012 cumulative update: December 2012                                                              |  |  |  |  |  |  |
| KB2785094 | Windows 8 and Windows Server 2012 cumulative update: January 2013                                                               |  |  |  |  |  |  |
| KB2785220 | MS13-006: Vulnerabilities in Microsoft SSL implementation could allow security feature bypass: January 8, 2013                  |  |  |  |  |  |  |
| KB2788350 | Windows 8 and Windows Server 2012 cumulative update: January 2013                                                               |  |  |  |  |  |  |
| KB2789649 | MS13-015: Description of the security update for the .NET Framework 4.5 on Windows 8 and Windows Server 2012: February 12, 2013 |  |  |  |  |  |  |
| KB2790655 | MS13-018: Vulnerability in TCP/IP could allow denial of service: February 12, 2013                                              |  |  |  |  |  |  |
| KB2790907 | Compatibility update is available for Windows 8 and Windows Server 2012                                                         |  |  |  |  |  |  |
| KB2790920 | Windows 8 and Windows Server 2012 cumulative update: January 2013                                                               |  |  |  |  |  |  |
| KB2792009 | Windows 8 and Windows Server 2012 cumulative update: January 2013                                                               |  |  |  |  |  |  |
| KB2792100 | MS13-009: Cumulative Security Update for Internet Explorer: February 12, 2013                                                   |  |  |  |  |  |  |
| KB2793210 | Compatibility update is available for Windows 8 and Windows Server 2012                                                         |  |  |  |  |  |  |
| KB2794599 | Fonts in console programs are too small to read in multilingual versions of Windows RT, Windows 8, and Windows Server 2012      |  |  |  |  |  |  |
| KB2795944 | Windows 8 and Windows Server 2012 cumulative update: February 2013                                                              |  |  |  |  |  |  |
| KB2797052 | MS13-010: Vulnerability in vector markup language could allow remote code execution: February 12, 2013                          |  |  |  |  |  |  |
| KB2799494 | MS13-017: Vulnerabilities in Windows kernel could allow elevation of privilege: February 12, 2013                               |  |  |  |  |  |  |

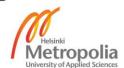

| KB2800033  | Windows cannot be restored on a Windows RT-based, Windows 8-           |
|------------|------------------------------------------------------------------------|
|            | based or Windows Server 2012-based computer                            |
| KB2800088  | Windows 8 and Windows Server 2012 cumulative update: March 2013        |
| KB2803676  | Windows 8 and Windows Server 2012 cumulative update: February          |
|            | 2013                                                                   |
| KB2805940  | Microsoft Security Advisory: Update for Vulnerabilities in Adobe Flash |
|            | Player in Internet Explorer 10                                         |
| KB2807986  | MS13-027: Vulnerabilities in Windows Kernel-Mode drivers could allow   |
|            | elevation of privilege: March 12, 2013                                 |
| KB2808735  | MS13-036: Description of the security update for the Windows kernel-   |
| ND2000733  | mode driver (win32k.sys): April 9, 2013                                |
| KB2809289  | MS13-021: Cumulative Security Update for Internet Explorer: March      |
|            | 12, 2013                                                               |
| KB2811660  | Windows 8 and Windows Server 2012 cumulative update: March 2013        |
| KB2812822  | System may restart and not display the "Choose an option" screen in    |
| ND2012022  | Windows RT, Windows 8, or Windows Server 2012                          |
| KB2812829  | Windows 8 and Windows Server 2012 cumulative update: March 2013        |
| KB2813170  | MS13-031: Vulnerabilities in Windows Kernel could allow elevation of   |
| IND2010170 | privilege: April 9, 2013                                               |
| KB2815769  | Windows 8 and Windows Server 2012 cumulative update: March 2013        |
| KB2817183  | MS13-028: Cumulative Security Update for Internet Explorer: April 9,   |
| 105        | 2013                                                                   |
| KB2819372  | Microsoft Security Advisory: Update for vulnerabilities in Adobe Flash |
| 102013372  | Player in Internet Explorer 10                                         |
| KB2822241  | Windows 8 and Windows Server 2012 cumulative update: April 2013        |
| KB2823233  | Windows 8 and Windows Server 2012 cumulative update: March 2013        |
| KB2823516  | Windows 8 and Windows Server 2012 cumulative update: April 2013        |
| KB2824670  | Microsoft Security Advisory: Update for Vulnerabilities in Adobe Flash |
|            | Player in Internet Explorer 10: March 12, 2013                         |
| KB2833510  | Microsoft Security Advisory: Update for Vulnerabilities in Adobe Flash |
|            | Player in Internet Explorer 10: April 9, 2013                          |
| KB976002   | What is the Browser Choice update? (KB976002)                          |
|            | 1                                                                      |

Descriptions are titles from the Microsoft Support site  $\underline{\text{http://support.microsoft.com}}$ . Example  $\underline{\text{http://support.microsoft.com/?kbid=2819372}}$ .

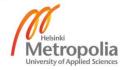

### **Costs of Different Storage Options**

Assumptions in the table:

-Prices; 128 GB SSD 130€, 256 GB SSD 210€, 512 GB SSD 460€

1 TB HDD 70€, 2 TB HDD 120€, 3 TB HDD 160€

Additional RAID controller 200€

-Speeds; SSD 450 MB/s, HDD 150 MB/s

-Others; Target speed 900 MB/s and motherboard includes six SATA3 channels

| Disk1  | Disk2  | Disk3  | Disk4  | Disk5 | Disk6 | Controll | Disk7 | Disk8 | Disk9 | Disk10 | Disk11 | Disk12 | RAID | Size   | Type | Price |
|--------|--------|--------|--------|-------|-------|----------|-------|-------|-------|--------|--------|--------|------|--------|------|-------|
| 128 GB | 128 GB |        |        |       |       |          |       |       |       |        |        |        | 0    | 256 GB | SSD  | 260€  |
| 128 GB | 128 GB | 128 GB | 128 GB |       |       |          |       |       |       |        |        |        | 10   | 256 GB | SSD  | 520€  |
| 256GB  | 256GB  |        |        |       |       |          |       |       |       |        |        |        | 0    | 512 GB | GSS  | 420€  |
| 256 GB | 256 GB | 256 GB | 256 GB |       |       |          |       |       |       |        |        |        | 10   | 512 GB | αss  | 840€  |
| 512 GB | 512 GB |        |        |       |       |          |       |       |       |        |        |        | 0    | 1 TB   | αss  | 920€  |
| 512 GB | 512 GB | 512 GB | 512 GB |       |       |          |       |       |       |        |        |        | 10   | 1 TB   | αss  | 1840€ |
| 1 TB   | 1 TB   | 1 TB   | 1 TB   | 1 TB  | 1 TB  |          |       |       |       |        |        |        | 0    | 6 TB   | ПОВ  | 420€  |
| 1 TB   | 1 TB   | 1 TB   | 1 TB   | 1 TB  | 1 TB  | Yes      | 1 TB  | 1 TB  | 1 TB  | 1 TB   | 1 TB   | 1 TB   | 10   | 6 TB   | НОО  | 1040€ |
| 2 TB   | 2 TB   | 2 TB   | 2 TB   | 2 TB  | 2 TB  |          |       |       |       |        |        |        | 0    | 12 TB  | ДДН  | 720€  |
| 2 TB   | 2 TB   | 2 TB   | 2 TB   | 2 TB  | 2 TB  | Yes      | 2 TB  | 2 TB  | 2 TB  | 2 TB   | 2 TB   | 2 TB   | 10   | 12 TB  | аан  | 1640€ |
| 3 TB   | 3 TB   | 3 TB   | 3.TB   | 3 TB  | 3 TB  |          |       |       |       |        |        |        | 0    | 18 TB  | ООН  | 9096  |
| 3 TB   | 3 TB   | 3 TB   | 3 TB   | 3 TB  | 3 TB  | Yes      | 3 TB  | 3 TB  | 3 TB  | 3 TB   | 3 TB   | 3 TB   | 10   | 18 TB  | ДДН  | 2120€ |

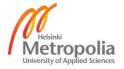

### Results:

#### RAID0

Storage size 0-256 GB is best to do with two 128 GB SSD disks, price 260€
Storage size 256-512 GB is best to do with two 256 GB SSD disks, price 420€
Storage size 512 GB-6 TB is best to do with six 1 TB HDD disks, price 420€ (Choice for the test environment)

Storage size 6-12 TB is best to do with six 2 TB HDD disks, price 720€ Storage size 12-18 TB is best to do with six 3 TB HDD disks, price 960€

### RAID10

Storage size 0-256 GB is best to do with four 128 GB SSD disks, price 520€

Storage size 256-512 GB is best to do with four 256 GB SSD disks, price 840€

Storage size 512 GB-6 TB is best to do with twelve 1 TB HDD disks, price 1040€

Storage size 6-12 TB is best to do with twelve 2 TB HDD disks, price 1640€

Storage size 12-18 TB is best to do with twelve 3 TB HDD disks, price 2120€

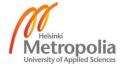